#### **GEORREFERENCIACIÓN PARA LA ORIENTACIÓN Y OPTIMIZACIÓN DE TIEMPO PARA VISITANTES, CLIENTES Y USUARIOS DE UNA ORGANIZACIÓN**

### **OSCAR MAURICIO ARTEAGA RODRÍGUEZ DANNY GONZALO BEDOYA ENRÍQUEZ**

**UNIVERSIDAD CESMAG FACULTAD DE INGENIERÍA PROGRAMA INGENIERÍA DE SISTEMAS SAN JUAN DE PASTO 2023**

#### **GEORREFERENCIACIÓN PARA LA ORIENTACIÓN Y OPTIMIZACIÓN DE TIEMPO PARA VISITANTES, CLIENTES Y USUARIOS DE UNA ORGANIZACIÓN**

### **OSCAR MAURICIO ARTEAGA RODRÍGUEZ DANNY GONZALO BEDOYA ENRÍQUEZ**

**Informe final de investigación como requisito para obtener el título de Ingeniero de Sistemas**

> **Asesor JOSÉ MARÍA MUÑOZ BOTINA I.S. Magister en Educación**

**UNIVERSIDAD CESMAG FACULTAD INGENIERÍA PROGRAMA INGENIERÍA DE SISTEMAS SAN JUAN DE PASTO 2023**

# **NOTA DE ACEPTACIÓN**

**Mg. Magda Fernanda Calvache Argoty**

**Mg. Liliana Ayala Guatusmal**

**San Juan de Pasto, 9 marzo de 2023**

**Nota de exclusión**

El pensamiento que se expresa en esta obra es exclusiva responsabilidad del autor y no compromete la ideología de la Universidad CESMAG".

#### **DEDICATORIA**

Primero que todo agradezco a Dios, por darme el regalo grandioso de la vida, a mi familia por su apoyo constante.

Agradezco especialmente a mi hermana María Fernanda Arteaga, por su apoyo incondicional, de manera económica y moral para continuar en mi proceso de formación profesional en el transcurso de la carrera.

Agradezco en especial a mi padre Oscar Francisco Arteaga y a mi madre Yolanda Rodríguez, por apoyarme de manera permanente en el trascurso de mi profesión, y por cada uno de sus consejos, ejemplo de vida y trabajo.

A mi cuñado James García Benavides, por brindarme su apoyo constante, y por cada una de sus ayudas en el transcurso de este proceso.

**Oscar Mauricio Arteaga Rodríguez**

### **DEDICATORIA**

Este proyecto está dedicado:

Principalmente a Dios, por haberme dado la vida, la salud y permitirme el haber llegado hasta este momento tan importante de mi formación profesional.

A mi madre Hilda Bedoya, mi tía Mericita Bedoya, mi esposa Gladys Ortega, mis hijos Juan Manuel y Daniel A. Bedoya O., quienes con su amor, paciencia y esfuerzo me han permitido llegar a cumplir hoy un sueño más, gracias por inculcar en mí el ejemplo de esfuerzo y valentía, de no temer las adversidades porque Dios está conmigo siempre.

Mis hermanos Jimmy Carlos, Juan Pablo y mis sobrinos por su cariño y apoyo incondicional, durante todo este proceso, por estar conmigo en todo momento. Familia gracias porque con sus oraciones, consejos y palabras de aliento hicieron de mí una mejor persona y de una u otra forma me acompañan en todos mis sueños y metas.

#### **Danny Gonzalo Bedoya Enríquez**

#### **AGRADECIMIENTOS**

En primer lugar, damos infinitamente gracias a Dios, por habernos darnos la fuerza y el valor para culminar esta etapa de nuestras vidas.

Agradecemos la confianza y el apoyo brindado a nuestro asesor de proyecto de investigación Mg. José María Muñoz Botina, durante la elaboración de este proyecto.

También agradecemos a nuestros docentes la Mg. Magda Fernanda Calvache Argoty y la Mg. Liliana Ayala Guatusmal que, con su gran calidad humana y sus valiosos aportes, hicieron posible el cumplimiento de este proyecto.

Agradecemos a nuestras familias, por habernos brindado su apoyo incondicional y por compartir con nosotros los buenos momentos.

A la Universidad CESMAG y a todo su cuerpo directivo por habernos dado la oportunidad de prepararnos profesionalmente con la filosofía humanizadora.

A los compañeros de estudio con quienes se compartió la etapa universitaria y brindaron su apoyo y ayuda en la consecución de nuevos conocimientos.

## **RESUMEN ANALÍTICO DE ESTUDIO R.A.E**

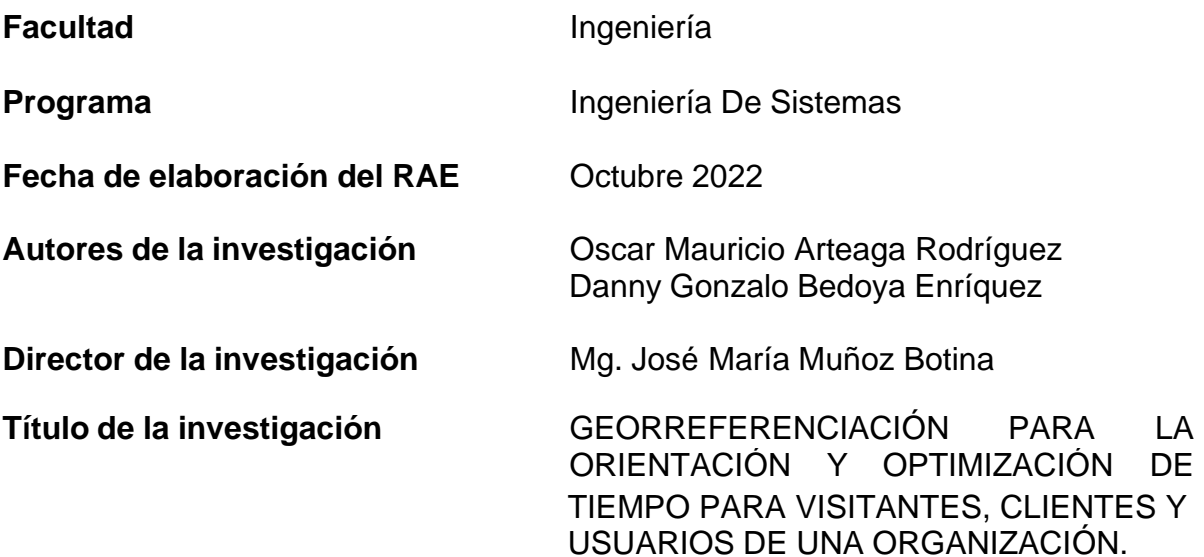

### **PALABRAS O FRASES CLAVES**

Georreferenciación, Optimización de tiempo, Orientación, Caracterización, Servicios.

#### **DESCRIPCIÓN**

Este proyecto de investigación tuvo como finalidad mejorar los procesos mediante una herramienta tecnológica con aplicación web que permitió ingresar, orientar y minimizar los tiempos de búsqueda a las oficinas de destino por medio de un mapa que puede navegar desde cualquier dispositivo móvil donde se traza una ruta como guía para a llegar al destino deseado por el visitante, cliente y usuario.

#### **ABSTRACT**

The purpose of this research project was to improve processes with a technological tool based on a web application that allows entering, guiding and minimizing search times to the destination offices through a map that can be navigated from any mobile device where It traces a route as a guide to reach the destination desired by the visitor, customer and user.

### **CONTENIDO**

La siguiente investigación está organizada de la siguiente manera:

**Capítulo 1:** Inicia con la identificación del problema de investigación, se presenta la problemática principal de esta investigación, como también se definen el objeto de investigación, el área y línea de investigación. Se plantea la formulación del problema y se determina el objetivo general, los objetivos específicos, justificación y la delimitación del proyecto.

**Capítulo 2:** Se muestra todo lo relacionado al marco teórico, muestra los antecedentes internacionales, nacionales y regionales que involucra a esta investigación, se define las variables de estudio como también se hace el planteamiento de la hipótesis de estudio.

**Capítulo 3:** Se presenta la metodología, la cual tiene en cuenta todos los aspectos que son parte del proceso de desarrollo de esta investigación que son: el paradigma, enfoque, método, tipo de investigación, diseño de la investigación, población, muestra, técnicas de recolección de la información, validez de las técnicas de recolección de la información, confiabilidad de las técnicas de recolección de la información e instrumentos de recolección de información.

**Capítulo 4:** Resultados de investigación. En este capítulo se realiza el procedimiento de la metodología XP, que involucra los temas que son: planeación, diseño, codificación y pruebas. Todo el proceso de evaluación y análisis, los resultados obtenidos, el diseño y desarrollo de la aplicación web **zitio** haciendo camino.

**Capítulo 5:** Se destaca el análisis de resultados obtenido como son: las gráficas, reportes y las encuestas realizadas que se llevó a cabo en todo este proceso investigativo.

**Recomendaciones:** Aquí se presentan las sugerencias sobre el proyecto investigativo del desarrollo y diseño de una aplicación web para la optimización de tiempo para visitantes, clientes y usuarios de una organización.

## **METODOLOGÍA**

La siguiente investigación tiene un enfoque cuantitativo y un paradigma positivista, que permitió observar, analizar y explicar los hechos que sucedieron con el objeto de estudio, que involucra fases del desarrollo de una aplicación web móvil, el cual fue soportado por la metodología XP, siendo muy utilizada en proyectos de corto plazo. También es importante resaltar que la aplicación de metodologías para el desarrollo de proyectos investigativos ofrece un camino seguro y organizado para lograr los resultados que se desea.

**ÁREA DE INVESTIGACIÓN:** Sistemas de Información Geográfica - SIG.

**LÍNEA DE INVESTIGACIÓN:** Georreferenciación para empresas.

### **CONCLUSIONES**

De acuerdo a la caracterización de los procesos y servicios que se llevaron a cabo en los puntos iniciales de acceso a las organizaciones con el fin de establecer los requerimientos de información necesarios de visitantes, clientes y usuarios, se pudo evidenciar que la mayoría son visitantes, pertenecen al género femenino y sus edades oscilan entre los 26 y 36 años de edad; es decir, que las entidades deben establecer procesos hacia el sector externo y pensando en la juventud, para la cual debe considerar el desarrollo de aplicaciones utilizando las TIC.

En segunda instancia, se pudo desarrollar un sistema de georreferenciación para organizaciones, con el fin de mejorar la atención de los puntos de acceso, disminuyendo el tiempo de atención y orientación a los visitantes, clientes o usuarios; hecho que se pudo corroborar en las distintas mediciones que se realizaron y concluyeron que la aplicación web **zitio** disminuyo en promedio el 63% del tiempo de ubicación, generando satisfacción a las personas que acuden a Cedenar, ya que se utilizó los sistemas de información geográfica en escala para mejorar el servicio de ubicación y orientación.

En tercera instancia, se adelantaron las actividades para validar el sistema de georreferenciación aplicación web **zitio**, tanto a nivel de pruebas sin el software como con el uso de la herramienta, encontrando que con su implementación se mejoró la eficacia en la organización en cuanto a la ubicación más precisa de las dependencias.

Con la comparación de los resultados obtenidos se pudo observar que hubo un ahorro de tiempo en un 63%, el cual mejoró la ubicación de las dependencias y así mostrando la eficiencia de la aplicación web **zitio**.

Por otra parte, se concluye con base en el análisis de la encuesta de satisfacción, el 94% de los encuestados estuvieron totalmentede acuerdo y de acuerdo que es una buena aplicación, ya que cumple con las expectativas y las necesidades de las personas que se acercan a Cedenar, y con la reducción del 63% de tiempo cumpliendo de esta forma la hipótesis de esta investigación.

#### **FUENTES**

CESMAG, I.U. Áreas y líneas de investigación programa de Ingeniería de Sistemas. Colombia, 2015.

ICONTEC, Instituto Colombiano de Normas Técnicas y Certificación. Norma técnica NTC-ISO/IEC colombiana 27001. Sistema de Gestión de la Seguridad de la Información. Disponible en:

<http://intranet.bogotaturismo.gov.co/sites/intranet.bogotaturismo.gov.co/files/file/No> rma. %20NTC-ISO-IEC%2027001.pdf

QUIJANO, Armando. Guía de investigación cuantitativa. Pasto, Colombia. Primera edición, 2009. 97p.

HERNÁNDEZ SAMPIERI, R., FERNÁNDEZ COLLADO, C., & BAPTISTA Lucio, P. Metodología de la Investigación (6 ed.). México: Mc Graw Hill, 2014. 461p.

JIMÉNEZ, Andrés y UNIGARRO, Wilson. Optimización del proceso de búsqueda de rutas de transporte y paraderos en el departamento de Nariño, basados en tecnologías móviles, Boletín informativo: Universidad Mariana CEI, 2016. 96p.

LÓPEZ ROSCIANO, Rodrigo Antonio, PECH MONTEJO, José Alfredo. Desarrollo de herramientas de gestión de proyectos RUP usando metodología SCRUM + XP: pruebas, 2015. Disponible en: https://core.ac.uk/download/pdf/148684658.pdf

CÁRDENAS, Daniela, ROSADO, Juan Carlos. Georreferenciación e implementación de una base de datos y software, análisis y propuesta de mejoramiento de la infraestructura de telecomunicaciones de la corporación nacional de telecomunicaciones de la sucursal cañar en Cuenca Ecuador: Universidad Politécnica Saleciana – Sede Cuenta. 2010. 115p.

CASTRO BENAVIDES Lina María. Geoportal para la gestión de amenaza y riesgo natural del departamento del Quindío: Universidad EAFI, 2013. 123p.

## **CONTENIDO**

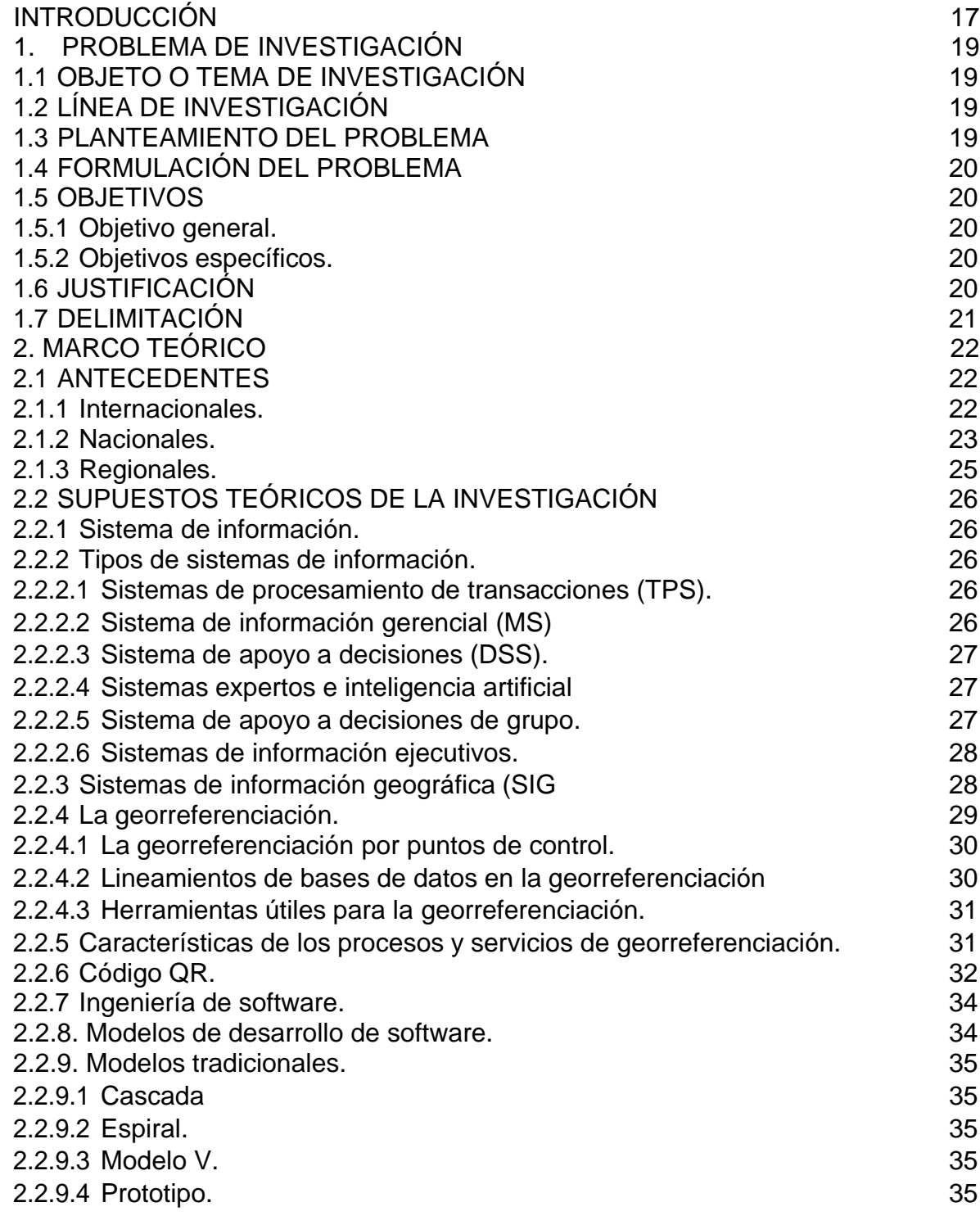

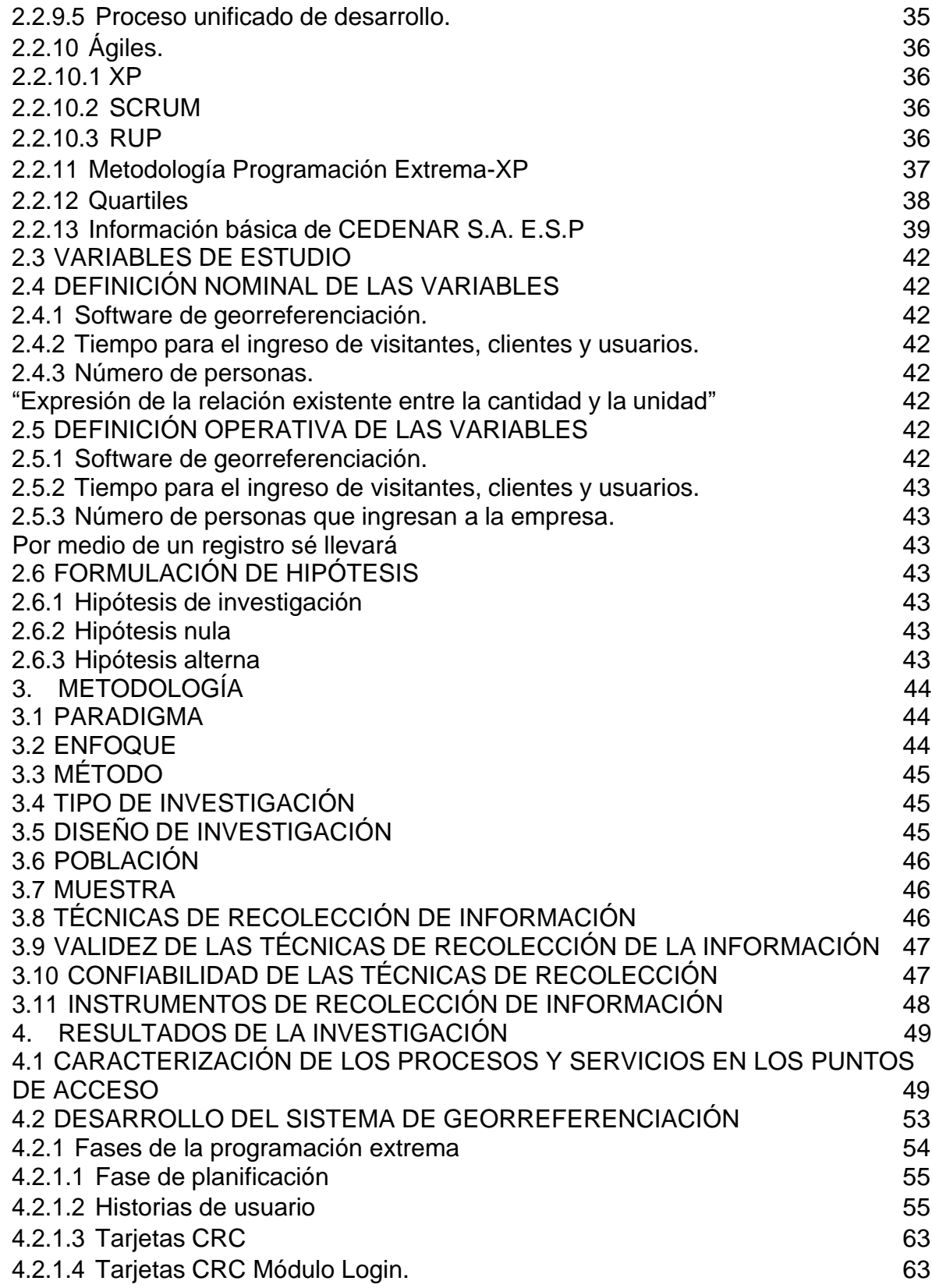

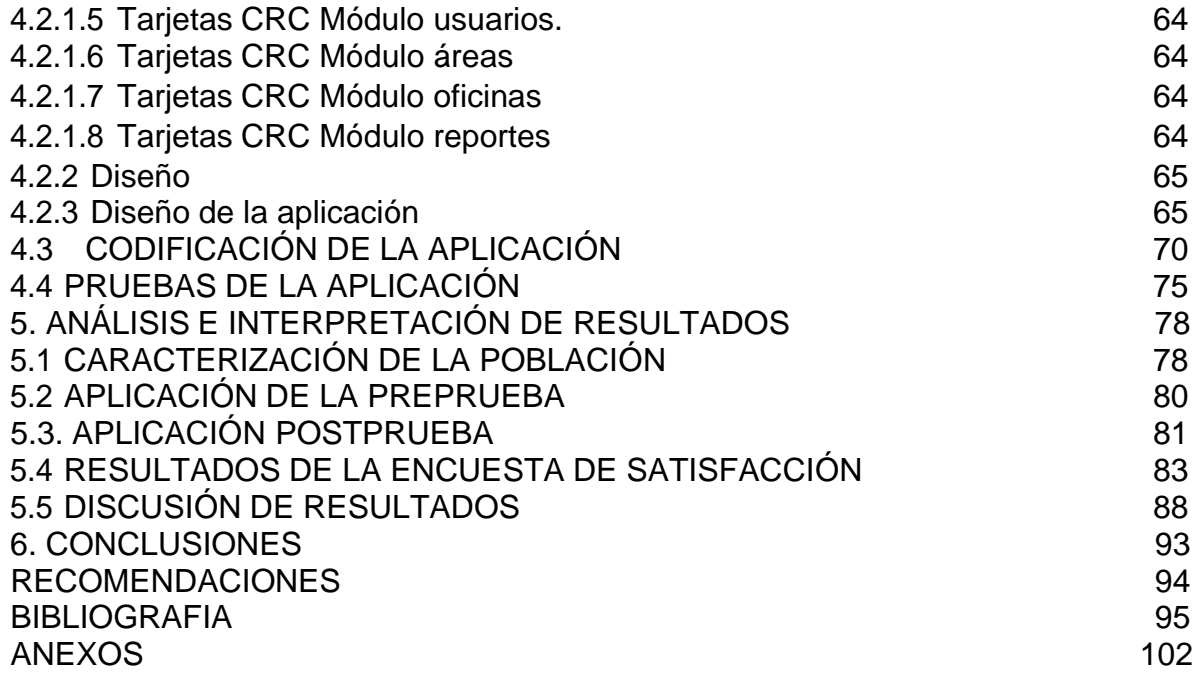

# **LISTA DE TABLAS**

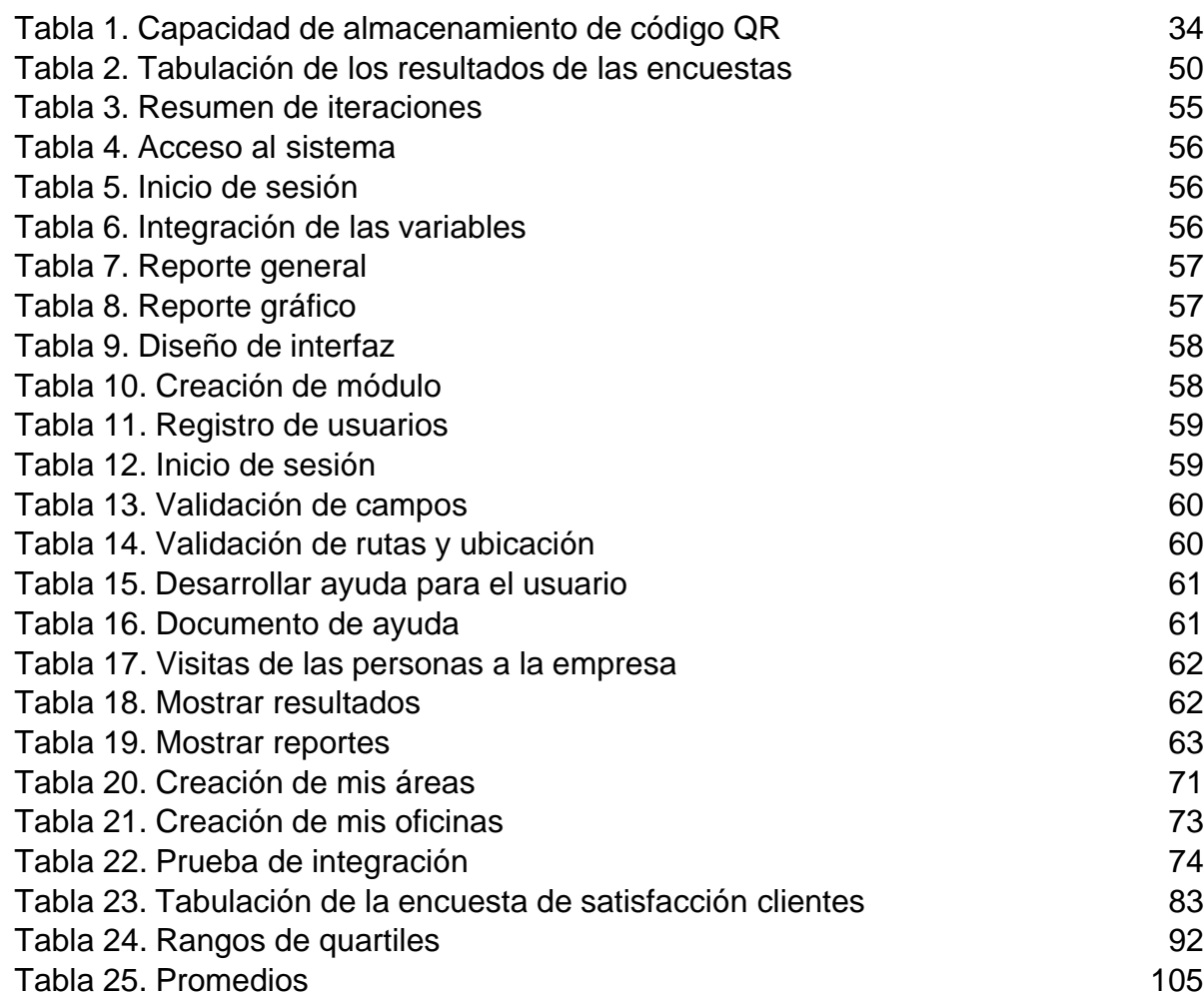

# **LISTAS DE FIGURAS**

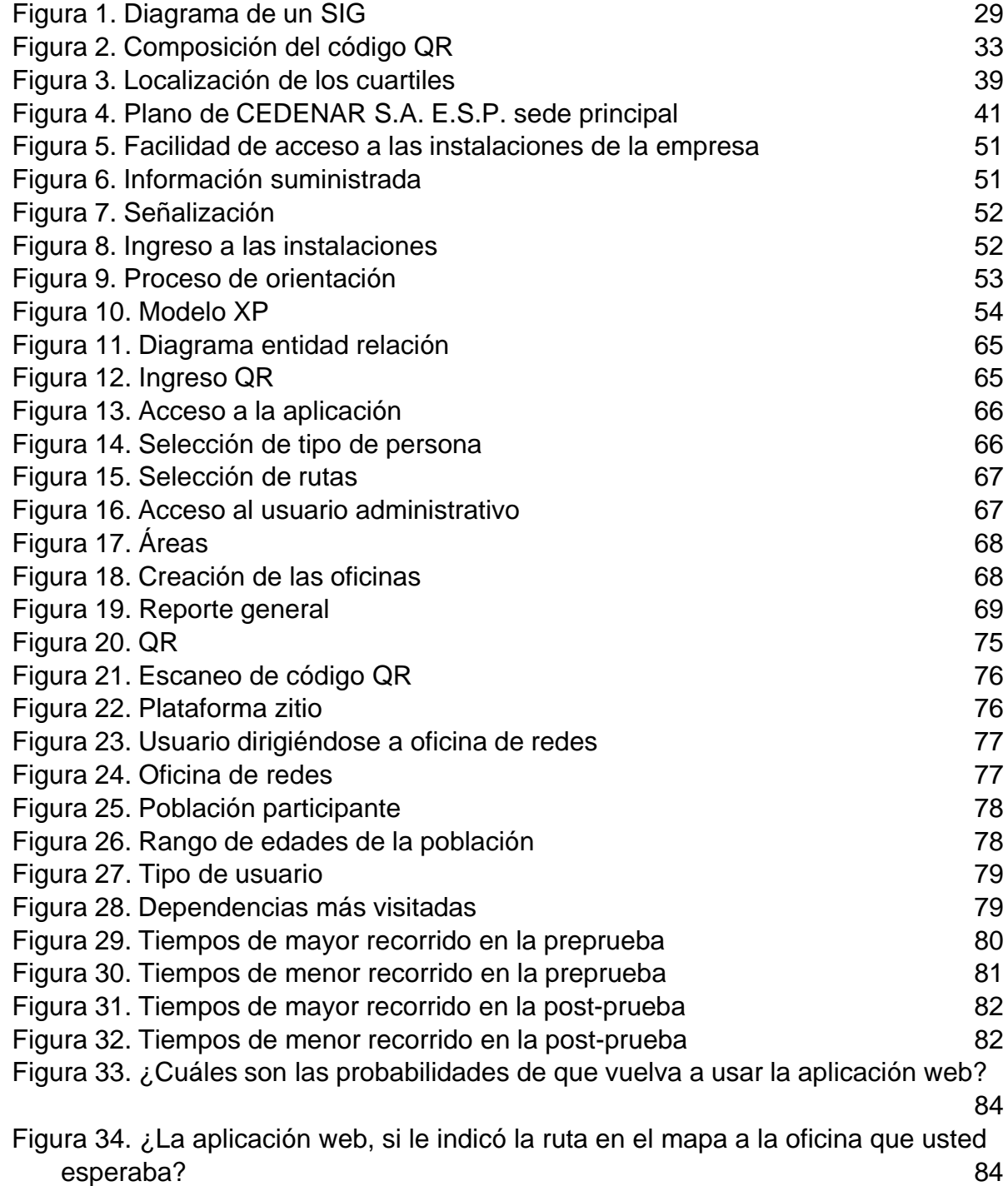

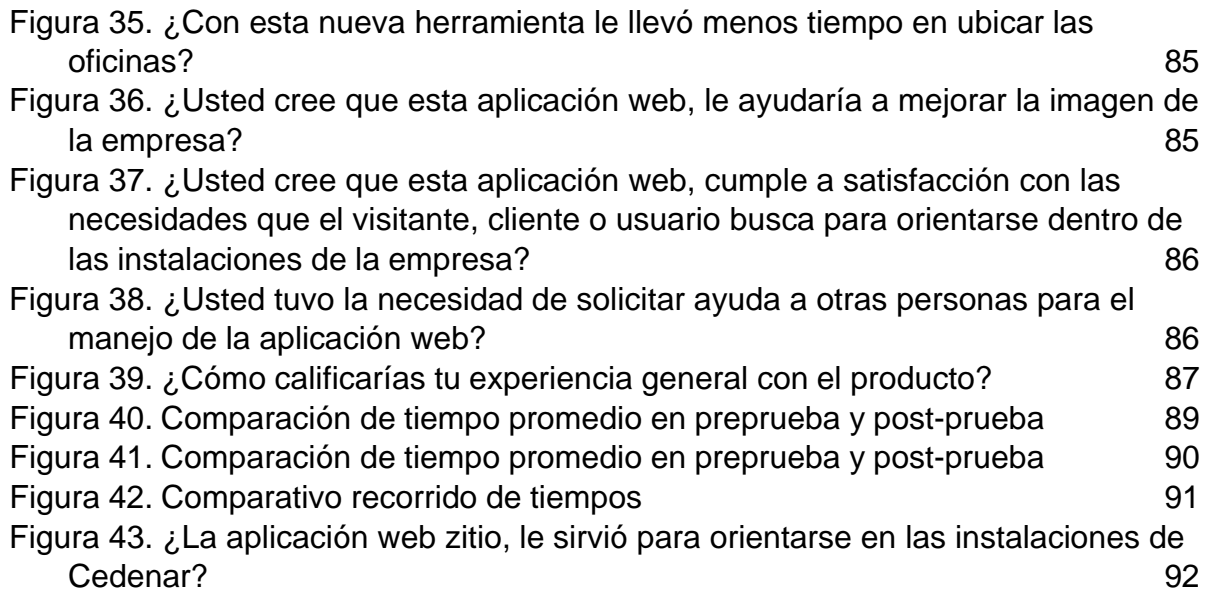

# **LISTA DE ANEXOS**

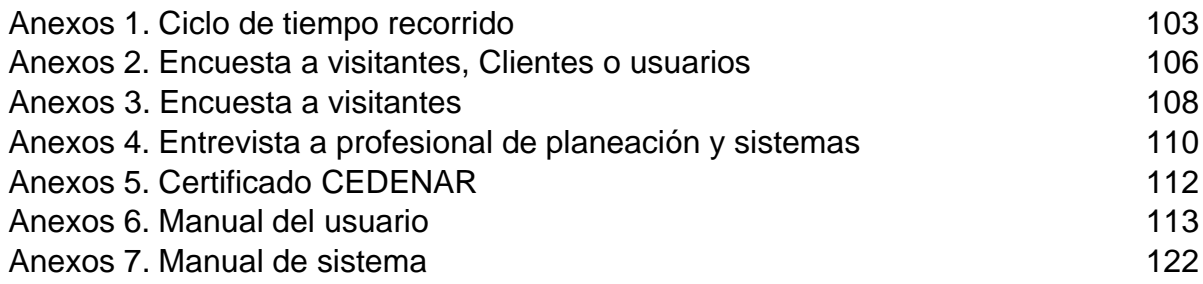

### **INTRODUCCIÓN**

<span id="page-18-0"></span>El trabajo de investigación que se presenta a continuación, tuvo como objetivo desarrollar un sistema de georreferenciación para optimizar la ubicación y eficacia del manejo del tiempo para los visitantes, clientes o usuarios, buscando reducir aglomeraciones en los puntos de acceso en una organización del sector público o privado, para que el servicio sea más eficiente y, asimismo, beneficiar tanto a la entidad como a las personas que acuden a ella. De este modo, también se destaca la importancia de integrar la tecnología para fortalecer y mejorar el servicio de una organización y facilitar el acceso rápido y práctico de los usuarios hacia su destino, que hace de esta investigación una propuesta innovadora. Por lo anterior, el proyecto parte de la pregunta problema: **¿Cómo disminuir la pérdida de tiempo, las aglomeraciones y la desorientación de los visitantes, clientes o usuarios en los puntos de acceso para dirigirse a las instalaciones de las organizaciones?**

Este proyecto se fundamentó en la problemática del servicio que prestan algunas organizaciones a sus clientes, como: pedir información, contratar un servicio, adquirir un producto o hacer un reclamo, en la cual reciben algunas veces información incompleta, confusa, incorrecta o inexacta, ya sea por desconocimiento de las instalaciones o un limitado número de personal o por su reciente vinculación, entre otras. Además, se destacó que, algunas de las organizaciones todavía llevan un proceso manual de control de acceso de los visitantes, usuarios o clientes, lo que lo convierte en procesos poco eficientes y eficaces. Por esta razón, con la implementación del sistema de información basado en georreferenciación en la organización, se buscó optimizar el tiempo de permanencia de los usuarios en las instalaciones de la entidad, ganar tiempo en el acceso y minimizar la congestión de personal visitante a las instalaciones.

Para la implementación de esta investigación se propuso como línea de investigación: Sistemas de Información Geográfica – SIG que consisten en crear, compartir y aplicar útiles productos de información basada en mapas que ayuden a los usuarios a llegar a su destino de manera fácil y práctica. También, como la de respaldar el trabajo de las organizaciones, fundamentados en una metodología cuantitativa, científico - descriptiva, que busca llegar a la verdad a través de la comprobación de la tesis, haciendo uso de métodos de medición que permitan una mayor precisión de cada una de las variables que son de interés para realizar la descripción del objeto de estudio y de cada una de las escalas de datos cuantificables para analizar y optimizar los tiempos de servicio con base a los resultados obtenidos de la aplicación de los instrumentos de recolección de datos y las pruebas realizadas con el sistema de georreferenciación.

Finalmente, los resultados obtenidos en la preprueba y post-prueba permitió el análisis de datos, los cuales fueron valorados de acuerdo a una escala que agrupó los resultados en bajo, medio, alto y muy alto; logrando identificar que el tiempo de reducción en los recorridos estuvo entre un promedio de 63%, lo que permite ubicarse entre rango alto, que osciló entre un 51 y 75% de reducción de tiempo logrados en los recorridos mediante la utilización del aplicativo tecnológico que permite la disminución del tiempo, y además, cabe destacar que los resultados obtenidos en la post - encuesta dirigida al usuario, consideró una mejor atención al cliente, visitante y usuario; por lo anterior, se cumple la hipótesis de investigación.

## **1. PROBLEMA DE INVESTIGACIÓN**

### <span id="page-20-1"></span><span id="page-20-0"></span>**1.1 OBJETO O TEMA DE INVESTIGACIÓN**

Orientación y optimización del tiempo para visitantes, clientes y usuarios de una organización.

## <span id="page-20-2"></span>**1.2 LÍNEA DE INVESTIGACIÓN**

Sistemas de Información Geográfica - SIG.

"Un sistema empleado para describir y categorizar la tierra y otras geografías con el objetivo de mostrar y analizar la información a la que se hace referencia espacialmente. Este trabajo se realiza fundamentalmente con los mapas. El objetivo de SIG consiste en crear, compartir y aplicar útiles productos de información basada en mapas que respaldan el trabajo de las organizaciones, así como crear y administrar la información geográfica pertinente".<sup>1</sup>

### <span id="page-20-3"></span>**1.3 PLANTEAMIENTO DEL PROBLEMA**

En la mayoría de las organizaciones medianas o grandes, ya sea de carácter privado o público, los puntos de acceso o de atención al usuario, se han convertido en un sitio neurálgico para las mismas, ya que, para los posibles usuarios, clientes o visitantes es el primer acercamiento que tienen con la entidad, y en ocasiones pueden llevarse una buena impresión o, por el contrario, una imagen negativa de la misma.

En ese orden de ideas, el problema para estas organizaciones se presenta cuando los visitantes, usuarios o clientes llegan a sus instalaciones para pedir información, contratar un servicio, adquirir un producto o hacer un reclamo, acudiendo a los funcionarios o empleados que laboran en estos puntos de acceso, pero en ocasiones, ellos brindan información incompleta, confusa, incorrecta o inexacta, ya sea por desconocimiento de las instalaciones o un limitado número de personal o por su reciente vinculación, entre otras situaciones; llevando a los visitantes, usuarios o clientes a prolongar su tiempo y estar en un lugar equivocado, teniendo que devolverse a los puntos de acceso; trayendo como consecuencia que se produzca aglomeración de personas y por consiguiente perdiendo su tiempo valioso.

Otra posible causa, es que algunas de las organizaciones todavía llevan un proceso manual de control de acceso de los visitantes, usuarios o clientes, a partir de un

<sup>1</sup> HERMENEGILDO PEREA, Yoali, JUAREZ BAUTISTA, Nicolás. SAGARPA. ¿Qué son los sistemas geográficos, aplicaciones en la agricultura y ganadería? s.f. p. 1 disponible en dirección web. https://resources.arcgis.com/es/help/getting-started/articles/026n0000000t000000.html

registro en una planilla o una hoja electrónica en el mejor de los casos, en donde se registra únicamente algunos datos, dejando de lado la orientación y ubicación acertada a las necesidades de información que ellos requieren.

Finalmente, si en las organizaciones no se revisa lo que está pasando con esta situación, se genera un inconformismo generalizado con la atención de la entidad al público, se aumentan los reclamos, y las quejas serán más frecuentes; por otra parte, el clima laboral no sería el adecuado porque se elevan los niveles de estrés y, sobre todo, la entidad perdería credibilidad, confianza y prestigio ante la sociedad.

### <span id="page-21-0"></span>**1.4 FORMULACIÓN DEL PROBLEMA**

¿Cómo disminuir la pérdida de tiempo, las aglomeraciones y la desorientación para los visitantes, clientes o usuarios en los puntos de acceso a las instalaciones de las organizaciones?

### <span id="page-21-1"></span>**1.5 OBJETIVOS**

#### <span id="page-21-2"></span>**1.5.1 Objetivo general.**

Mejorar el tiempo de atención y orientación de visitantes, clientes y usuarios en los puntos de acceso a las instalaciones de las organizaciones para disminuir las aglomeraciones, a través de un sistema de georreferenciación interna.

#### <span id="page-21-3"></span>**1.5.2 Objetivos específicos.**

- Caracterizar los procesos y servicios que se llevan a cabo en los puntos iniciales de acceso a las organizaciones con el fin de establecer los requerimientos de información necesarios de visitantes, clientes y usuarios.
- Desarrollar un sistema de georreferenciación para organizaciones, con el fin de mejorar la atención de los puntos de acceso, disminuyendo el tiempo de atención y orientación a los visitantes, clientes o usuarios.
- Validar el sistema de georreferenciación implementado a través de una prueba piloto con el fin de determinar su eficiencia en una organización.

### <span id="page-21-4"></span>**1.6 JUSTIFICACIÓN**

La aplicación de las Tecnologías de Información y Comunicación (TIC), específicamente el uso de los sistemas de información geográfica aplicados a un contexto empresarial, le permite a las organizaciones mantenerse al día con los avances tecnológicos y realizar prácticas más competitivas, ya que con el uso de este sistema por parte de los usuarios, clientes o visitantes en las porterías de las

entidades, busca brindar en primer lugar una orientación adecuada, pertinente y efectiva para que lleguen a su destino sin mayores inconvenientes y en segunda instancia, tratar de contribuir en la reducción de las aglomeraciones de personas en estos puntos de acceso.

Asimismo, con la implementación del sistema de información basado en georreferenciación en la organización, se optimiza el tiempo de permanencia de los usuarios en las instalaciones de la entidad, se gana tiempo en el acceso, y se minimiza la congestión de personal visitante a las instalaciones, y por ende se genera un buen servicio donde se ve reflejado la eficiencia en los procesos de atención a los visitantes, clientes y usuarios.

### <span id="page-22-0"></span>**1.7 DELIMITACIÓN**

Este proyecto de grado se realizó en la ciudad de San Juan de Pasto; en la empresa Centrales Eléctricas de Nariño S.A. E.S.P, (CEDENAR) ubicada en la calle 20 No. 36-12. Avenida los Estudiantes; la ejecución tuvo una duración de nueve (9) meses, de febrero a octubre de 2022.

# **2. MARCO TEÓRICO**

## <span id="page-23-1"></span><span id="page-23-0"></span>**2.1 ANTECEDENTES**

A continuación, se presentan las investigaciones, que sirvieron de referente para la realización de este proyecto de grado, basados en investigaciones internacionales, nacionales y regionales.

### <span id="page-23-2"></span>**2.1.1 Internacionales.**

En el año 2016, Camilo Reynoso y William Ernesto, realizaron la investigación denominada **Diseño de un modelo geomático educativo que integra el RFID y el GPS mediante un sistema de información geográfica**, en la Universidad de Salamanca España, para optar el título de doctor en sistemas de información geográfica, esta investigación se sustenta bajo la articulación de estrategias "asistido con una red geomática de RFID y GPS integrada en un Sistema de Información Geográfica (SIG). Se establecen para este modelo, tres dimensiones integradoras, siendo estas: la educativa, la tecnológica y negocios"<sup>2</sup>, que se alinean para optimizar los procesos de información, es así como el aporte a esta investigación se encaminó hacia integración que se hacen de las telecomunicaciones electrónicas en la automatización de la información.

En el año 2018, la investigación realizada por Gustavo Noguera y Aldo Mangiatierra, de la Universidad Nacional del Rosario en Mendoza Argentina, titulada **Proyecto de investigación georreferenciación,** fundamentada en "aportar al desarrollo de conocimientos que faciliten el uso adecuado de la georreferenciación en el orden regional, tratando de difundir su aplicación para mejorar las aplicaciones ya vigentes como, así también las proyectadas y descubriendo nuevas a desarrollar"<sup>3</sup> , teniendo en cuenta que el uso de la georreferenciación se está expandiendo rápidamente, tal es el caso de las obras viales, en donde se focalizan las coordenadas para una ubicación más óptima. Esta investigación realizó un aporte significativo al proyecto de grado, en lo relacionado a profundizar el conocimiento teórico, encaminado hacia la obtención de coordinadas, cálculos y conversiones específicas.

Dentro del mismo contexto internacional se toma a Daniela Cárdenas y Juan Carlos Rosado, en el año 2010, quien realizó el trabajo de grado denominado **Georreferenciación e implementación de una base de datos y software, análisis y propuesta de mejoramiento de la infraestructura de telecomunicaciones de la corporación nacional de telecomunicaciones de la sucursal cañar en Cuenca Ecuador**, elaborada con el fin de obtener el título de

<sup>2</sup> REYNOSO, Camilo. Tesis doctoral, España: Universidad de Salamanca, 2016, p. 46.

<sup>3</sup> NOGUERA, Gustavo MANGIATIERRA, Aldo. Primer encuentro de investigadores de agrimensura, auza-ANL: Universidad Nacional del Rosario Mendoza, 2014 p. 1

ingeniero electrónico, fundamentada en reducir y agilizar los procesos que permitan responder con "eficiencia mantenimiento, recuperando y generando servicios de mayor velocidad y menor costo"<sup>4</sup>. Los autores puntualizan que mediante este sistema se disminuye costos en términos económicos, así como reducción de mano de obra. Partiendo de lo anterior el aporte a este proceso investigativo va orientado a determinar los formatos y estructuras de una forma ordenada, debidamente georreferenciada, con fin de que la búsqueda sea sencilla, rápida y eficaz.

Siguiendo con la línea de investigación se encontró el trabajo denominado **Análisis de calidad del servicio al cliente interno y externo para propuesta de modelo de gestión de calidad en una empresa de seguros de Guayaquil,** de los autores Abad Acosta María Gabriela, Pincay Díaz David Enrique, de la Universidad Salesiana del Ecuador, que optaron el título de Administradores de Empresas, basada en la calidad de atención que se ofrece a los clientes en una empresa, donde: "en un mercado tan competitivo en el que se desarrolla la empresa entregar un producto al cliente para satisfacer una necesidad, no es suficiente, ahora además de un producto de alta calidad la atención se centra en brindarles un servicio de excelencia manteniéndolos a gusto, cumpliendo con todas sus expectativas"<sup>5</sup>.

En tal sentido, lo expresado por los autores antes mencionados, conlleva a que la calidad del servicio es parte fundamental de una empresa donde la asistencia ofrece ventajas competitivas, requiriendo trabajo colectivo para mayor satisfacción del cliente, en el caso de esta investigación la orientación y optimización de tiempo es el servicio de modelo gestión en calidad que se pretende implantar en la organización.

#### <span id="page-24-0"></span>**2.1.2 Nacionales.**

La investigación realizada por Yeison Tafur y Luis Alba en el año 2017, como requisito para optar el título de ingeniero en telemática en la Universidad Distrital Francisco José de Caldas cuya investigación se denominada **Sistema de georreferenciación para la ubicación de servicios de talleres para automóviles y motocicletas de acuerdo con la ubicación del usuario consumidor (TAPPLLER)**. Proponen la elaboración de una aplicación móvil para las plataformas con mayor difusión en el mercado de manera que los "usuarios puedan acceder a los servicios profesionales de un taller según sea su necesidad y tipo de vehículo. Se apoya en la computación en la nube que permite tener una alta disponibilidad,

<sup>4</sup> CÁRDENAS, Daniela, ROSADO, Juan Carlos. Georreferenciación e implementación de una base de datos y software, análisis y propuesta de mejoramiento de la infraestructura de telecomunicaciones de la corporación nacional de telecomunicaciones de la sucursal cañar en Cuenca Ecuador: Universidad Politécnica Saleciana – Sede Cuenca. 2010. p.18.

<sup>5</sup> ABAD ACOSTA María Gabriela, PINCAY DÍAZ David Enrique. Análisis de calidad del servicio al cliente interno y externo para propuesta de modelo de gestión de calidad en una empresa de seguros de Guayaquil: Universidad Politécnica Salesiana. Ecuador, 2014. p.26.

velocidad, escalabilidad, flexibilidad y seguridad"<sup>6</sup> . Según los autores, esta plataforma permite optimizar el posicionamiento de los talleres mecánicos dentro de un mercado altamente potencial. El aporte de este proyecto de grado a la presente investigación se sustenta en la construcción de un sistema de georreferenciación que genere una ruta de acceso a los clientes y usuarios a sus lugares de destino, partiendo de la ubicación geoespacial.

Igualmente se tiene en cuenta el proyecto de grado realizado por Erika Berón Ortiz, Sonia Rocío Bohórquez Caballero, en el año 2017, denominado **Implementación de un modelo de georreferenciación y ruteo para servicios domiciliarios en salud**, fundamentada en la aplicación de geodesia, para desarrollar un sistema de georreferenciación, permitiendo ubicar con exactitud cualquier lugar de ciudad de Bogotá, y así agilizar los tiempos de entrega de un producto, que ha adquirido un cliente, es así como en este trabajo se desarrolla partiendo de las necesidades que muestra la prestación de servicio domiciliario de salud brindándose un servicio de calidad.<sup>7</sup>El aporte de esta investigación se direcciona hacia la aplicación móvil que muestra la ruta ya planificada y optimizada, con información específica de las personas a la cuales se deben visitar, cada driver definidas por el cliente, visualizando en cada parada; las preferencias, condiciones, lugar establecido y hora definida. Cuando el driver entre a la aplicación, esta se encargará de mostrar la mejor ruta y el tiempo de desplazamiento según la ubicación actual del driver.

En la investigación denominada **Geoportal para la gestión de amenaza y riesgo natural del departamento del Quindío**, de la Universidad EAFIT, con su autora Lina María Castro Benavides<sup>8</sup>, web de las personas, que se podría definir como un conjunto de tecnologías para la creación social de conocimiento, incorporando tres características esenciales: tecnología, conocimiento y usuarios; y se caracteriza por la creación colectiva de contenidos, el establecimiento de recursos compartidos y el control de la calidad de forma colaborativa entre los usuarios. El aporte de este trabajo de la Universidad EAFIT para la investigación en curso es que el Geoportal permite la visualización, consulta de datos especiales con diferentes accesos como formulación, ejecución y seguimiento.

Finalmente, a nivel nacional se tiene en cuenta el proyecto de grado denominado **Guía para el seguimiento y acompañamiento de trabajos de georreferenciación en el campo y oficina para levantamiento topográfico,**

<sup>6</sup> TAFUR, Yeison. ALBA NIÑO Luis. Sistema de georreferenciación para la ubicación de servicios de talleres para automóviles y motocicletas de acuerdo con la ubicación del usuario y consumidor. Bogotá D.C: Universidad Distrital Francisco José de Caldas, 2017. p.76.

<sup>7</sup> BERÓN ORTÍZ, Erika, BOHÓRQUEZ CABALLERO, Sonia Rocío. Implementación de un modelo de georreferenciación y ruteo para servicios domiciliarios en salud. Bogotá: Universidad Externado de Colombia, 2017. p.85.

<sup>&</sup>lt;sup>8</sup> CASTRO BENAVIDES Lina María. Geoportal para la gestión de amenaza y riesgo natural del departamento del Quindío: Universidad EAFI, 2013. p.95.

realizado por Sonia Bonilla, basado en la construcción de mojones "que cumplan con requerimientos que garanticen su perdurabilidad, confiabilidad, estabilidad y seguridad. Asimismo, para realizar trabajos de georreferenciación de alta precisión es necesario seguir los estándares establecidos por el IGAC"<sup>9</sup>, también se puntualiza en esta investigación en la georreferenciación simultánea con vértices de apoyos emitidos por el Instituto Geográfico Agustín Codazzi (IGAC). El aporte a esta investigación se fundamenta en, determinar los puntos de georreferenciación a partir del rastreo, el cual deben ser con un alto grado de precisión.

#### <span id="page-26-0"></span>**2.1.3 Regionales.**

La investigación realizada por Wilson Unigarro y Andrés Jiménez, con el fin de optar el título de Ingeniero de Sistemas de la Universidad Mariana de Pasto, titulada **Optimización del proceso de búsqueda de rutas de transporte y paraderos en el departamento de Nariño, basados en tecnologías móviles;** focalizado en "satisfacer las necesidades de información de los usuarios del transporte público en cuanto a paraderos y rutas desde cualquier sitio del Departamento de Nariño, a través de tecnología móvil"<sup>10</sup>, para lo cual se construyó un sistema de información de paraderos y rutas departamentales, partiendo de las necesidades encontradas y originadas por los instrumentos de recolección de la información, estos hallazgos permitieron construir un sistema de información que optimice la búsqueda de las rutas de los usuarios que recibe el servicio de transporte departamental. El aporte que brindó a esta investigación se encamina a la orientación de tecnologías móviles, direccionadas hacia optimización del servicio, al igual orientó de una manera clara acerca del procedimiento llevado a cabo en la recolección de información.

Un estudio adicional en el contexto regional fue realizado por David Cabrera; Johnny Loza Chávez y Natalia Noguera Loza<sup>11</sup> en el año 2018, denominado **Impacto de un sistema de recomendación sensible al contexto inmersivo asistido por BOTS interactivos de los procesos informativos: caso I.U. CESMAG**, cuyo objetivo fue determinar el impacto de un sistema de recomendación sensible al contexto-SRSC sobre los desplazamientos que se pueden realizar dentro de la institución, basados en ambientes tridimensionales almacenados en un metaverso. El aporte a esta investigación se sustentó en reconocer el proceso de ubicación de puntos geográficos a partir de la creación de vectores y escenarios tridimensionales.

<sup>9</sup> GARZÓN BONILLA, Sonia Lorena. Guía para el seguimiento y acompañamiento de trabajos de georreferenciación en el campo y oficina para levantamiento topográfico. Bogotá D.C. Universidad Militar Nueva Granada, 2015. p.102.

<sup>10</sup> JIMÉNEZ, Andrés y UNIGARRO, Wilson. Optimización del proceso de búsqueda de rutas de transporte y paraderos en el departamento de Nariño, basados en tecnologías móviles, Boletín informativo: Universidad Mariana CEI, 2016. p. 3.

<sup>11</sup> CABRERA, David; LOZA CHÁVEZ Johnny y NOGUERA LOZA Natalia. "Impacto de un sistema de recomendación sensible al contexto inmersivo asistido por bots interactivos de los procesos informativos, caso San Juan de Pasto. I.U. CESMAG. Facultad de Ingeniería, 2018. p.45.

# <span id="page-27-0"></span>**2.2 SUPUESTOS TEÓRICOS DE LA INVESTIGACIÓN**

### <span id="page-27-1"></span>**2.2.1 Sistema de información.**

Asumido como "conjunto de elementos que interactúan entre sí con un fin común"<sup>12</sup>. Permitiendo que la información en cualquier momento esté disponible para suplir las necesidades de los clientes y/o usuarios, de tal manera que permita acceder a estos sistemas de información, se requiere de elementos que interactúan entre sí.

Los sistemas de información ejecutan acciones dentro de "un [conjunto](https://concepto.de/que-es-un-conjunto/) de componentes que interactúan entre sí para lograr un objetivo común"<sup>13</sup>, los cuales son incorporados de acuerdo a las necesidades. También se presenta almacenamiento de la información, así como guardar la información para su conservación. El procesamiento de la información, modifica los datos incorporados en información utilizada por los clientes y/o usuarios. Salida de la información, visibilizar la información procesada.

### <span id="page-27-2"></span>**2.2.2 Tipos de sistemas de información.**

Los sistemas de información son un "conjunto de elementos o componentes interrelacionados para recolectar (entradas), manipular (procesamiento) y desimanar (salida) datos e información"<sup>14</sup> , su importancia se fundamenta en optimizar las correlaciones de datos e información por medio de procesos específicos, que posteriormente permitirán direccionar una decisión; entre los sistemas de información se encuentran:

<span id="page-27-3"></span>**2.2.2.1 Sistemas de procesamiento de transacciones (TPS).** Este sistema (TPS), (Transation procesation System) por su sigla en inglés recoge la información, la modifica y la vuelve a recuperar, en situaciones de existir errores este sistema "debe ser capaz de deshacer las operaciones realizadas hasta ese momento. Es muy útil para el procesamiento de transacciones on-line"15, permitiendo interacción entre la organización y los ambientes externos, porque se debe presentar una constante interacción entre la información incorporada y la organización, de tal manera que se emitan informes a partir de las bases de datos incorporados en el sistema.

<span id="page-27-4"></span>**2.2.2.2 Sistema de información gerencial (MS).** MS (Management Information System) por su sigla en inglés. En este sistema existe un vínculo entre los usuarios y los ordenadores, trabajando simultáneamente al mismo ritmo, es decir, "los

<sup>12</sup> MONTOYA, Andrés; Sistema de información, Grado de ingeniería informática; Universidad de Alicante, 2012, p. 5.

 $13$ Ibid. p.5.

<sup>14</sup> ZAPATA, Tejada, Luis Ángel. Sistema de información. Universidad Católica Santo Toribio de Mogrovejo, 2015, p.32.

<sup>15</sup> BURGOS María. Clasificación de los sistemas de información. Chile: Universidad Austral de Chile 2011, p. 2.

sistemas de información gerencial trabajan con información interna y externa a la organización"<sup>16</sup> , en otras palabras es una gran variedad de información almacenada en los subsistemas integrados que cambian los datos a información utilizada por los usuarios, también son reconocidos como subsistemas integrados para almacenar y procesar información, que posteriormente se deben transformar en datos, utilizados para optimizar la parte operativa de la empresa.

<span id="page-28-0"></span>**2.2.2.3 Sistema de apoyo a decisiones (DSS).** Este sistema se lo considera como un "conjunto de procedimientos numéricos para el procesamiento de datos y juicios que asistan al tomador de decisiones"<sup>17</sup>, con el fin de aumentar la eficacia de los procesos, es decir, permite almacenar datos que se convierten en información histórica, conllevando a optimización de los procesos, así:

Los sistemas que hoy apoyan el proceso de toma de decisiones están orientados a los altos ejecutivos y personas que tienen esta responsabilidad dentro de la organización. Estos son conocidos como DSS (Decisión Support System), EIS (Executive Information Systems) y numerosos sistemas expertos que cada día proveen información en tiempo real y de manera gráfica y resumida<sup>18</sup>.

De acuerdo a lo anterior, es necesario tener en cuenta las características de las organizaciones para su aplicación, este sistema se ha convertido en una herramienta importante, puesto que puede emitir datos y análisis, que consoliden las decisiones a tomar.

<span id="page-28-1"></span>**2.2.2.4 Sistemas expertos e inteligencia artificial** Inicialmente es necesario entender que la inteligencia artificial como "una disciplina muy amplia que comprende tópicos que van desde la filosofía hasta la ciencia y la tecnología"<sup>19</sup> , por consiguiente, este sistema aplica el razonamiento de la inteligencia artificial, con el fin de resolver dificultades que puedan presentar los usuarios; permitiéndoles obtener calidad óptima en la respuesta.

<span id="page-28-2"></span>**2.2.2.5 Sistema de apoyo a decisiones de grupo.** Son ayudas a los sistemas almacenados en un computador, bajo metodologías con grupos de personas, que aplican la "tecnología informática que influye en la comunicación entre los miembros de una organización"<sup>20</sup>, permite mejorar las comunicaciones para lograr una solución a posibles problemas, además este método se apropia de los soportes tecnológicos del computador.

 $16$  Ibid. p.3.

<sup>17</sup> PORRAS, DIAZ; Hernán. Sistema de apoyo a las decisiones, Génesis y evolución. Universidad de Santander; 2006 p. 6.

<sup>&</sup>lt;sup>18</sup> DIAZ, Fredy Arturo. Prospectiva, Sistemas de información como apoyo a la toma de decisiones: Universidad Autónoma del Caribe, 2006. p.2.

<sup>19</sup> BANDA, GAMBOA Hugo. Inteligencia artificial, principio y aplicaciones, 2014. p.18.

 $20$  ALVÁREZ, María Silvana. Sistemas de soportes de decisiones grupales, 2010. p.1.

<span id="page-29-0"></span>**2.2.2.6 Sistemas de información ejecutivos.** Provee información con acceso fácil a información tanto interna como externa de la empresa, su fin "una comunicación electrónica (correo electrónico y video-conferencia)"<sup>21</sup>, así como controlar los factores críticos, los subsistemas reportaran la información a los gerentes para una posterior toma de decisiones, este sistema automatiza los datos importantes de una organización, destacándose por una presentación comprensible.

### <span id="page-29-1"></span>**2.2.3 Sistemas de información geográfica (SIG).**

Son "sistemas de hardware, software y procedimientos elaborados para facilitar la obtención, gestión, manipulación, análisis, modelado, representación y salida de datos espacialmente referenciados"<sup>22</sup>, básicamente se los asume como sistemas de información direccionados a la obtención de datos de un entorno físico real.

De acuerdo con Grimshaw, un SIG es un "grupo de procedimientos que proporcionan capacidades de entrada de datos, almacenamiento, consulta, creación de cartografía y análisis espacial en un sistema informático para apoyar las actividades de toma de decisiones de una organización"<sup>23</sup>, fundamentada esta definición en el hardware y software, así como en los procedimientos de análisis que finalmente hacen los usuarios, así mismo Webster, puntualiza que los SIG son "un tipo especializado de base de datos que se caracteriza por la capacidad de manipular datos geográficos que se pueden representar como imágenes"<sup>24</sup>, que direccionaran al usuario hacia su destino, así mismo da a conocer los datos, patrones y aspectos que le colaboran al usuario a tomar decisiones correctas.

Las funciones de un Sistema de Información Geográfica son:

Incorporación de la información. Se incluye aquí no solo el paso de datos geográficos a una forma analítica (digitalización), sino también la integración en el sistema de las bases de datos.

Gestión de la información. Se debe aplicar una búsqueda temática espacial, de tal manera que los análisis sea multicondicionados a la ubicación requerida, de ahí que los procesos por los cuales se controla el ciclo de vida de la información, desde su obtención (por creación o captura), hasta su disposición final (su archivo o eliminación deben facilitar la combinación y circulación de la información, garantizando confidencialidad de la información.

<sup>21</sup> ROLDAN, SALGUIERO, Jorge Luis. Sistema de información ejecutivo, estudio descriptivo sobre la situación de España, 2000. p. 1.

<sup>22</sup> SUÑER, SITJAR, Josep. Los sistemas de información geográfica al servicio de la sociedad, 2009. p. 3.

<sup>&</sup>lt;sup>23</sup> TARDIVO, Raquel. Georreferenciación, Modelización de datos y sistema de información geográfica, 2020. p. 11.

 $^{24}$  TARDIVO, R., Graciani. Procesamiento digital de información territorial, 2008. p.1.

Análisis de la información. A partir de la preparación de los datos (apartados A y B) se utilizan procedimientos de análisis territorial para la obtención de resultados. En realidad, son modelos resultantes del tratamiento inteligente de la información, condicionados por las hipótesis contempladas. Los resultados pueden ser más o menos reales en función de la bondad de los datos y de la veracidad de las hipótesis utilizadas. Con el fin de que el SIG cumpla con determinada tarea, es necesario hacer uso de todas sus funciones, desde la recopilación de la información hasta la visualización de la misma.

Interrelación con el usuario, el usuario interactúa con el SIG, con el fin de lograr la salida de la información más adecuada, es decir, la salida puede ser a través de mapas, gráficos, tablas resumen y en cualquier soporte (papel, pantalla, exportación de datos, etc.) $25$ 

Teniendo en cuenta el diagrama de un SIG, presentado en la Figura 1, se integra información desde la base de datos, presenta una consulta, en donde se analizan los datos geográficos referenciados, de tal manera que despliegue los datos, hasta obtener la salida de la información y al mismo tiempo la visualiza.

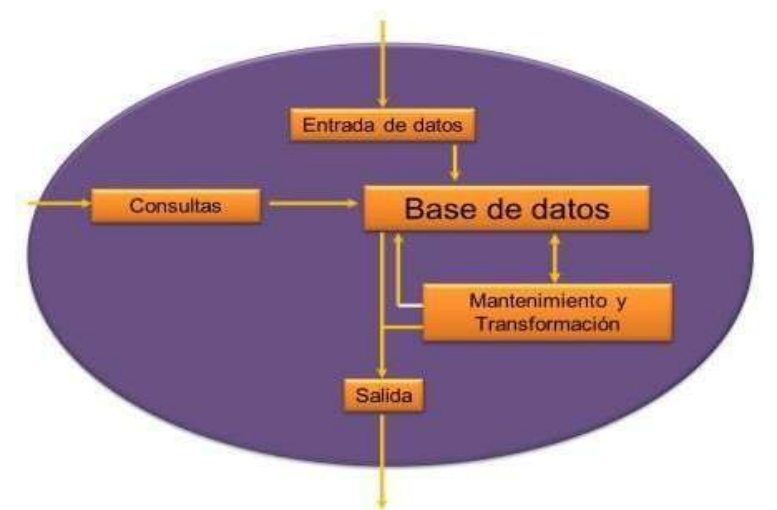

<span id="page-30-1"></span>**Figura 1.** Diagrama de un SIG

Fuente: Instituto Nacional de Estadística Geográfica, SIG., p.6. Disponible en <https://www.inegi.org.mx/inegi/spc/doc/internet/sistemainformaciongeografica.pdf>

#### <span id="page-30-0"></span>**2.2.4 La georreferenciación.**

"Proceso que permite determinar la posición de un elemento en un sistema de coordenadas espacial diferente al que se encuentra"<sup>26</sup> , de ahí que este sistema tiene

<sup>&</sup>lt;sup>25</sup> TARDIVO. Óp. Cit.p.6.

<sup>&</sup>lt;sup>26</sup> ÁLVAREZ, Rangel; García Conesa. La georreferenciación de documentos cartográficos históricos, 2018. p. 2.

la capacidad de ubicar de forma exacta las entidades y oficinas que para esta investigación se focaliza en la ubicación de los clientes y/o usuarios.

Principios básicos del sistema de georreferenciación Los sistemas de Georreferenciación aplican un análisis empresarial en diferentes campos (sector bancario, financiero, comercial, de servicios, salud, educación, entre otros). Permitiendo ampliar, ordenar, clasificar y sistematizar la ruta de acceso de los usuarios de una determinada organización; y para ello es necesario:

Elegir un campo, es decir darle un atributo al dataset ráster de entrada, para que automáticamente se convierta en salida de información.

Componentes técnicos de la georreferenciación La georreferenciación facilita la accesibilidad del usuario no experto a información<sup>27</sup>.

De ahí la importancia de ubicar tanto, las rutas como el destino final de los usuarios de una organización; partiendo de un sistema de información geográfica interna de la empresa; para lo cual es necesario identificar los mismos puntos en los documentos y obtener las coordenadas en los dos sistemas de información. Al momento de corregir un documento escaneado, las coordenadas originales van relacionadas con los valores de la fila y la columna en la imagen ráster. Entre mayor sea el número de puntos, mejor y más precisa será la transformación informativa, es decir permite ser más precisa la información de ubicación que recibe el usuario y/o cliente.

<span id="page-31-0"></span>**2.2.4.1 La georreferenciación por puntos de control.** La imagen en los archivos ráster, se escanean, lo cual hace que no se cuente con información de referencia espacial, a través de la georreferenciación se puede encontrar la imagen definiendo coordenadas. "A través de mapas, de otras imágenes georreferenciadas o de mediciones en terreno con GPS. De esta manera la precisión de la georreferenciación dependerá de la calidad de los planos"<sup>28</sup>. Por consiguiente, los planos deben estar georreferenciados, de tal manera que los clientes y/o usuarios requieran los accesos a las zonas de la empresa.

<span id="page-31-1"></span>**2.2.4.2 Lineamientos de bases de datos en la georreferenciación.** Es importante el manejo de las bases de datos enmarcados dentro de las buenas prácticas para asegurar la integralidad del sistema de información, partiendo de reducir la cantidad de datos innecesarios y colocando datos específicos de ubicación del sitio de

<sup>27</sup> CASCÓN, Jesús; RUIZ, Antonio, PASCUAL Jordi. Usos y aplicaciones de georreferenciación y geolocalización en gestión documental cartográfica fotografías antiguas, 2018. p. 3.

<sup>&</sup>lt;sup>28</sup> GÓNIMA, Leonardo; Ruiz, Libardo. Desarrollo de una metodología sencilla para la georreferenciación y medición de distancias a partir de imágenes de satélite. Montería Colombia: Universidad Córdoba, 2010. p. 2. [en línea] disponible en página web https:/[/www.researchgate.net/publication/228346321\\_Desarrollo\\_de\\_una\\_metodologia\\_sencilla\\_pa](http://www.researchgate.net/publication/228346321_Desarrollo_de_una_metodologia_sencilla_pa) ra\_la\_georreferenciacion\_y\_medicion\_de\_distancias\_a\_partir\_de\_imagenes\_de\_satelite\_sistemati camente\_georreferenciadas

determinado, el cual debe tener un identificador (ID) que define al dato como único. Por lo tanto, "la georreferenciación, se debe hacer el reconocimiento y evaluación del estado de la información contenida en los campos y verificar si existen datos duplicados, revisión que se hace sobre una copia de la base de datos"<sup>29</sup>.

<span id="page-32-0"></span>**2.2.4.3 Herramientas útiles para la georreferenciación.** El sistema de georreferenciación se apoya bajo las siguientes herramientas, utilizadas para su aplicación.

Cálculo automático del centroide. La herramienta v. Type ejecutada desde GRASS (Software que funciona con el lenguaje de programación Python) en Quantum GIS (Qgis) ha demostrado ser efectiva para el cálculo del centroide.

En este proceso se relacionan las coordenadas de los vértices con el centroide. Esta herramienta realiza una relación de las coordenadas de cada uno de los vértices con el centroide y así buscar los nodos lejanos, de tal manera que permita determinar las distancias con respecto a los nodos más lejanos, además buscar un equilibrio geométrico para calcular el centroide del polígono.

Elaboración del Workspace. Se debe elaborar el espacio de trabajo en carpetas específicas con el fin de guardar la información de los procesos y resultados, creando una carpeta en la dirección definida para lo cual debe crear una carpeta con el nombre datarass, donde se guarda el archivo (Ejemplo: Centros poblados. Shp). Recuerde que el Workspace solo se crea una vez.

Herramientas con Python. Estas herramientas son diseñadas para realizar operaciones pequeñas, pero necesarias en los procesos de georreferenciación secuenciales, en la que la salida de una herramienta abastece la entrada de otra. La secuencia de comandos que crea puede ser una parte esencial del flujo de trabajo, una tarea que debe repetir una y otra vez; para los cuales se puede crear los métodos desde afuera y dentro de ArcGIS. Fuera de ArcGIS. La ejecución se hace desde la línea de comandos del sistema operativo. Dentro del ArcGIS. Es necesario crear una herramienta de secuencia de comandos dentro de una caja de herramientas que integran información como planos, esquemas dispersos en una organización, mejorando el desplazamiento de los usuarios, por medio de móviles y web que permitan visualizar su entorno e interactuar con el sistema, mejorara la gestión de los trabajos, el manejo de datos se integrase con el software y la creación de los mapas, ejecutándose desde el cuadro de dialogo de la misma herramienta<sup>30</sup>.

#### <span id="page-32-1"></span>**2.2.5 Características de los procesos y servicios de georreferenciación.**

Una buena estrategia de orientación al cliente en una empresa, se debe fundamentar a aspectos que deben convertir al cliente y/o usuario de una

<sup>29</sup> ESCOBAR, Dairo; DIAZ, Rocío. Georreferenciación de localidades, Una guía de referencia para colecciones biológicas, Bogotá -Colombia, 2018. p.20.

<sup>30</sup> MORENO, MUÑOZ Alfredo. Python práctico, ed. Ramac, 2019, p.51.

organización, en el centro principal, para la subsistencia económica de ese ente económico, y para ello es necesario tener en cuenta las siguientes estrategias:

Identificar y fidelizar a los clientes clave: asegurar que los clientes sean fieles a la organización es la clave para disminuir los costos, asegurando la estabilidad empresarial.

Diferenciar a los distintos tipos de clientes: identificar a los clientes, ya que no todos tienen el mismo interés.

Inversión: si ya conocemos los diferentes clientes, sus necesidades, potencial y tendencias de crecimiento, es momento de fijar la dirección de la empresa y priorizar los medios y recursos.

Escuchar a nuestros clientes: las acciones de los clientes son su lenguaje de comunicación.

Almacenamiento de la información: cuando en la organización hay un gran número de clientes.

Agilicen el análisis: de datos con el fin de aportar conocimiento para la empresa y definir sus planes de acción.

Definir la estrategia de la organización: es necesario definir el plan estratégico de la empresa, el cual deberá incluir la visión de cliente necesaria.

Estructura orientada al cliente: las organizaciones se estructuran en función de sus objetivos y estrategias, por lo que, si nos queremos orientar hacia el cliente, debemos asegurarnos de que la estructura responde a las nuevas necesidades.

Equipo humano y formación: los trabajadores definen las estrategias, así como la realización de los diseños de los programas y la asignación de tareas $^{31}$ .

La georreferenciación, es el uso de coordenadas en mapa que sirven para una ubicación espacial precisa de entidades, para lo cual es necesario desarrollar un sistema de georreferenciación en organizaciones que optimicen su capacidad de operatividad, en lo relacionado a ubicación al cliente y/o usuario, dentro de sus empresas.

#### <span id="page-33-0"></span>**2.2.6 Código QR.**

Los códigos de barras bidimensionales son una nueva generación en el ámbito tecnológico de los códigos de barras. "El código QR es un tipo de código, que sirve para almacenar información en una matriz 2D de puntos son gráficos que contienen letras y números pero que están codificados de forma que solo se puede leer con

<sup>31</sup> CENTRO EUROPEO DE POSGRADOS, CEUPE (Madrid España). La orientación al cliente, Usuarios y clientes, 2020. p.6.

la cámara de un dispositivo inteligente, esto facilita para no digitar el sitio URl de una página web" 32.

Son conocidos como (códigos de respuesta rápida), diseñados para ser leídos por dispositivos móviles inteligentes, "El código consta de módulos negros dispuestos en un patrón cuadrado sobre un fondo blanco" 33 y maneja la siguiente estructura (Ver figura 2).

<span id="page-34-0"></span>**Figura 2.** Composición del código QR

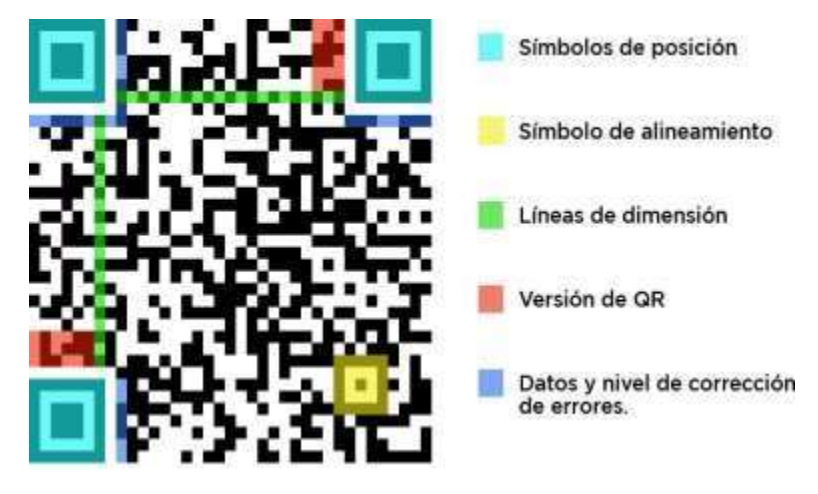

Fuente: Servicios Tecnológicos Móviles. Disponible en: [https://serviciostecnicosmovil.com/codigos](https://serviciostecnicosmovil.com/codigos-qr-que-son-y-quien-los-invento/)[qr-que-son-y-quien-los-invento/](https://serviciostecnicosmovil.com/codigos-qr-que-son-y-quien-los-invento/)

Símbolo de posición: patrón de función que existe por triplicado en el símbolo, situado en las esquinas superiores y la inferior izquierda. Sirven para calcular la orientación rotacional del símbolo.

Línea de dimensión: patrón de función que permite sincronizar las coordenadas de mapeo del símbolo ante posibles distorsiones moderadas. Separador: patrón de función formado por módulos blancos, cuyo ancho es de un módulo y que separa los patrones localizadores del resto del símbolo.

Símbolo de alineamiento: secuencia alternada de módulos blancos y negros que ayuda a calcular las coordenadas de los módulos del símbolo.

Datos y nivel de corrección de errores Se aplica para restaurar los datos cuando falta una parte del código QR o está dañada $^{34}$ .

<sup>32</sup> MENESES, María; GUTIERREZ, Esther. Revista Innovar: Universidad Nacional de Colombia; Vol. 24 núm. 1. 2014, p. 16.

<sup>33</sup> Ibíd., p.21.

<sup>34</sup> PÉREZ, Kevin. Diseño e implementación de una aplicación web para monitoreo de egresados de Ingeniería de Sistemas: Universidad de Córdoba, utilizando georreferenciación códigos QR, 2015, p.32.

**Capacidad de almacenamiento de los códigos QR.** Liu Can señala que cuando se trabaja con los códigos QR, este "Es capaz de manejar cualquier tipo de información, por ejemplo, los caracteres numéricos y alfabéticos, Kanji, Kana, símbolos, informaciones binarias"<sup>35</sup> como se muestra en la Tabla 1, la capacidad permite convertir contenidos variopintos en códigos QR y mediante el escáner se logra una mayor difusión de la información.

<span id="page-35-2"></span>**Tabla 1.** Capacidad de almacenamiento de código QR

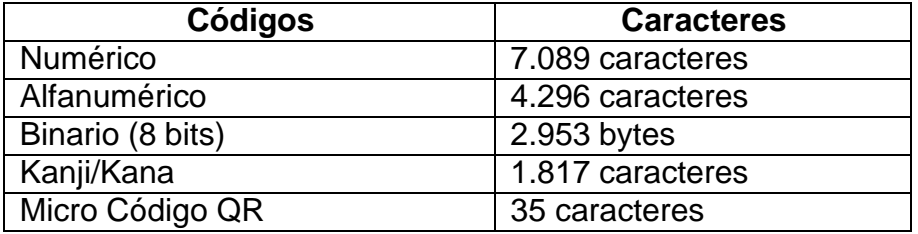

Fuente: CAN, Liu. Análisis y estudio del código QR y sus aplicaciones en centro de información; Universidad de Salamanca, 2015.p. 15. Disponible en:

https://gredos.usal.es/bitstream/handle/10366/129651/TFG\_InfyDoc\_LiuCan\_SI\_95\_2014-2015.pdf;jsessionid=7F1A79DC924C84917531E25017930F66?sequence=1

#### <span id="page-35-0"></span>**2.2.7 Ingeniería de software.**

De acuerdo Zelkovitz 1978, la ingeniería de software estudia las bases y secuencias que permiten "estudiar los principios y metodologías para el desarrollo y mantenimiento de software"36, por tal razón es considerada como un área de la ingeniería, por su versatilidad hacia diferentes campos de la vida cotidiana, desde la elaboración de compiladores, sistemas operativos o desarrollos de internet, partiendo de sistemas de información y sistemas operativos aplicados al mundo empresarial.

#### <span id="page-35-1"></span>**2.2.8. Modelos de desarrollo de software.**

Son catalogados como patrones utilizados en software, para aplicar determinado sistema de información, entre ellos están: los modelos tradicionales y los modelos ágiles.

<sup>35</sup> CAN, Liu. Análisis y estudio del código QR y sus aplicaciones en centro de información: Universidad de Salamanca, 2015. p. 16.

<sup>36</sup> ARENAS, Daniela. Ingeniería de software, 2011. p.1.
### **2.2.9. Modelos tradicionales**.

Estos modelos "están basados en los primeros paradigmas de desarrollo existentes en el campo tecnológico"**<sup>37</sup>** . Se fundamentan por un análisis fundamental, garantiza un desarrollo enriquecido y logran cerrar la brecha de problemas y complicaciones, entre ellos están:

**2.2.9.1 Cascada.** "Proceso de desarrollo de software llevado a cabo como fases separadas y consecutivas, mediante un análisis y definición de requerimientos), implantación (diseño, codificación, validación) y mantenimiento"<sup>38</sup>.

**2.2.9.2 Espiral.** Las actividades de este modelo "es un modelo meta del ciclo de vida del software, donde el esfuerzo del desarrollo es iterativo"39, importante tener en cuenta los propósitos del software y las características requeridas.

**2.2.9.3 Modelo V.** "Define un procedimiento uniforme para el desarrollo de productos para las [TIC.](http://wapedia.mobi/es/TIC), y regular el proceso de desarrollo de software por la Administración"<sup>40</sup>.

**2.2.9.4 Prototipo.** Es un "modelo para obtener una retroalimentación rápida respecto de los requisitos; permiten el desarrollo de software utilizado para dar al usuario una vista preliminar de lo que será el sistema"<sup>41</sup>.

**2.2.9.5 Proceso unificado de desarrollo.** Dirigido por casos de uso, centrado en la arquitectura y además es iterativa e incremental, es decir es extensible, aplicándose a otros proyectos.

Complementando a lo anterior, el proceso especifico de georreferenciación se realiza mediante los siguientes parámetros:

- 1. El usuario y/o cliente, ingresa a la organización.
- 2. En su dispositivo móvil, encuentra los diferentes códigos de acceso, en forma general.
- 3. Digita el código del sitio a donde desea asistir.
- 4. Se activa la ruta de acceso, mediante el diseño arquitectónico del lugar. Finalmente accede al sitio<sup>42</sup>.

<sup>37</sup> ORTEGA, Manuel y CAMACHO, Edgar. Uso de los modelos tradicionales y las metodologías ágiles aplicadas a la industria de software colombiano: Universidad Santiago de Cali, 2019. p. 26. <sup>38</sup> GÓMEZ, FUENTES, María del Carmen. Taxonomía de los modelos y metodologías de desarrollo de software; Unión de universidades de América Latina; 2012. p. 26.

<sup>39</sup> FARIÑO, Galo R. Modelo espiral de un proyecto de desarrollo de software; Administración y desarrollo de proyectos. Ecuador: Universidad Estatal de Milagro., 2011. p.3.

<sup>40</sup> SORIA, MURILLO, Daniel. Regular el proceso de desarrollo de software por la Administración;

Universidad Unión Bolivariana, Venezuela, 2009. p.16.

<sup>41</sup> GARCÍA, Omar. Modelos de prototipos, 2013. p.8.

<sup>42</sup> GONZÁLEZ Daniel. Metodología proceso unificado, 2017.p.41.

## **2.2.10 Ágiles**.

De acuerdo a Bochm 2005, "son procesos ligeros que utilizan ciclos iterativos cortos. Involucra a los usuarios con entusiasmo para establecer, priorizar y garantizar que se atiendan las necesidades"<sup>43</sup>, y aplicadas al desarrollo del software.

**2.2.10.1 XP**. Es la "Programación extrema, soportada en un conjunto de reglas, con requisitos imprecisos"<sup>44</sup> .

La Metodología XP - Extreme Programming "es una de las llamadas metodologías Ágiles de desarrollo de software más exitosas. Es habitual relacionarla con scrum, y la combinación de ambas asegura un mayor control sobre el proyecto, y una implementación más efectiva y eficiente"<sup>45</sup>.

**2.2.10.2 SCRUM.** Es un "Modelo diseñado para trabajo en gestión y desarrollo de software, mediante un proceso interactivo e incremental"<sup>46</sup>.

Scrum "no es un proceso o una técnica para construir productos; en lugar de eso, es un marco de trabajo dentro del cual se pueden emplear varias técnicas y procesos. Scrum muestra la eficacia relativa de las prácticas de gestión de producto y las prácticas de desarrollo, de modo que podamos mejorar"<sup>47</sup>.

**2.2.10.3 RUP.** Es una metodología que "proporciona una familia de técnicas que soportan el ciclo completo de desarrollo de software"<sup>48</sup>.

RUP, es un proceso de Ingeniería de Software "que proporciona un enfoque disciplinado para la asignación de tareas y responsabilidades dentro de un desarrollo organizado. Su objetivo es asegurar la producción de software de alta calidad que cumpla las necesidades de los usuarios finales, dentro de unos tiempos y presupuestos predecibles"<sup>49</sup> .

<sup>43</sup> ORTEGA, Manuel; Camacho, Edgar. Uso de los modelos tradicionales y las metodologías ágiles aplicadas a la industria de software colombiano: Universidad Santiago de Cali, 2019. p. 19.

<sup>44</sup> REYES, Rolando. Desarrollo de la aplicación de software, prototipo en código abierto para la monitorización remota de tráfico de redes de telecomunicaciones. Escuela Politécnica Nacional, 2015. p. 53.

**<sup>45</sup>** VILA GRAU, Juan Luis. La Metodología XP: la metodología de desarrollo de software más exitosa. Disponible en: https://proagilist.es/blog/agilidad-y-gestion-agil/agile-scrum/la-metodologia-xp/ <sup>46</sup> REYES. Óp. cit. p. 53.

<sup>47</sup> SCHWABER Ken, SUTHERLAND, Jeff. Guía de Scrum. La Guía definitiva de Scrum: las reglas de juego, 2013. Disponible en. https:[//www.scrumguides.org/docs/scrumguide/v1/scrum-guide](http://www.scrumguides.org/docs/scrumguide/v1/scrum-guide-)es.pdf

<sup>48</sup> Ibíd., p. 53.

<sup>49</sup> LÓPEZ ROSCIANO, Rodrigo Antonio, PECH MONTEJO, José Alfredo. Desarrollo de herramientas de gestión de proyectos RUP usando metodología SCRUM + XP: pruebas, 2015. Disponible en: https://core.ac.uk/download/pdf/148684658.pdf

### **2.2.11 Metodología Programación Extrema-XP.**

Concebida por Kent Beck, en 1999, quien escribió el primer libro relacionado con el tema. Llamado también como programación extrema, debido a su agilidad y control e implementación efectiva del proyecto., es una "metodología ligera de desarrollo de aplicaciones que se basa en la simplicidad, la comunicación y la realimentación del código desarrollado"<sup>50</sup>, fundamentada bajo la premisa de prueba error, para obtener un software óptimo; participando activamente tanto, el cliente y quien produce el software, asimismo trabaja bajo las variables de costo, tiempo, calidad y alcance, llevando la aplicación a un desarrollo extremo de efectividad.

Las fases de la metodología XP se describen a continuación.

**Planeación.** Se fundamenta en un diálogo permanente entre los intervinientes, es decir clientes y programadores, incluyendo lo siguiente:

- **Historias de los usuarios.** Descritas por los mismos clientes, que pueden ser descripciones cortas.
- **Plan de iteraciones**. Las historias anteriores son debidamente comprobadas en un ciclo de interacción.
- $\Box$  . **Reuniones de seguimiento.** Mantener una constante interlocución, con el fin de compartir situaciones.

**Diseño** Esta metodología se enfatiza en ser clara y simple

- **Simplicidad.** Su implementación debe de ser rápido.  $\Box$
- **Soluciones Spike.** Al aparecen problemas técnicos, o cuando es difícil de  $\Box$ estimar el tiempo para implementar una historia de usuario, pueden utilizarse pequeños programas de prueba (llamados "Spike"), para explorar diferentes soluciones.
- $\Box$ **Recodificación.** Escribir nuevamente parte del código del sistema cuando sea necesario.
- $\Box$  . **Metáforas.** Explicar de una manera sencilla el objetivo del proyecto.

#### **Codificación**

- **Disponibilidad del cliente.** Involucrar al cliente en el procedimiento, con el fin de permitir un amplio desarrollo del mismo.
- **Uso de estándares.** XP promueve la programación basada en estándares, de manera que sea fácilmente entendible por todo el equipo, y que facilite la recodificación.
- **Programaciones dirigidas por pruebas.** Se propone un modelo inverso al tradicional, así primero se escribe los test que el sistema debe pasar. Luego,

<sup>&</sup>lt;sup>50</sup> MELENDEZ, Sintya; GAITAN María Elizabeth y PÉREZ Neldin. Metodología ágil de desarrollo de software programación extrema: Universidad Nacional Autónoma de Nicaragua Managua, 2016, p.24.

el desarrollo debe ser el mínimo necesario para pasar las pruebas previamente definidas. Las pruebas a los que se refiere esta práctica, son las pruebas unitarias, realizados por los desarrolladores. La definición de estos test al comienzo, condiciona o dirige el desarrollo.

- **Programación en pares.** Los pares deben trabajar en un mismo ordenador.
- **Integración permanente.** Se recomienda trabajar con versiones actualizadas.
- **Propiedad colectiva del código.** Es necesario tener sentido colaborativo con nuevas ideas que se direccionen a solucionar problemas, recodificar y/o agregar funciones.
- **Ritmo sostenido.** Mantener un ritmo constante.

#### **Pruebas**

- **Pruebas unitarias.** Todos los procesos deben de ser probados y este debe de ser definidas con anterioridad.
- **Detección de correcciones de errores.** Si existe un error, se debe corregir rápidamente.
- **Prueba de aceptación.** En este sentido se de tener en cuenta las historias de los usuarios de acuerdo a los ciclos de iteración. El Cliente debe especificar uno o diversos escenarios para comprobar que una historia de usuario ha sido correctamente implementada<sup>51</sup>.

#### **2.2.12 Quartiles**

De acuerdo a Sweeney (2008)<sup>52</sup> las medidas de posición que permiten determinar algunas características en un conjunto de datos, estos datos van divididos en cuatro partes a través de tres cortes que cada uno contiene el 25% de las observaciones.

Primer cuartil: Denotado por Q1, menor valor que es mayor de una cuarta parte de los datos; es decir, aquel valor de la variable que supera el 25% y que es superado por el 75% de las observaciones.

Segundo cuartil: Denotado por Q2 es la mediana ya que se trata del valor localizado en la mitad de la distribución que sería el 50%.

Tercer cuartil: Denotado por Q3, es el valor total de las tres cuartas partes de las observaciones son inferiores o iguales a él, es decir aquel valor de la variable que supera el 75% y el tercer cuartil se denomina recorrido intercuartílico.

 $51$  Ibid. p. 33.

<sup>52</sup> Sweeney, D. (2008). Estadística para administración y economía (10ma. ed.). Editorial Thomson. México.

**Figura 3.** Localización de los cuartiles

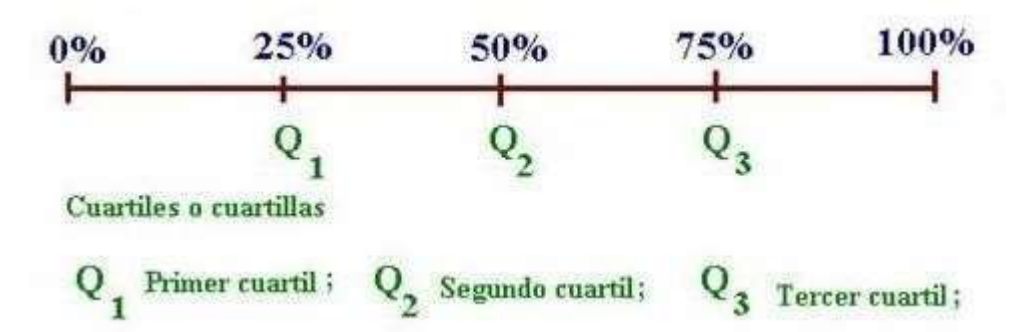

Con frecuencia es conveniente dividir los datos en cuatro partes; así, cada parte contiene una cuarta parte o 25% de las observaciones. En la figura 3 se muestra una distribución de datos dividida en cuatro partes. A los puntos de división se les conoce como cuartiles y están definidos como sigue:

 $Q1$  = primer cuartil 25%

 $Q2$  = segundo cuartil 50%

 $Q3$  = tercer cuartil 75%

### **2.2.13 Información básica de CEDENAR S.A. E.S.P.**

La empresa, Centrales Eléctricas de Nariño S.A. E.S.P. (CEDENAR), es una organización dedicada a la prestación del servicio energía eléctrica al departamento de Nariño. De igual manera también opera en temas relacionados con distribución secundaria, subestaciones, Geotérmica, Nuclear, Renovables, Biomasa, Eólico costa adentro, Termosolar CSP, Mini hidro, Represa, Modernización de Redes, Hidroeléctrica, Redes Inteligentes (Smart grids), Sistemas de Electrificación Rural, Combustible búnker/Diésel, distribución Primaria.

MISIÓN: Llegamos con energía limpia y sostenible de manera amigable a nuestros clientes, generando valor con altos estándares de calidad y continuidad, para dinamizar el desarrollo e impactar el bienestar y la calidad de vida de las personas, contribuyendo al cumplimiento de sus sueños.

VISIÓN: En 2025 CEDENAR S.A. E.S.P. habrá logrado que Nariño tenga el 100% de Cobertura eléctrica, fortaleciendo su valor al disminuir significativamente la dependencia energética, al modernizar la distribución y al incursionar en nuevos mercados y negocios estratégicos con visión de rentabilidad<sup>53</sup>.

<sup>53</sup> CENTRALES ELÉCTRICAS DE NARIÑO. CEDENAR. /webcedenar/quienessomos/. Disponible en: https:[//www.cedenar.com.co/webcedenar/quienessomos/](http://www.cedenar.com.co/webcedenar/quienessomos/)

En la actualidad CEDENAR S.A. E.S.P., cuenta con 25 oficinas autorizadas para el ingreso de visitante, clientes y usuarios, distribuidas en la sede principal, sitio en donde se desarrolló el proyecto de investigación.

A continuación, se presenta la Figura 4, en donde se muestra el plano de CEDENAR S.A. E.S.P., con las oficinas mencionadas anteriormente, así mismo tiene un flujo de visitantes de 113 personas aproximadamente por día.

**Figura 4.** Plano de CEDENAR S.A. E.S.P. sede principal

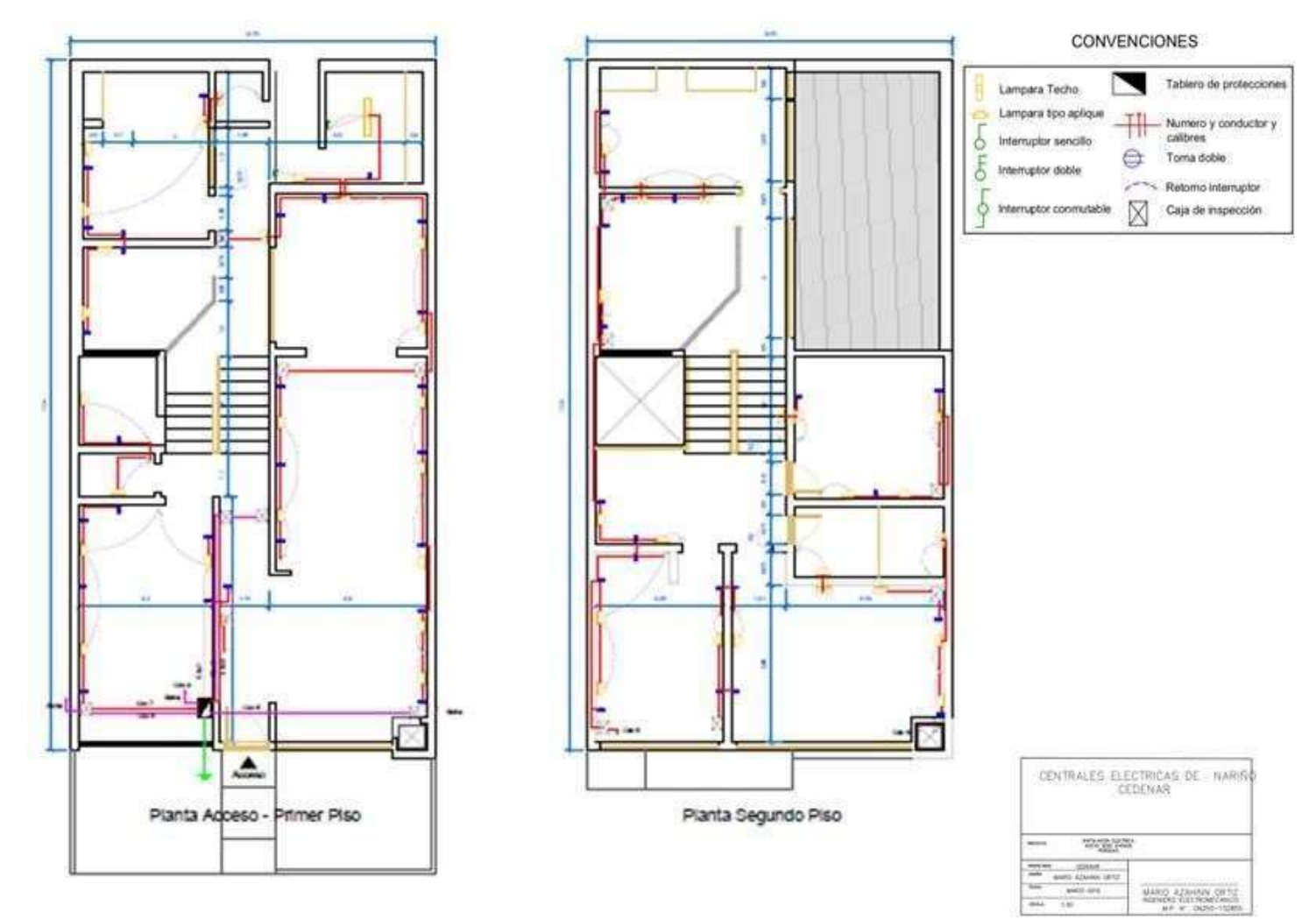

Fuente: CEDENAR S.A. E.S.P.

# **2.3 VARIABLES DE ESTUDIO**

Variable independiente es:

• Software de georreferenciación.

Variables dependientes son:

- Tiempo para el ingreso de visitantes, clientes y usuarios.
- Número de personas que ingresan de acuerdo a que si es visitante, cliente o usuarios.

# **2.4 DEFINICIÓN NOMINAL DE LAS VARIABLES**

# **2.4.1 Software de georreferenciación.**

Es una aplicación web, que le permite indicar la ubicación y la ruta para que pueda llegar a su destino el visitante, cliente y usuario.

# **2.4.2 Tiempo para el ingreso de visitantes, clientes y usuarios.**

"Magnitud física que permite ordenar la secuencia de los sucesos, estableciendo un pasado, un presente y un futuro y cuya unidad en el sistema internacional es el segundo"<sup>54</sup>.

### **2.4.3 Número de personas.**

"Expresión de la relación existente entre la cantidad y la unidad"<sup>55</sup> .

# **2.5 DEFINICIÓN OPERATIVA DE LAS VARIABLES**

### **2.5.1 Software de georreferenciación.**

Es una aplicación web, donde se utiliza como herramienta un lector de código QR, que está sujeta de verificación, bajo la norma de seguridad de la información ISO 27001. En el evento de presentar inconvenientes con el código QR, se ingresará con usuario y contraseña, con el fin de que la persona pueda loguearse y acceda a la aplicación web.

<sup>54</sup> REAL ACADEMIA ESPAÑOLA. Definición de tiempo. Disponible en https://dle.rae.es/tiempo?m=form

<sup>55</sup> SOPENA, Ramón. Diccionario ilustrado de la lengua española. Provenza, ISBN 84-303-0712-5 93 – Barcelona, 1977. p. 321. ISBN 84-303-0712-5

# **2.5.2 Tiempo para el ingreso de visitantes, clientes y usuarios.**

Esta variable se mide, mediante el desplazamiento desde el punto de inicio hasta el punto final en minutos.

# **2.5.3 Número de personas que ingresan a la empresa.**

Por medio de un registro sé llevará un conteo de la cantidad de personas que ingresan a las instalaciones de la empresa.

# **2.6 FORMULACIÓN DE HIPÓTESIS**

### **2.6.1 Hipótesis de investigación**.

Con la aplicación web **zitio**, se redujo el tiempo de acceso a las instalaciones de CEDENAR S.A. E.S.P. y se mejora la orientación de clientes, visitantes y usuarios.

### **2.6.2 Hipótesis nula**.

Con la aplicación web **zitio**, no disminuye el tiempo de acceso a las instalaciones de CEDENAR S.A. E.S.P., y tampoco mejorará la orientación para clientes, visitantes y usuarios.

### **2.6.3 Hipótesis alterna**.

Con el uso de la aplicación web **zitio** se mejora el servicio de atención a los visitantes, clientes y usuarios de CEDENAR S.A. E.S.P.

# **3. METODOLOGÍA**

# **3.1 PARADIGMA**

El paradigma positivista de acuerdo a Hernández, Fernández y Baptista<sup>56</sup>, se origina en los planteamientos de Augusto Comte, en el momento en que este da a conocer su texto relacionado sobre el espíritu positivo, creado a partir de dichas concepciones el citado paradigma dentro de la investigación científica. Además de ello, Ricoy sostiene que "el paradigma positivista se califica de cuantitativo, empírico-analítico, racionalista, sistemático gerencial y científico tecnológico"<sup>57</sup>, por consiguiente, el paradigma positivista se proyecta a la comprobación de una hipótesis con base en instrumentos estadísticos para precisar los criterios de una variable a través de la estadística.

Por lo tanto, este proyecto es de tipo positivista, porque tiene un enfoque metodológico predominantemente cuantitativo, en donde se puede determinar las escalas de medición para la orientación y optimización del tiempo que emplean en llegar los visitantes, clientes y usuarios a su destino.

# **3.2 ENFOQUE**

Bonilla y Rodríguez<sup>58</sup>, sostienen que el enfoque cuantitativo tiene su fundamento en el positivismo. El citado enfoque de investigación plantea la concordancia de la ciencia, o sea, la utilización de un método único que es el mismo de las ciencias exactas y naturales, además, Monje<sup>59</sup>, expone que este enfoque de investigación ha conducido a algunos investigadores de las Ciencias Sociales a tomar como punto de partida los métodos de investigación de las llamadas Ciencias Naturales y transferirlos a los estudios sociales, ya que su objetivo es establecer explicaciones a los fenómenos, estableciendo sus particularidades, es decir, se encamina a encontrar leyes generales que den una explicación al comportamiento social para lo cual, la ciencia emplea la observación directa, la verificación y la experiencia, además, el conocimiento se establece en el análisis de los acontecimientos reales, de los que se debe realizar una descripción lo más neutra y completa posible.

<sup>56</sup> HERNÁNDEZ Roberto, FERNÁNDEZ Carlos, BAPTISTA, Pilar. Metodología de la Investigación. México D.F, Interamericana Editores, S.A. de C.V. 2010, p.56.

<sup>57</sup> RICOY, Carmen. Contribución sobre los paradigmas de investigación. Revista do Centro de Educação, Vol. 31, núm. 1, 2006. pp. 11-22.

<sup>&</sup>lt;sup>58</sup> BONILLA Elsy y RODRÍGUEZ Penélope. Más allá del dilema de los métodos. La investigación en Ciencias Sociales. 3ra. Ed. Ediciones Uniandes. Bogotá. Colombia, 1997. p.21.

<sup>&</sup>lt;sup>59</sup> MONJE Carlos. Metodología de la Investigación Cuantitativa y Cualitativa. Universidad Surcolombiana. Facultad de Ciencias Sociales y Humanas. Programa de Comunicación Social y Periodismo. Neiva. Colombia, 2011.p.42.

Con base en mencionado anteriormente, la presente investigación es cuantitativa, puesto que se realiza la medición del tiempo que emplean los visitantes, clientes y usuarios en llegar del punto de acceso hasta las oficinas o dependencias de su interés.

# **3.3 MÉTODO**

El método de la investigación ha desarrollado en este estudio es el científico, puesto que se basa en la búsqueda de la verdad a través de la medición de datos cuantificables que permiten determinar, analizar y optimizar los tiempos de visita en la entidad por los visitantes, clientes y usuarios.

# **3.4 TIPO DE INVESTIGACIÓN**

"El tipo de investigación es descriptiva porque se centra en medir con la mayor precisión cada una de las variables que son de interés para realizar la descripción del objeto de estudio"<sup>60</sup>. En la presente investigación, en primer lugar, se buscó establecer cómo llevar a cabo el proceso de orientación de los visitantes, clientes y usuarios en CEDENAR S.A. E.S.P, describiendo que hace para ubicarse, quienes intervienen y finalmente cuanto tiempo emplea para llegar a una dependencia determinada. En segundo lugar, con el uso de la aplicación basada en georreferenciación y utilizando un mapa, se pretendió mostrar la ruta más adecuada para orientar a las personas y logren alcanzar su destino de una manera más fácil; adicionalmente, se va estar monitoreando permanentemente el tiempo en que tarde una persona en llegar a su destino, para dar cumplimiento al objetivo de este proyecto, buscar reducir dicho valor.

### **3.5 DISEÑO DE INVESTIGACIÓN**

El diseño es pre-experimental, ya que se trabajó con un solo grupo de personas, a las cuales se les realizó una preprueba (O1) para determinar los tiempos de espera y el nivel de aglomeración; posteriormente se instruyó sobre el uso de la herramienta y se volvió a realizar una post-prueba(O2), para luego discutir los resultados.

GE: O1 x O2 GE: Grupo experimental O1: Pre Prueba para el grupo experimental O2: Post Prueba para el grupo experimental X: Tratamiento experimental

<sup>60</sup> QUIJANO, Armando. Guía de investigación Cuantitativa. San Juan de Pasto: Institución Universitaria CESMAG, Parte 1, 2009. p. 78.

# **3.6 POBLACIÓN**

La población para Suárez<sup>61</sup>, es un conjunto de personas sobre el cual hace referencia a la pregunta de estudio o sobre el cual se desea concluir algo, es decir la población o universo a estudiarse hace referencia a la totalidad de sujetos que serán analizados durante el estudio.

La presente investigación, se desarrolló con una población aproximada de 113 personas por día que ingresan a las instalaciones de la empresa "Centrales Eléctricas de Nariño S.A. E.S.P." en Pasto.

# **3.7 MUESTRA**

Hernández, Fernández y Baptista<sup>62</sup>, sostienen que desde el punto de vista cuantitativo la muestra hace referencia a un sub-grupo de la población de la cual se obtendrán datos e información la que será representativa de la población, además, la muestra se delimita de antemano con precisión.

La muestra se realiza a través de un muestreo simple implica que todos los individuos de una población tienen la misma oportunidad de ser incluidos dentro del estudio.

# **3.8 TÉCNICAS DE RECOLECCIÓN DE INFORMACIÓN**

La encuesta es definida por Cea<sup>63</sup>, como la puesta en práctica de un instrumento para la recolección de información, ya sea oral o escrita de una muestra de sujetos, debe representar a la población estudiada y la información obtenida se limita a las preguntas realizadas por el investigador establecido en el cuestionario pre codificado y elaborado para ello. Además, Casas, Repullo y Donado, exponen que: "la técnica de encuesta es ampliamente utilizada como procedimiento de investigación, ya que permite obtener y elaborar datos de modo rápido y eficaz"<sup>64</sup>. La encuesta es una técnica que se aplica a colectivos de personas elegidas por el investigador que se realiza mediante un cuestionario, el cual contiene una serie de preguntas referentes a un contenido. En la elaboración de encuestas cualitativas se hace necesario construir categorías de análisis que son grupos significativos en los

<sup>&</sup>lt;sup>61</sup> SUÁREZ Patricio. Población de estudio y muestra. Curso de Metodología de la Investigación Unidad Docente de MF y C. 2011, p.35.

<sup>62</sup> HERNÁNDEZ, Roberto, FERNÁNDEZ, Carlos y BAPTISTA, Pilar. Metodología de la Investigación. Mac Graw Hill. Bogotá. Colombia, 2004, p.65.

<sup>&</sup>lt;sup>63</sup> CEA, María. Metodología Cuantitativa. Estrategias y Técnicas de Investigación Social. Madrid. España, 1999. p.33.

<sup>64</sup> CASAS Juana, REPULLO Labrador y DONADO Juan. La encuesta como técnica de investigación. Elaboración de cuestionarios y tratamiento Estadístico de datos. Recuperado de [http://www.unidaddocentemfyclaspalmas.org.es/resources/9+Aten+Primaria+2003.+La+Encuesta+I](http://www.unidaddocentemfyclaspalmas.org.es/resources/9%2BAten%2BPrimaria%2B2003.%2BLa%2BEncuesta%2BI) +Custionario+y+Estadistica.pdf

cuales se clasifican las unidades de registro, además, es importante ubicar en las preguntas indicadores de sentido para el rastreo de la información con base en las categorías.

# **3.9 VALIDEZ DE LAS TÉCNICAS DE RECOLECCIÓN DE LA INFORMACIÓN**

La validez para Sandín<sup>65</sup>, hace referencia al tipo de instrumentos destinado para la recolección de información que expone un criterio sobre el contenido de lo que se desea medir, en otras palabras, se trata de precisar hasta dónde las preguntas de un instrumento de recolección de información cumplen la expectativa del estudio y que representan el contenido a medirse, además, la citada autora contempla que la validez como sinónimo de veracidad, o verdad construida, o verdad elaborada, se constituye en el punto límite para la instauración de la legitimidad o confiabilidad de los trabajos de investigación, asimismo, en investigación cualitativa el significado tradicional de validez ha sido reformulado o reestructurado hacia la elaboración social del conocimiento dándole relevancia a la interpretación. Mishler<sup>66</sup>, expone que en la investigación "inquiry- quided" el concepto de validación adquiere más relevancia que el de validez, igualmente para Mishler "la validación es el proceso a través del cual se realiza afirmaciones y se evalúa la credibilidad de observaciones, interpretaciones y generalizaciones"<sup>67</sup>.

La técnica de recolección de la información fue sometida a juicio de un experto, quien hizo una valoración sobre los ítems que componen dicha encuesta, así como una valoración global del mismo. La encuesta contó con el juicio de un experto, procedente del grupo de investigación Tecnofilia de la Universidad CESMAG: Magister José María Muñoz Botina. Por lo tanto, esta encuesta se aplicó a la población objeto de estudio para los visitantes, clientes y usuarios que ingresen a las instalaciones de CEDENAR S.A. E.S.P.

# **3.10 CONFIABILIDAD DE LAS TÉCNICAS DE RECOLECCIÓN**

Corral**<sup>68</sup>**, expone que la confiablidad hace referencia a la precisión con que una agrupación de valores de pruebas mide lo que se desea medir. Hernández, Fernández y Baptista, sostienen que hay distintas maneras para determinar la confiabilidad de un instrumento de medición. Cada instrumento utiliza una fórmula que permite la obtención de los coeficientes de confiabilidad, los cuales pueden

<sup>&</sup>lt;sup>65</sup> SANDÍN, María. Criterios de validez en la Investigación Cualitativa: De la objetividad a la Solidaridad. Universidad de Barcelona. 2000. Revista de Investigación Educativa, vol. 18, n°1. pp.231.

<sup>&</sup>lt;sup>66</sup> MISHLER, Eliot. Validation in inquiry –guided research: The role of exemplars in narrative studies. 1990. Harvard Educational Review, Vol.: 60, núm. 4, p.115.  $67$  Ibid., p. 95.

<sup>68</sup> CORRAL, Yadira. Validez y Confiabilidad de los Instrumentos de Investigación para la Recolección de datos. Facultad de Ciencias Económicas y Sociales. Venezuela: Universidad de Carabobo. Estado de Carabobo. 2009. p. 27.

oscilar entre 0 y 1, donde el coeficiente de 0 significa que la confiabilidad se ha establecido en la totalidad. Por otra parte, antes de aplicar la técnica seleccionada, se realizó una prueba piloto para validar la consistencia y objetividad en las respuestas, teniendo en cuenta el coeficiente de confiabilidad.

# **3.11 INSTRUMENTOS DE RECOLECCIÓN DE INFORMACIÓN**

De acuerdo con Hernández,<sup>69</sup> el instrumento de recolección de información se refiere al uso de una gran diversidad de técnicas y herramientas que pueden ser utilizadas por el analista para desarrollar los sistemas de información, los cuales pueden ser la entrevistas, la encuesta, el cuestionario, la observación, el diagrama de flujo, etc. Para el desarrollo de esta investigación se tomó como instrumento la encuesta.

Se desarrolló una encuesta aplicada a los usuarios que visitan CEDENAR S.A. E.S.P., para identificar el grado de aceptabilidad del proyecto y su puesta en marcha, la cual se diseñó en formato Word e impresa para su diligenciamiento para los usuarios con el fin de recolectar la información requerida para la presente investigación. (Ver anexo B).

<sup>69</sup> HERNÁNDEZ SAMPIERI, R., FERNÁNDEZ COLLADO, C., & BAPTISTA Lucio, P. Metodología de la Investigación (6 ed.). México: Mc Graw Hill, 2014. p. 37.

# **4. RESULTADOS DE LA INVESTIGACIÓN**

# **4.1 CARACTERIZACIÓN DE LOS PROCESOS Y SERVICIOS EN LOS PUNTOS DE ACCESO**

Las actividades que se desarrollaron para la ejecución de los procesos y servicios en los puntos iniciales de acceso en CEDENAR, se hicieron con el fin de establecer los requerimientos de información necesarios de visitantes, clientes y usuarios, por lo tanto, se aplicó una encuesta con el objetivo de recolectar información sobre la problemática que se presenta en los puntos de acceso para la población de CEDENAR S.A. E.S.P., quienes tienen diferentes razones para asistir a la entidad.

Se puede ver los resultados arrojados por la encuesta aplicada en la Tabla 2*.* Se presentaron una serie de preguntas que están enumeradas y en las siguientes columnas aparece una escala de valoración del 1 al 5 que se dio a cada respuesta.

El valor de la escala es el siguiente: Excelente (5), Bueno (4), Aceptable (3), Regular (2), Deficiente (1).

Los resultados de la encuesta que se aplicó, reflejaron con los números, la cantidad de personas y la calificación del servicio. Por ejemplo, en la pregunta 1, solo 3 personas califican el acceso a las instalaciones de manera excelente, 75 lo calificaron aceptable y 151 personas lo calificaron deficiente; y así mismo, se reflejan los resultados de las demás preguntas.

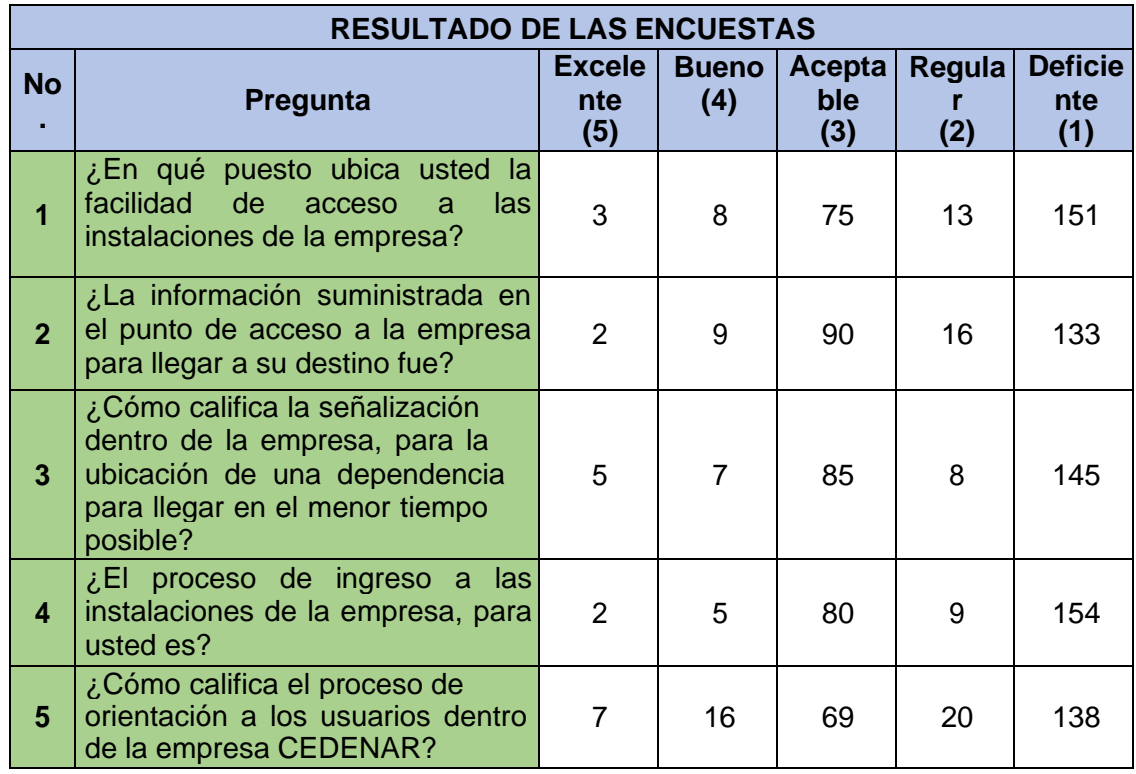

**Tabla 2.** Tabulación de los resultados de las encuestas

Fuente: Esta investigación.

De la anterior información (Tabla 2), se presenta el siguiente análisis a través de gráficas estadísticas que ilustran los resultados:

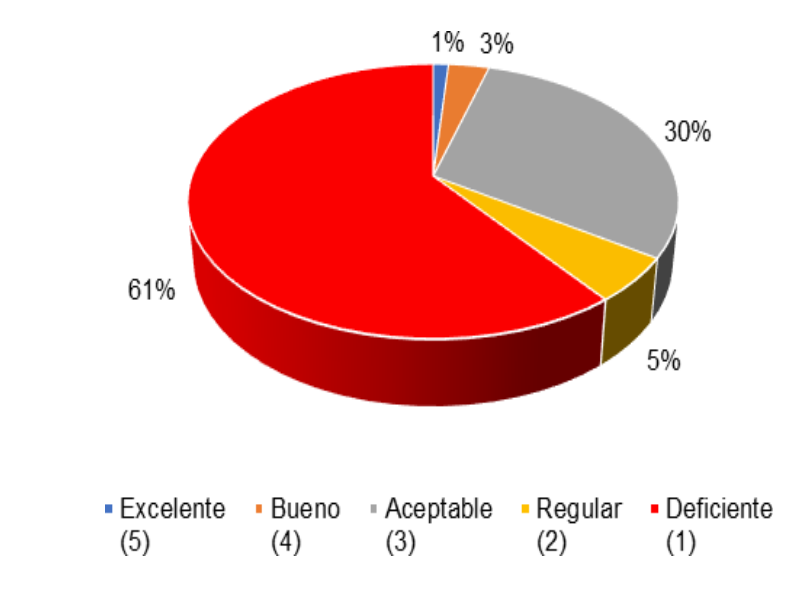

**Figura 5.** Facilidad de acceso a las instalaciones de la empresa

Fuente: Esta investigación.

Con base en los resultados obtenidos por los encuestados se concluyó que no hay facilidad de ubicación para llegar a las instalaciones de la empresa. De acuerdo a los resultados el 61% respondió que el acceso a las instalaciones es deficiente.

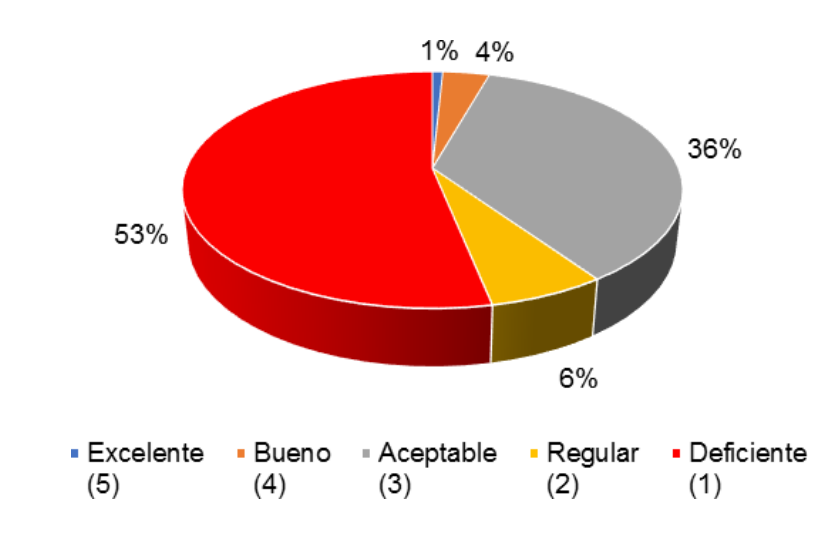

**Figura 6.** Información suministrada

Fuente: Esta investigación.

En el análisis de la información suministrada en el punto de acceso a la empresa para llegar a su destino, arrojó que es deficiente con el 53% de las respuestas de los encuestados.

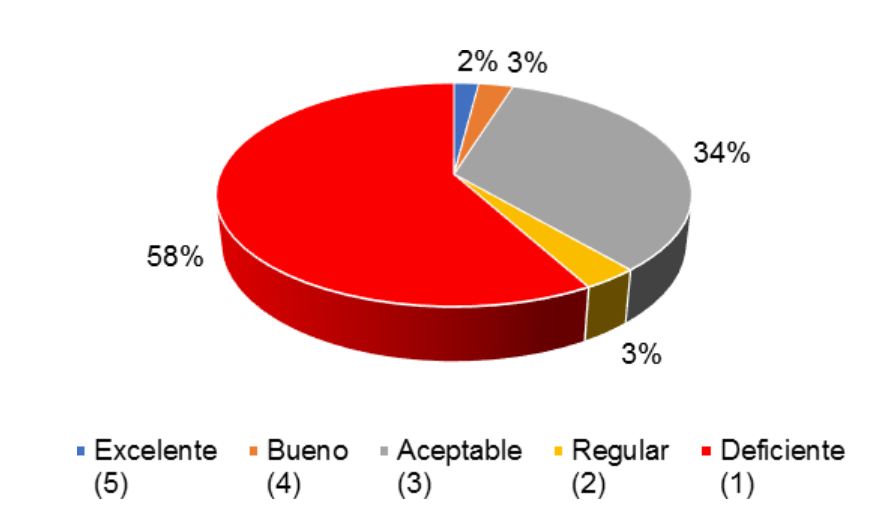

**Figura 7.** Señalización

Fuente: Esta investigación.

En la pregunta tres se identificó que el 58% de los encuestados respondieron que hay deficiencia en la señalización interna de las instalaciones de la empresa, la cual dio a conocer como análisis de estudio que, se requiere definir los parámetros de ubicación de forma inmediata, ya que se postuló como una necesidad urgente.

**Figura 8.** Ingreso a las instalaciones

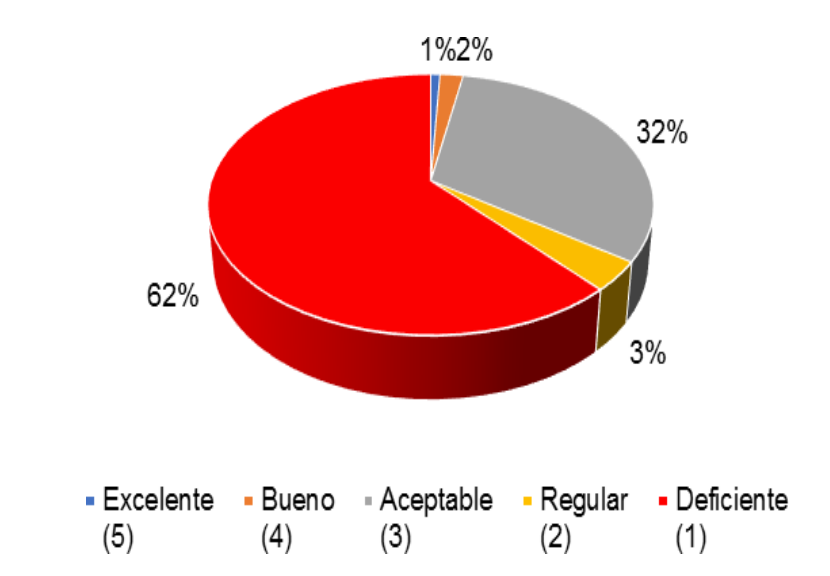

Fuente: Esta investigación.

En la pregunta cuatro se determinaron que el 62% de la población encuestada expresaron que, para el ingreso a las instalaciones de la empresa, existen debilidades en el procedimiento para los visitantes, clientes o usuarios.

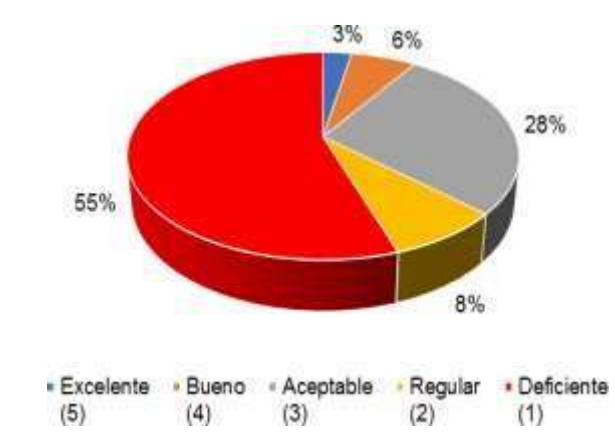

**Figura 9**. Proceso de orientación

Fuente: Esta investigación.

Los resultados obtenidos en la pregunta cinco, revelaron que el 55% de las personas entrevistadas calificaron los procesos de orientación de la entidad como deficientes para orientar al visitante, cliente o usuario en el desplazamiento a las instalaciones de la empresa.

Se analizó en la investigación desarrollada a la población que participó activamente que, la experiencia generó opiniones en cada una de las preguntas, donde se observó que hay una valoración del servicio de ubicación de un 50 % como deficiente en relación a los procedimientos que actualmente tiene en funcionamiento la empresa CEDENAR S.A. E.S.P., para lo cual, se propuso la implementación de una herramienta tecnológica de georreferenciación, con el fin de mejorar los tiempos de acceso a las instalaciones de la empresa con una innovadora aplicación web, que contiene la información necesaria de las oficinas en un mapa con rutas donde los visitantes, clientes o usuarios pueden ubicarse al lugar deseado de manera rápida, eficaz y segura desde su dispositivo móvil.

### **4.2 DESARROLLO DEL SISTEMA DE GEORREFERENCIACIÓN**

Para el desarrollo del sistema de georreferenciación, para la orientación de las personas que frecuentan a CEDENAR cuyos visitantes no laboran en la empresa, sino que buscan realizar diligencias sobre la prestación del servicio de energía u algunos clientes que requieren mostrar o promocionar sus productos o servicios.

Teniendo en cuenta que se va desarrollar la implementación de la herramienta, se llevó a cabo la metodología XP (Extreme Programation), ya que se trata de un desarrollo ágil e iterativo, y está basado en un modelo de desarrollo por procedimientos, con una revisión continua y cíclica; realizada en cuatro etapas que se iteran hasta terminar el proceso.

#### **4.2.1 Fases de la programación extrema**

La programación extrema se perfiló como uno de los métodos ágiles que mejor funcionó para que los equipos de desarrollo de software, lograran excelentes resultados en el menor tiempo. En esta parte indicaremos las principales características de este método de gestión de proyectos y sus respectivas fases como se muestra en la siguiente (Ver Figura 10).

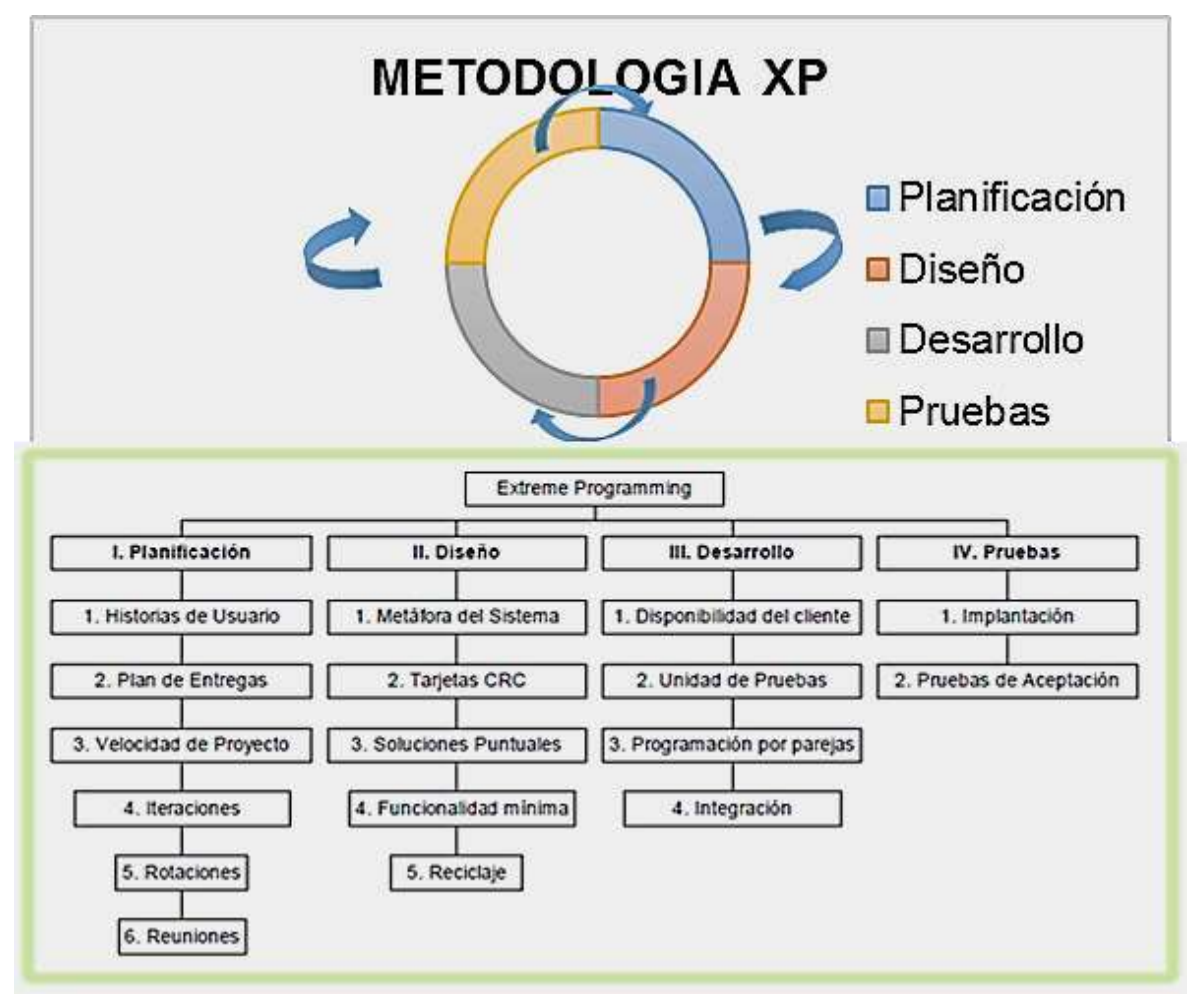

#### **Figura 10.** Modelo XP

Fuente: Esta investigación.

**4.2.1.1 Fase de planificación**. Para tener en cuenta los diferentes procesos secuenciados necesarios para el desarrollo del proyecto, se tiene la siguiente tabla que resume las iteraciones planteadas:

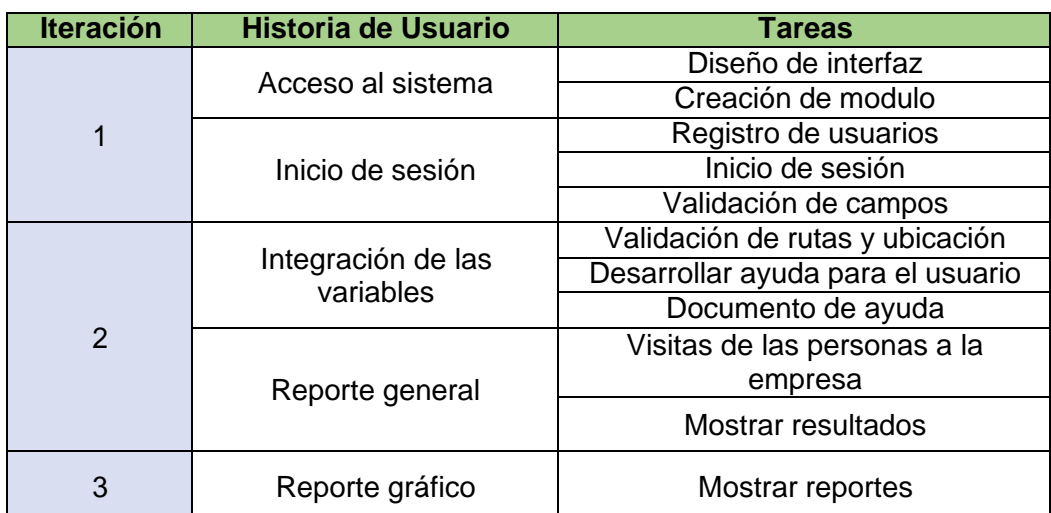

**Tabla 3.** Resumen de iteraciones

Fuente: Esta investigación.

**4.2.1.2 Historias de usuario**. Con base a los datos y estimación por parte de los desarrolladores y el debido asesoramiento, se hizo el levantamiento de las siguientes historias de usuario.

**Tabla 4.** Acceso al sistema

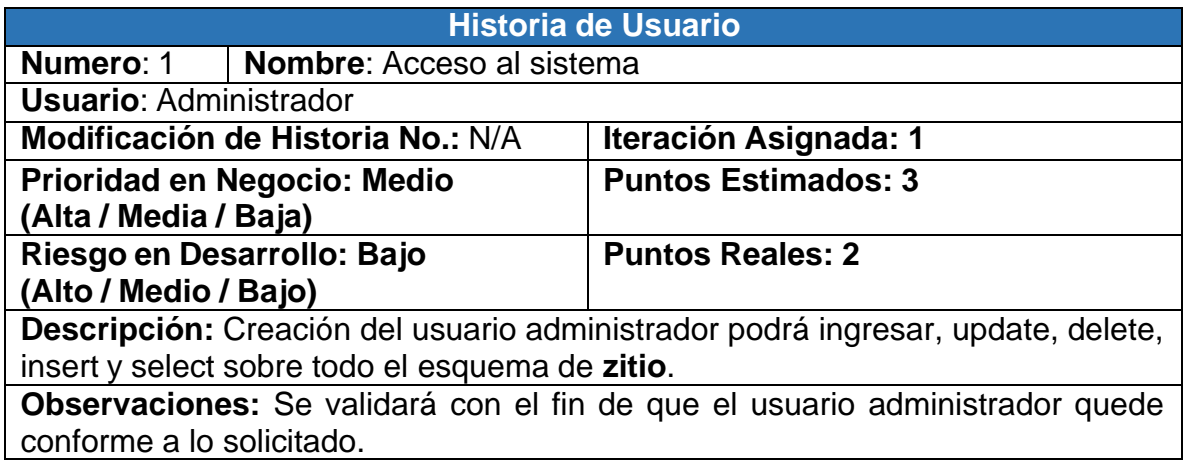

**Tabla 5.** Inicio de sesión

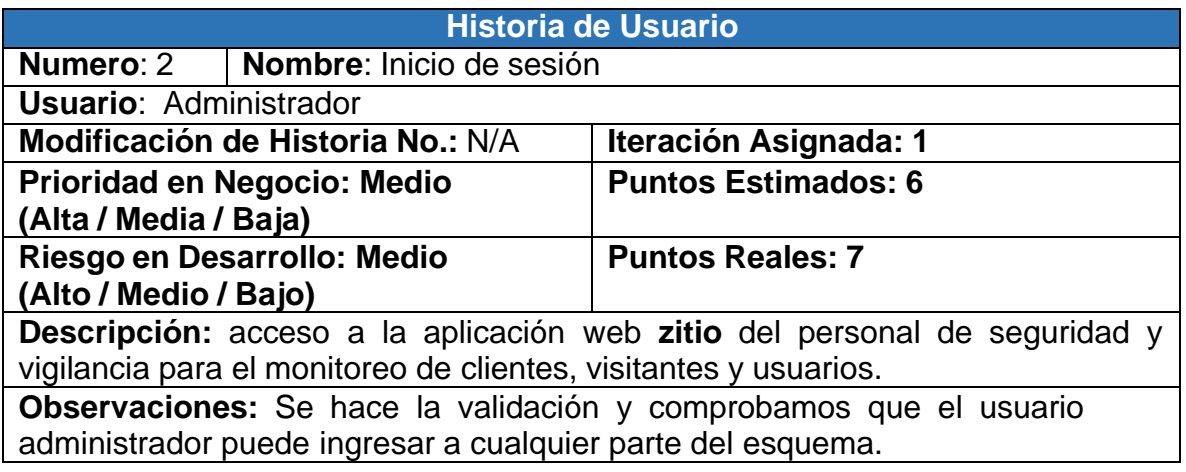

**Tabla 6.** Integración de las variables

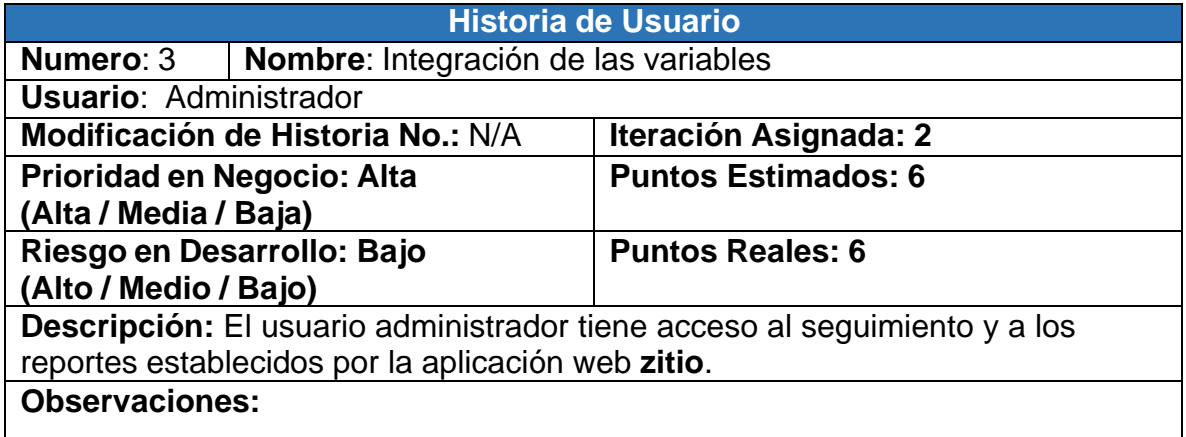

#### **Tabla 7.** Reporte general

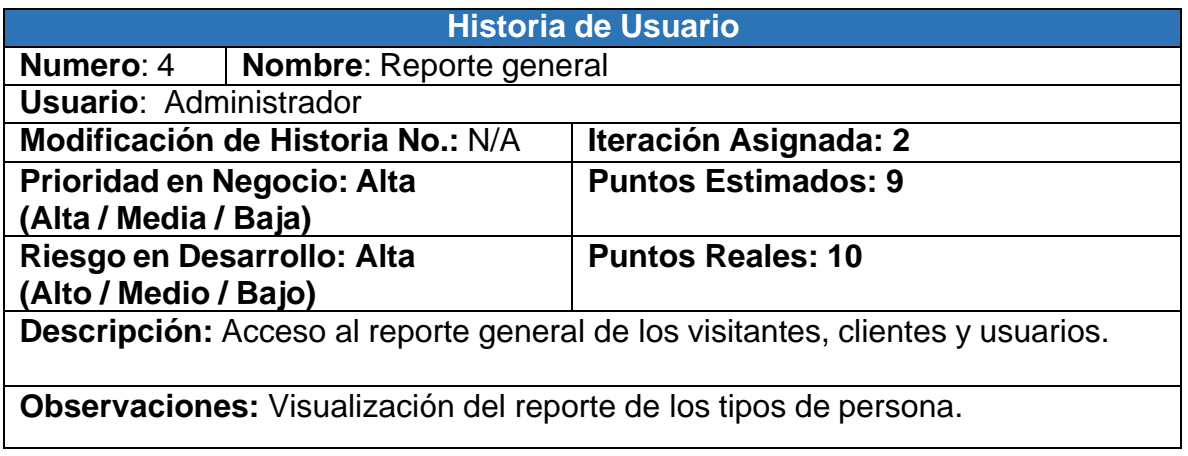

#### **Tabla 8.** Reporte gráfico

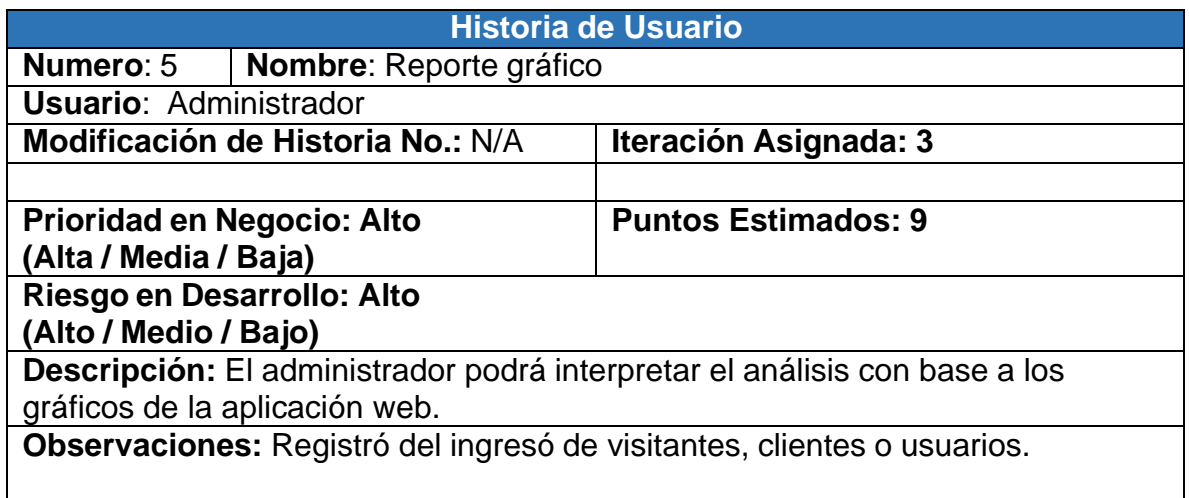

Por consiguiente, se determinaron 3 iteraciones para el desarrollo del proyecto, teniendo en cuenta los elementos necesarios para cada una de ellas.

Para las historias de usuario definidas, se presentan las siguientes tareas:

**Tabla 9.** Diseño de interfaz

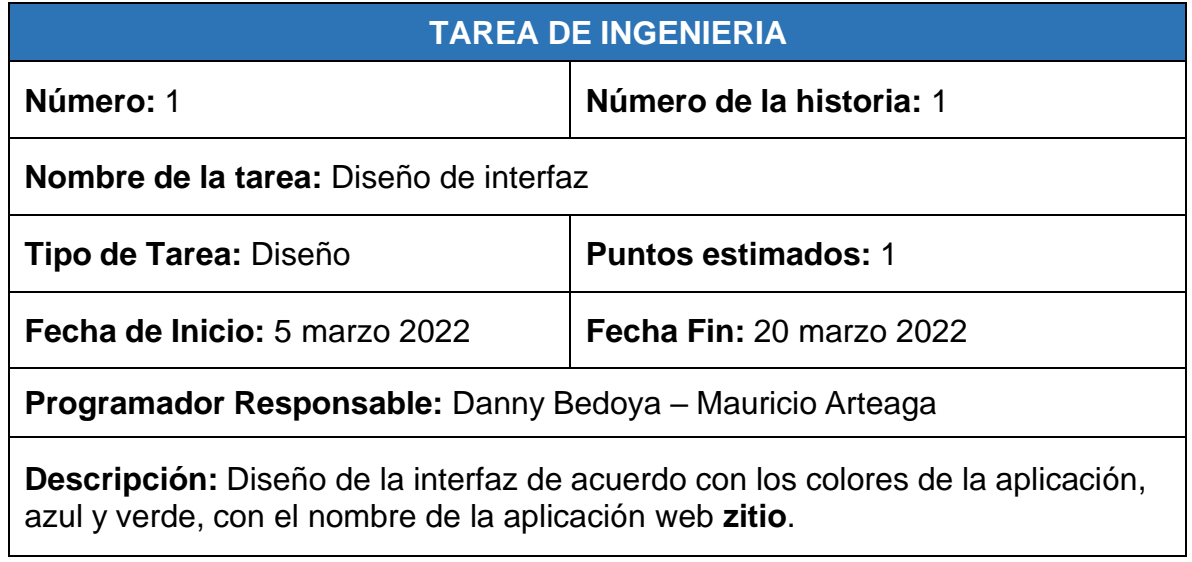

**Tabla 10.** Creación de módulo

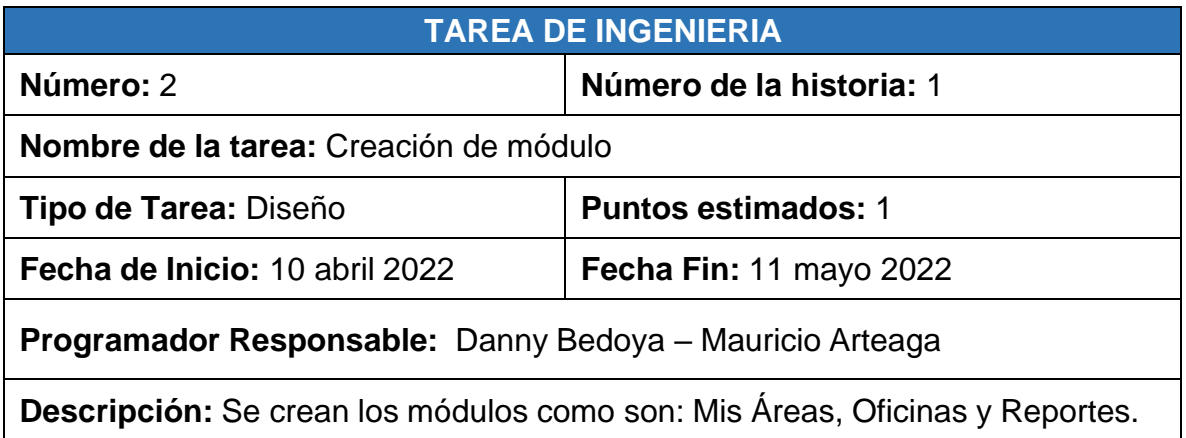

## **Tabla 11.** Registro de usuarios

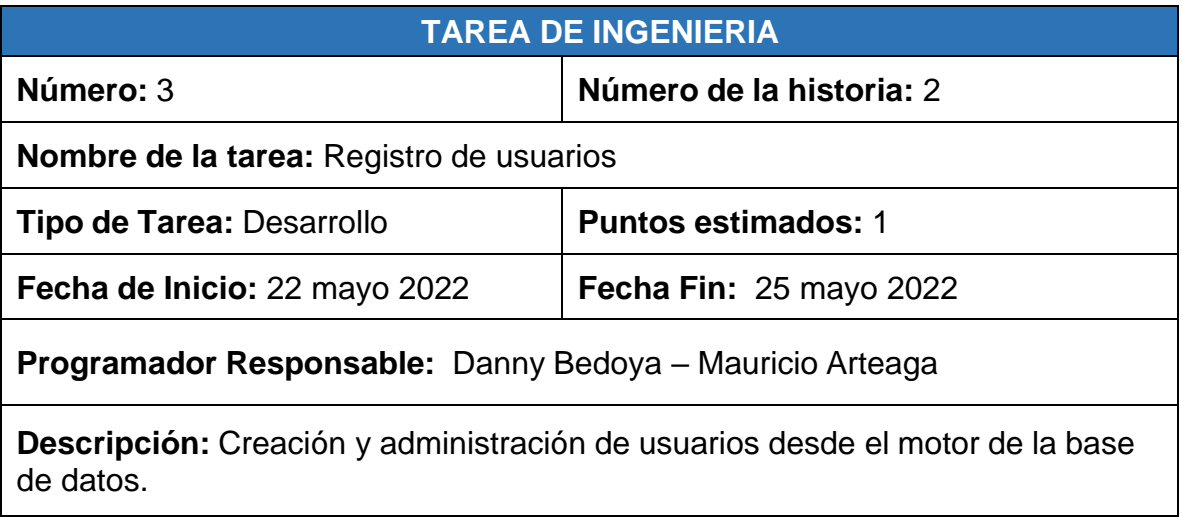

#### **Tabla 12.** Inicio de sesión

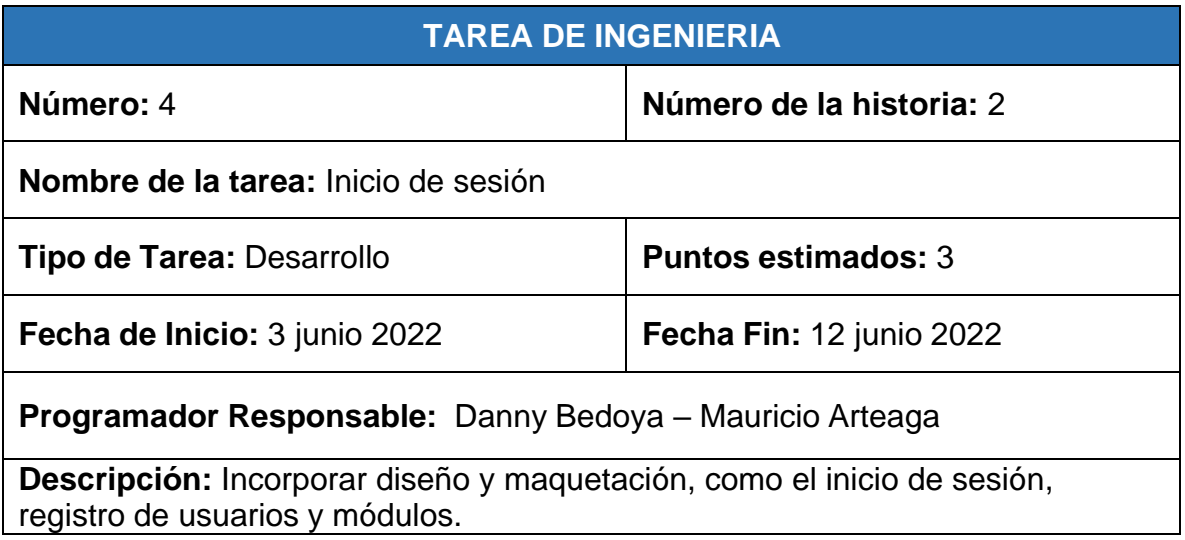

#### **Tabla 13.** Validación de campos

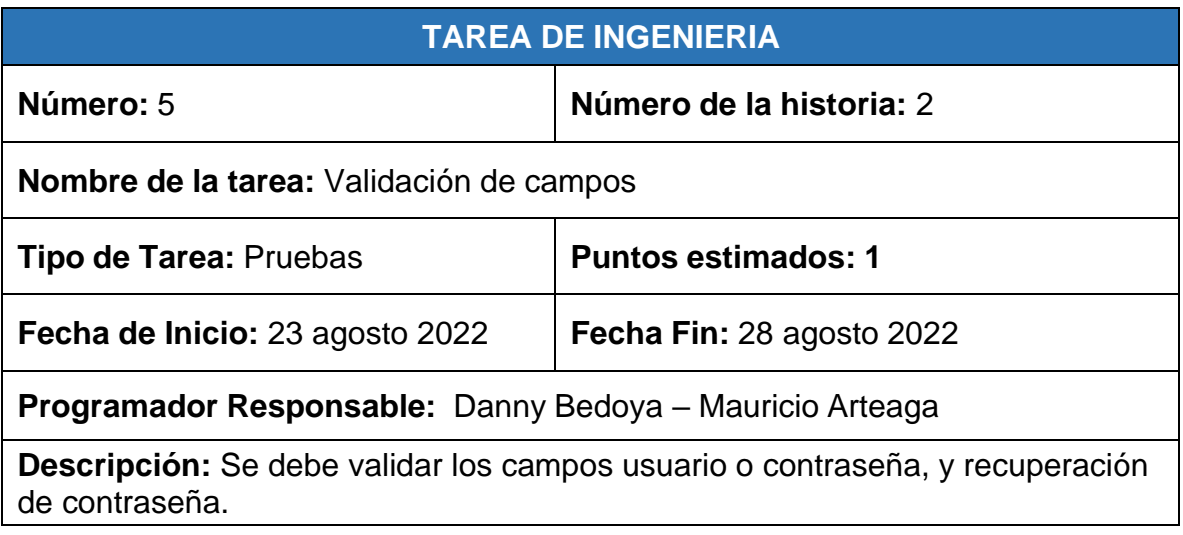

**Tabla 14.** Validación de rutas y ubicación

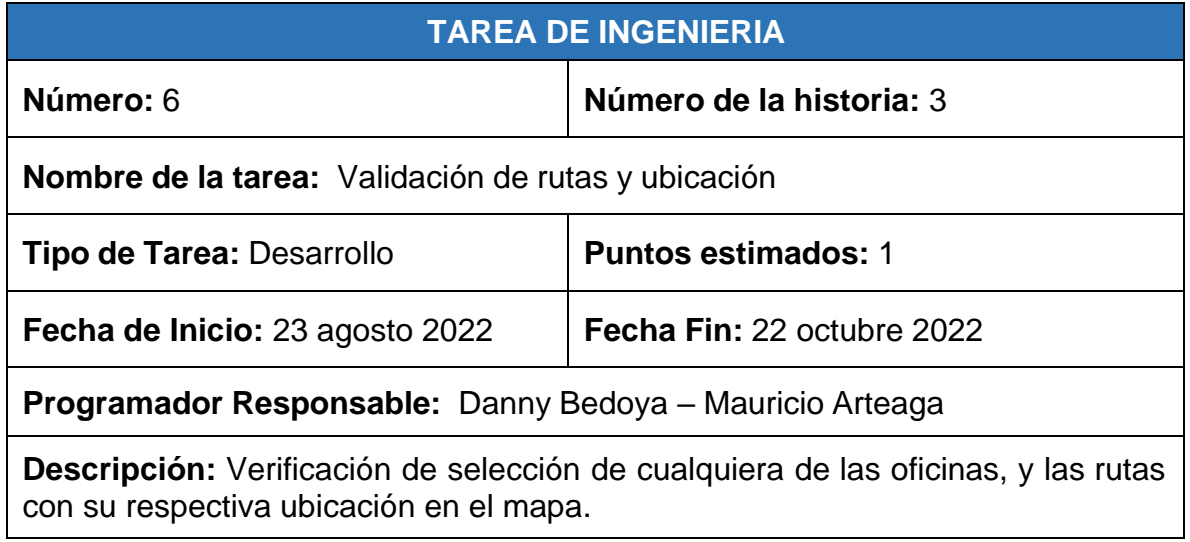

## **Tabla 15.** Desarrollar ayuda para el usuario

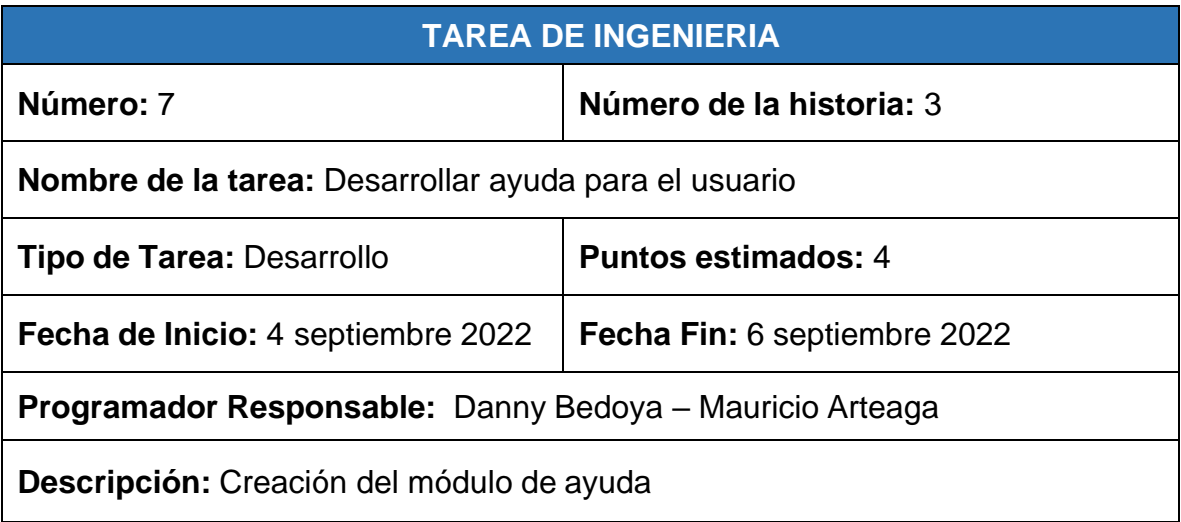

## **Tabla 16.** Documento de ayuda

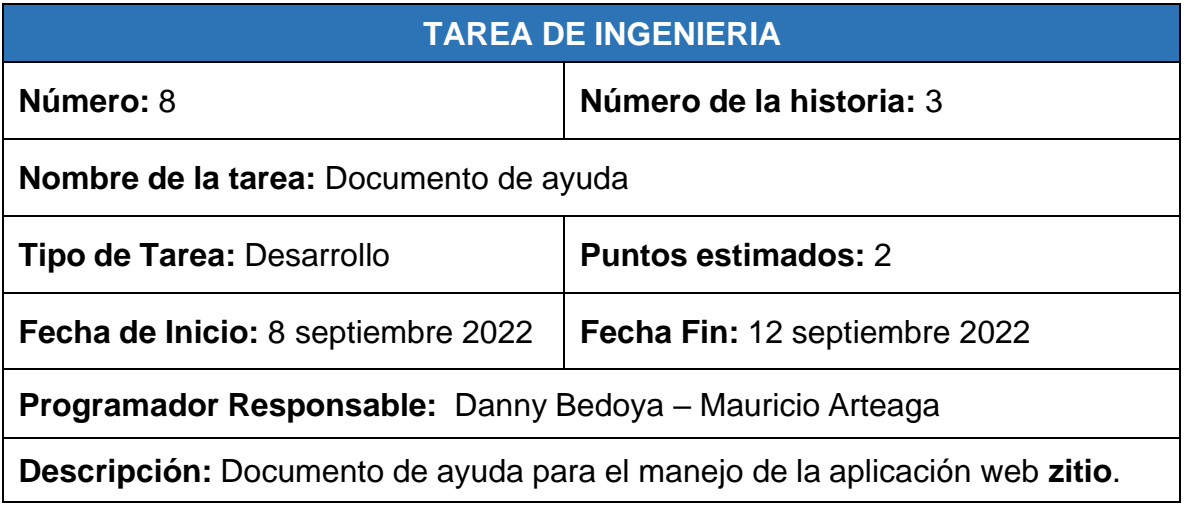

#### **Tabla 17.** Visitas de las personas a la empresa

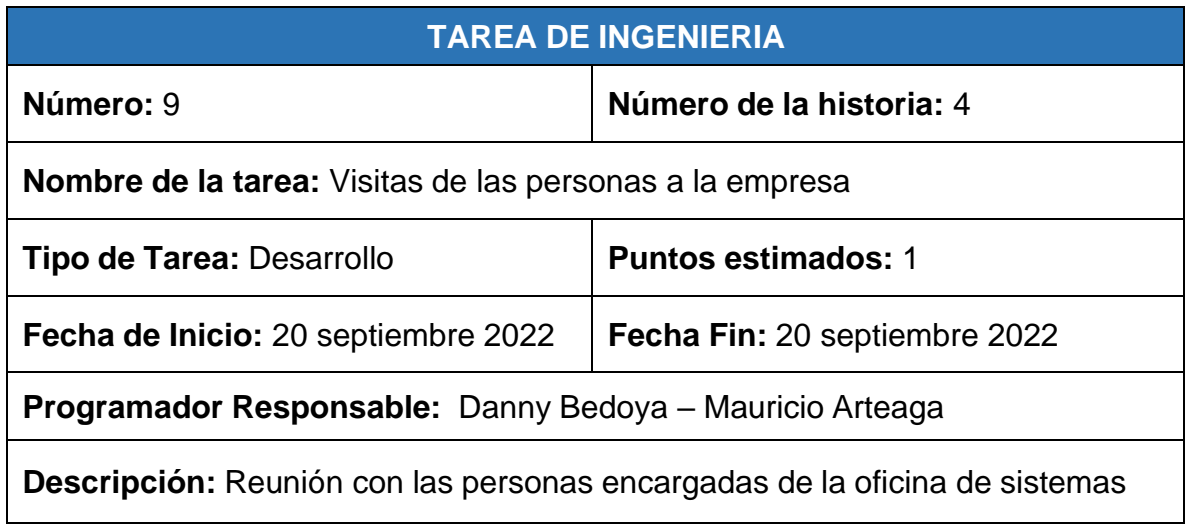

#### **Tabla 18.** Mostrar resultados

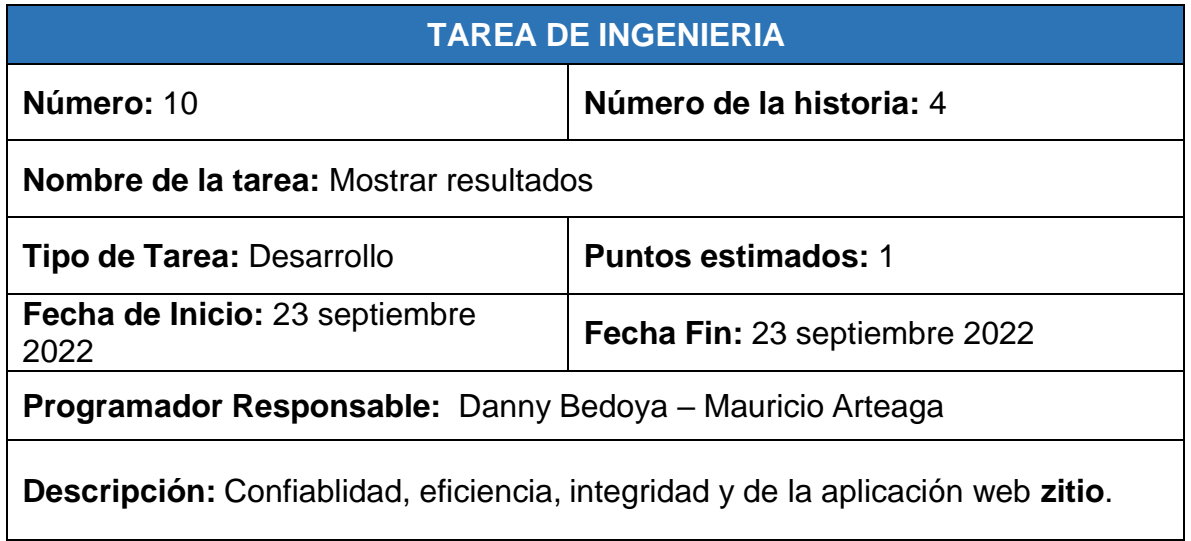

**Tabla 19.** Mostrar reportes

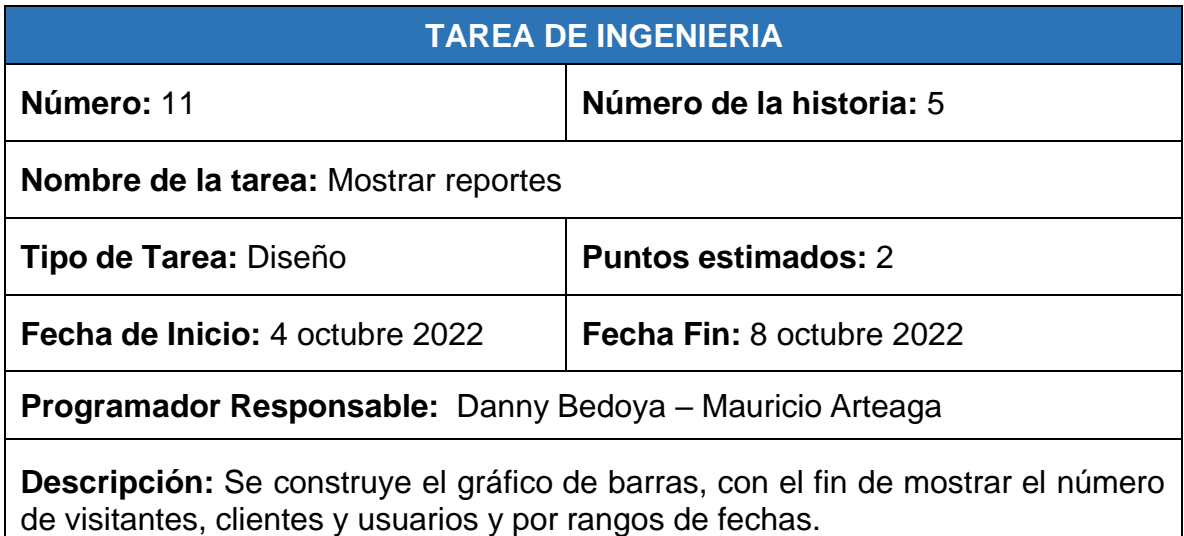

**4.2.1.3 Tarjetas CRC**. La metodología XP para el diseño de las aplicaciones no requiere la presentación del sistema mediante diagramas de clases utilizando notación UML, en su lugar se usan otras técnicas como las tarjetas CRC (Contenido, Responsabilidad y Colaboración). No obstante, el uso de estos diagramas puede aplicarse siempre y cuando influyan en el mejoramiento de la comunicación, no sea un peso su mantenimiento, no sean extensos y se enfoquen en la información importante.

# **4.2.1.4 Tarjetas CRC Módulo Login.**

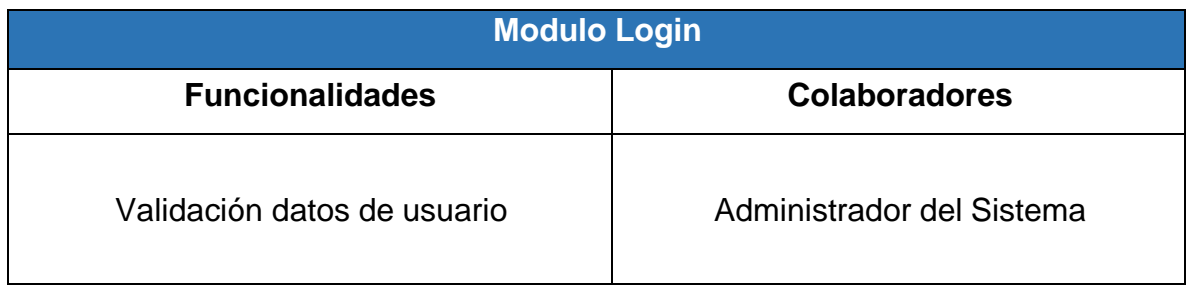

# **4.2.1.5 Tarjetas CRC Módulo usuarios.**

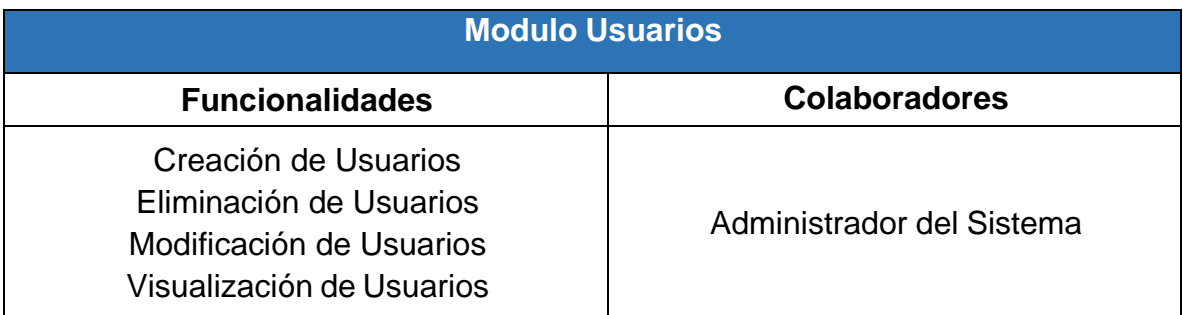

# **4.2.1.6 Tarjetas CRC Módulo áreas**

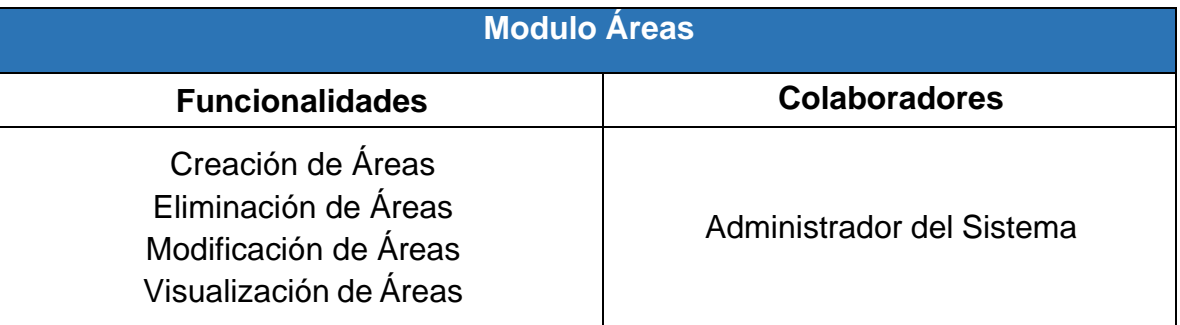

# **4.2.1.7 Tarjetas CRC Módulo oficinas**

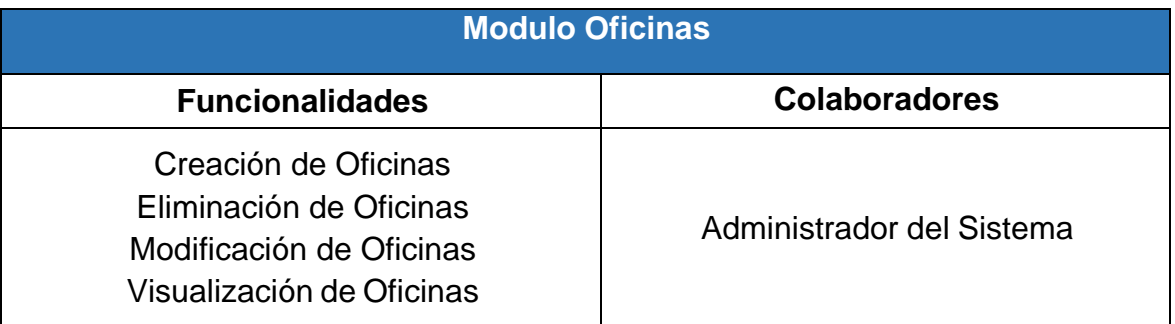

# **4.2.1.8 Tarjetas CRC Módulo reportes**

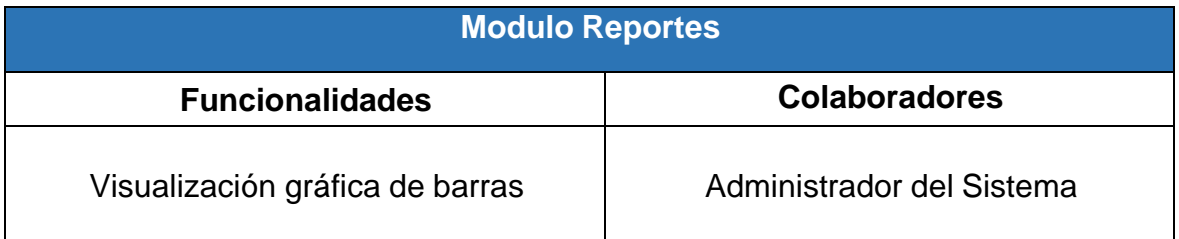

## **4.2.2 Diseño**

**Figura 11.** Diagrama entidad relación

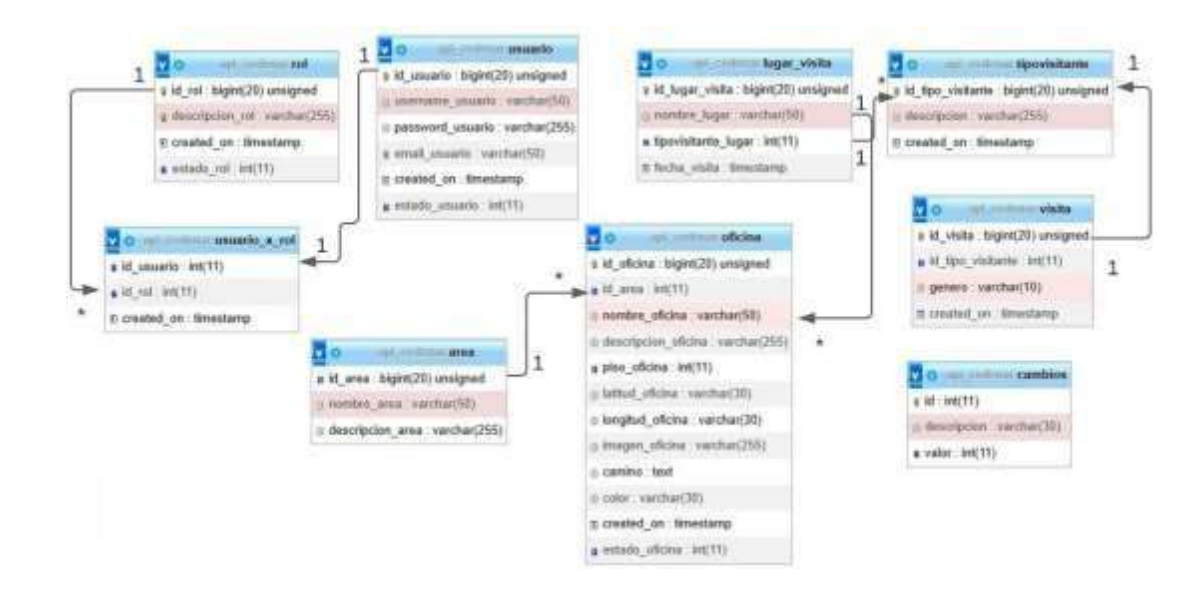

Fuente: Esta investigación.

# **4.2.3 Diseño de la aplicación**

La persona visitante, cliente o usuario podrá ingresar a usar la aplicación web **zitio** escaneando con su equipo móvil el siguiente código QR.

**Figura 12.** Ingreso QR

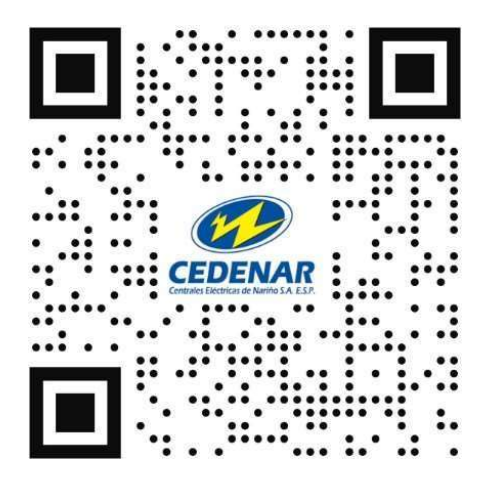

Fuente: Esta investigación.

Ingresó a la aplicación web **zitio**.

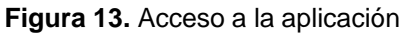

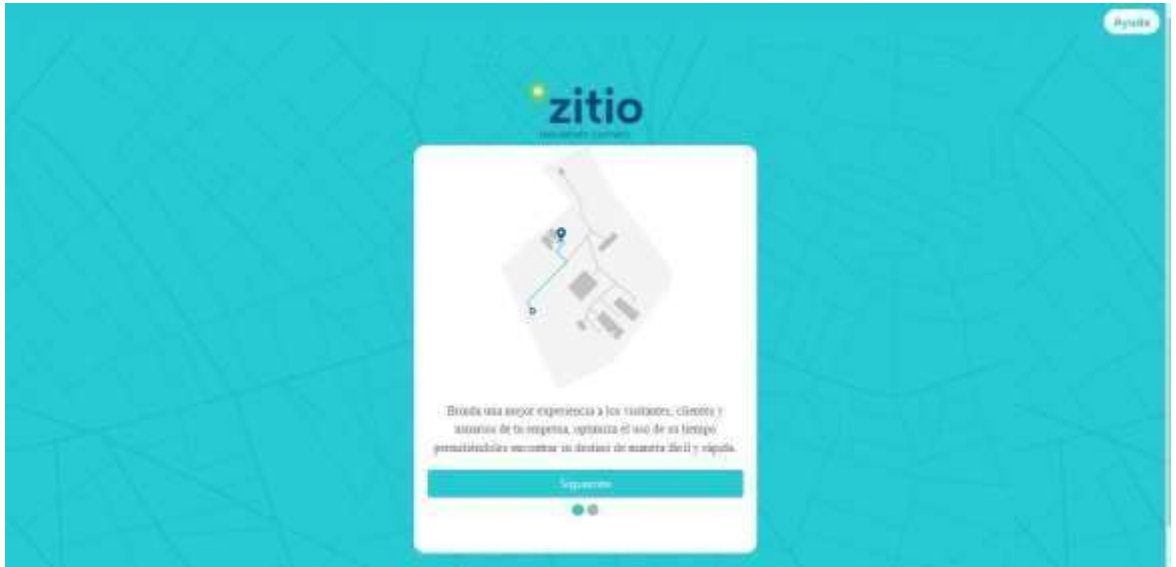

Fuente: Esta investigación.

Selecciona el tipo de persona, puede ser visitante, cliente o usuario.

**Figura 14.** Selección de tipo de persona

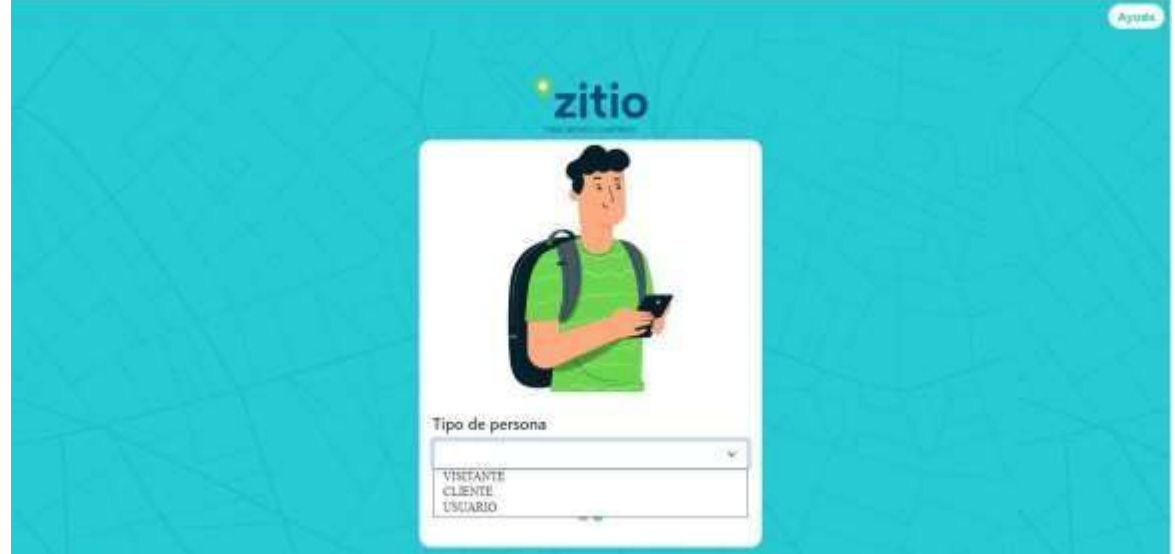

Fuente: Esta investigación.

Selecciona la dependencia que va a dirigirse y le hace el trazo de la ruta en el mapa.

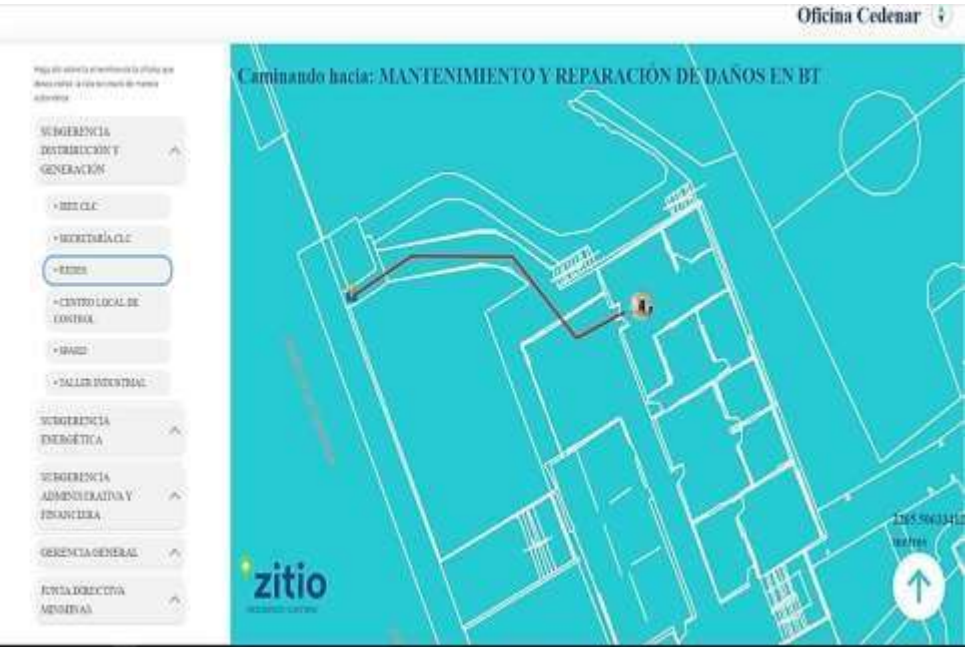

**Figura 15.** Selección de rutas

Fuente: Esta investigación.

Ingresó para el usuario administrador.

**Figura 16.** Acceso al usuario administrativo

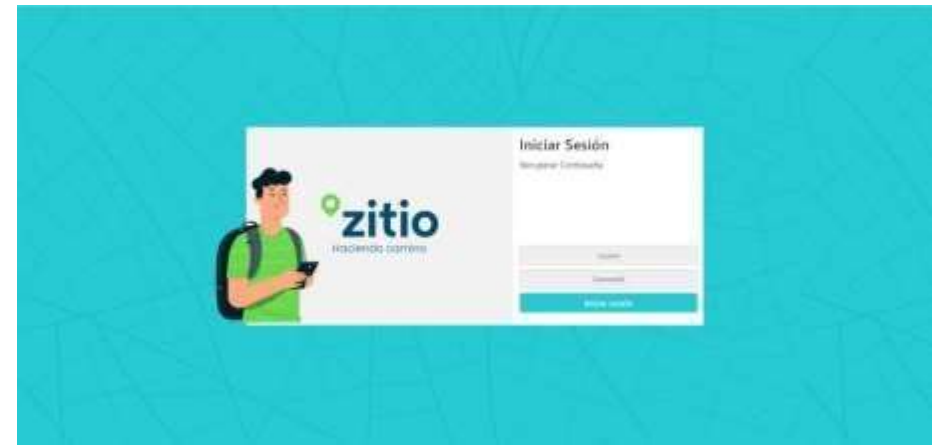

Fuente: Esta investigación.

#### **Registros de áreas:**

En este módulo son las áreas a las cuales pertenece cada oficina, donde se pueden crear, eliminar y actualizar los registros.

**Figura 17.** Áreas

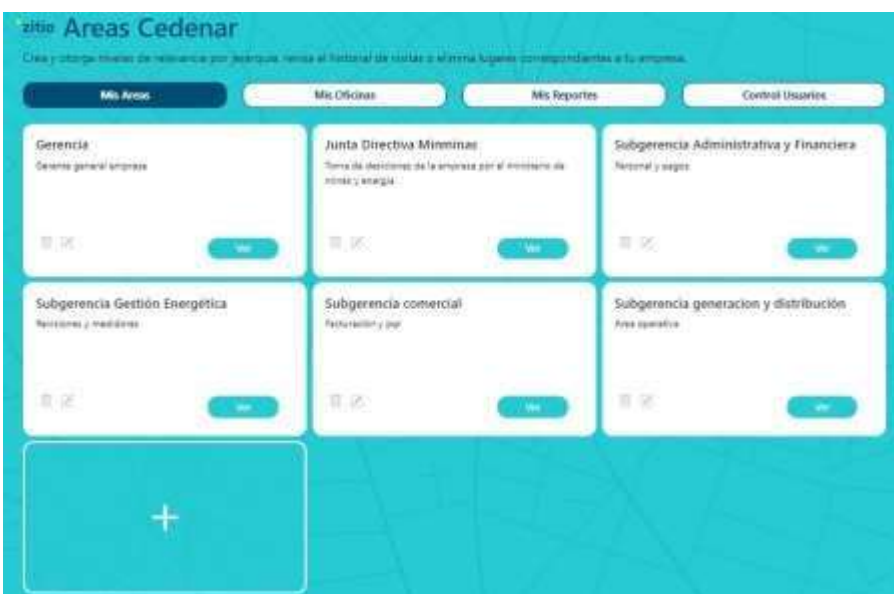

Fuente: Esta investigación.

En este módulo se visualiza las oficinas creadas en la base de datos, donde se puede crear, actualizar y eliminar cualquier registro.

**Figura 18.** Creación de las oficinas

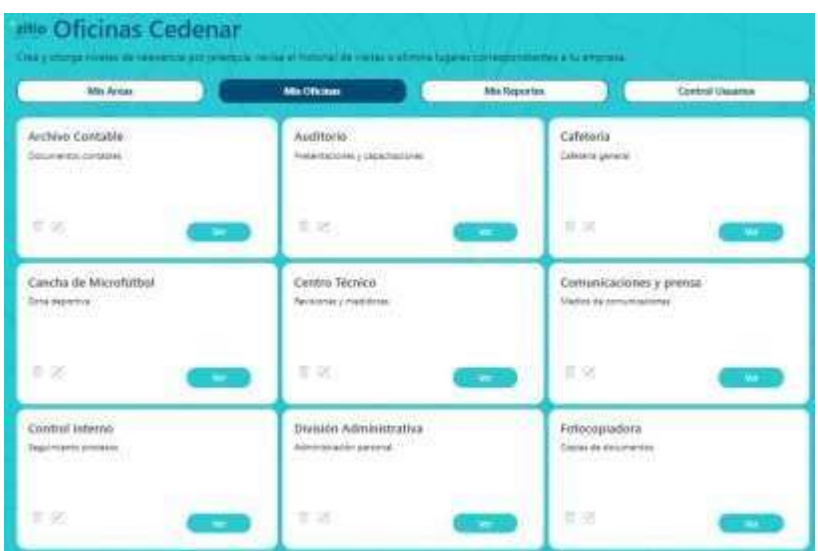

Fuente: Esta investigación.

En este módulo se visualiza el reporte general que ha presentado la empresa con los visitantes, clientes y usuarios.

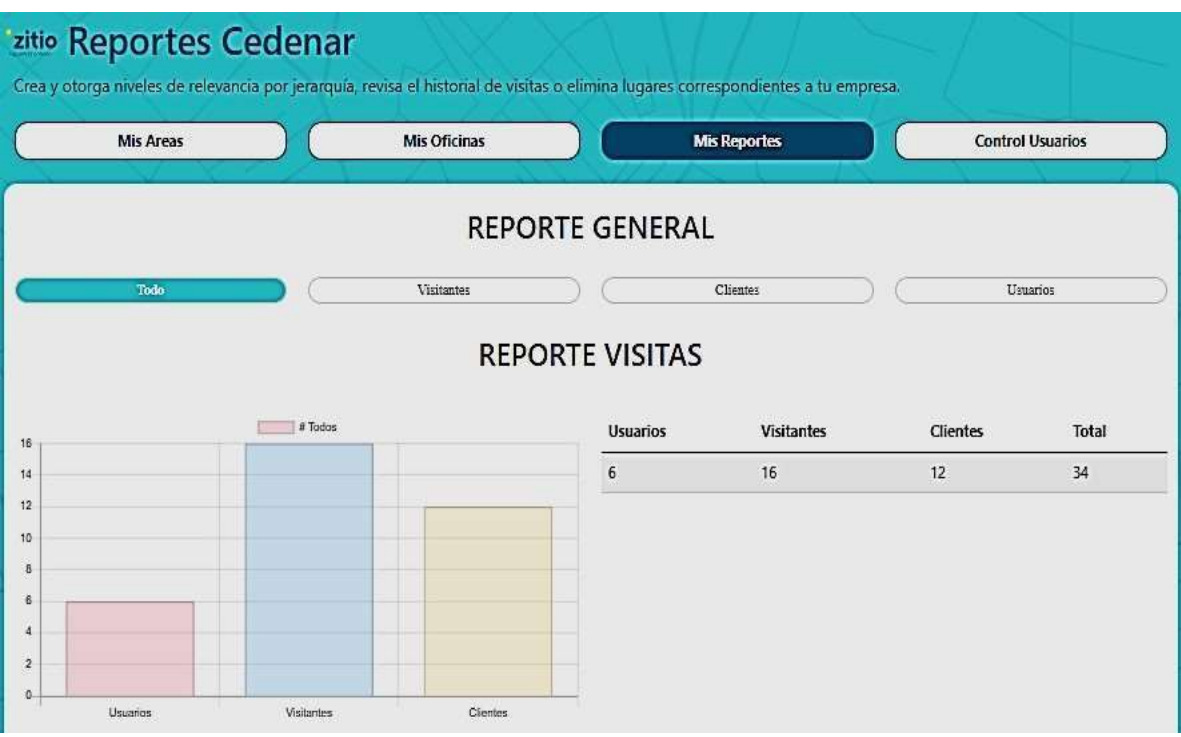

#### **Figura 19.** Reporte general

Fuente: Esta investigación.

# **4.3 CODIFICACIÓN DE LA APLICACIÓN**

# **ÁREA**

• cargarAreas

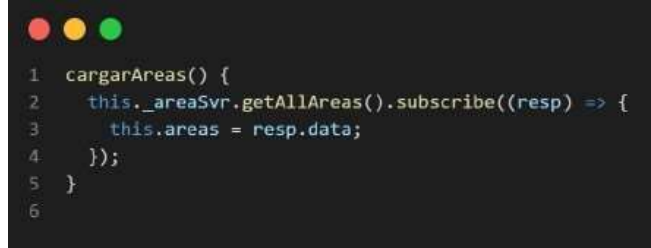

• nuevaArea

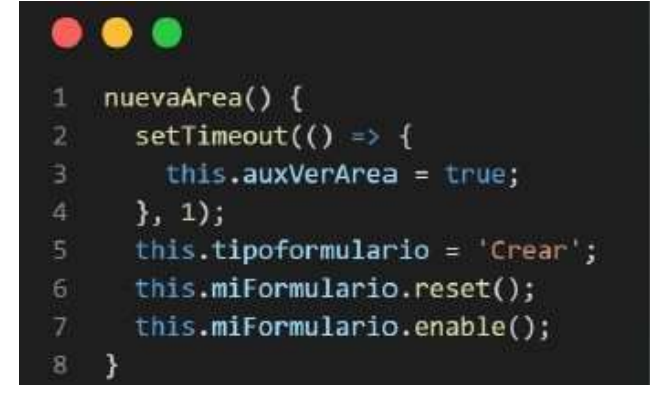

• enviarFormulario

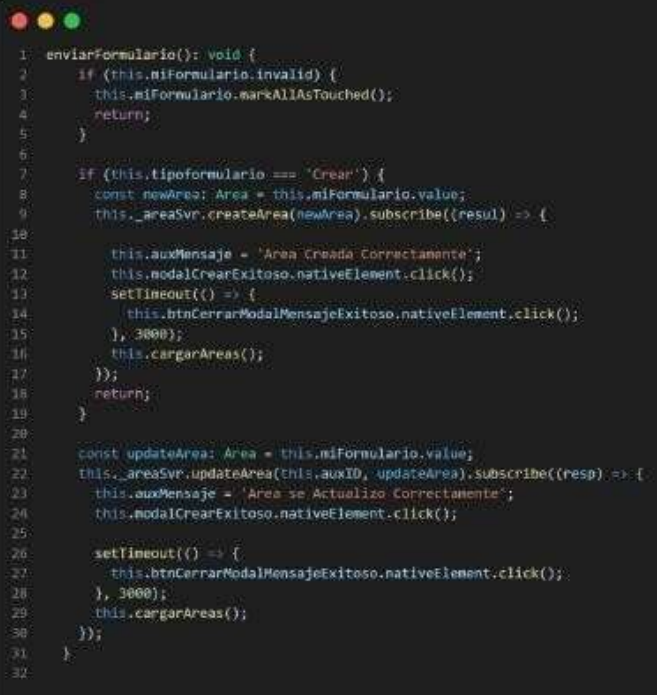
### **Tabla 20.** Creación de mis áreas

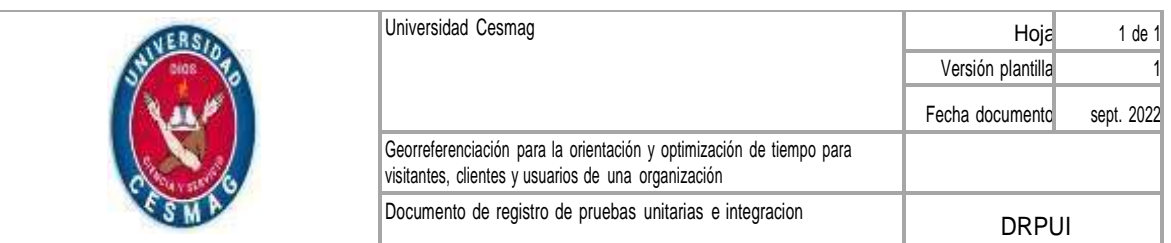

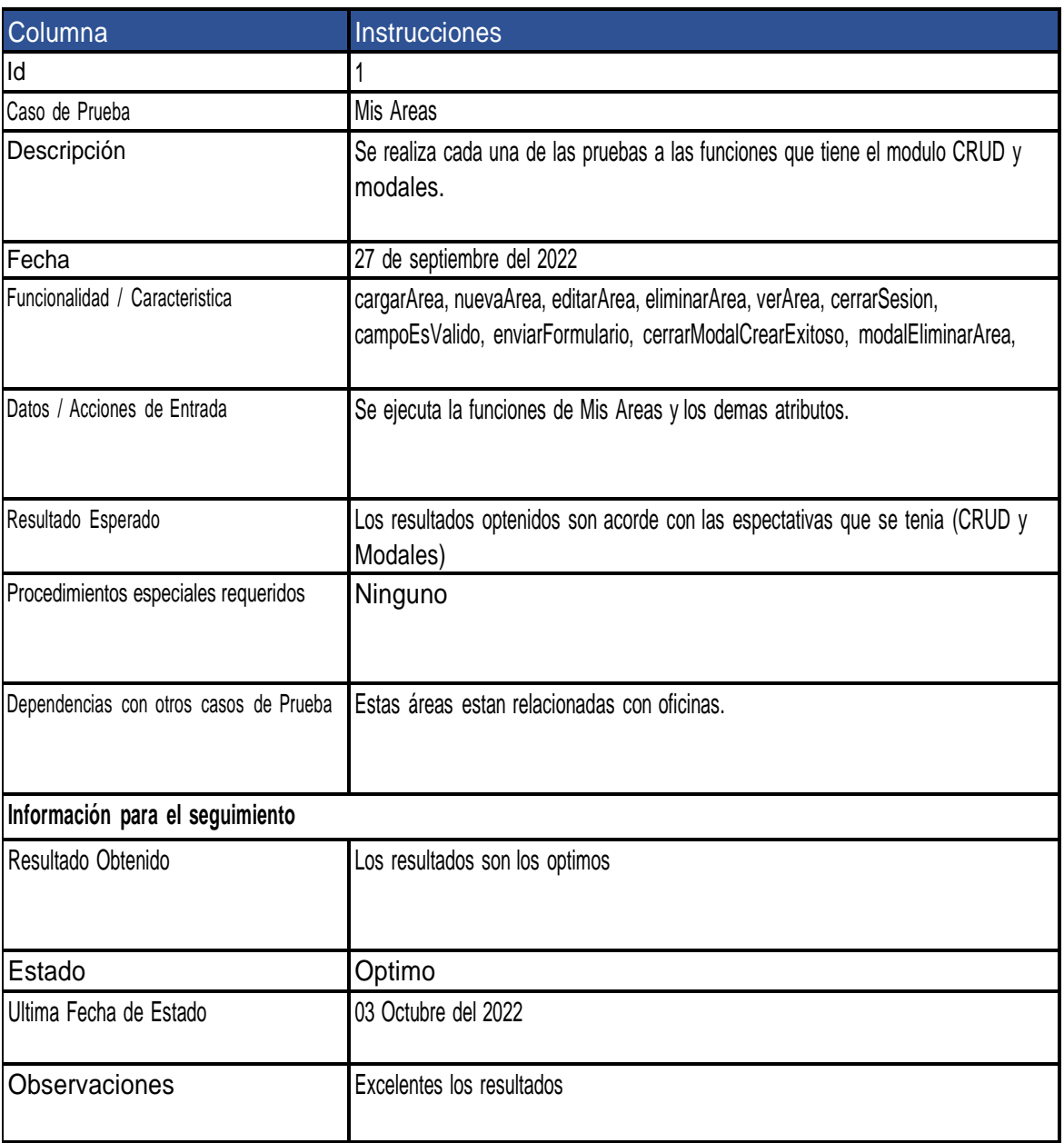

### **Oficinas**

• cargarOficinas

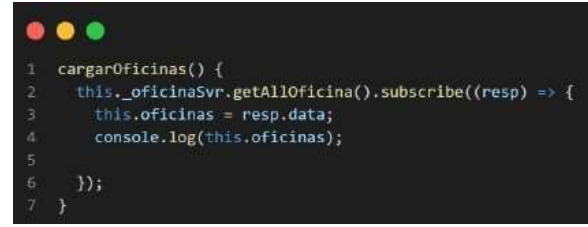

• nuevaOficina

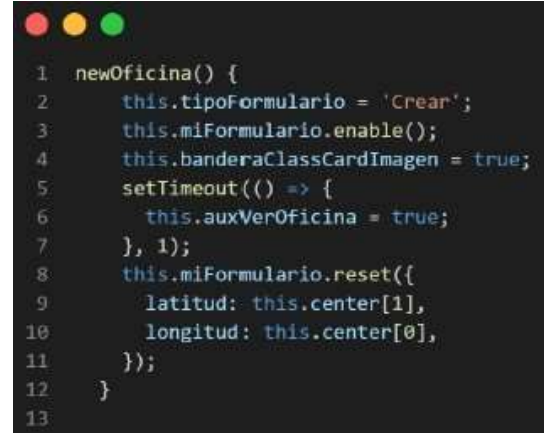

• enviarFormulario

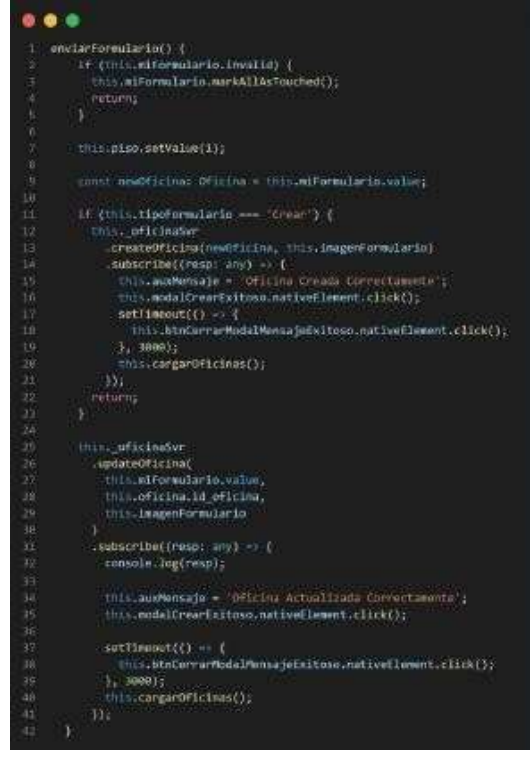

### **Tabla 21.** Creación de mis oficinas

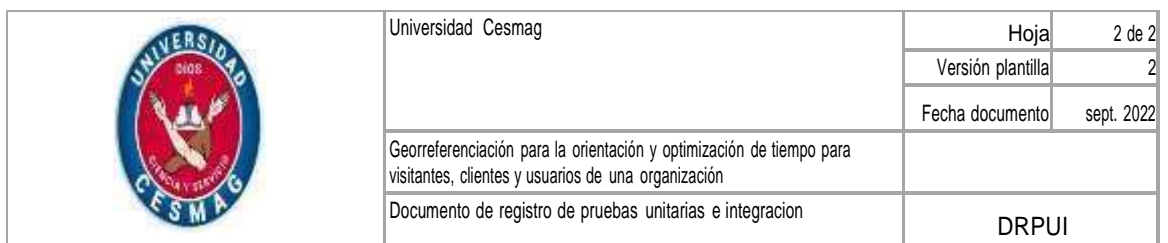

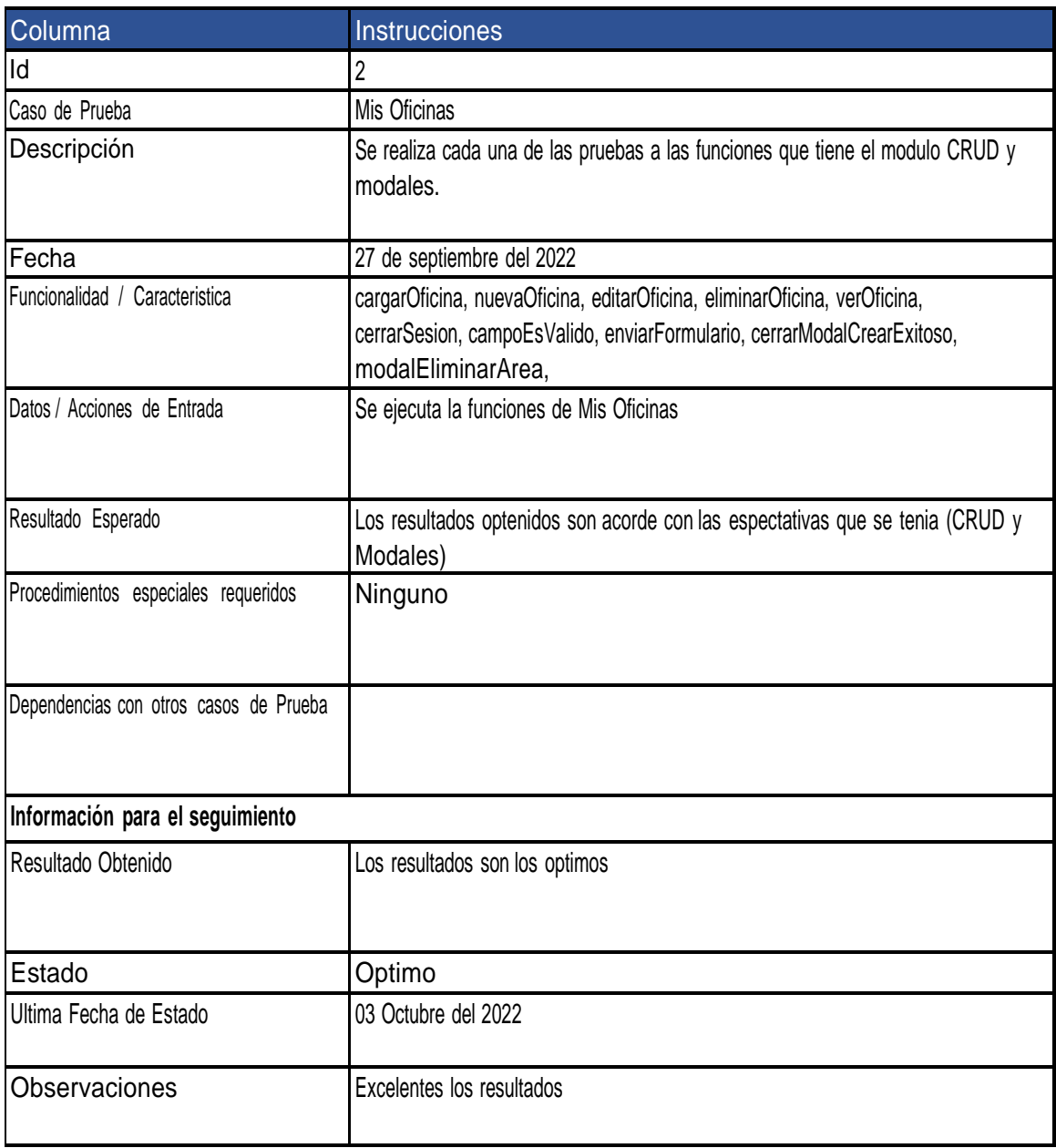

### **Tabla 22.** Prueba de integración

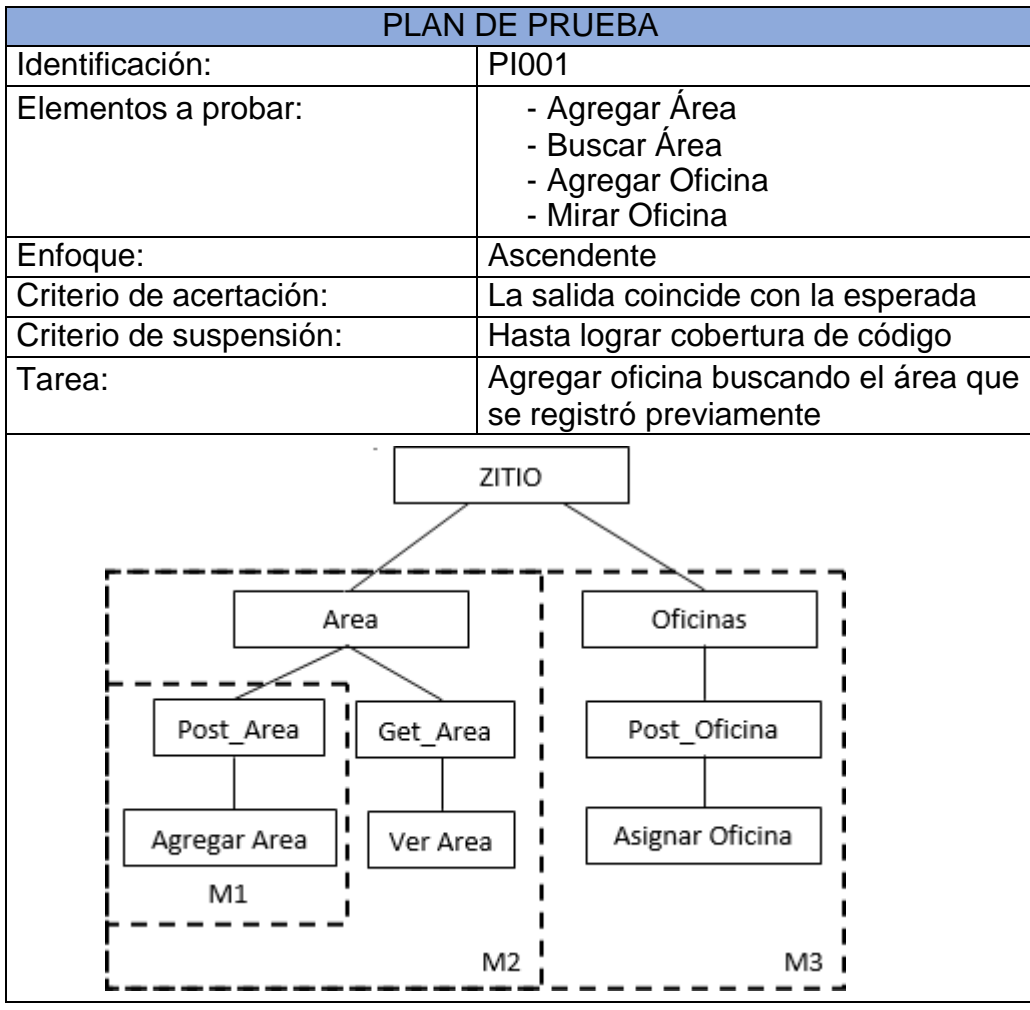

Aquí se parten las pruebas unitarias en este caso los elementos a probar son agregar área, buscar área, agregar oficina y mirar oficina; entonces se crea primer módulo que es M1 se probó que la prueba unitaria en este caso solo es el módulo que permite agregar área, luego en M2 se agrega ver área hay ya hemos integrado dos cosas que es agregar y ver, por ultimo M3 agregar oficina para ello se tuvo que integrar el módulo 1 y el módulo 2 para que en el momento de agregar área aparece el área agregada y buscar el área que se agregó para el registro de la oficina.

### **4.3.1 MapBox**

Es una herramienta de código abierto la Api WebGis, que permite integrarla con facilidad a cualquier proyecto, donde puede hacer uso de los mapas existentes como también crear unos de forma personalizados, sobreponer mapas con extensión dxf y también la creación de capas, apuntadores y así una cantidad de opciones que desee cada desarrollador.

### **4.4 PRUEBAS DE LA APLICACIÓN**

Código QR lo encontrará en la entrada para que se pueda loguear de forma rápida a la aplicación web donde visualizará un mapa con las oficinas y sus respectivas rutas de destino de las instalaciones de la empresa CEDENAR.

### **Figura 20.** QR

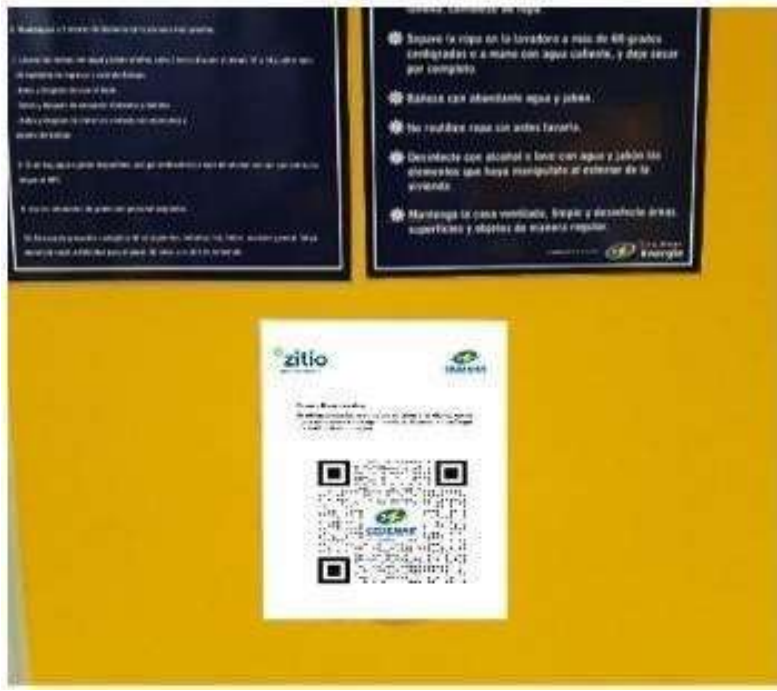

Fuente: Esta investigación.

Mediante el código QR se escanea el código para el ingreso a la plataforma web **zitio**.

**Figura 21.** Escaneo de código QR

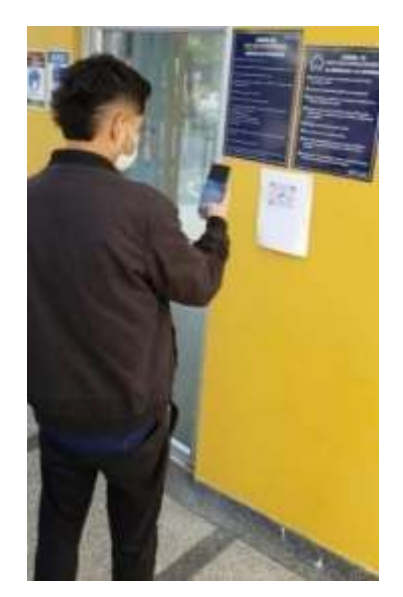

Fuente: Esta investigación.

El usuario ingresa mediante el código QR a la aplicación web **zitio**.

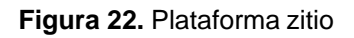

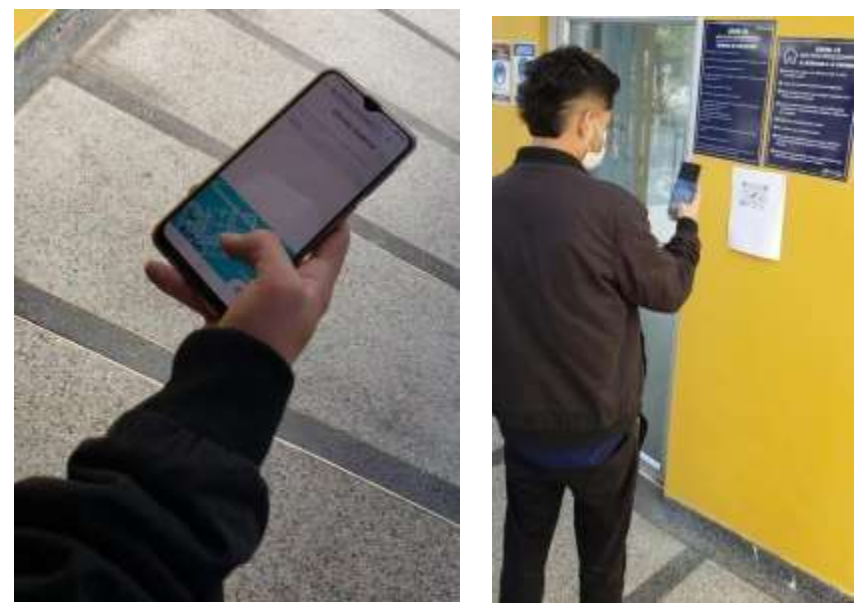

Fuente: Esta investigación.

El usuario se dirige a la oficina de redes para solicitar el arreglo de un transformador.

**Figura 23.** Usuario dirigiéndose a oficina de redes

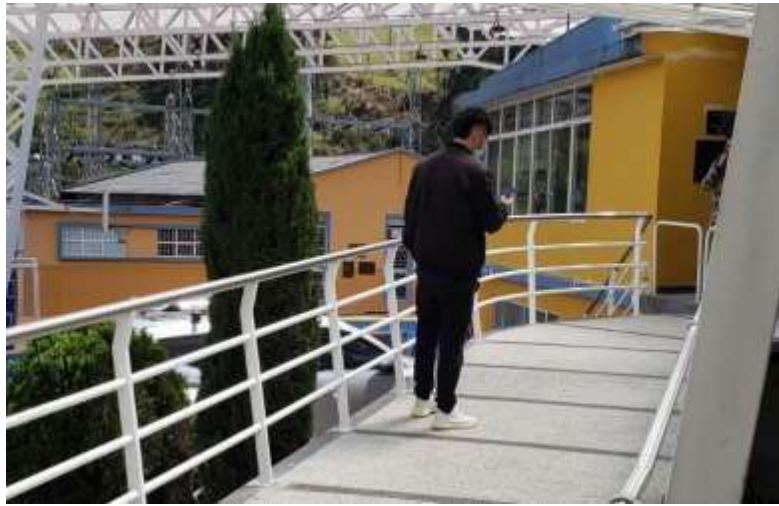

Fuente: Esta investigación.

El usuario llega a la oficina de redes para solicitar el arreglo de un transformador.

**Figura 24.** Oficina de redes

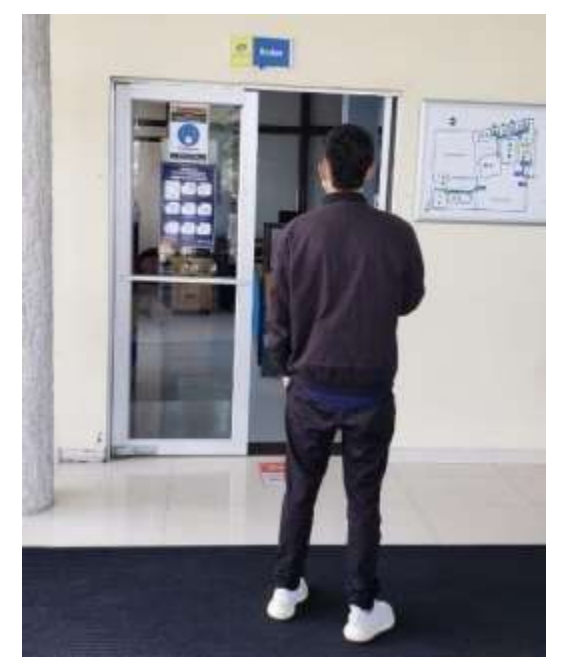

Fuente: Esta investigación.

# **5. ANÁLISIS E INTERPRETACIÓN DE RESULTADOS**

# **5.1 CARACTERIZACIÓN DE LA POBLACIÓN**

En total de la población participaron 113 personas de la cuales 76 mujeres y 37 hombres, lo cual representa al 67,2% y el 32,8%. En el cual 25 eran personas entre los 18 y 25 años, 86 personas entre los 26 a 36 años y solo 2 personas estaban entre los 37 a 45 años. Esto se puede evidenciar en las figuras 25 y 26.

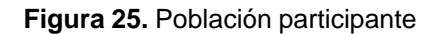

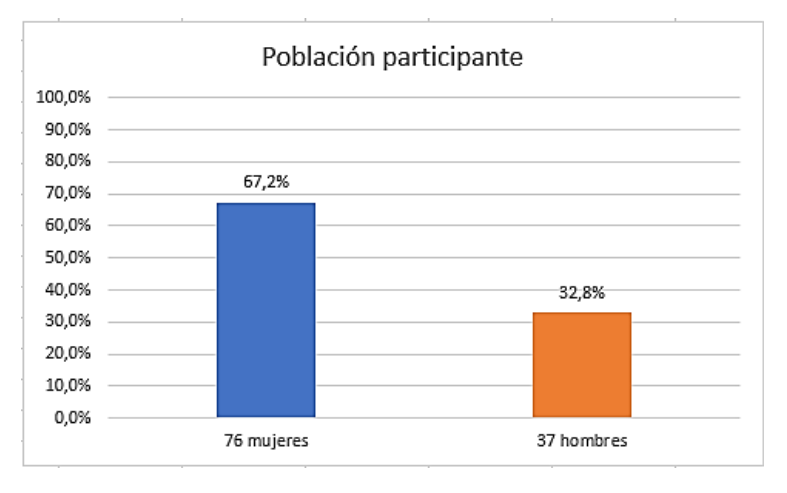

**Figura 26.** Rango de edades de la población

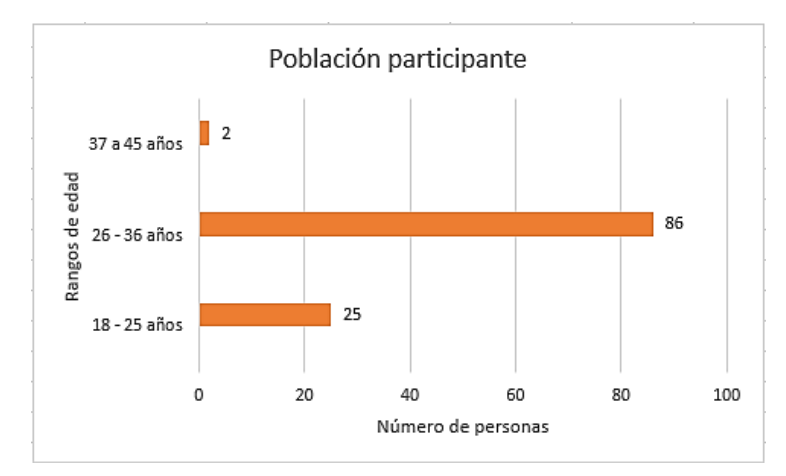

Por otra parte, entre las categorías de participantes, 68 son visitantes del lugar, 33 son usuarios frecuentes y 12 son clientes que tuvieron acceso a la aplicación web para dirigirse a las oficinas que están habilitadas a la atención al público en las instalaciones de la empresa CEDENAR S.A. E.S.P. ubicada en la calle 20 No. 36 – 12 de la Avenida de los Estudiantes en San Juan de Pasto, esto se puede observar en la figura 27.

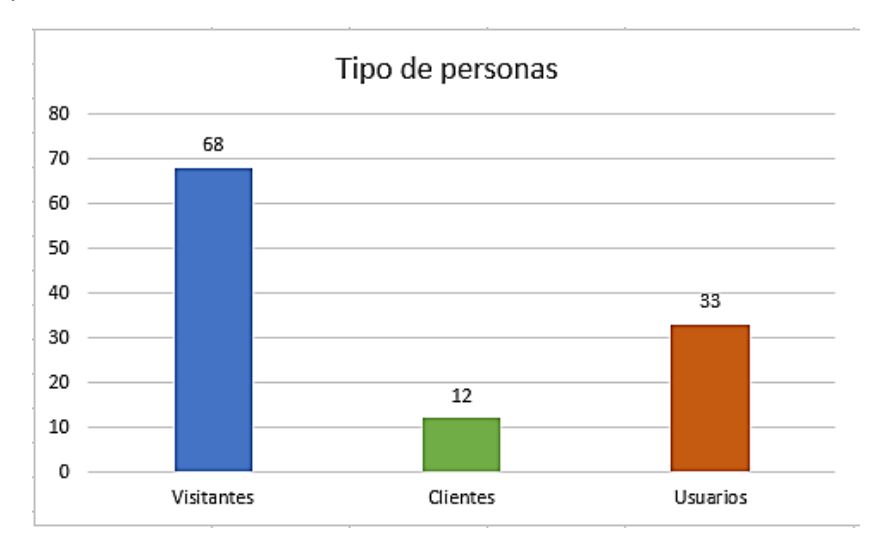

**Figura 27.** Tipo de usuario

**Figura 28.** Dependencias más visitadas

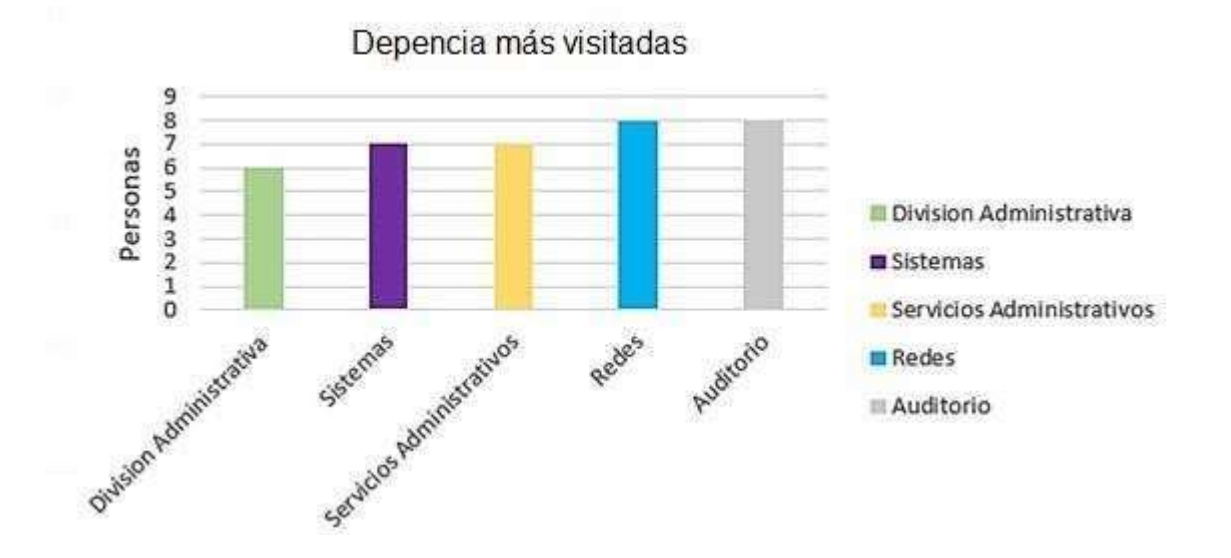

Otra información resultante de este estudio, se puede observar en la Figura 28, en donde se aprecia que las dependencias más visitadas por los clientes, usuarios y visitantes fueron el auditorio, redes, servicios administrativos, sistemas y por último división administrativa. Analizando estos resultados, también se puede resaltar que el tipo de personas que acuden a CEDENAR S.A. la mayoría son en calidad de visitantes, en razón a que acuden ante la entidad para recibir capacitaciones en diversos temas que la entidad programa durante todo el año.

### **5.2 APLICACIÓN DE LA PREPRUEBA**

A continuación, se darán a conocer cómo se realizó la preprueba con las 113 personas que ingresaron a CEDENAR. En la Figura 29 y 30 se muestra cuáles fueron las dependencias a donde los usuarios emplearon más tiempo en llegar a su destino, para contabilizar el tiempo se empleó un cronómetro y se acompañan a los participantes para corroborar la información. El tiempo que se tuvo en cuenta para la investigación es el resultado del promedio de tiempos empleados por los usuarios. Se puede observar que el mayor tiempo recorrido sin la aplicación fue la oficina de la Secretaría del Centro Local de Control con 8 minutos de promedio en recorrido; luego está la oficina de Salud ocupacional con 7.3 minutos y tercer lugar la fotocopiadora con 7 minutos. Analizando los resultados, hay una relación directamente proporcional entre el tiempo empleado y la distancia existente entre la entrada y la ubicación del lugar, siendo así que la oficina a donde las personas emplean un mayor tiempo en el recorrido es la Secretaría del Centro Local de Control, porque precisamente es la más alejada de la entrada.

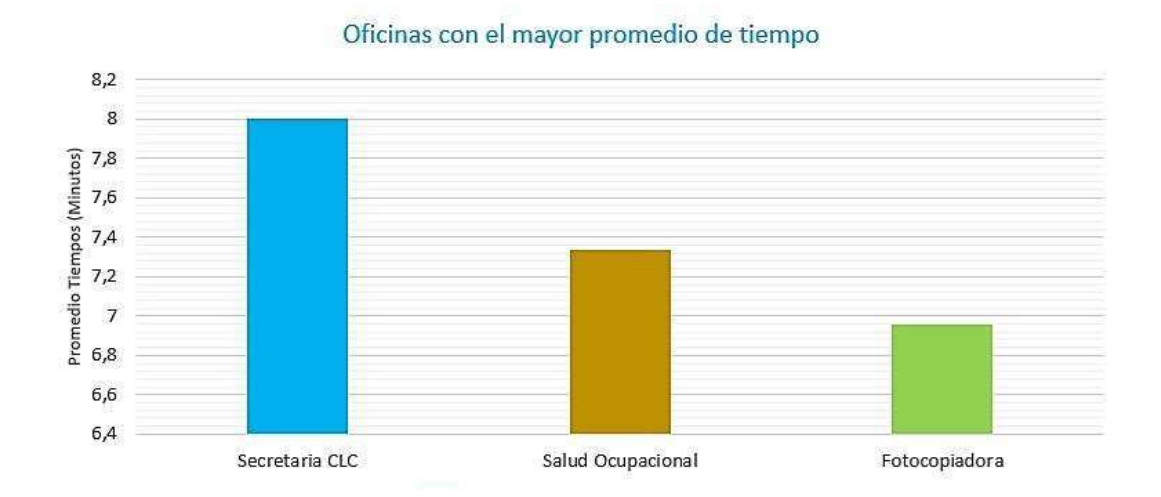

**Figura 29.** Tiempos de mayor recorrido en la preprueba

En ese orden de ideas, en las oficinas que tomaron menos tiempo en recorrido por parte de los participantes fueron la cafetería con 4.2 minutos, seguida de las dependencias de comunicaciones y prensa con un tiempo de 4.6 minutos y la oficina redes con 4.7 minutos. Por lo tanto, se puede mencionar que el tiempo que se emplea en llegar a una oficina es directamente proporcional a la distancia,

guardando relación entre estas dos magnitudes. Este aspecto se puede evidenciar en la Figura 30.

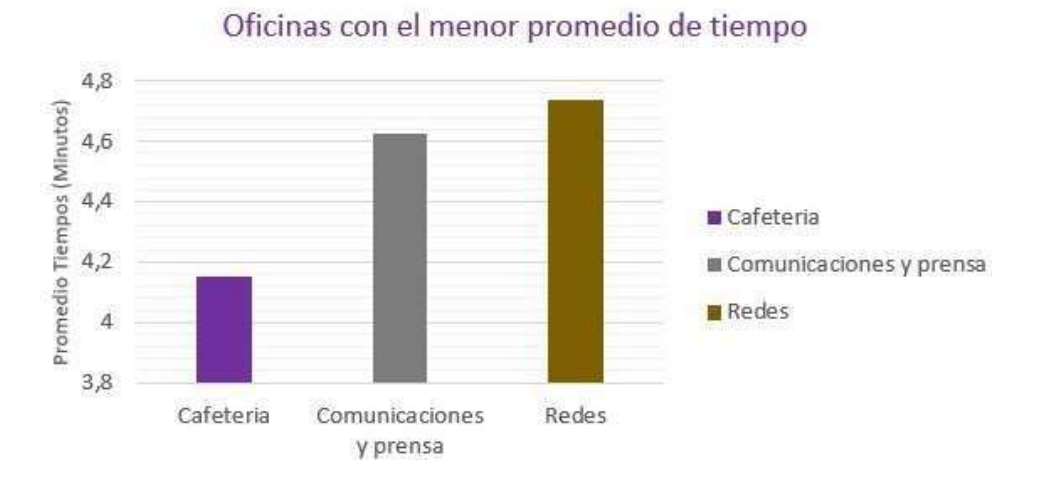

**Figura 30.** Tiempos de menor recorrido en la preprueba

# **5.3. APLICACIÓN POSTPRUEBA**

La población que participaron en la encuesta fueron 113 personas, en este parte hubo necesidad de orientar a las personas tuvieron acceso a la aplicación web, antes de dirigirse a las oficinas que están habilitadas a la atención al público en las instalaciones de la empresa CEDENAR S.A. E.S.P. ubicada en la calle 20 No. 36 – 12 de la Avenida de los Estudiantes en San Juan de Pasto.

A continuación, se evidencian los resultados de tiempo promedio de recorrido después de dar a conocer la aplicación, esta prueba se realiza el día 6 de octubre de 2022; 6 días después de la pre-prueba; esto con el objetivo de que los usuarios y participantes tuviesen la oportunidad de conocer la interfaz y el funcionamiento de la aplicación móvil.

En este caso, se encontró que el mayor tiempo empleado por las personas utilizando la aplicación y con el fin de medir dicha variable se usó un cronometro fue la sala de control con 3.3 minutos, seguido de secretaria de la sala de control con 3.1 minutos y spard (sistema para administración de redes de distribución de potencia) con 3 minutos. Es decir, así como en la pre-prueba, se evidencia que la oficina con mayor tiempo empleado en recorrido es aquella que se encuentra más alejada de la entrada de la entidad, pero con la salvedad que este tiempo fue menor, este asunto se discutirá más adelante. Los datos obtenidos se encuentran en la Figura 31.

**Figura 31.** Tiempos de mayor recorrido en la postprueba

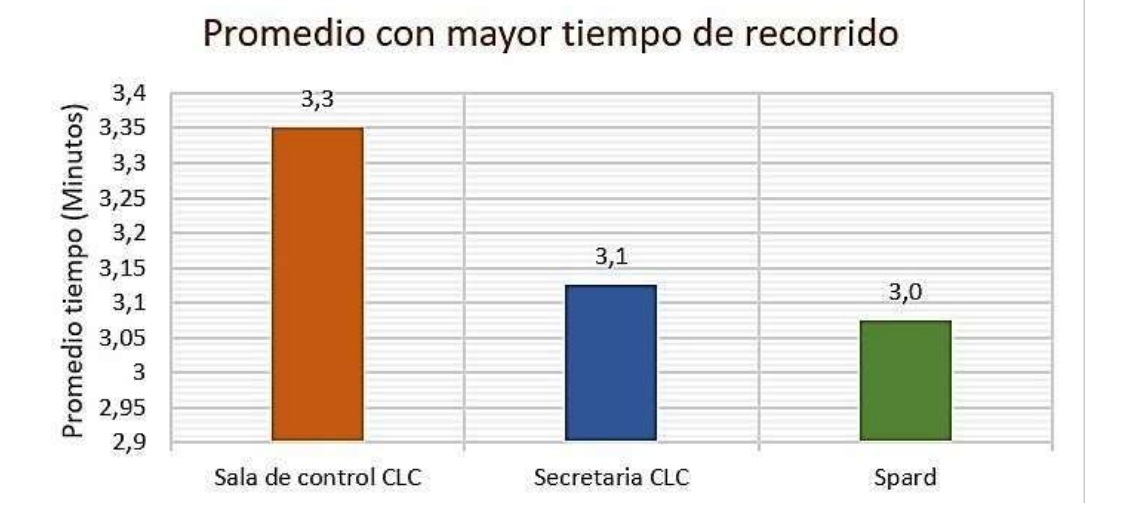

Por último, en las oficinas que tomaron menos tiempo en su recorrido fueron redes con 1.1 minutos, seguida de servicios administrativos con 1.2 minutos y la oficina comunicaciones y prensa con 1.3 minutos, se mantiene la relación a menor tiempo menor distancia, tal como se muestra en la Figura 32.

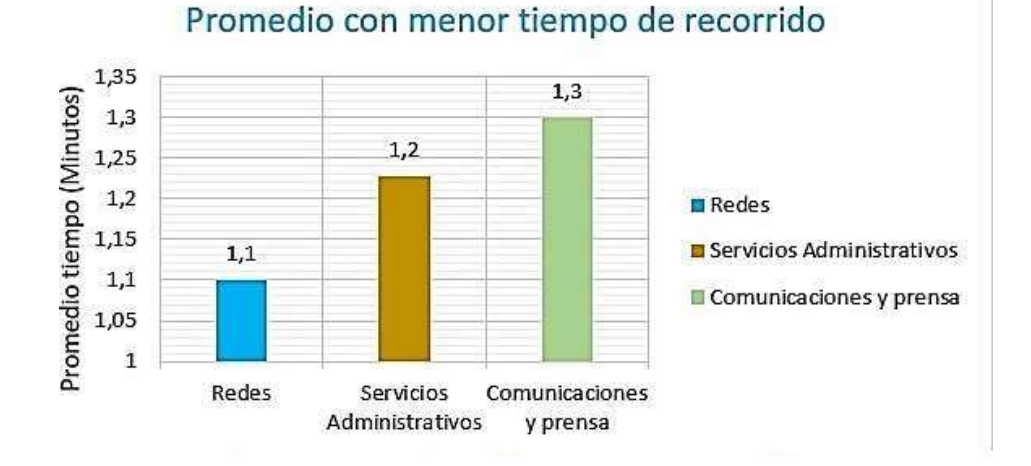

**Figura 32**. Tiempos de menor recorrido en la post-prueba

82

# **5.4 RESULTADOS DE LA ENCUESTA DE SATISFACCIÓN**

El objetivo de la presente encuesta fue conocer la satisfacción de los usuarios, clientes y visitantes en aquellos aspectos relacionados con el manejo de la interfaz, la selección de las dependencias, las ubicaciones y los trazados de las rutas en el plano desde la aplicación web **zitio**.

La población que participaron en la encuesta fueron 250 personas que tuvieron acceso a la aplicación web para dirigirse a las oficinas que están habilitadas a la atención al público en las instalaciones de la empresa CEDENAR S.A. E.S.P. ubicada en la calle 20 No. 36 – 12 de la Avenida de los Estudiantes en San Juan de Pasto, en la Tabla 23 se presenta los resultados de las respuestas de los encuestados.

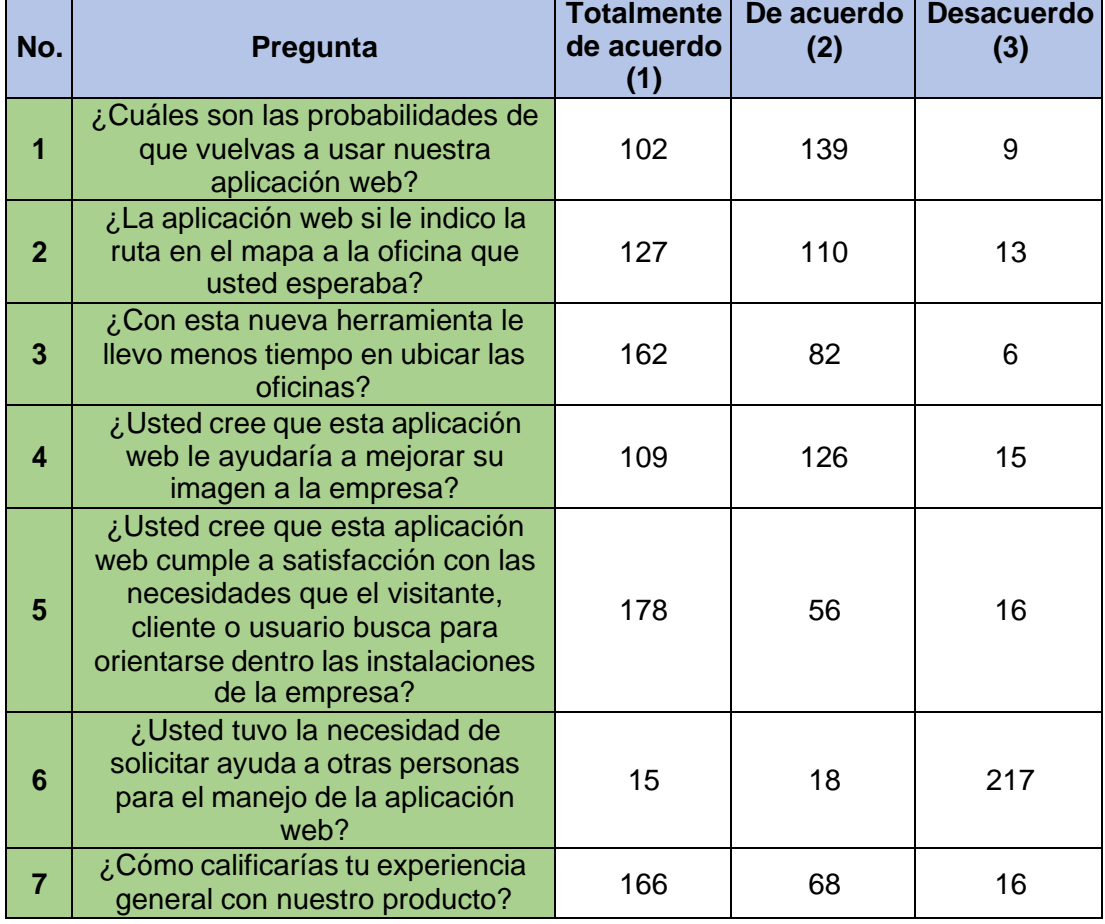

**Tabla 23.** Tabulación de la encuesta de satisfacción clientes

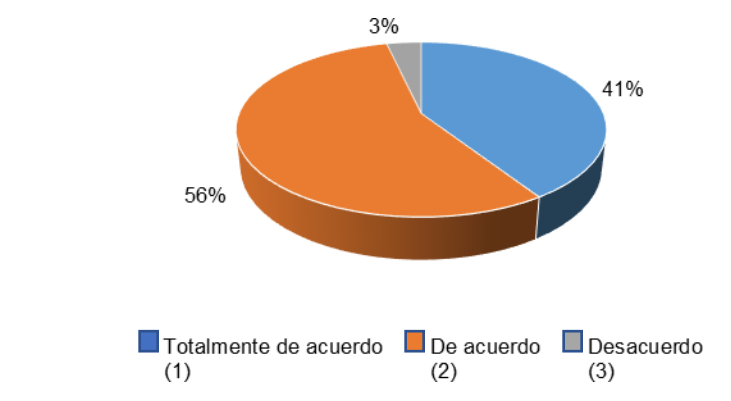

**Figura 33.** ¿Cuáles son las probabilidades de que vuelva a usar la aplicación web?

Fuente: Esta investigación.

Como se puede observar, el 56% estuvo de acuerdo con seguir utilizando la herramienta tecnológica implementada en la empresa para la orientación, ubicación y optimización de tiempo de llegada a las oficinas correspondientes, ya que les representó un ahorro de tiempo en sus diligencias.

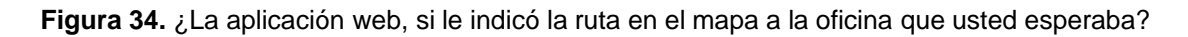

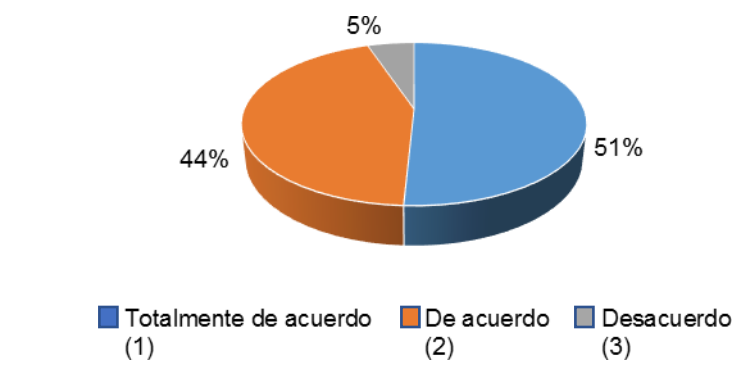

Fuente: Esta investigación.

Al analizar los resultados de la Figura 34, el 95% de las personas que respondieron las encuestas afirmaron estar totalmente de acuerdo o de acuerdo porque el uso de la aplicación web **zitio** fue muy útil para ubicarse, siguiendo la ruta indicada por las instalaciones y así poder llegar a su destino, de manera más rápida y segura.

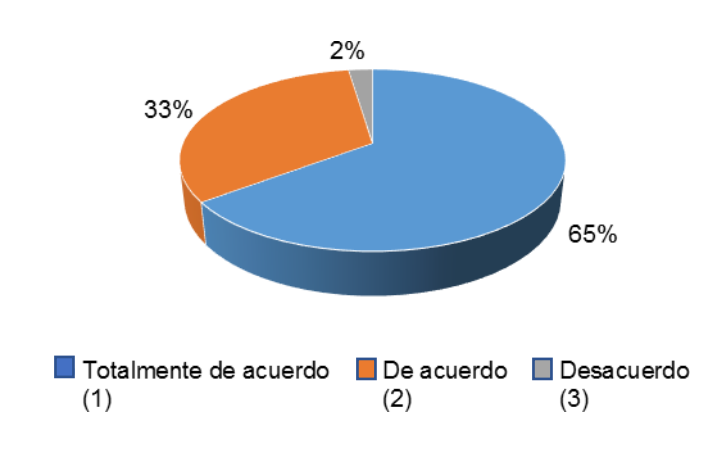

**Figura 35.** ¿Con esta nueva herramienta le llevó menos tiempo en ubicar las oficinas?

Fuente: Esta investigación.

Los resultados de la investigación que se le hizo a los entrevistados el 98% en su opinión estuvieron de también totalmente de acuerdo y de acuerdo porque la aplicaciónweb **zitio** les ayudó a agilizar su ubicación y por ende la optimización del tiempo dellegada a cada oficina correspondiente.

**Figura 36.** ¿Usted cree que esta aplicación web, le ayudaría a mejorar la imagen de la empresa?

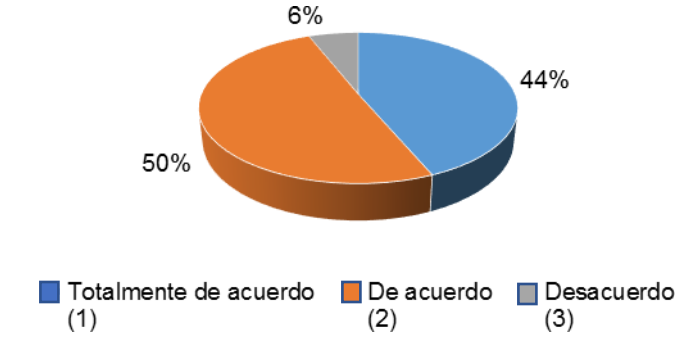

Fuente: Esta investigación.

En el análisis realizado según la Figura 36, el 94% de los encuestados respondieron que están de totalmente acuerdo y de acuerdo con la aplicación web **zitio**, porque de esta manera indica que los procesos de la organización son más eficientes y la incorporación de la tecnología beneficia a la empresa.

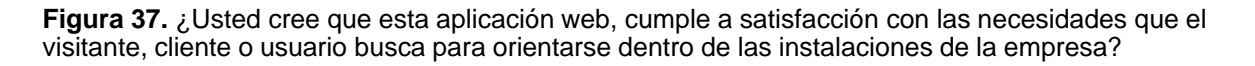

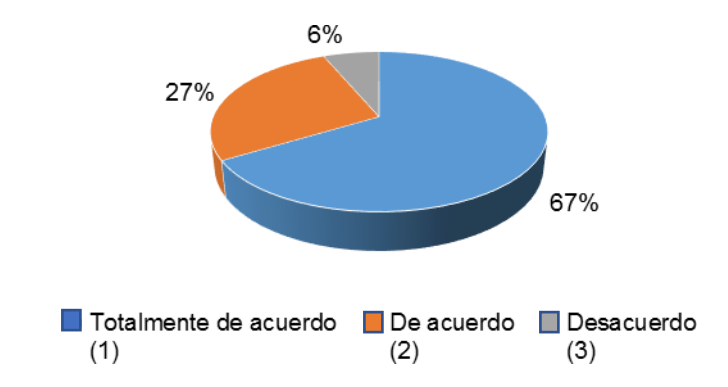

Fuente: Esta investigación.

Como se denota el 94% de los encuestados manifestaron estar totalmente de acuerdo y de acuerdo con los resultados obtenidos con la aplicación web **zitio**, en cuanto le sirvió de orientación dentro de las instalaciones de Cedenar y la disminución en el tiempo de desplazamiento.

**Figura 38.** ¿Usted tuvo la necesidad de solicitar ayuda a otras personas para el manejo de la aplicación web?

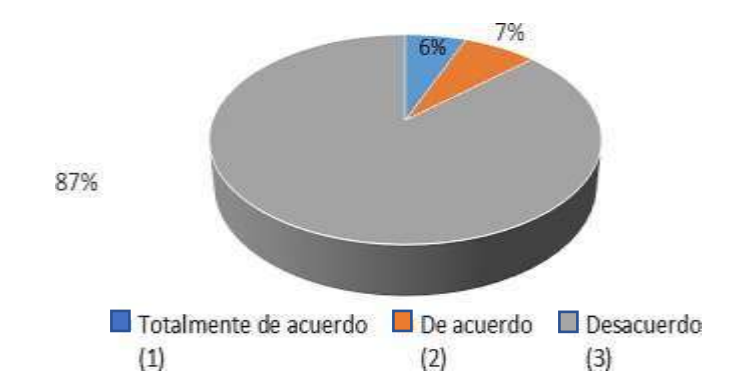

Fuente: Esta investigación.

Se puede observar que el 87% de las personas encuestadas no tuvieron la necesidad de ninguna ayuda para el manejo de la aplicación web **zitio**, ya que el diseño es bastante sencillo y fácil de manejar, con una interface agradable y pensando en la persona.

**Figura 39.** ¿Cómo calificarías tu experiencia general con el producto?

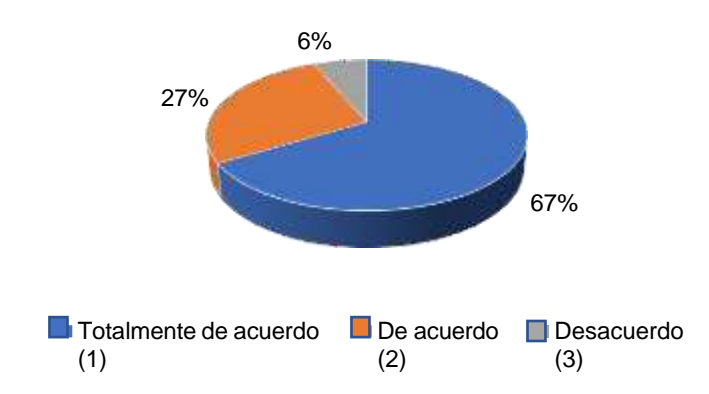

Fuente: Esta investigación.

Según el análisis de la encuesta, el 94% de los encuestados estuvieron totalmente de acuerdo y de acuerdo que es una buena aplicación, ya que cumple con las expectativas y las necesidades de las personas que se acercan a Cedenar.

Por otra parte, con los resultados obtenidos por la aplicación web **zitio** se pudo observar que no se presentó aglomeración, tampoco personas deambulando por otras oficinas, y también con base en el análisis de la investigación se puede decir que la aplicación web cumplió con los objetivos específicos mejorando los tiempos de orientación y ubicación de las oficinas por los visitantes, clientes y usuarios.

Las preguntas de las encuestas aplicadas para la investigación de satisfacción fueron fundamentadas en los estándares de las métricas de calidad establecido por el estándar ISO 9126 y focalizadas en las características a evaluar por los visitantes, clientes o usuarios de la población seleccionada como lo son: la usabilidad, funcionalidad y confiabilidad.

Cabe destacar que los participantes notaron la importancia de crear herramientas ágiles y útiles desde el uso del QR que ayuden a los usuarios de diferentes servicios como los que ofrece CEDENAR. En este caso, el hecho de que la plataforma estuviera creada con una interfaz óptima para los usuarios, favoreció que los participantes quisieran continuar usando la plataforma, tal como lo menciona el autor suele ser una de las ventajas del uso de la señalización o elementos visuales de la propia plataforma o aplicación.

Adicionalmente, el estudio permitió que la aplicación web **zitio** tuviese transversalidad en el tiempo y se reconociera como esencial para su seguimiento y uso. Finalmente, las investigaciones evidenciaron las ventajas con respecto a esta tecnología en aplicaciones móviles, lo cual favoreció a los resultados obtenidos y,

por lo tanto, logró cumplirse con cada uno de los objetivos planteados en este trabajo.

Para poder cumplir el objetivo general y específicos de esta investigación (ver numeral 1.5), se llevó a cabo la aplicación móvil y se construyó una interfaz que fuera de fácil acceso y uso; esto, se logró evidenciar en los resultados con respecto a la utilidad de la herramienta en cuanto a la disminución del tiempo de recorrido, adicionalmente, en la encuesta de satisfacción se logró determinar que más del 87% desea seguir usando la herramienta. En cuanto a los objetivos específicos, se logró cumplir con lo propuesto ya que se entregó un producto funcional y de calidad, lo cual se ve favorecido con el uso de las herramientas tecnológicas, que brinda mayor calidad de vida.

# **5.5 DISCUSIÓN DE RESULTADOS**

En el siguiente apartado se procede a realizar un análisis con respecto a la preprueba y post-prueba, en cuanto al promedio de tiempo recorrido en las oficinas. Se puede evidencia los promedios existentes del recorrido de las oficinas de menor a mayor rango, antes de la implementación y puesta en marcha del aplicativo web **zitio**.

A continuación, se presentan las figuras donde se realiza la comparación entre los tiempos empleados por las personas; aquellas en quienes emplearon mayor y menor tiempo; contemplando los tiempos de desplazamiento a la cafetería, la oficina de comunicaciones y la de prensa, se disminuyó de 4.2 a 2.1 minutos, de 4.6 a 1.3 minutos y de 4.7 a 1.1 minutos respectivamente, tal como se indica en la figura 40.

**Figura 89.** Comparación de tiempo promedio en preprueba y post-prueba

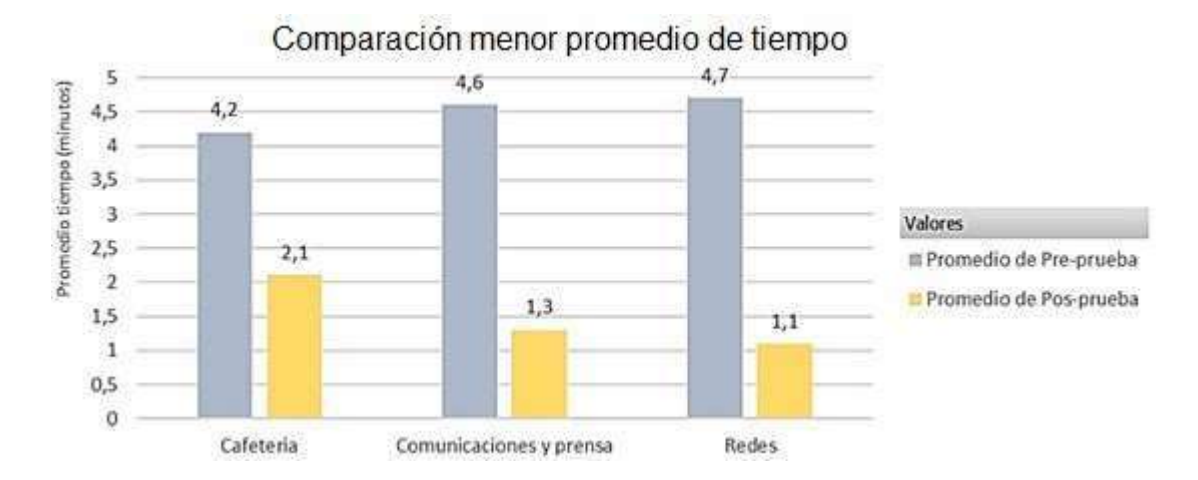

Es decir, se calcula un promedio entre los valores resultantes de la pre-prueba de 4.5 minutos y la post-prueba de 1.5 minutos, con el uso de la aplicación web **zitio**; por lo tanto, se obtiene una reducción de tiempo del 63%, con lo cual se puede afirmar que se comprueba la hipótesis de investigación, la cual señala que se buscaba reducir el tiempo de acceso a las instalaciones de Cedenar y, por lo tanto, se puede indicar que se cumple dicha hipótesis, en cuanto a menor tiempo empleado.

En las mismas circunstancias, se pudo medir el tiempo para aquellas oficinas en donde se empleaba un mayor valor, entre ellas, la fotocopiadora, la dependencia de salud ocupacional y la secretaría del centro de control local. En las mediciones realizadas se obtienen los siguientes datos promedio: los tiempos de desplazamiento a la cafetería, a la oficina de comunicaciones y de prensa, se disminuyó de 7.0 a 2.4 minutos, de 7.3 a 2.4 minutos y de 8.0 a 3.1 minutos respectivamente, tal como se indica en la Figura 41.

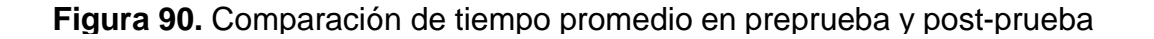

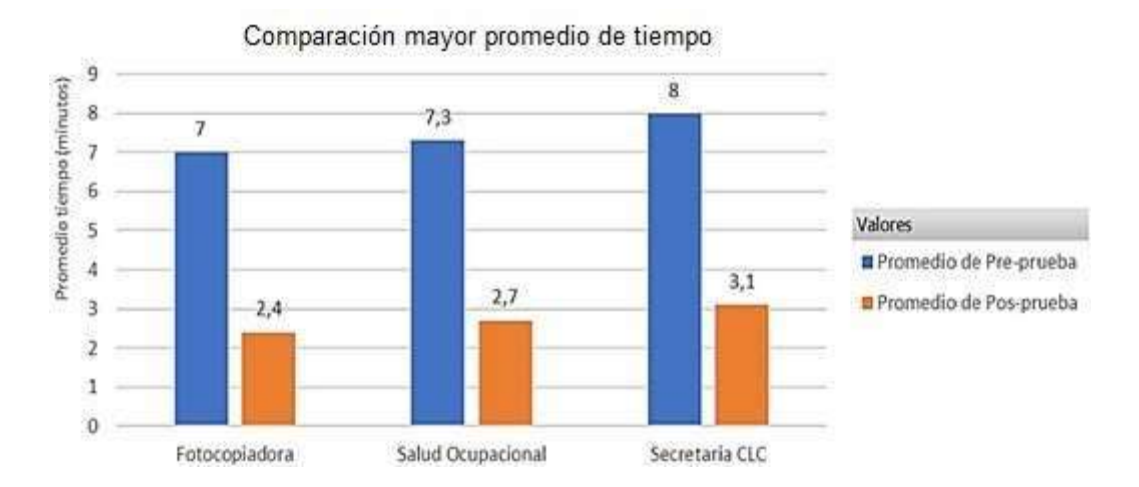

Aplicando el mismo criterio, al momento de calcular el promedio entre los valores de la pre-prueba de 7.4 minutos y la post-prueba de 2.7 minutos, con el uso de la aplicación web **zitio**; por lo tanto se puede evidenciar que se obtuvo una reducción del 63% en tiempo; es decir, que en los sitios más alejados también se presentó una reducción significativa de tiempo, ratificando y constatando de esta manera la hipótesis de investigación, centrada en buscar reducir el tiempo de acceso a las instalaciones de la entidad; ya sea a distancias cortas, como a distancias más extensas; en ambas circunstancias se logra la reducción del tiempo empleado por los visitantes, clientes y usuarios a las instalaciones de CEDENAR S.A. E.S.P.

A continuación, en la Figura 42 se puede apreciar todo el ejercicio investigativo realizado, el cual se encuentra debidamente detallado (Ver anexo A), en donde se muestran las oficinas y los tiempos por persona, tanto en la pre-prueba como en la post-prueba. El resultado de los tiempos promedios empleados por las personas sin utilizar la aplicación fue de 6 minutos, en cambio cuando se hace uso de la aplicación web **zitio,** el resultado fue de 2.2 minutos, corroborando que este software si cumplió con su objetivo de disminuir el tiempo de ubicación en un 63% como se detalla a continuación**.**

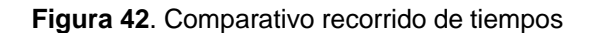

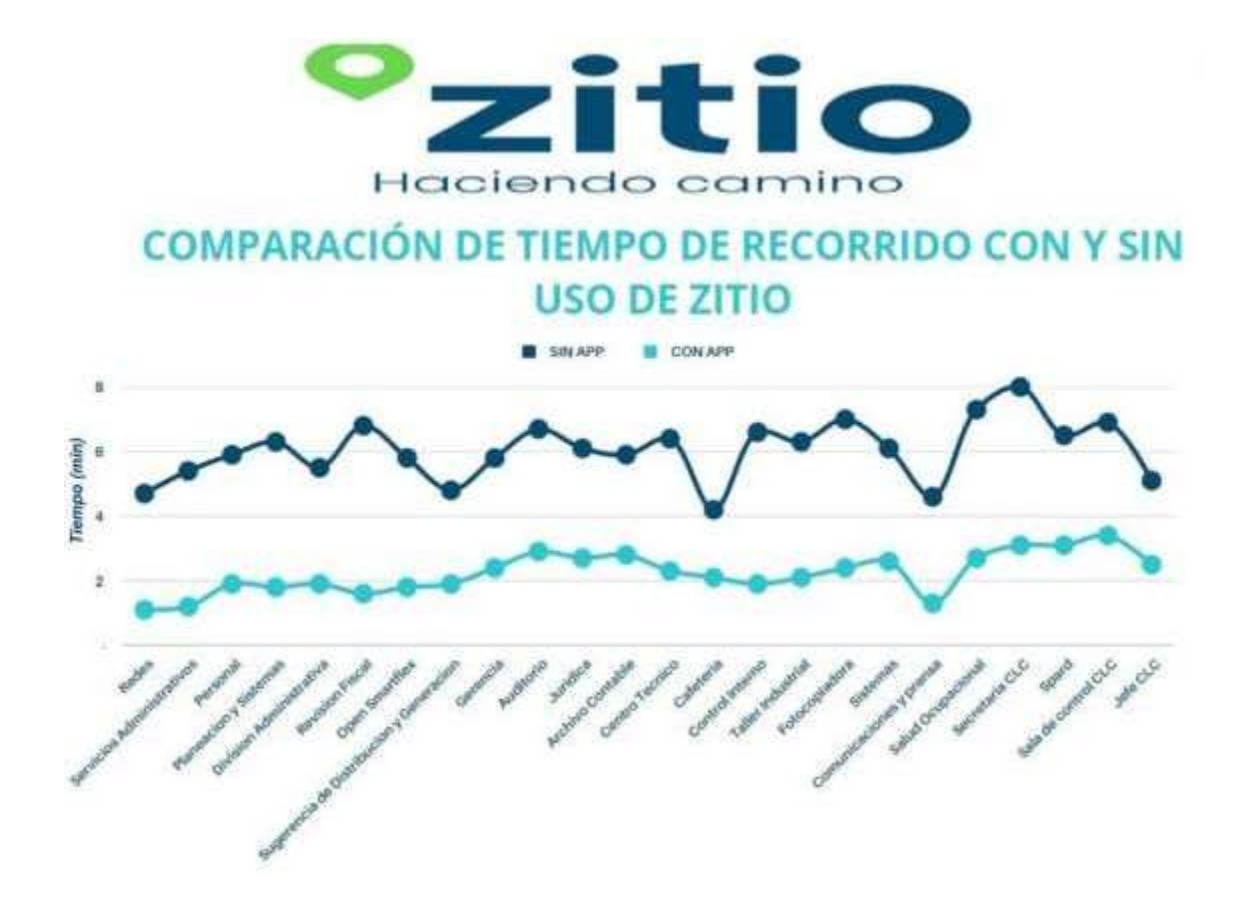

La investigación permitió demostrar la importancia de la agilidad en los procesos de ubicación, dirigido a visitantes clientes y usuarios, cuándo requieran atender asuntos de tipo empresarial, personal o de servicios, priorizando el tiempo de atención y gestión oportuna de solicitudes para que estás sean realizadas con éxito.

Permite evidenciar que los resultados mejoraron en relación a la disminución de los promedios de tiempo en los recorridos de los visitantes, clientes y usuarios por cada dependencia de la empresa, se obtuvieron los resultados de manera general de la pre-prueba y pos-prueba; resaltando la disminución de tiempo que se obtuvo con las personas que visitaron y utilizaron la aplicación web **zitio** como guía útil y practica durante su recorrido.

Por consiguiente, es posible presentar el balance respecto a las hipótesis de investigación comprobadas en el presente documento, después de realizar el análisis de la información obtenida cabe notar lo siguiente:

**Tabla 24.** Rangos de quartiles

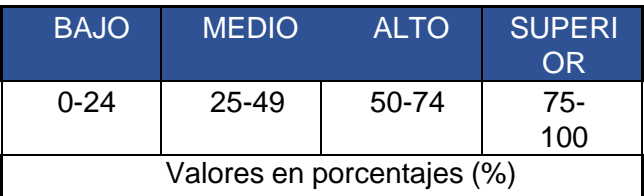

De la tabla 24 se indica un rango de cuartiles, cabe mencionar que en el rango de alto se ubica el promedio del 63%, corroborando el cumplimento de la hipótesis de investigación y se puede observar que el nivel alcanzado en la reducción del tiempo de recorrido entre los visitantes, clientes y usuarios que hicieron uso de la aplicación web **zitio**, fue significativo para ellos.

Con el uso de la aplicación web **zitio**, se demuestra que se logran reducciones significativas de tiempo respecto al recorrido en las 24 oficinas de la empresa, en un promedio del 63% por lo cual se cumple la hipótesis de investigación, que señalaba "busca reducir el tiempo de acceso a las instalaciones de CEDENAR S.A. E.S.P. "

Además, en la encuesta de satisfacción se encontró que aplicación web **zitio** contribuye a la mejora en la orientación de las personas en un 67% dentro de las instalaciones de Cedenar y como se mencionó anteriormente la disminución en el tiempo de desplazamiento, tal como se muestra en la figura 43.

**Figura 43.** ¿La aplicación web zitio, le sirvió para orientarse en las instalaciones de Cedenar?

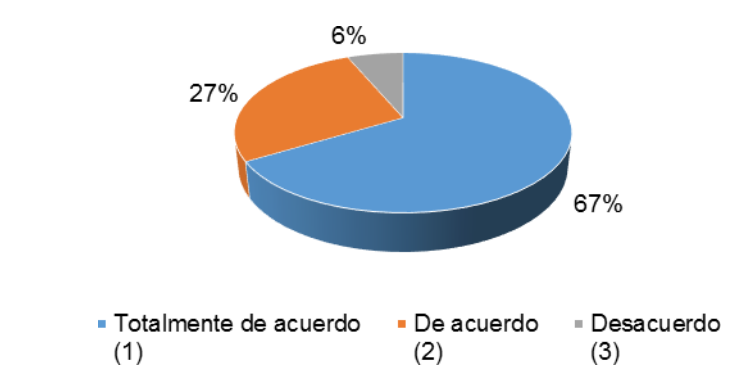

Fuente: Esta investigación.

Cabe señalar que tomando como referencia la tabla de quartiles, se evidencia que la mejora en la orientación se ubicó en el nivel alto, ya que con el 67% de satisfacción mencionada por los visitantes, clientes y usuarios de Cedenar, se vuelve a comprobar la hipótesis de investigación que señalaba "mejora la orientación de clientes, visitantes y usuarios."

### **6. CONCLUSIONES**

De acuerdo a la caracterización de los procesos y servicios que se llevaron a cabo en los puntos iniciales de acceso a las organizaciones con el fin de establecer los requerimientos de información necesarios de visitantes, clientes y usuarios, se pudo evidenciar que la mayoría son visitantes, pertenecen al género femenino y sus edades oscilan entre los 26 y 36 años de edad; es decir, que las entidades deben establecer procesos hacia el sector externo y pensando en la juventud, para la cual debe considerar el desarrollo de aplicaciones utilizando las TIC.

En segunda instancia, se pudo desarrollar un sistema de georreferenciación para organizaciones, con el fin de mejorar la atención de los puntos de acceso, disminuyendo el tiempo de atención y orientación a los visitantes, clientes o usuarios; hecho que se pudo corroborar en las distintas mediciones que se realizaron y concluyeron que la aplicación web **zitio** disminuyo en promedio el 63% del tiempo de ubicación, generando satisfacción a las personas que acuden a Cedenar, ya que se utilizó los sistemas de información geográfica en escala para mejorar el servicio de ubicación y orientación.

En tercera instancia, se adelantaron las actividades para validar el sistema de georreferenciación aplicación web **zitio**, tanto a nivel de pruebas sin el software como con el uso de la herramienta, encontrando que con su implementación se mejoró la eficacia en la organización en cuanto a la ubicación más precisa de las dependencias.

Con la comparación de los resultados obtenidos se pudo observar que hubo un ahorro de tiempo en un 63%, el cual mejoró la ubicación de las dependencias y así mostrando la eficiencia de la aplicación web **zitio**.

Por otra parte, se concluye que se mejoró la orientación de visitantes, clientes y usuarios en los puntos de acceso a las instalaciones de CEDENAR S.A. E.S.P. en un 63% y esto trajo como consecuencia la disminución de las aglomeraciones en la entrada, a través de la aplicación web **zitio**, las personas no se quedaban en este sitio, sino que se desplazaban a la dependencia u oficina que requerían, cumpliendo de esta forma la hipótesis de esta investigación.

### **7. RECOMENDACIONES**

Se recomienda a la comunidad tener en cuenta los siguientes aspectos para el manejo de la aplicación web móvil:

Para su acceso debe disponer de un equipo inteligente (Smartphone) con acceso a internet, el cual se debe escanear un código QR para la entrada a la plataforma web; luego de ingresar debe identificarse como el tipo persona: si es visitante, cliente o usuario, para el uso de la aplicación web **zitio**.

El usuario deberá seleccionar una dependencia a la cual desea dirigirse, una vez seleccionada la dependencia desde el punto de acceso le marcará una ruta y la distancia en la que se encuentre la oficina de destino.

Para tener acceso a la aplicación web **zitio**, la empresa cuenta con una red wifi que se llama visitantes, donde también podría tener acceso si cuenta con datos móviles.

Se puede implementar la aplicación en cualquier empresa u organización siempre y cuando se tenga el plano arquitectónico con coordenadas planas (xy) para la adecuación en api del mapa.

### **BIBLIOGRAFIA**

ABAD ACOSTA María Gabriela, PINCAY DÍAZ David Enrique. Análisis de calidad del servicio al cliente interno y externo para propuesta de modelo de gestión de calidad en una empresa de seguros de Guayaquil: Universidad Politécnica Salesiana. Ecuador, 2014. 120p.

ALVÁREZ, María Silvana. Sistemas de soportes de decisiones grupales, 2010. 115p.

ÁLVAREZ, Rangel; García Conesa. La georreferenciación de documentos cartográficos históricos, 2018. 86p.

ARENAS, Daniela. Ingeniería de software, 2011. 98p.

BANDA GAMBOA, Hugo. Inteligencia artificial, principio y aplicaciones, 2014. 98p.

BERÓN ORTÍZ, Erika, BOHÓRQUEZ CABALLERO, Sonia Rocío. Implementación de un modelo de georreferenciación y ruteo para servicios domiciliarios en salud. Bogotá: Universidad Externado de Colombia, 2017. 115p.

BONILLA, Elsy y RODRÍGUEZ, Penélope. Más allá del dilema de los métodos. La investigación en Ciencias Sociales. 3ra. Ed. Ediciones Uniandes. Bogotá. Colombia, 1997. 98p.

BURGOS, María. Clasificación de los sistemas de información. Chile: Universidad Austral de Chile 2011, 69p.

CABRERA, David; LOZA CHÁVEZ, Johnny y NOGUERA LOZA, Natalia. "Impacto de un sistema de recomendación sensible al contexto inmersivo asistido por bots interactivos de los procesos informativos, caso San Juan de Pasto. I.U. CESMAG. Facultad de Ingeniería, 2018. 97p.

CAN, Liu. Análisis y estudio del código QR y sus aplicaciones en centro de información: Universidad de Salamanca, 2015. 78p.

CANÓS, José H.; LETELIER, Patricio; PENADÉS, Mª Carmen. Metodologías ágiles en el desarrollo de software. *Universidad Politécnica de Valencia, Valencia*, 2003, 102p.

CÁRDENAS, Daniela, ROSADO, Juan Carlos. Georreferenciación e implementación de una base de datos y software, análisis y propuesta de mejoramiento de la infraestructura de telecomunicaciones de la corporación

nacional de telecomunicaciones de la sucursal cañar en Cuenca Ecuador: Universidad Politécnica Saleciana – Sede Cuenta. 2010. 115p.

CASAS Juana, REPULLO, Labrador y DONADO, Juan. La encuesta como técnica de investigación. Elaboración de cuestionarios y tratamiento Estadístico de datos. Recuperado de la contrada de la contrada de la contrada de la contrada de la contrada de la contrada de la contrada de la contrada de la contrada de la contrada de la contrada de la contrada de la contrada de la contrada d

[http://www.unidaddocentemfyclaspalmas.org.es/resources/9+Aten+Primaria+2003.](http://www.unidaddocentemfyclaspalmas.org.es/resources/9%2BAten%2BPrimaria%2B2003.%2BLa%2BEncuesta%2BI%2BCustionario%2By%2BEstadistica.pdf) [+La+Encuesta+I+Custionario+y+Estadistica.pdf](http://www.unidaddocentemfyclaspalmas.org.es/resources/9%2BAten%2BPrimaria%2B2003.%2BLa%2BEncuesta%2BI%2BCustionario%2By%2BEstadistica.pdf)

CASCÓN, Jesús; RUIZ, Antonio, PASCUAL, Jordi. Usos y aplicaciones de georreferenciación y geolocalización en gestión documental cartográfica fotografías antiguas, 2018. 93p.

CASCÓN, Jesús; RUIZ, Antonio, PASCUAL, Jordi. Usos y aplicaciones de georreferenciación y geolocalización en gestión documental cartográfica fotografías antiguas, 2018. 86p.

CASTRO BENAVIDES, Lina María. Geoportal para la gestión de amenaza y riesgo natural del departamento del Quindío: Universidad EAFI, 2013. 123p.

CEA, María. Metodología Cuantitativa. Estrategias y Técnicas de Investigación Social. Madrid. España, 1999. 117p.

CENTRALES ELÉCTRICAS DE NARIÑO. CEDENAR. /webcedenar/quienessomos/. Disponible en: <https://www.cedenar.com.co/webcedenar/quienessomos/>

CENTRO EUROPEO DE POSGRADOS, CEUPE (Madrid España). La orientación al cliente, Usuarios y clientes, 2020. 45p.

CORRAL, Yadira. Validez y Confiabilidad de los Instrumentos de Investigación para la Recolección de datos. Facultad de Ciencias Económicas y Sociales. Venezuela: Universidad de Carabobo. Estado de Carabobo. 2009. 85p.

DIAZ, Fredy Arturo. Prospectiva, Sistemas de información como apoyo a la toma de decisiones: Universidad Autónoma del Caribe, 2006. 62p.

ESCOBAR, Dairo; DIAZ, Rocío. Georreferenciación de localidades, Una guía de referencia para colecciones biológicas, Bogotá -Colombia, 2018. 98p.

FARIÑO, Galo R. Modelo espiral de un proyecto de desarrollo de software; Administración y desarrollo de proyectos. Ecuador: Universidad Estatal de Milagro., 2011. 79p.

GARCÍA JIMÉNEZ, Angélica María. Rediseño de identidad corporativa y señaletica para Begachi Agroindustrial en la ciudad de Palmira, Valle. 2012.

GARCÍA, Omar. Modelos de prototipos. 2013.46p.

GARZÓN BONILLA, Sonia Lorena. Guía para el seguimiento y acompañamiento de trabajos de georreferenciación en el campo y oficina para levantamiento topográfico. Bogotá D.C. Universidad Militar Nueva Granada, 2015. 163p.

GÓMEZ, FUENTES, María del Carmen. Taxonomía de los modelos y metodologías de desarrollo de software; Unión de universidades de América Latina; 2012. 133p.

GÓNIMA, Leonardo; Ruiz, Libardo. Desarrollo de una metodología sencilla para la georreferenciación y medición de distancias a partir de imágenes de satélite. Montería Colombia: Universidad Córdoba, 2010. p. 2. [en línea] disponible en página web

https://www.researchgate.net/publication/228346321 Desarrollo de una metodol [ogia\\_sencilla\\_para\\_la\\_georreferenciacion\\_y\\_medicion\\_de\\_distancias\\_a\\_partir\\_de](https://www.researchgate.net/publication/228346321_Desarrollo_de_una_metodologia_sencilla_para_la_georreferenciacion_y_medicion_de_distancias_a_partir_de_imagenes_de_satelite_sistematicamente_georreferenciadas) imagenes de satelite sistematicamente georreferenciadas

GONZÁLEZ, Daniel. Metodología proceso unificado. 2017. 97p.

HERMENEGILDO PEREA, Yoali, JUAREZ BAUTISTA, Nicolás. SAGARPA. ¿Qué son los sistemas geográficos, aplicaciones en la agricultura y ganadería? s.f. disponible en dirección web. [https://resources.arcgis.com/es/help/getting](https://resources.arcgis.com/es/help/getting-started/articles/026n0000000t000000.html)[started/articles/026n0000000t000000.html](https://resources.arcgis.com/es/help/getting-started/articles/026n0000000t000000.html)

HERNÁNDEZ, Roberto, FERNÁNDEZ Carlos., BAPTISTA, Pilar. Metodología de la Investigación. México D.F, Interamericana Editores, S.A. de C.V. 2010, 497p. HERNÁNDEZ SAMPIERI, R., FERNÁNDEZ COLLADO, C., & BAPTISTA Lucio, P. Metodología de la Investigación (6 ed.). México: Mc Graw Hill, 2014. 461p.

IBARRA, Diego Libardo Rodríguez; FERNÁNDEZ, Maite Isabel Bobrek. Aplicación móvil apoyada en georeferenciación que permita optimizar el uso del transporte público en la ciudad de cúcuta (STOPBUS). *Mundo Fesc*, 2016, vol. 6, no 11, p. 48- 55.

JIMÉNEZ, Andrés y UNIGARRO, Wilson. Optimización del proceso de búsqueda de rutas de transporte y paraderos en el departamento de Nariño, basados en tecnologías móviles, Boletín informativo: Universidad Mariana CEI, 2016. 96p. Limo, D., & Rivas, O. (2015). Análisis del tránsito de los usuarios en el hospital Naylamp: Rediseño de Señalética. Tesis, Universidad Señor de sipán, Pimentel.

LÓPEZ CORREA, Julian Eduardo; MANZANO LOAIZA, Cristian David. Aplicación móvil android con sistema de georreferenciación gps y herramienta de alertas para la gestión de información del ciclismo de ruta y de montaña. 2020.

LÓPEZ ROSCIANO, Rodrigo Antonio, PECH MONTEJO, José Alfredo. Desarrollo de herramientas de gestión de proyectos RUP usando metodología SCRUM + XP: pruebas, 2015. Disponible en: https://core.ac.uk/download/pdf/148684658.pdf

MAPBOX. API Reference. Disponible en: [https://docs.mapbox.com/mapbox-gl](https://docs.mapbox.com/mapbox-gl-js/api/)[js/api/](https://docs.mapbox.com/mapbox-gl-js/api/)

MAPBOX. Diseño de mapas. Disponible en: [https://www.mapbox.com/mapbox](https://www.mapbox.com/mapbox-studio)[studio](https://www.mapbox.com/mapbox-studio)

MAPBOX. Marcador. Disponible en: <https://docs.mapbox.com/help/glossary/marker/>

MARTÍNEZ PÉREZ, Elvis Moisés, et al. Desarrollo de una aplicación móvil para la orientación de visitantes de ITCA-FEPADE utilizando Mapeo, realidad aumentada, renderizado 3D y Posicionamiento Global. *Revista Tecnológica; no. 11*, 2018.

MELENDEZ, Sintya; GAITAN, María Elizabeth y PÉREZ Neldin. Metodología ágil de desarrollo de software programación extrema: Universidad Nacional Autónoma de Nicaragua Managua, 2016, 113p.

MENESES, María; GUTIERREZ, Esther. Revista innovar: Universidad Nacional de Colombia; Vol. 24 núm. 1. 2014, 67p.

MINISTERIO DE COMERCIO, INDUSTRIA Y TURISMO. Decreto 457 de marzo de 2020. mincit.gov.co/prensa/noticias/general/decreto-457-mediante-el-cual-seimparten-instrucci

MISHLER, Eliot. Validation in inquiry –guided research: The role of exemplars in narrative studies. 1990. Harvard Educational Review, Vol.: 60, núm. 4, 161p.

MONJE, Carlos. Metodología de la Investigación Cuantitativa y Cualitativa. Universidad Surcolombiana. Facultad de Ciencias Sociales y Humanas. Programa de Comunicación Social y Periodismo. Neiva. Colombia, 2011.89p.

MONTERO MORENO, Wily Anderson; VERA DÍAZ, Pedro Jesús. OPTIMIZACIÓN DEL SISTEMA SEÑALETICO DE LA UNIVERSIDAD NACIONAL PEDRO RUIZ GALLO DE LAMBAYEQUE. 2018.

MONTIEL PÉREZ, Jesús Yaljá; HERNÁNDEZ RUBIO, Erika; LÓPEZ BONILLA, José Luis. Computación móvil. *Ingeniare. Revista chilena de ingeniería*, 2012, vol. 20, no 3, p. 282-283.

MONTOYA, Andrés; Sistema de información, Grado de ingeniería informática; Universidad de Alicante, 2012, 98p.

MORENO MUÑOZ, Alfredo. Python práctico, ed. Ramac, 2019, 121p.

NOGUERA, Gustavo MANGIATIERRA, Aldo. Primer encuentro de investigadores de agrimensura, auza-ANL: Universidad Nacional del Rosario Mendoza, 2014 67p.

OLIVEROS, Alejandro, et al. Requerimientos para aplicaciones web. En *XIII Workshop de Investigadores en Ciencias de la Computación*. 2011.

OROZCO RODRÍGUEZ, Susana; SIME CHIAPPE, Ernesto. Programa de señalética para optimizar la orientación de espacios del proyecto especial Olmos-Tinajones. 2015.

ORTEGA, Manuel y CAMACHO, Edgar. Uso de los modelos tradicionales y las metodologías ágiles aplicadas a la industria de software colombiano: Universidad Santiago de Cali, 2019. 118p.

PÉREZ, Kevin. Diseño e implementación de una aplicación web para monitoreo de egresados de ingeniería de sistemas: Universidad de Córdoba, utilizando georreferenciación códigos QR, 2015, 78p.

PORRAS DIAZ, Hernán. Sistema de apoyo a las decisiones, Génesis y evolución. Universidad de Santander; 2006 98p.

QUIJANO, Armando. Guía de investigación Cuantitativa. San Juan de Pasto: Institución Universitaria CESMAG, Parte 1, 2009.95p.

QUINTANA, Rafael. Diseño de sistemas de señalización y señalética. *Universidad de Londres*, 2010.

REAL ACADEMIA ESPAÑOLA. Definición de tiempo. Disponible en <https://dle.rae.es/tiempo?m=form>

REYES, Rolando. Desarrollo de la aplicación de software, prototipo en código abierto para la monitorización remota de tráfico de redes de telecomunicaciones. Escuela Politécnica Nacional, 2015. 98p.

REYNOSO, Camilo. Tesis doctoral, España: Universidad de Salamanca, 2016, 137p.

RICOY, Carmen. Contribución sobre los paradigmas de investigación. Revista do Centro de Educação, Vol. 31, núm. 1, 2006, 46p.

ROGEL, Yolanda Álvarez; GARCÍA, Carmelo Conesa. Georreferenciación de documentos cartográficos históricos para el análisis del trazado fluvial del Bajo Segura, Vega Media (Murcia, España). *GeoFocus. Revista Internacional de Ciencia y Tecnología de la Información Geográfica*, 2018, no 21, p. 101-118.

ROLDAN SALGUIERO, Jorge Luis. Sistema de información ejecutivo, estudio descriptivo sobre la situación de España, 2000. 88p.

ROSERO INFANTE, Marco Hernán. *REESTRUCTURACIÓN E IMPLEMENTACIÓN DE NUEVOS SERVICIOS AL SISTEMA DE GESTIÓN DE VISITAS MÉDICAS DEL LABORATORIO GENESIS DE LA CIUDAD DE AMBATO*. 2019. Tesis de Licenciatura. Ambato: Universidad Tecnológica Indoamérica.

SANDÍN, María. Criterios de validez en la Investigación Cualitativa: De la objetividad a la Solidaridad. Universidad de Barcelona. 2000. Revista de Investigación Educativa, vol. 18, n°1. 231p.

SCHWABER, Ken, SUTHERLAND, Jeff. Guía de Scrum. La Guía definitiva de Scrum: las reglas de juego, 2013. Disponible en. https:[//www.scrumguides.org/docs/scrumguide/v1/scrum-guide-es.pdf](http://www.scrumguides.org/docs/scrumguide/v1/scrum-guide-es.pdf)

SOPENA, Ramón. Diccionario ilustrado de la lengua española. Provenza, ISBN 84- 303-0712-5

SORIA, MURILLO, Daniel. Regular el proceso de desarrollo de software por la Administración; Universidad Unión Bolivariana, Venezuela; 2009. 86p.

SUÁREZ, Patricio. Población de estudio y muestra. Curso de Metodología de la Investigación Unidad Docente de MF y C. 2011, 99p.

SUNER SITJAR, Josep. Los sistemas de información geográfica al servicio de la sociedad, 2009. 87p.

SWEENEY, D. Estadística para administración y economía (10ma. ed.). Editorial Thomson. México (2008).

TAFUR, Yeison y ALBA NIÑO, Luis. Sistema de georreferenciación para la ubicación de servicios de talleres para automóviles y motocicletas de acuerdo con la ubicación del usuario y consumidor. Bogotá D.C: Universidad Distrital Francisco José de Caldas, 2017. 102p.

TARDIVO, R., Graciani. Procesamiento digital de información territorial, 2008. 59p.

TARDIVO, Raquel. Georreferenciación, Modelización de datos y sistema de información geográfica, 2020. 78p.

VALLEJO, Paulino. ¿Qué productos y servicios ofrece Mapbox? Disponible en: <https://mappinggis.com/2019/11/que-productos-y-servicios-ofrece-mapbox/>

VILA GRAU, Juan Luis. La Metodología XP: la metodología de desarrollo de software más exitosa. Disponible en: [https://proagilist.es/blog/agilidad-y-gestion](https://proagilist.es/blog/agilidad-y-gestion-agil/agile-scrum/la-metodologia-xp/)[agil/agile-scrum/la-metodologia-xp/](https://proagilist.es/blog/agilidad-y-gestion-agil/agile-scrum/la-metodologia-xp/)

ZAPATA TEJADA, Luis Ángel. Sistema de información. Universidad Católica Santo Toribio de Mogrovejo, 2015, 79p.

# **ANEXOS**

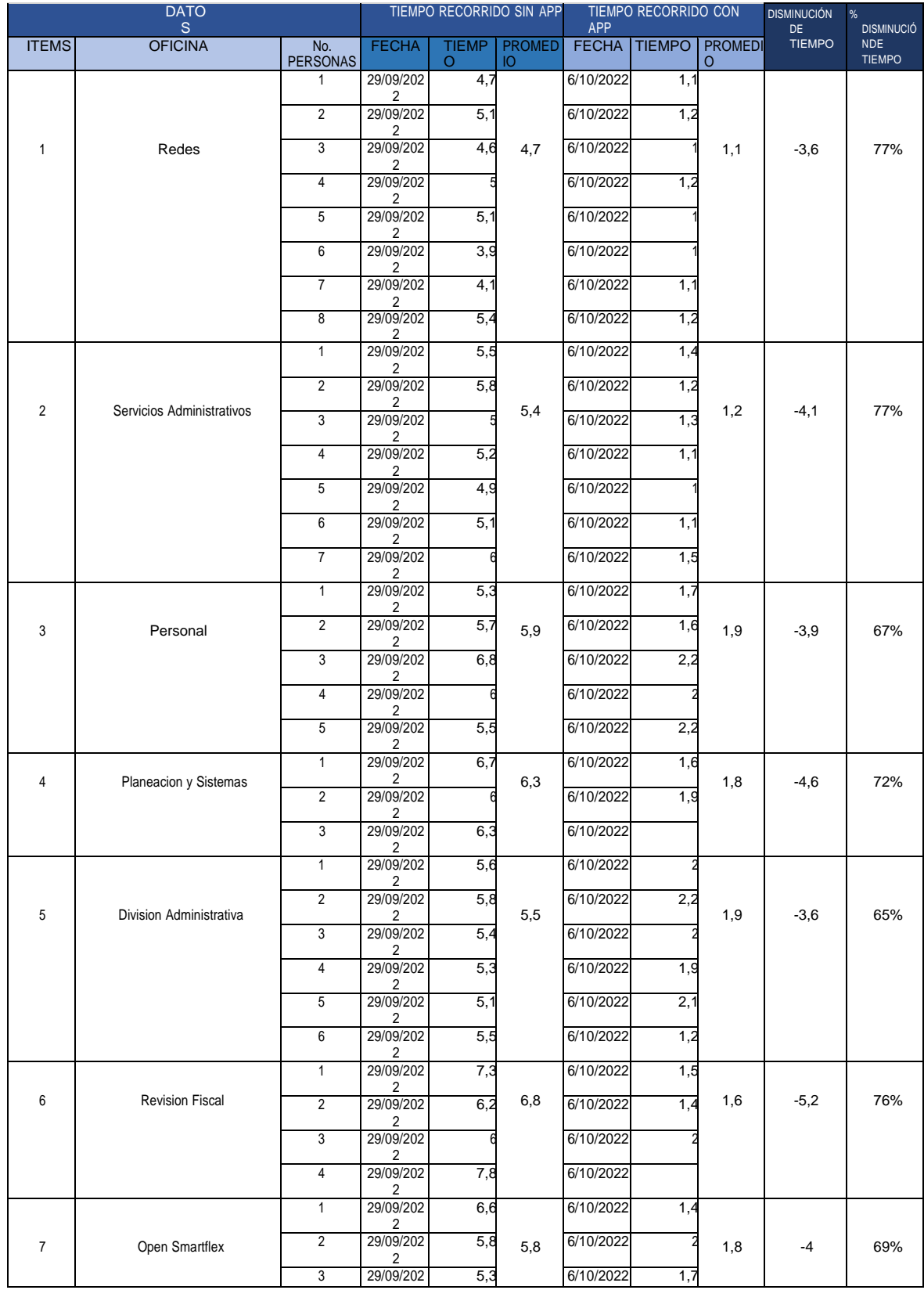

# **Anexos 1.** Ciclo de tiempo recorrido

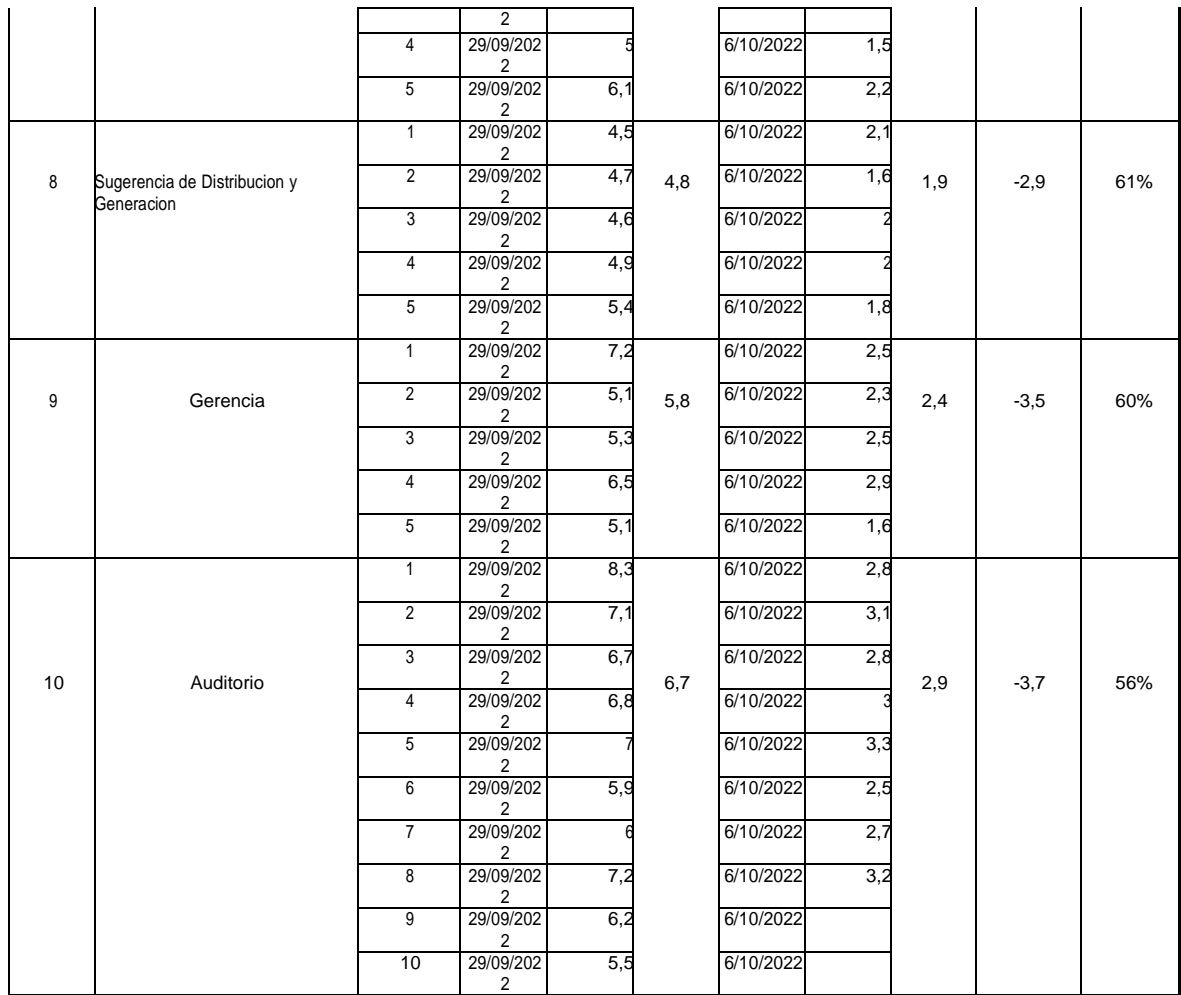

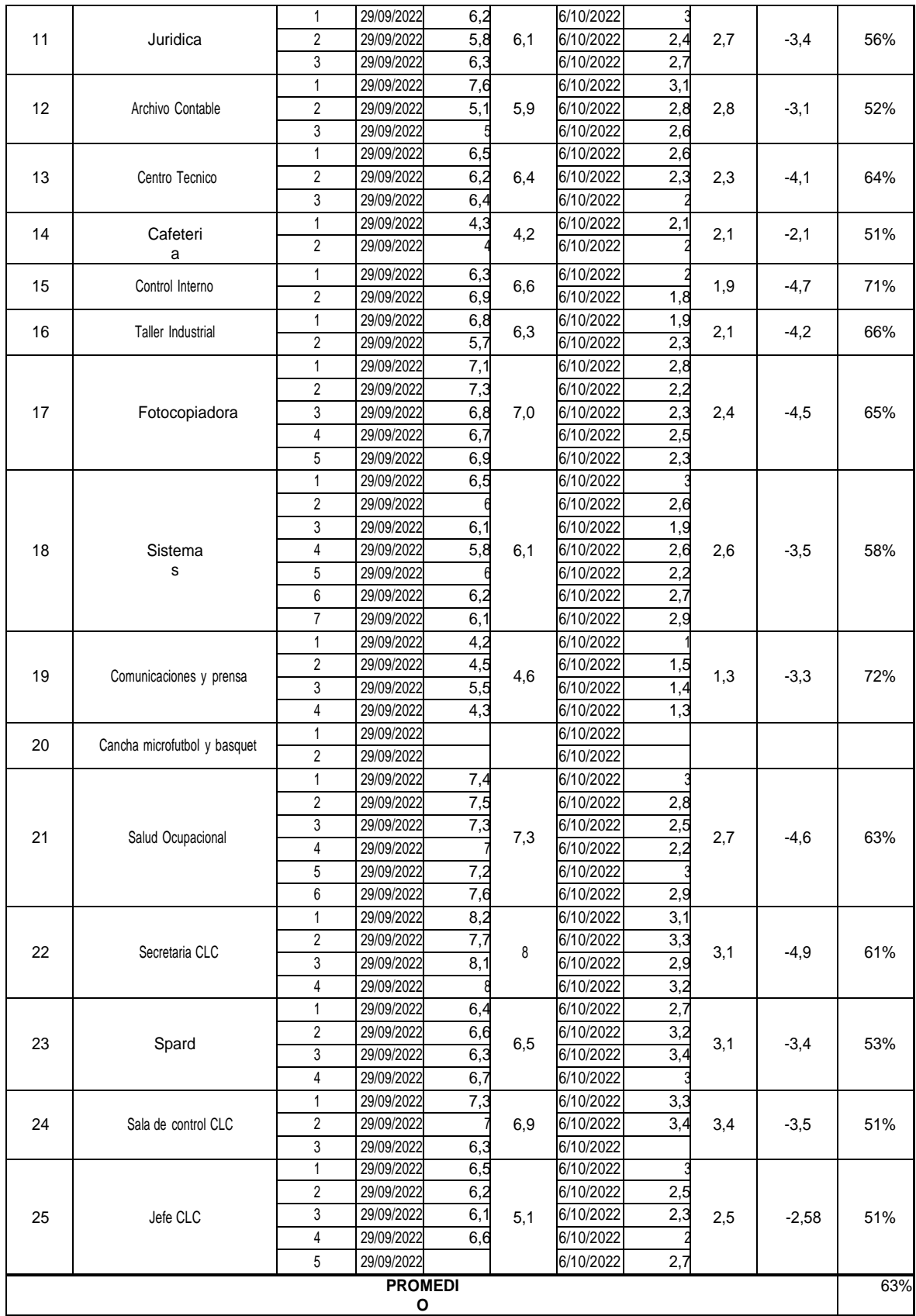

### **Tabla 25.** Promedios

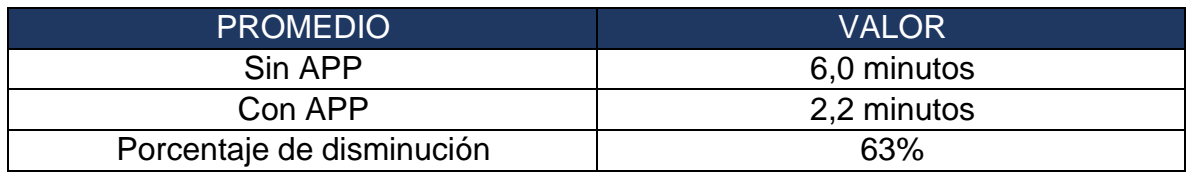
#### **Anexos 2.** Encuesta a visitantes, Clientes o usuarios

#### **UNIVERSIDAD CESMAG FACULTAD DE INGENIERÍA PROGRAMA INGENIERÍA DE SISTEMAS**

#### **ENCUESTA DIRIGIDA A LOS (AS) VISITANTES, CLIENTES O USUARIOS**

**Objetivo:** Establecer la satisfacción del cliente con respecto a la nueva herramienta tecnológica implementada para mejorar los tiempos en la ubicación y orientación de las oficinas dentro de las instalaciones de CEDENAR S.A. E.S.P. ubicada en la calle 20 No. 36 - 12 Av. Los estudiantes en la ciudad de San Juan de Pasto

Instrucciones.

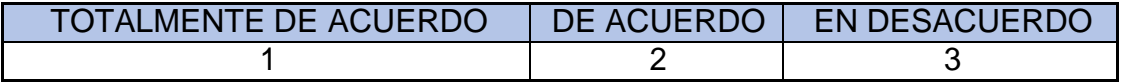

Por favor, le solicitamos marcar con una X una sola opción de respuesta en las siguientes preguntas.

- 1. ¿Cuáles son las probabilidades de que vuelvas a usar nuestra aplicación web?
	- 1.
	- 2.
	- 3.
- 2. ¿La aplicación web si le indico la ruta en el mapa a la oficina que usted esperaba?
	- $1.$
	- 2.  $\qquad$
	- 3.
- 3. ¿con esta nueva herramienta le llevo menos tiempo en ubicar las oficinas?
	- 1.  $\frac{1}{2}$
	- 2.  $\qquad$
	- 3.
- 4. ¿usted cree que esta aplicación web le ayudaría a mejorar su imagen a la empresa?
	- 1.
	- 2.  $\qquad$
	- 3.
- 5. ¿usted cree que esta aplicación web cumple a satisfacción con las necesidades que el visitante, cliente o usuario busca para orientarse dentro las instalaciones de la empresa?
	- 1.
	- 2.
	- 3.
- 6. ¿usted tuvo la necesidad de solicitar ayuda a otras personas para el manejo de la aplicación web?
	- 1.  $\qquad$
	- $2.$
	- 3.
- 7. ¿Cómo calificarías tu experiencia general con nuestro producto?
	- $\frac{1}{1}$ .
	- 2.  $\qquad$
	- 3.

#### **Anexos 3.** Encuesta a visitantes

#### **UNIVERSIDAD CESMAG FACULTAD DE INGENIERÍA PROGRAMA INGENIERÍA DE SISTEMAS**

#### **ENCUESTA DIRIGIDA A LOS (AS) VISITANTES**

**Objetivo:** Establecer los requisitos de un posible sistema de georreferenciación, que permita agilizar la ubicación y orientación de usted dentro de las instalaciones de CEDENAR S.A. E.S.P. ubicada en la calle 20 No. 36 - 12 Av. Los estudiantes, con el fin de optimizar su tiempo.

Instrucciones.

Por favor, le solicitamos marcar una sola opción de respuesta en las siguientes preguntas.

1. ¿En qué puesto ubica usted la facilidad de acceso a las instalaciones de la empresa?

- 1. Deficiente.
- 2. Aceptable.
- 3. Regular.
- 4. Buena.
- 5. Excelente.

2. ¿La información suministrada en el punto de acceso a la empresa para llegar a su destino fue?

- 1. Deficiente.
- 2. Aceptable.
- 3. Regular.
- 4. Buena
- 5. Excelente.

3. ¿Cómo califica la señalización dentro de la empresa, para la ubicación de una dependencia para llegar en el menor tiempo posible?

- 1. Deficiente.
- 2. Aceptable.
- 3. Regular.
- 4. Buena.
- 5. Excelente.
- 4. ¿El proceso de ingreso a las instalaciones de la empresa, para usted es?
- 1. Deficiente.
- 2. Aceptable.
- 3. Regular.
- 4. Bueno.
- 5. Excelente.

5. ¿Cómo califica el proceso de orientación a los usuarios dentro de la empresa CEDENAR?

- 1. Deficiente.
- 2. Aceptable.
- 3. Regular.
- 4. Bueno.
- 5. Excelente.

**Gracias por su colaboración.**

#### **Anexos 4.** Entrevista a profesional de planeación y sistemas

Hoy 3 febrero 2022 nos encontramos reunidos con el profesional especializado de planeación y sistemas y con el profesional dos de sistemas en el lugar de la entrevista calle 20 # 36-12 avenida los estudiantes sede principal, con el fin de hacer unas entrevistas de los estudiantes Mauricio Arteaga y Danny Bedoya.

1. En CEDENAR hay un sistema de mapeo o seguimiento y control de los visitantes, clientes y usuarios.

R/: CEDENAR no cuenta con un sistema para el control, sino que se tiene es una bitácora que se la llena manualmente por el personal de seguridad.

2. Cuántos usuarios creen ustedes que pueden ingresar en la empresa diariamente.

R/: Se tiene un promedio aproximadamente de 200 usuarios diarios que solo van hacer reclamos y maso menos entre unas 300 personas más que serían visitantes clientes o proveedores.

3. ¿Podemos clasificar la clase de atención que se puede prestar a los clientes, usuarios o visitantes?

R/: Si, claro les podemos dar información de cada una de las dependencias que clase de atención se puede prestar.

4. Ustedes creen que es factible una aplicación web para la ubicación de las oficinas o dependencias de CEDENAR para mejorar el flujo de visitantes.

R/: Si, pensaría que es factible ya que en el momento se lo lleva manual como se lo había mencionado anteriormente, con una aplicación les ahorraríamos tiempo a los clientes, usuarios y visitantes para hacer sus consultas.

5. En qué tanto, creen ustedes que aportaría esta aplicación a la empresa

R/: Esta aplicación sería de gran aporte para CEDENAR porque tendríamos un control total ya que permitiría en un caso de desastres o eventos catastróficos para tener el control como lo exige la norma de seguridad y salud en el trabajo.

6. CEDENAR tiene alguna clase de demarcación o señalización o mapa para llegar a cada una de las dependencias u oficinas.

R/: No cuenta con demarcación de las oficinas o dependencias y los mapas que se tiene son mapas preventivos de evacuación, y no serviría para la ubicación porque no es detallado.

**Anexos 5.** Certificado CEDENAR

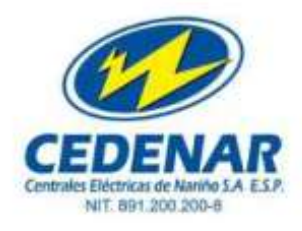

#### LA SUSCRITA JEFE DE LA DIVISION ADMINISTRATIVA

#### **CERTIFICA:**

Que, los señores DANNY GONZALO BEDOYA ENRIQUEZ, identificado con cédula de ciudadanía No. 98.391.170 de Pasto (Nariño) y OSCAR MAURICIO ARTEAGA RODRIGUEZ, Identificado con cédula de ciudadanía No. 1.085.301.494 de Pasto (Nariño), Estudiantes de la Universidad CESMAG - Programa de Ingeniería de Sistemas, desarrollaron e implementaron en CEDENAR S.A.E.S.P., la aplicación "Web Zitiopasto", la cual cumple a satisfacción con los requerimientos y estándares necesarios en los diferentes procesos relacionados con los Sistemas de la empresa.

Lo anterior como requisito para obtener el título como Ingeniero de Sistemas.

San Juan de Pasto, a los ocho (08) días del mes de febrero de 2023

ADRIANA JURADO ROSERO

Visto Bueno: Oficina de Sistemas

Calle 20 Nº 36 - 12 Av. Los Estudiantes - Conmutador: 7336900 - www.cedenar.com.co Pasto - Nariño - Colombia

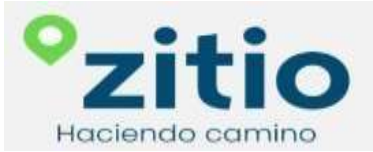

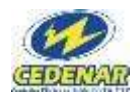

#### **Anexos 6.** Manual del usuario

# **Manual del usuario**

# **Aplicación web zitio Haciendo camino**

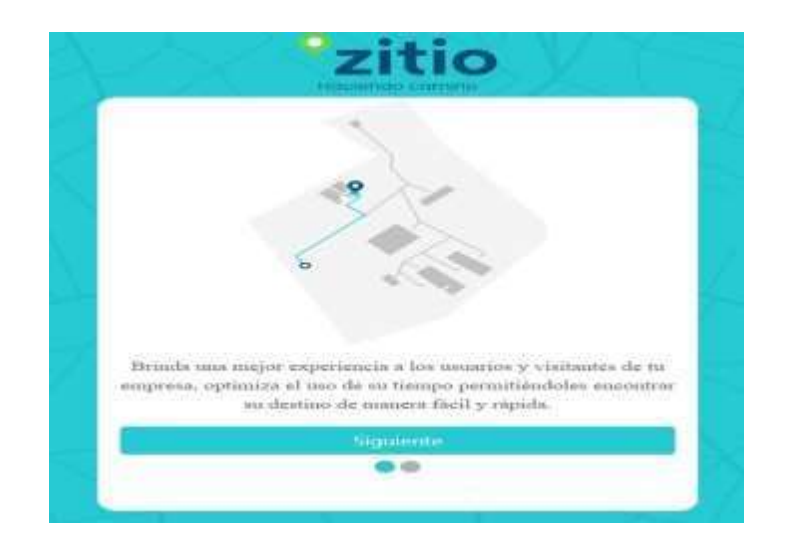

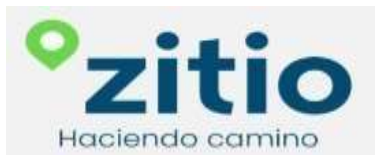

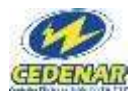

# **ÍNDICE**

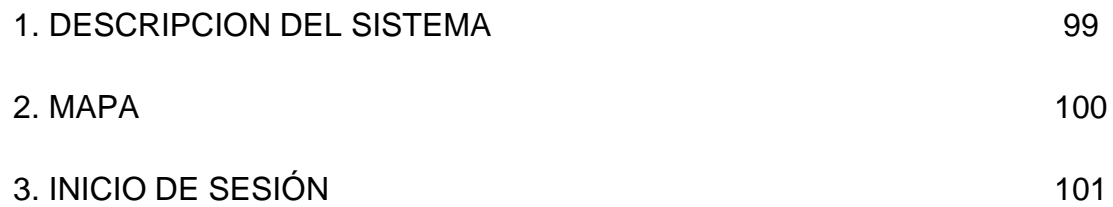

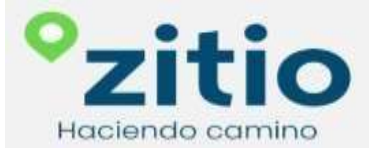

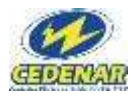

#### **DESCRIPCIÓN DEL SISTEMA**

Esta es una aplicación web, que no nesecita instalar de forma local ningun recurso para el funcionamiento de la App.

Para el manejo de manera eficiente se recomienda leer el manual del usuario para un buen uso del mismo; puede utilizarlo en cualquier dispositivo móvil que tenga acceso a cualquier navegador de internet.

#### **MAPA**

En esta parte de la interfaz el visitante, cliente o usuario que desee ingresar a las instalaciones de CEDENAR, lo podrá hacer a través de un código QR, que debe estar ubicado en un sitio visible y protegido del agua y sol para evitar el deterioro.

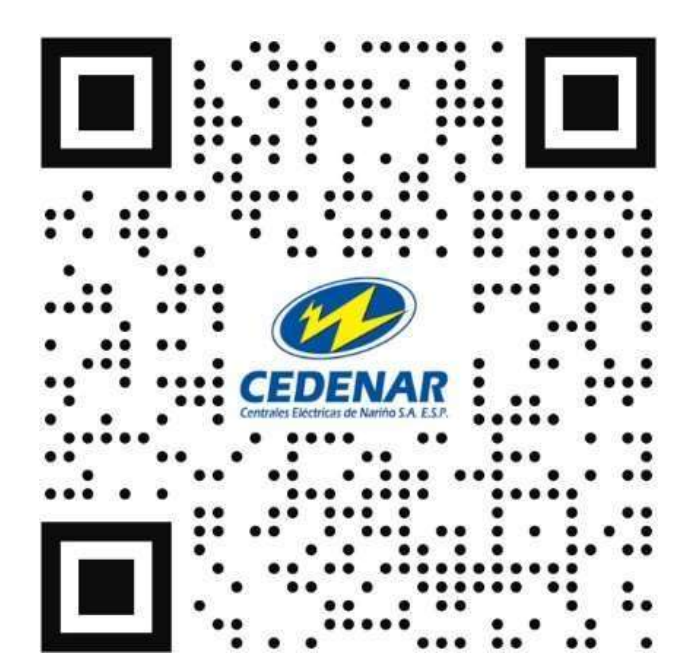

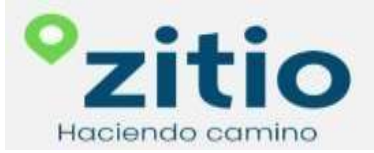

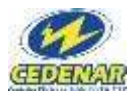

### **INICIO DE SESIÓN**

En su dispositivo móvil diríjase en la parte superior y deslice con el dedo hacia la parte de abajo y encontrará la opción Escanear código QR, como lo indica en la siguiente imagen.

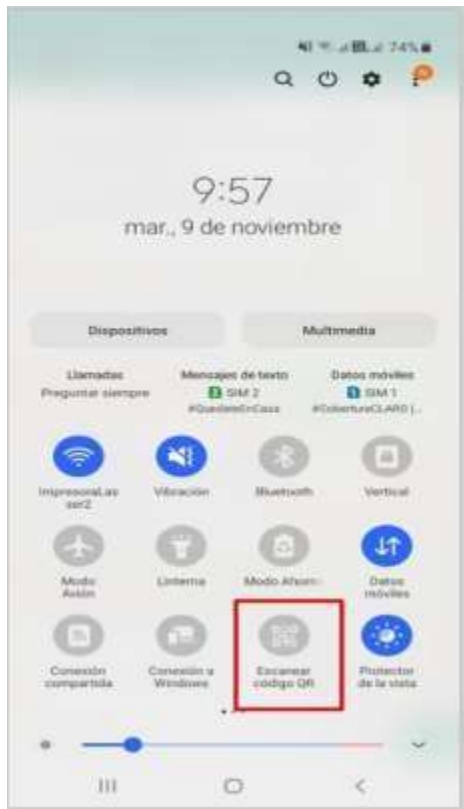

Después de activar la opción de escaneo se enciende la cámara quien le reconocerá el código QR de la siguiente manera.

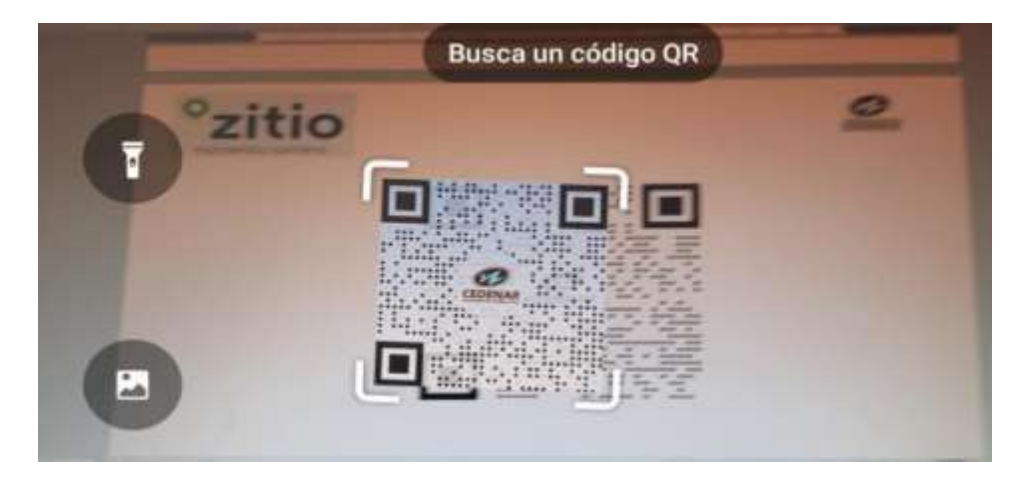

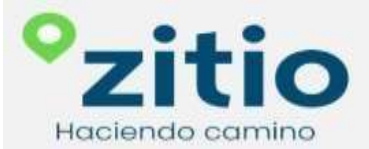

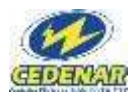

Una vez leído el código QR, en algunos dispositivos lo llevan directamente a la página de web [www.zitiopasto.com.](http://www.zitiopasto.com/)co, en otros casos le indicará las siguientes opciones y usted seleccione lo resaltado en el recuadro rojo como lo indica la siguiente imagen.

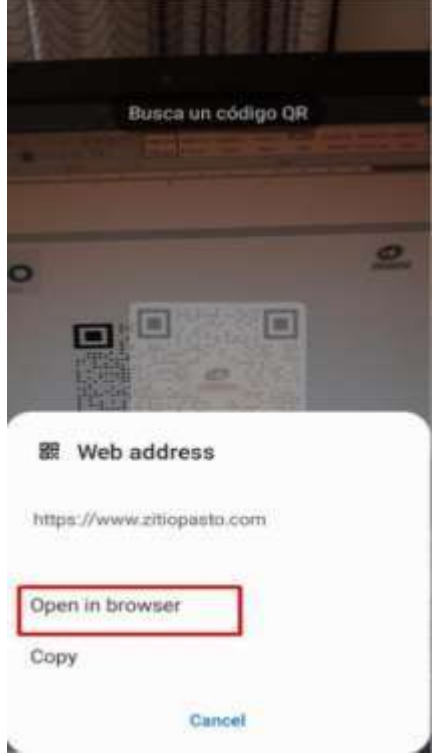

Después de acceder a través del QR, encontrará esta interfaz y debe seguir las indicaciones.

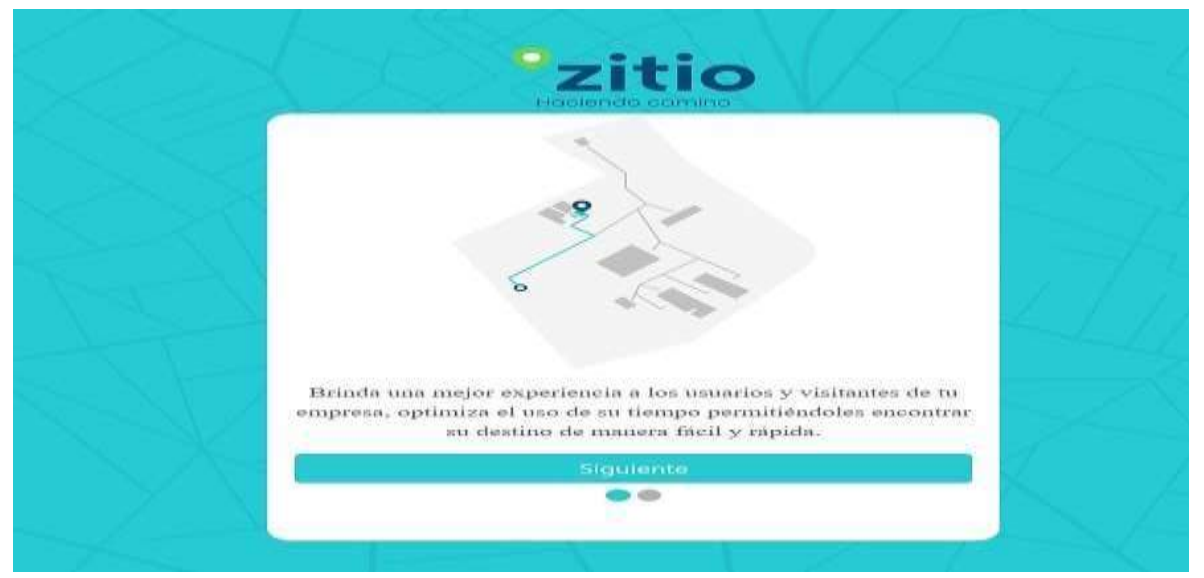

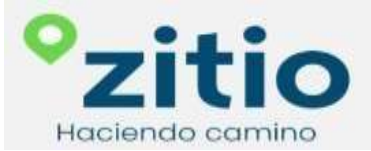

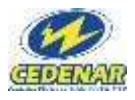

Se debe seleccionar el tipo de persona que ingresa a la empresa si es visitante (Persona que pasa a saludar a alguien), cliente (Proveedores, contratistas y etc.) usuario (Quien tiene contratado un servicio o producto con la empresa).

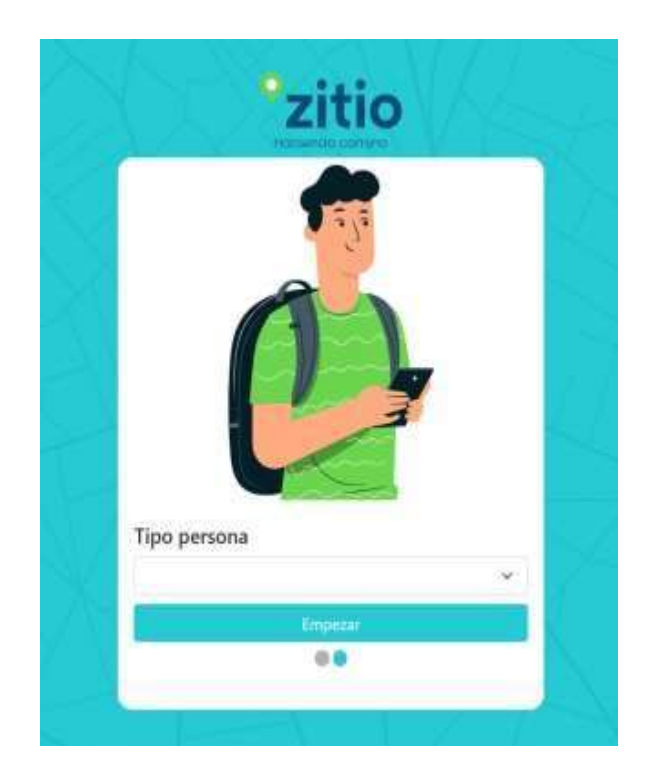

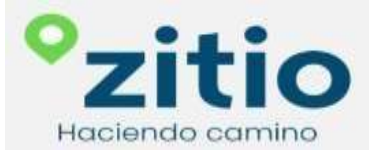

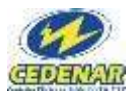

Selecciona las opciones antes mencionadas.

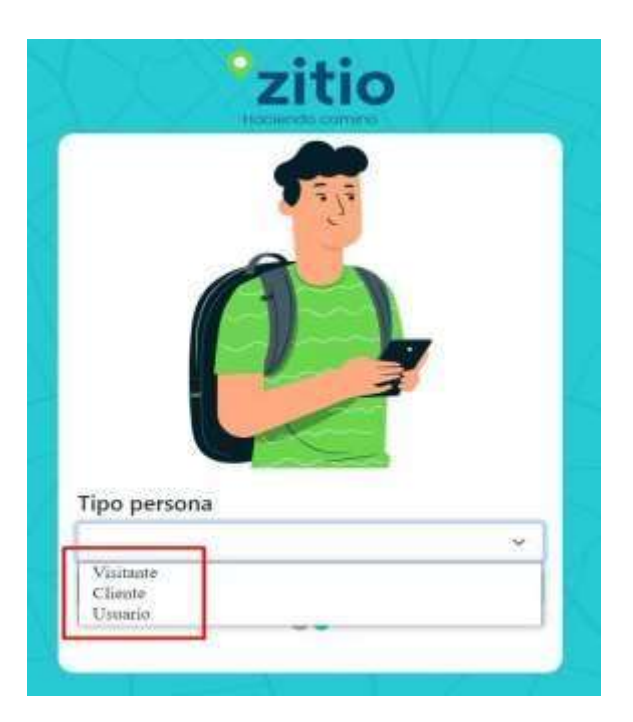

Si su equipo móvil no tiene activo su GPS, para la ubicación le pedirá autorización para activar la ubicación geográfica o de lo contrario no podrá ubicar ninguna de las oficinas de la empresa.

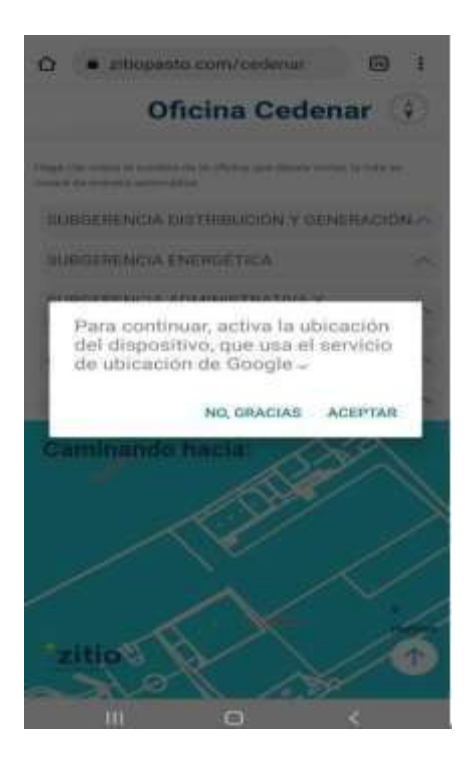

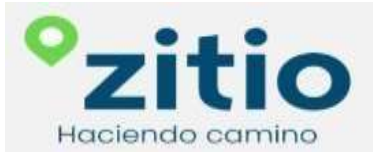

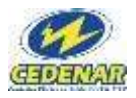

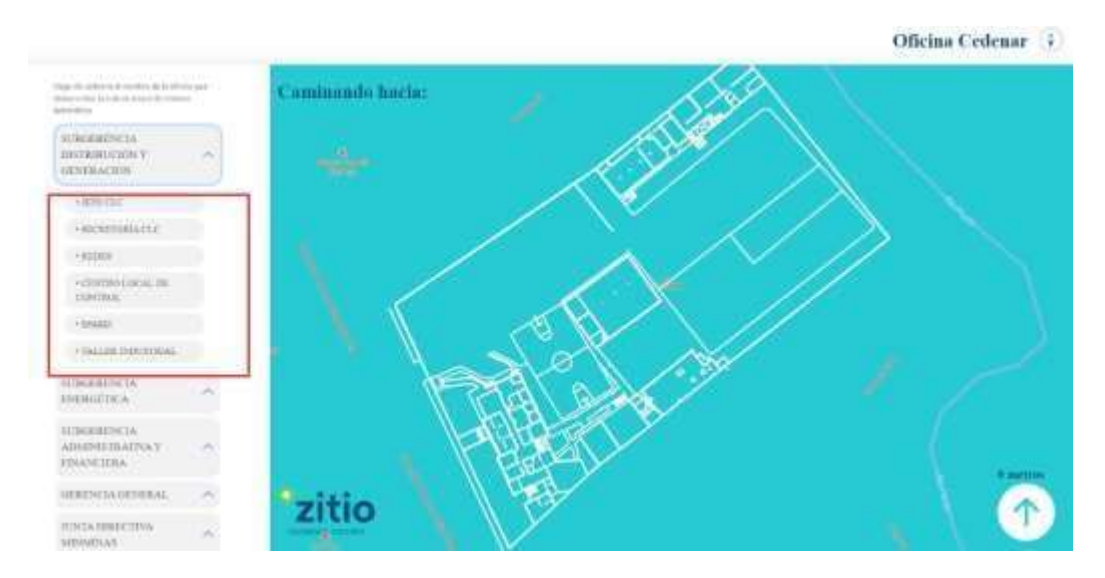

Podrá seleccionar cualquiera de las oficinas de su interés.

Después de seleccionar una oficina, le muestra la ubicación y si da clic en la imagen le indicará información más detallada.

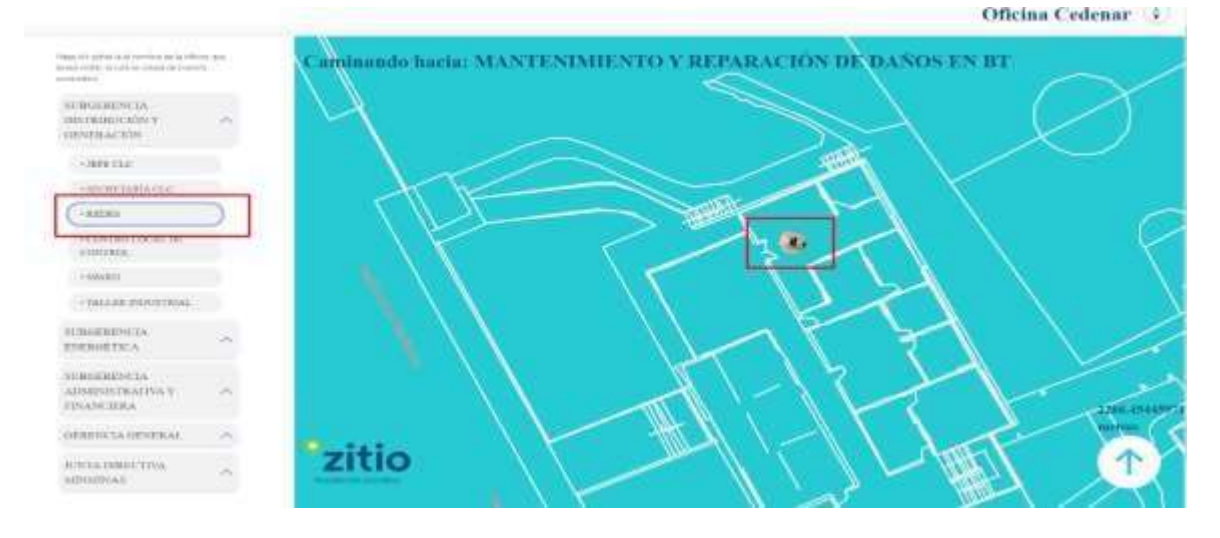

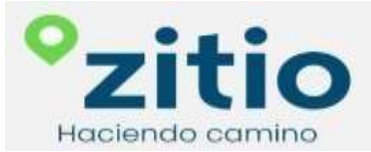

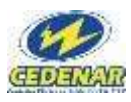

#### Información de la oficina.

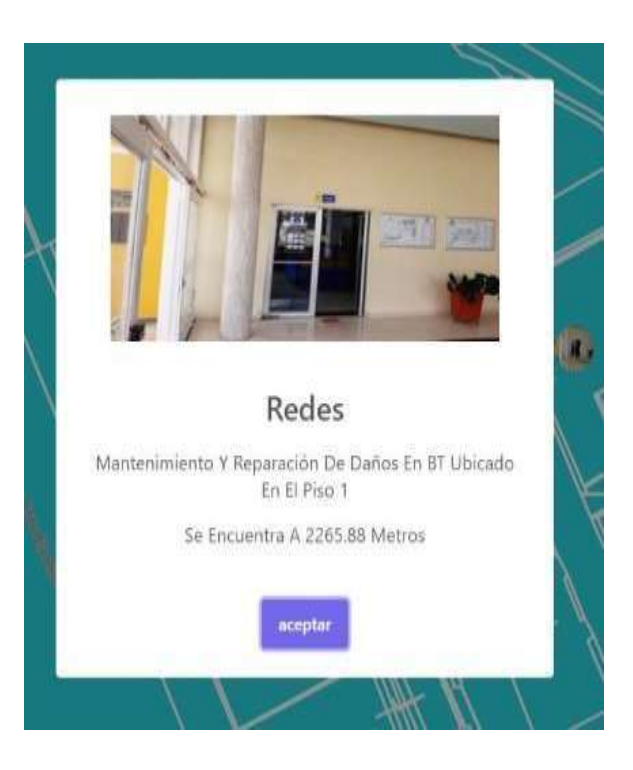

La ruta se marca del sitio donde está ubicado el visitante, cliente o usuario hasta la oficina de destino.

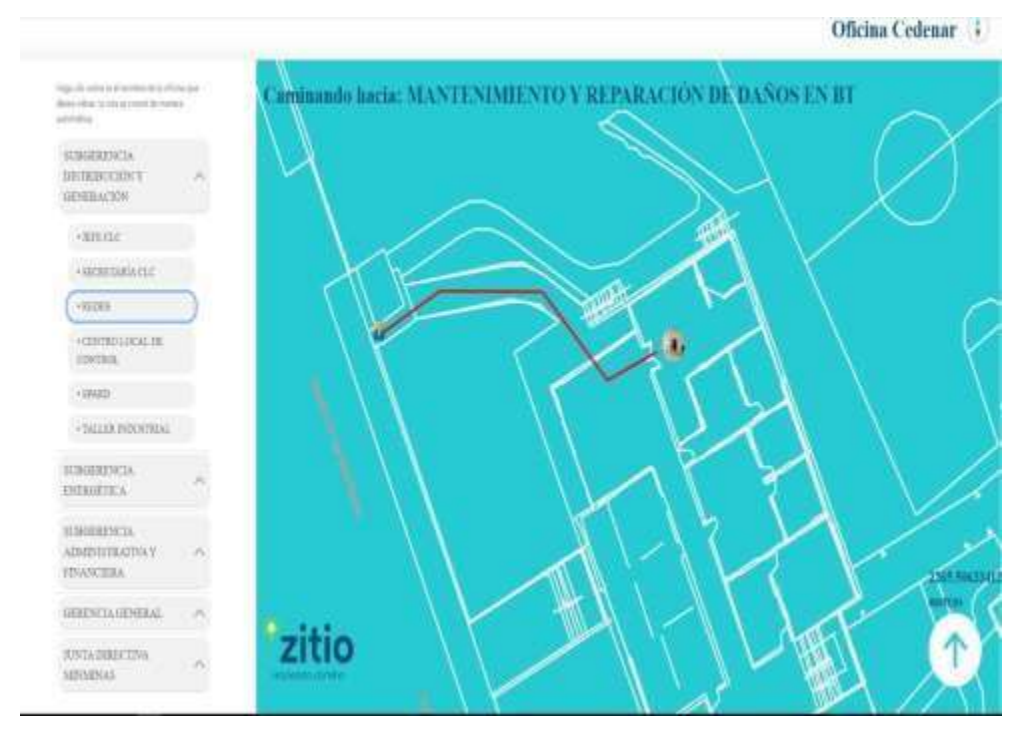

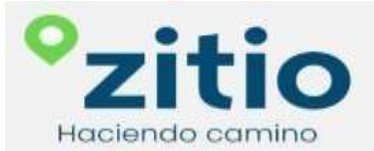

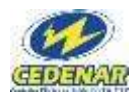

### **Anexos 7.** Manual de sistema

# **Manual de sistema**

# **Aplicación web zitio**

**Haciendo camino**

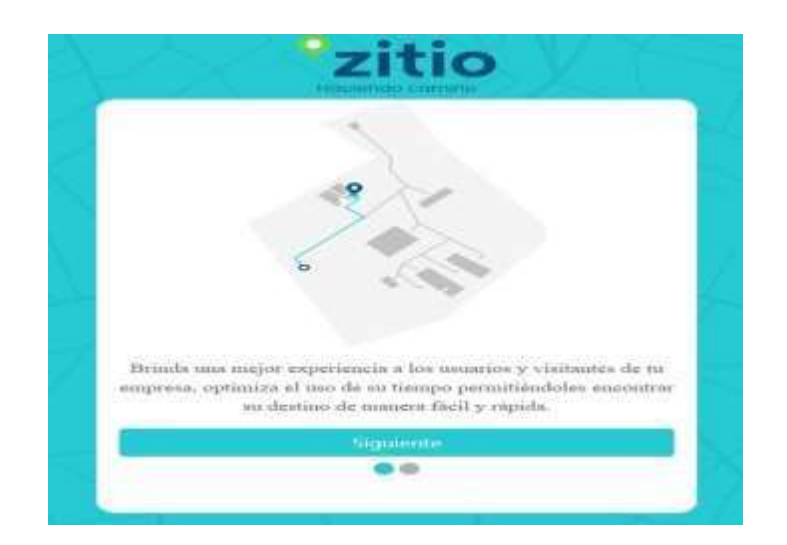

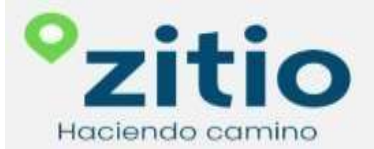

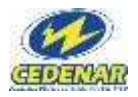

## **INDICE**

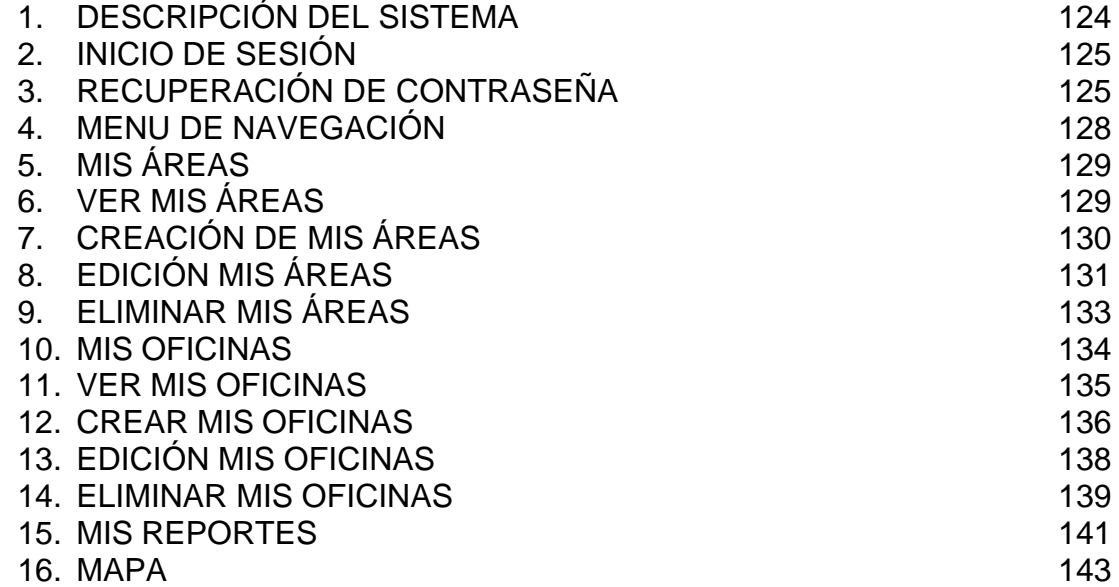

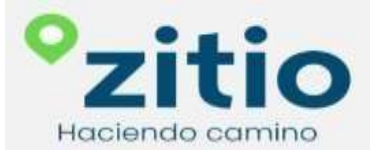

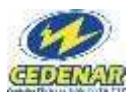

#### **1. DESCRIPCIÓN DEL SISTEMA**

<span id="page-126-0"></span>Esta es una aplicación web que no nesecita instalar de forma local ningun recurso para el funcionamiento de la App.

Para el manejo de manera eficiente se recomienda leer el manual del usuario para un buen uso del mismo; puede utilizarlo en cualquier dispositivo móvil que tenga acceso a cualquier navegador de internet.

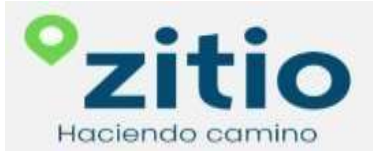

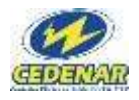

### **2. INICIO DE SESIÓN**

<span id="page-127-0"></span>Para ingresar a la App por favor introduce las credenciales de acceso que te a suministrado el administrador de la aplicación.

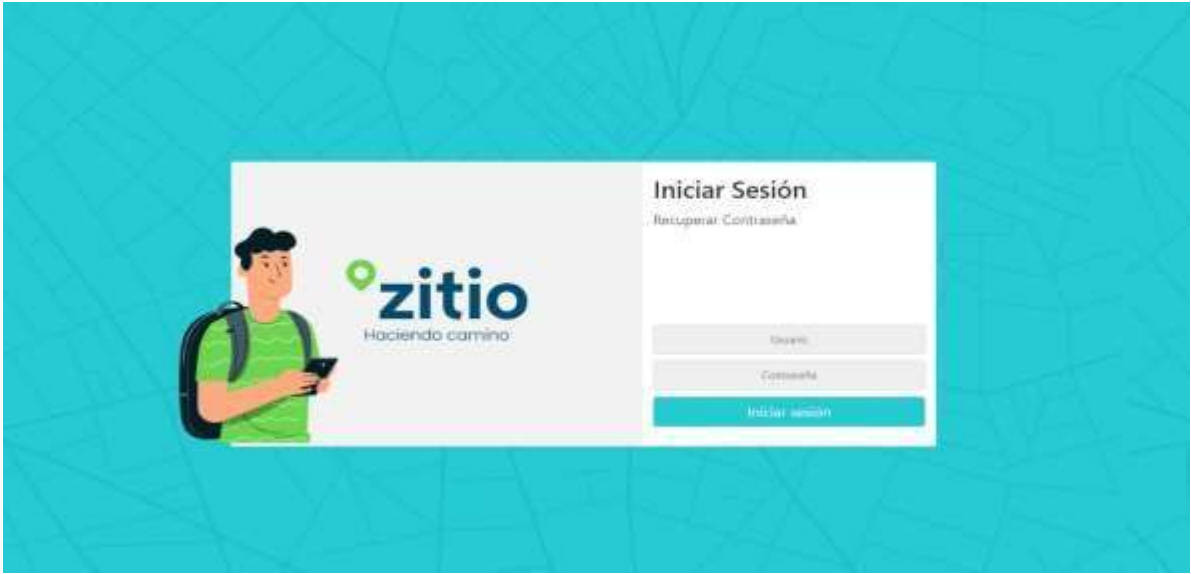

# **3. RECUPERACIÓN DE CONTRASEÑA**

<span id="page-127-1"></span>Diríjase a la opción Recuperar Contraseña que está debajo de iniciar sesion.

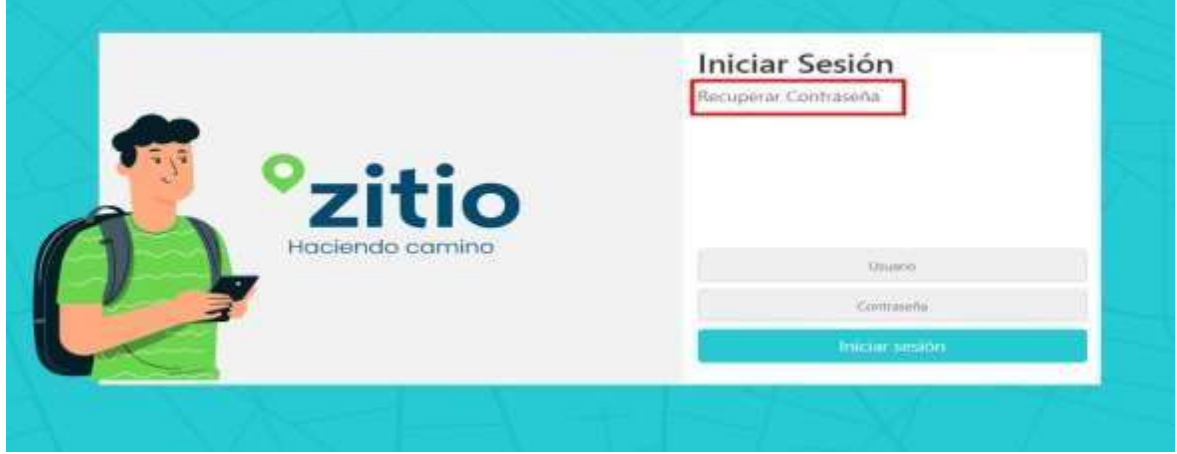

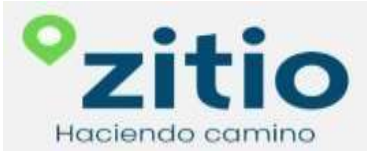

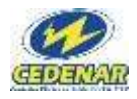

#### Digite un correo que esté registrado en la base de datos.

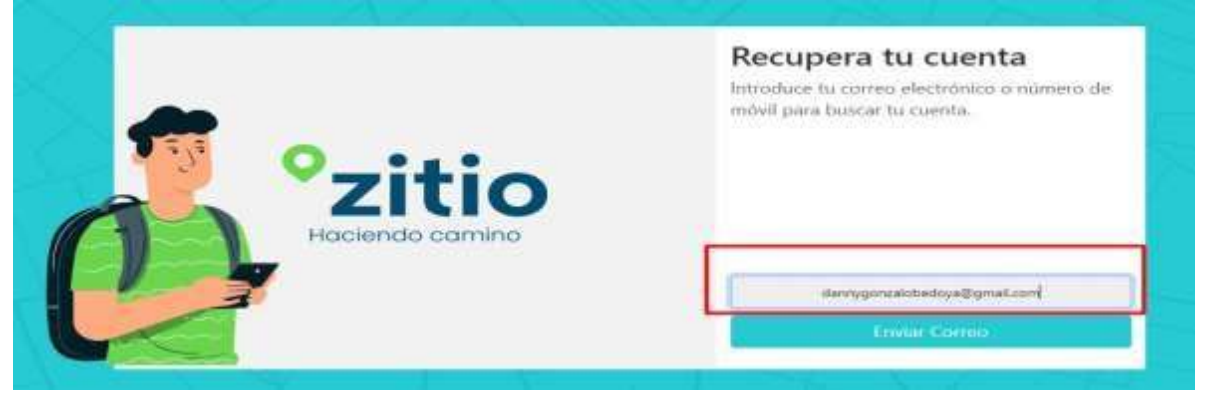

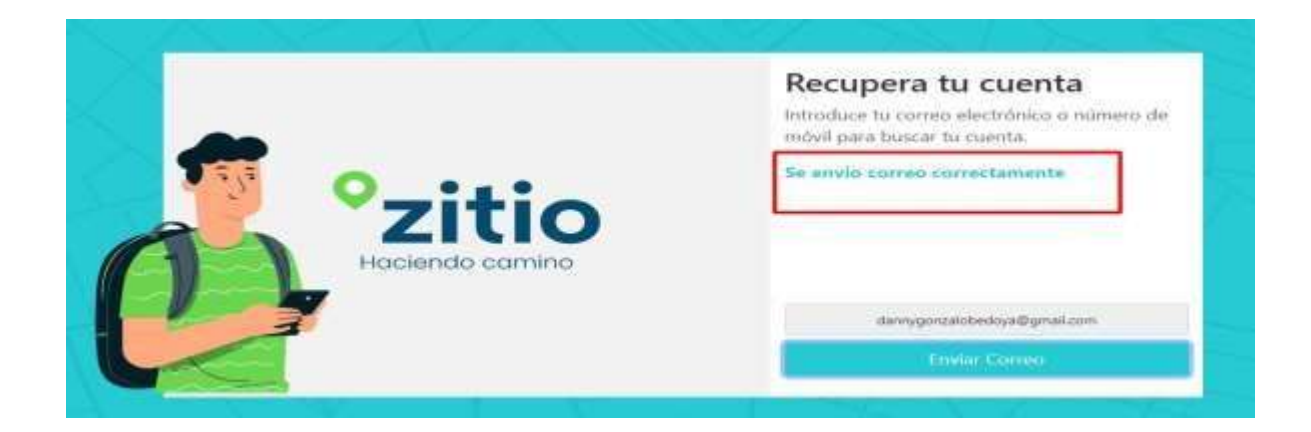

#### Revisamos el correo

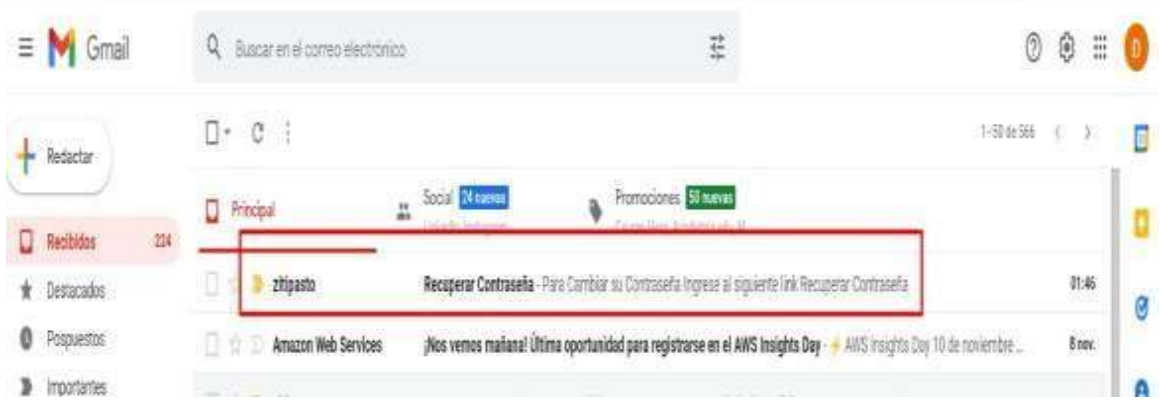

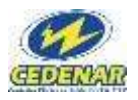

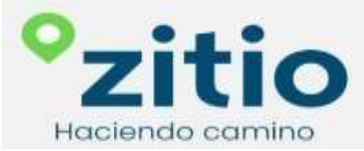

Damos clic en la opción Recuperar contraseña, como lo indica en la imagen el recuadro rojo.

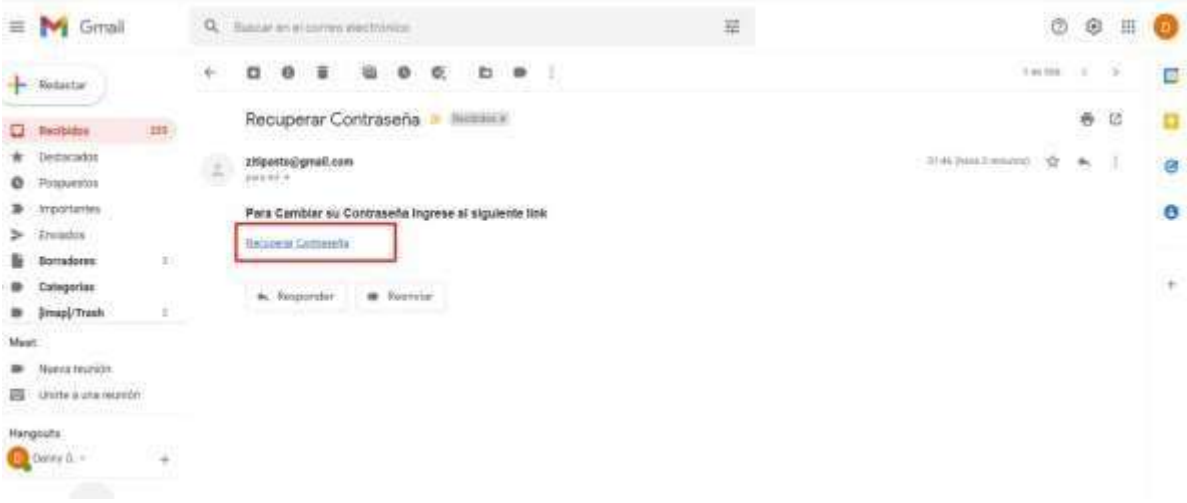

Ingresa las nuevas credenciales, para que puedas tener acceso nuevamente a la página web

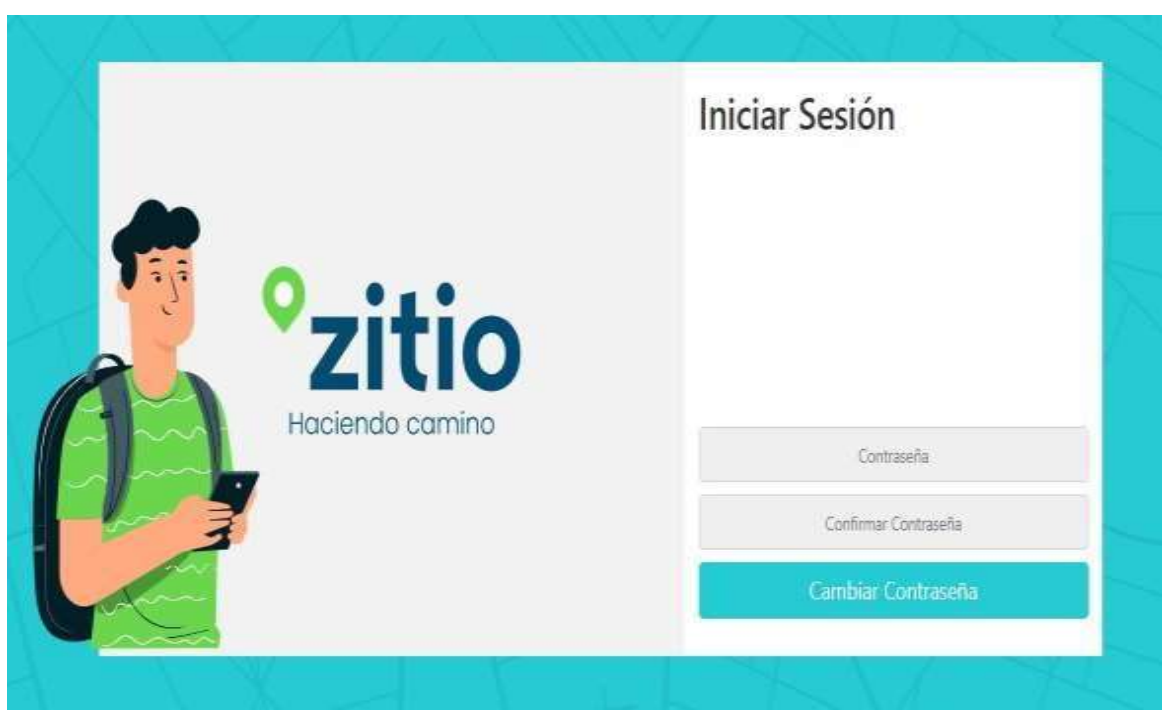

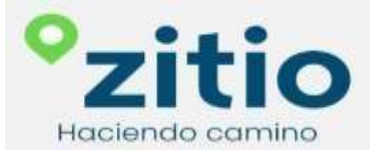

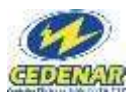

#### **4. MENU DE NAVEGACIÓN**

<span id="page-130-0"></span>Después de ingresar sus credenciales de acceso a la página web de Zitio encuentra varias opciones donde puede acceder y explorar como Mis Áreas, Mis Oficinas, Mis Reportes, Control usuarios, Ayuda y Cerrar Sesion.

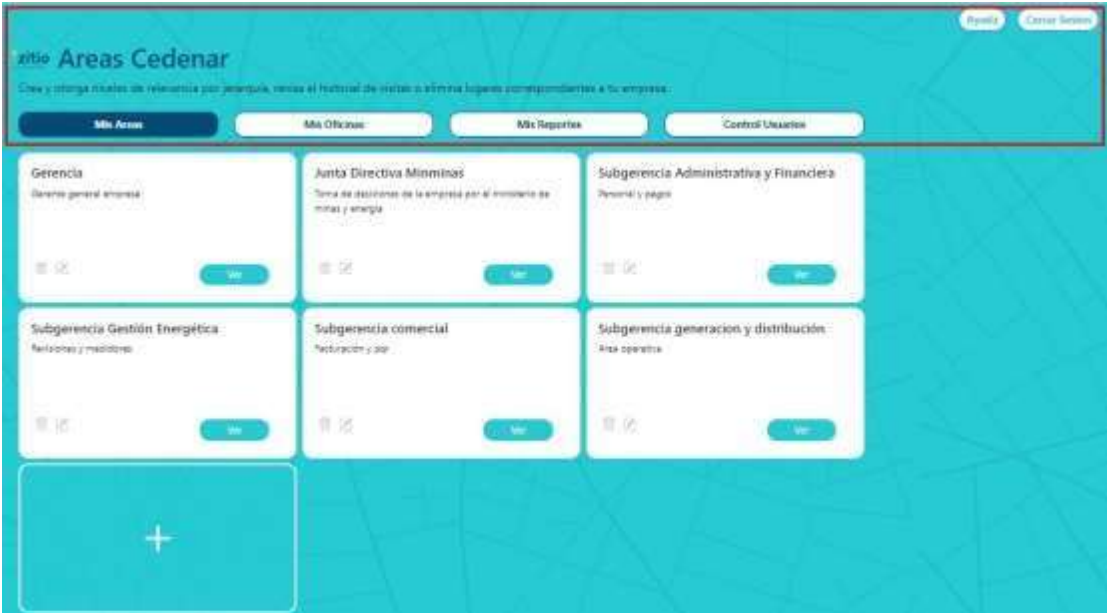

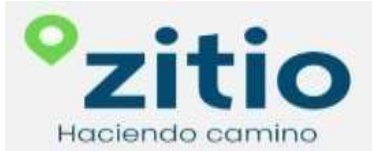

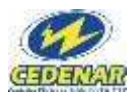

# **5. MIS ÁREAS**

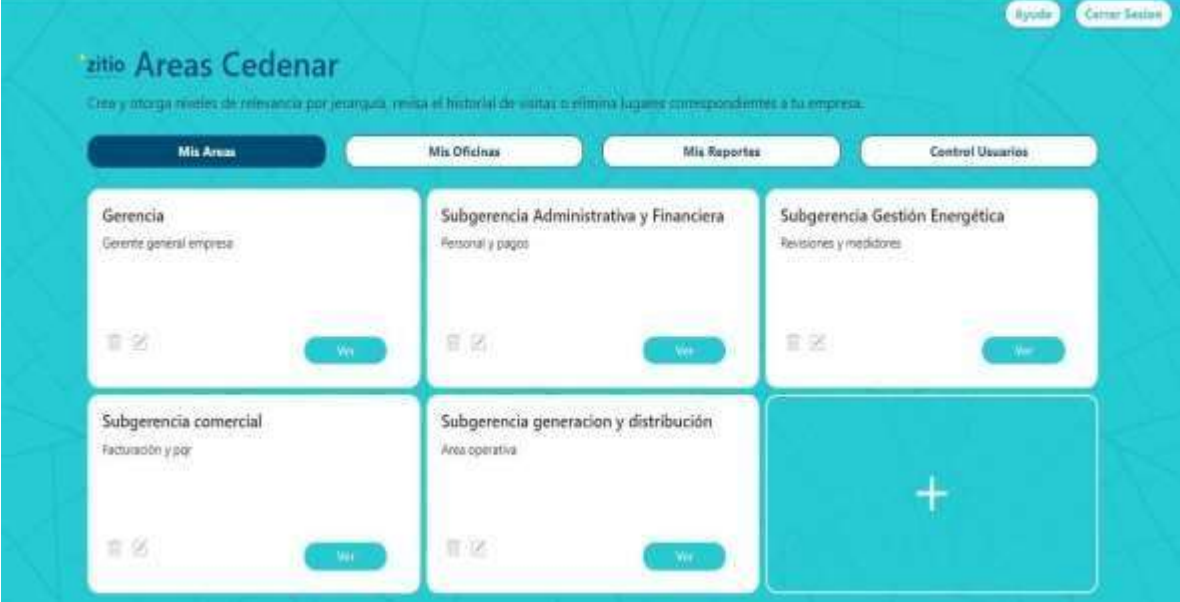

<span id="page-131-0"></span>Las Áreas son las que están en primer lugar jerárquicamente que las oficinas.

# **6. VER MIS ÁREAS**

<span id="page-131-1"></span>Esta opción le permite ver el nombre y la descripción de cada elemento existente en la base de datos

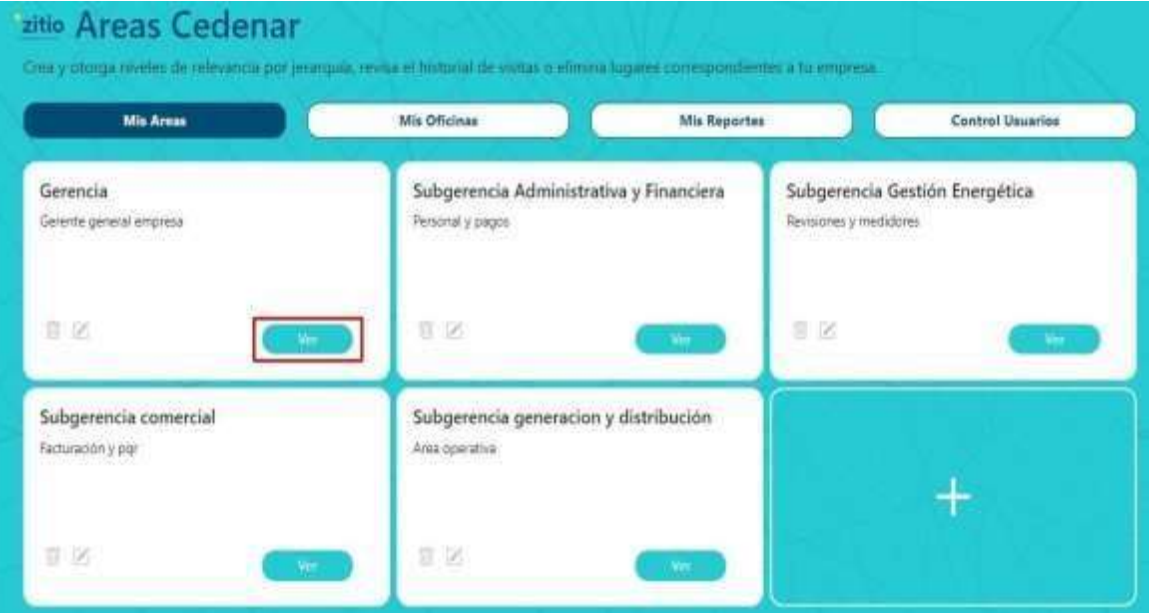

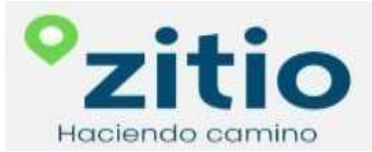

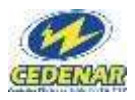

Con la anterior opción le indica de esta forma la información.

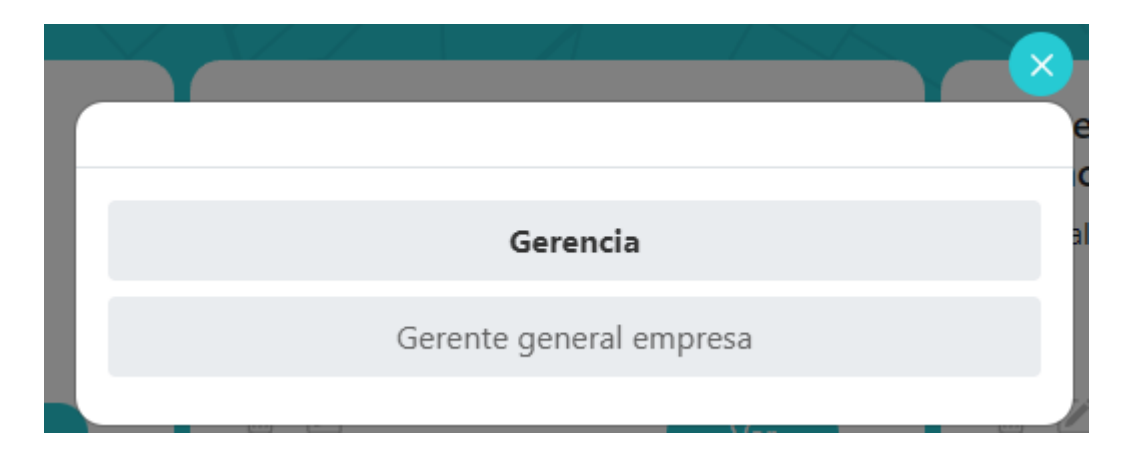

## **7. CREACIÓN DE MIS ÁREAS**

<span id="page-132-0"></span>Para crear las áreas se diríjase a la opción del más (+) donde el recuadro rojo lo indica.

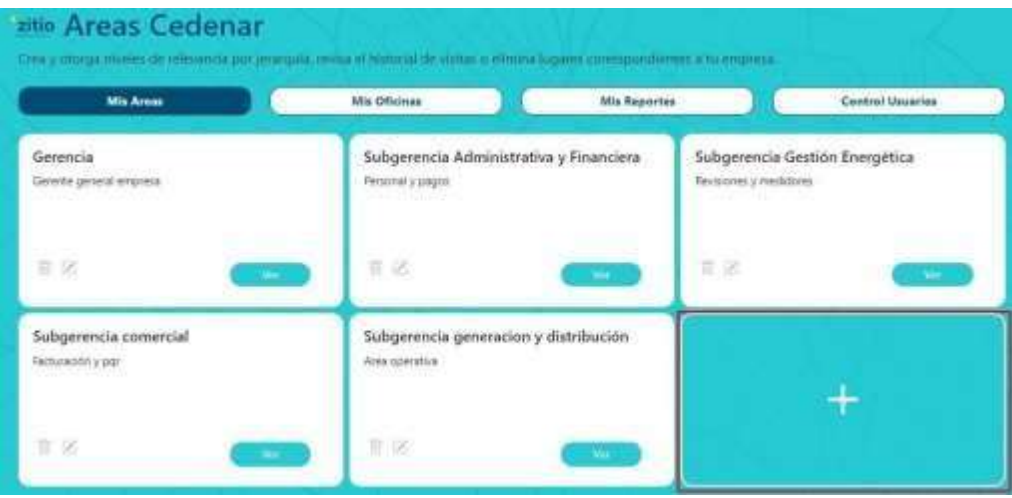

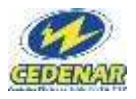

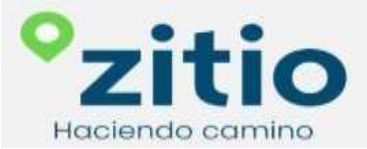

En el siguiente formulario se ingresa los siguientes datos, nombre de las áreas y una breve descripción.

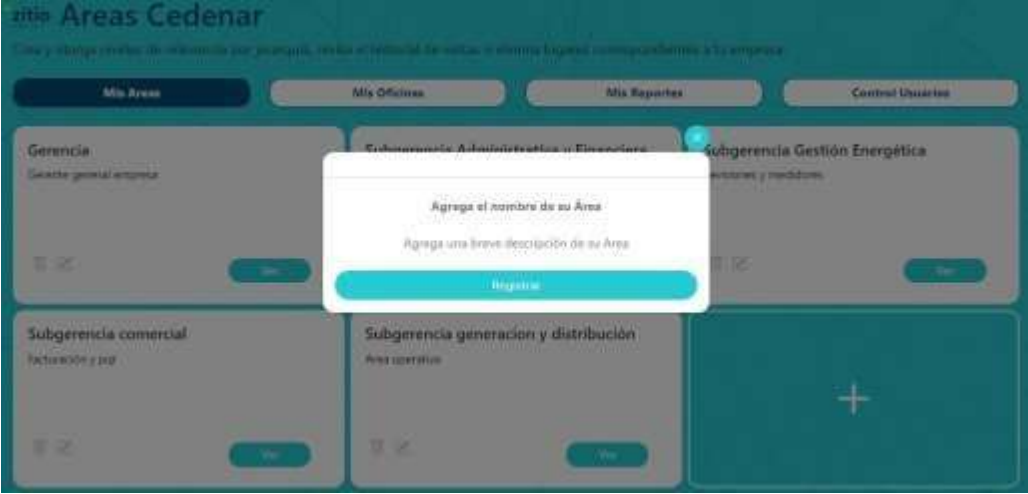

# **8. EDICIÓN MIS ÁREAS**

<span id="page-133-0"></span>Selecciona en la opción que indica el recuadro rojo para la edición de cualquiera de las opciones del formulario correspondiente.

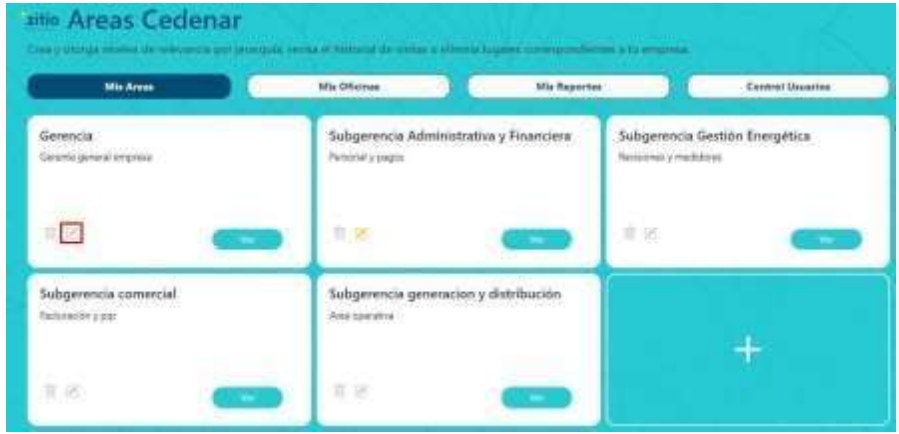

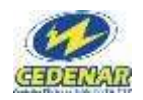

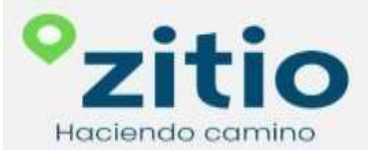

Cuando seleccione la opción editar le muestra el siguiente formulario con los datos existentes para su edición o modificación.

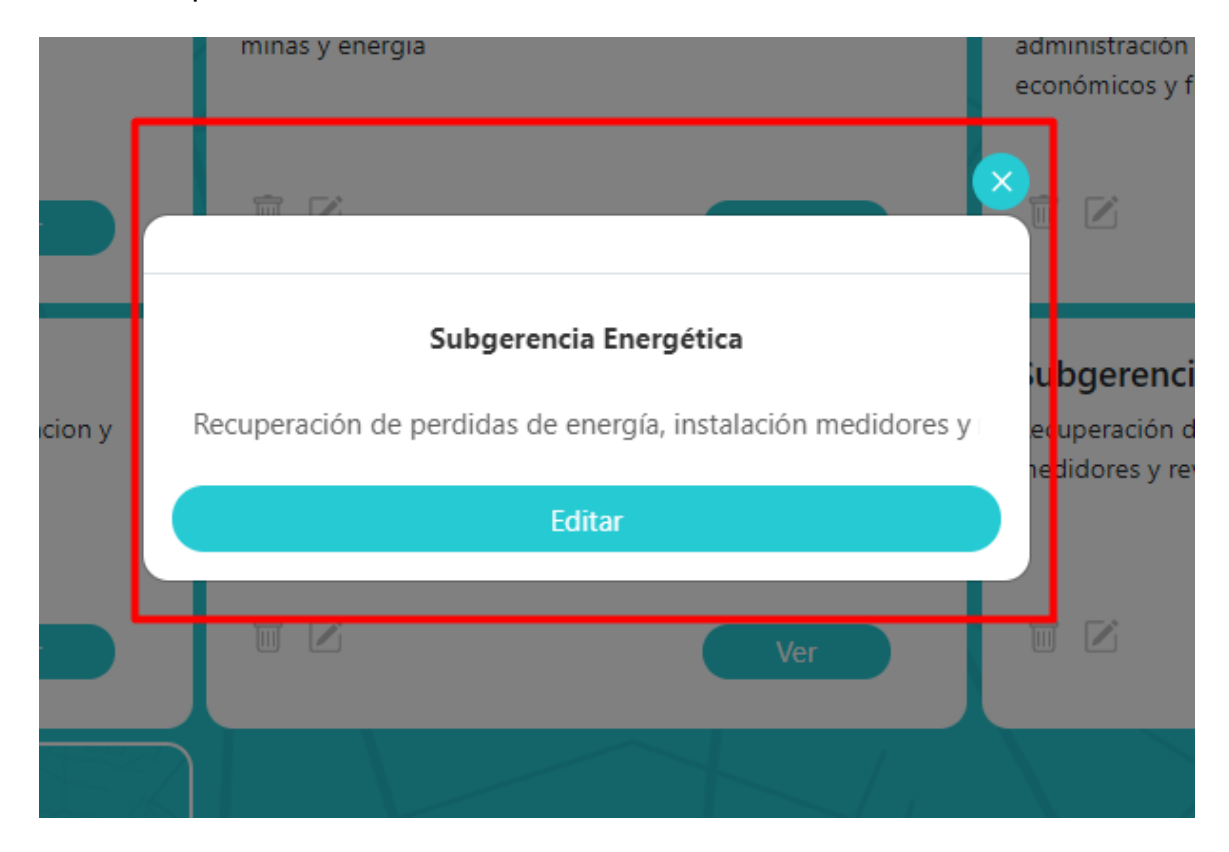

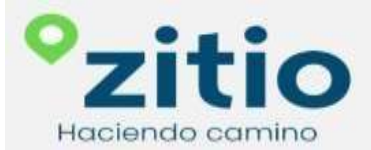

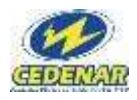

# **9. ELIMINAR MIS ÁREAS**

<span id="page-135-0"></span>Si desea eliminar un área seleccione la opción resaltada por el recuadro rojo como lo indica la imagen.

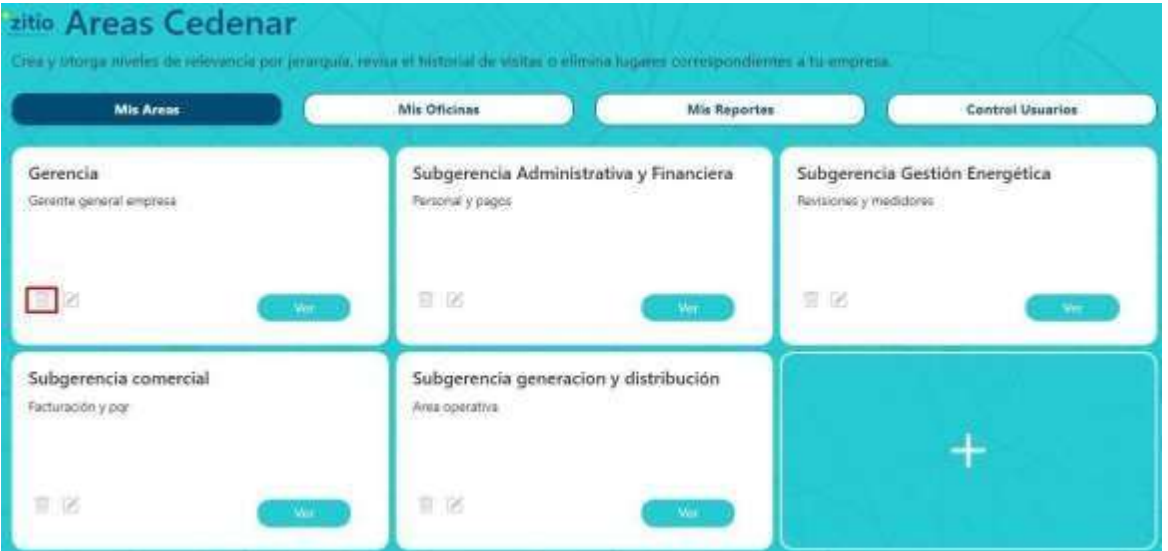

En la opción "eliminar" para quitar los datos deseados, y la opción "volver" si no desea eliminar.

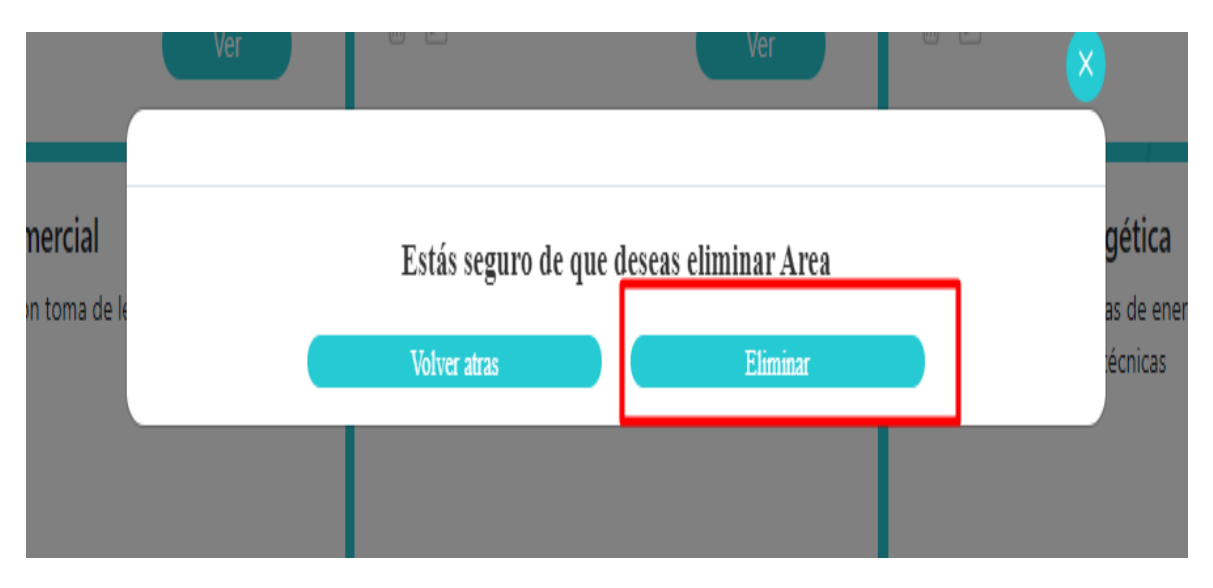

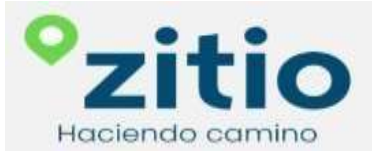

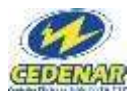

### **10.MIS OFICINAS**

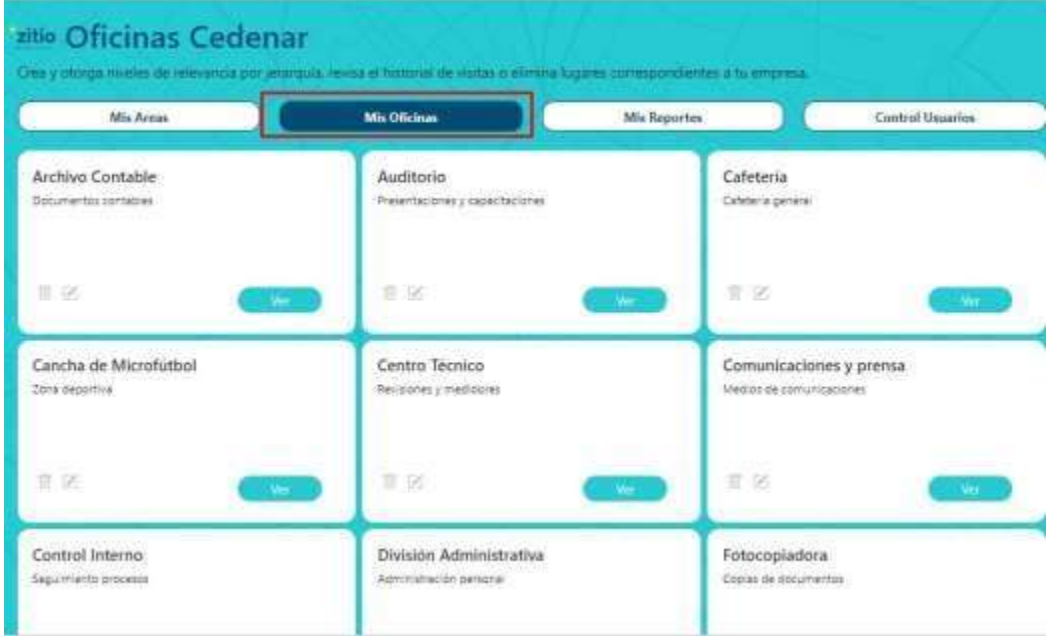

# <span id="page-136-0"></span>En esta opción le indica las oficinas existente en la base de datos.

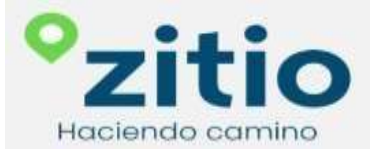

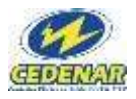

#### **11.VER MIS OFICINAS**

<span id="page-137-0"></span>Esta opción le permite ver el nombre, descripción, ubicación, área asociada y una imagen del la oficina.

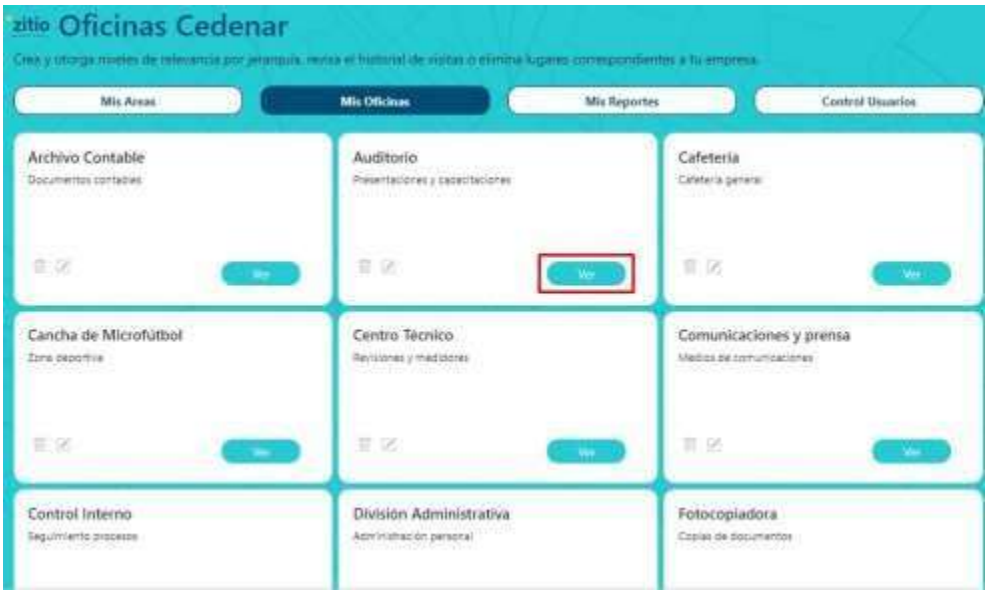

Con la anterior opción, le indica de esta forma la información.

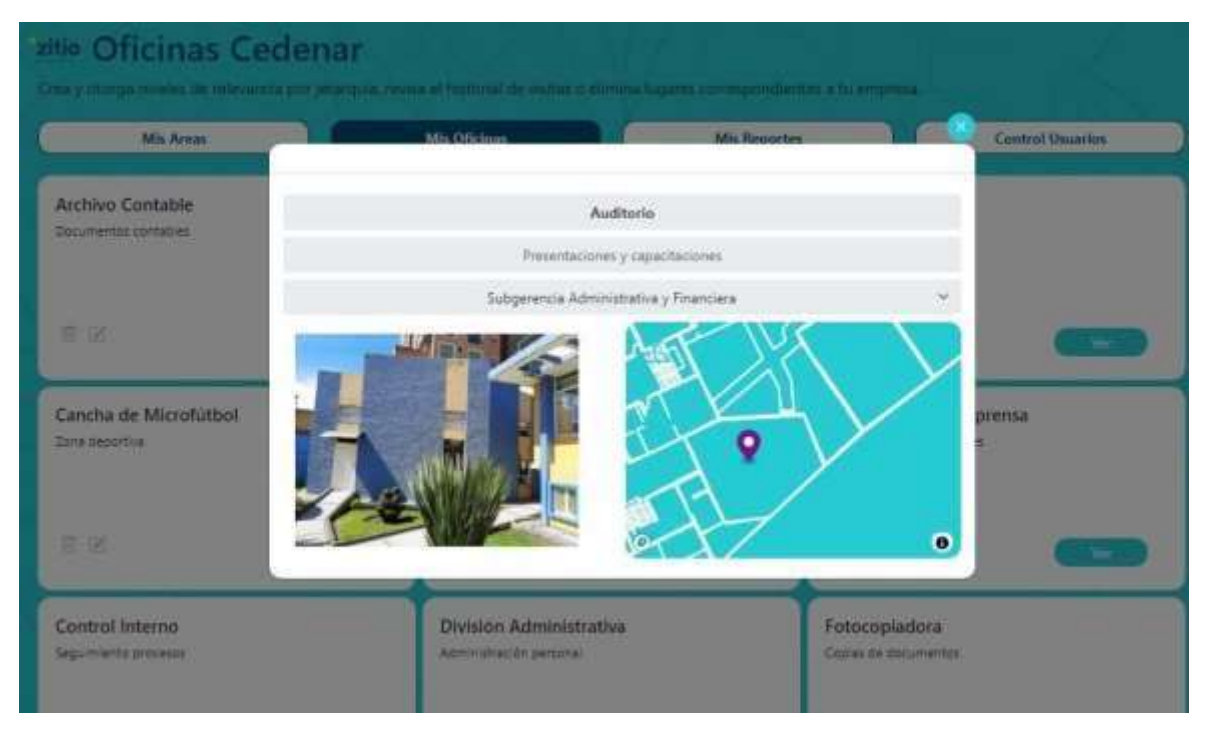

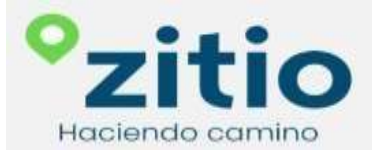

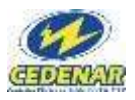

#### **12.CREAR MIS OFICINAS**

<span id="page-138-0"></span>Para la creación de las oficinas deben estar creadas las Áreas; para la creación de estás, selecciona la opción del símbolo mas (+) como lo indica en el recuadro rojo.

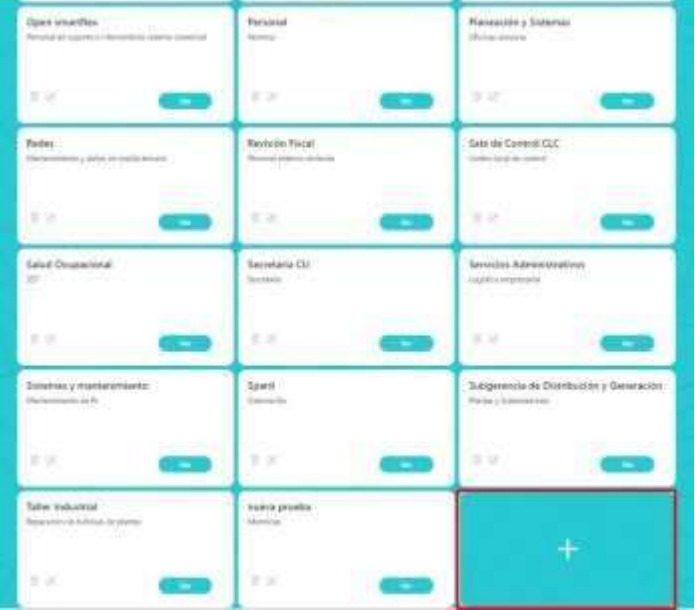

En el siguiente formulario se ingresa los siguientes datos, nombre de las oficinas, una breve descripción, se debe asociar a un área y cargar una imagen en formato (jpg, jpeg y png) de la ubicación.

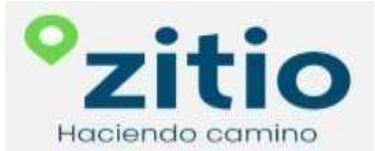

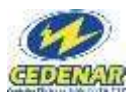

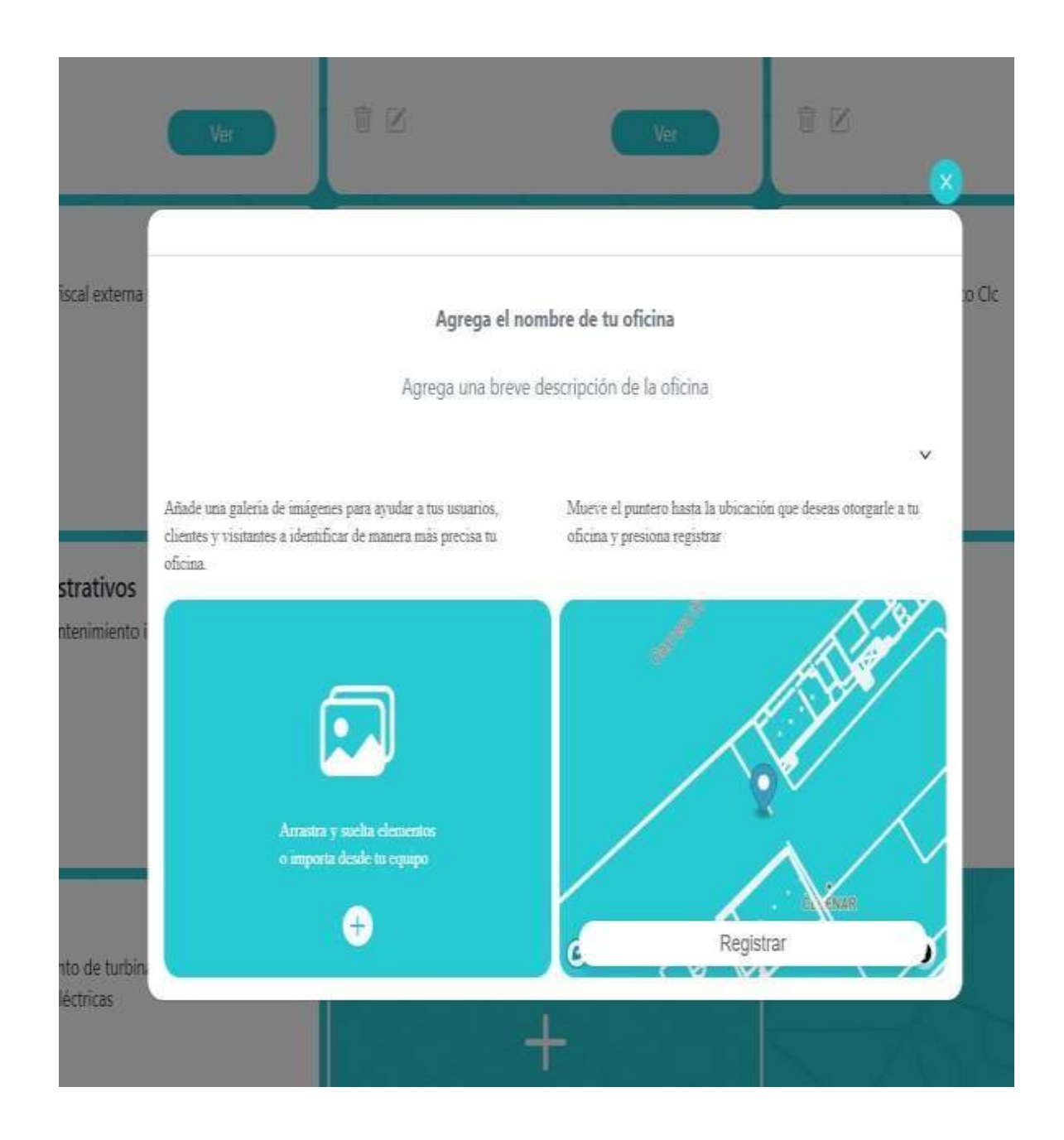

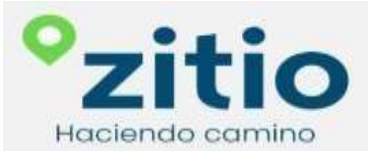

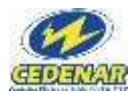

Y para la ubicación de la oficina en el mapa debe mover con el puntero el símbolo de ubicación como lo indica el recuadro rojo.

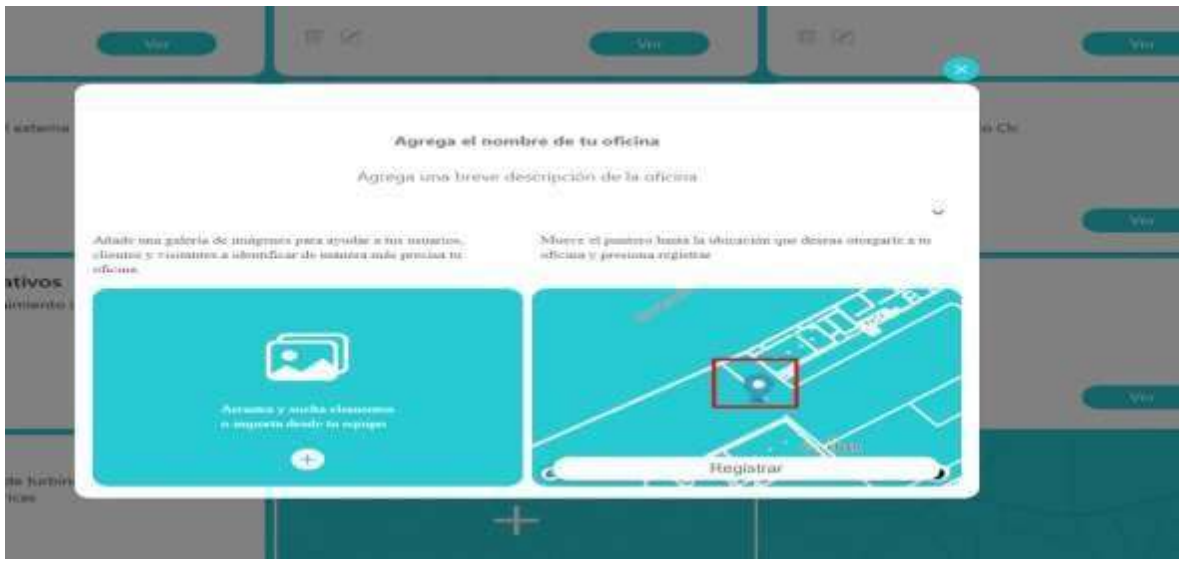

#### **13.EDICIÓN MIS OFICINAS**

<span id="page-140-0"></span>Selecciona en la opción que indica el recuadro rojo para la edición de cualquiera de las opciones del formulario correspondiente.

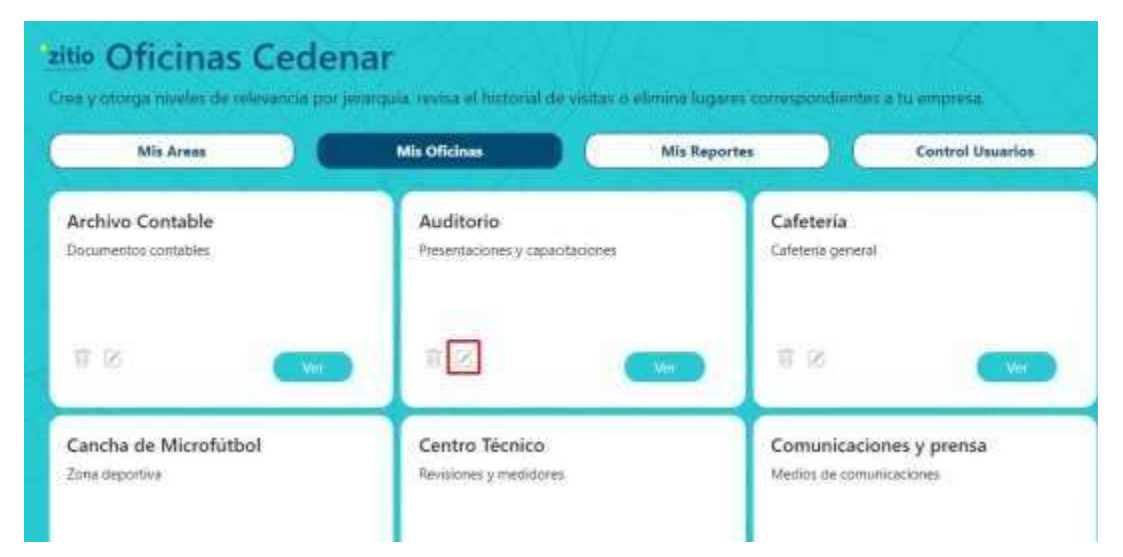

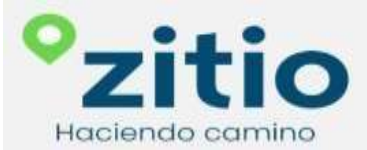

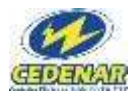

Cuando seleccione la opción editar le muestra el siguiente formulario con los datos existentes para su edición.

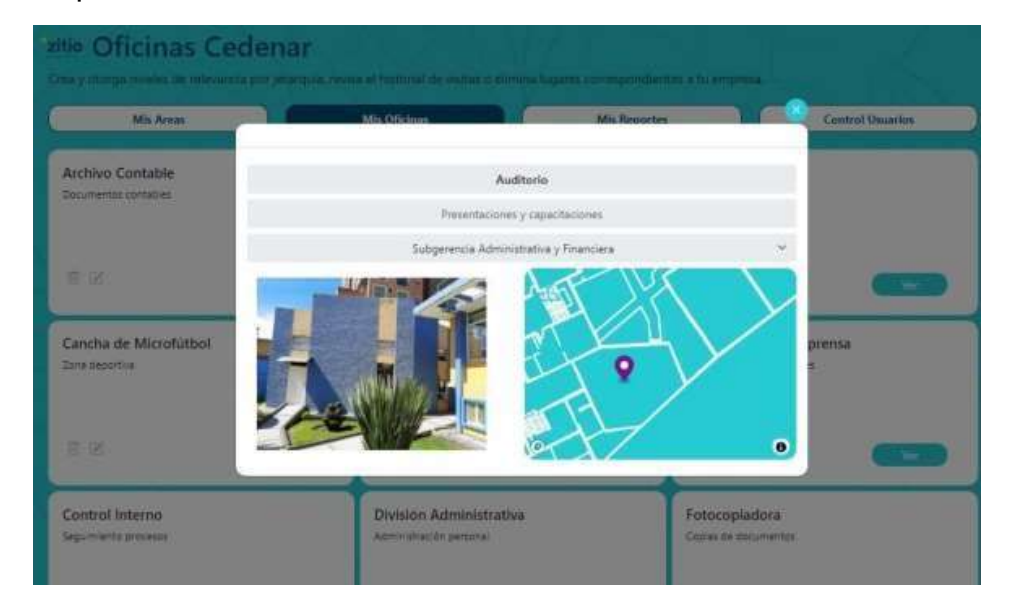

#### **14.ELIMINAR MIS OFICINAS**

<span id="page-141-0"></span>Si desea eliminar alguna oficina seleccione la opción resaltada por el recuadro rojo como lo indica la imagen.

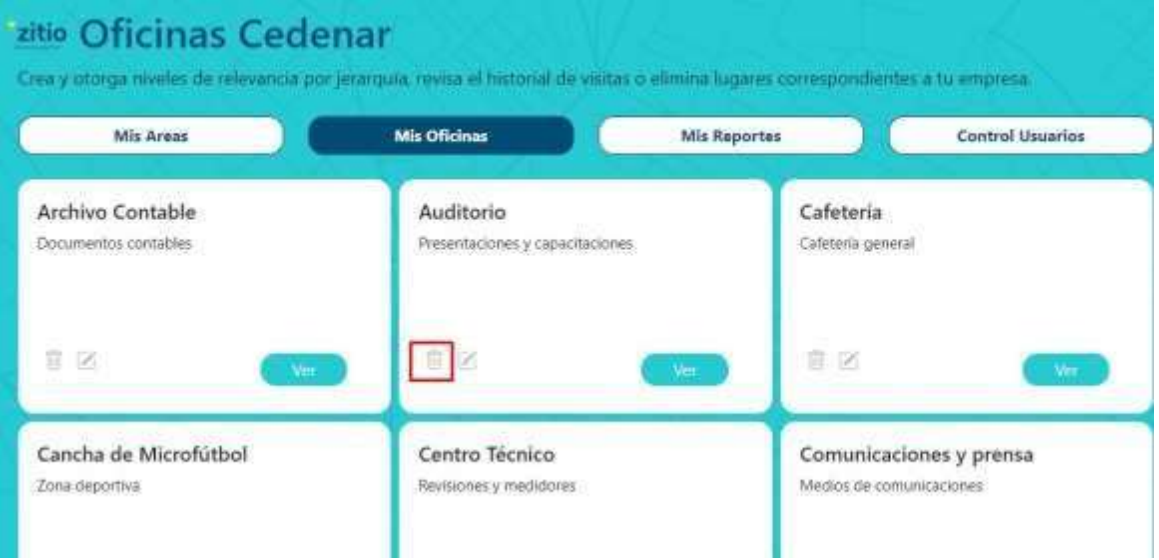

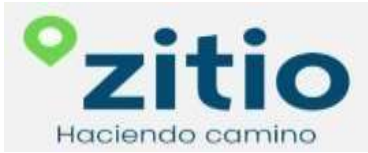

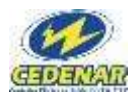

En la siguiente opción puede eliminar para quitar los datos guardados en la base de datos.

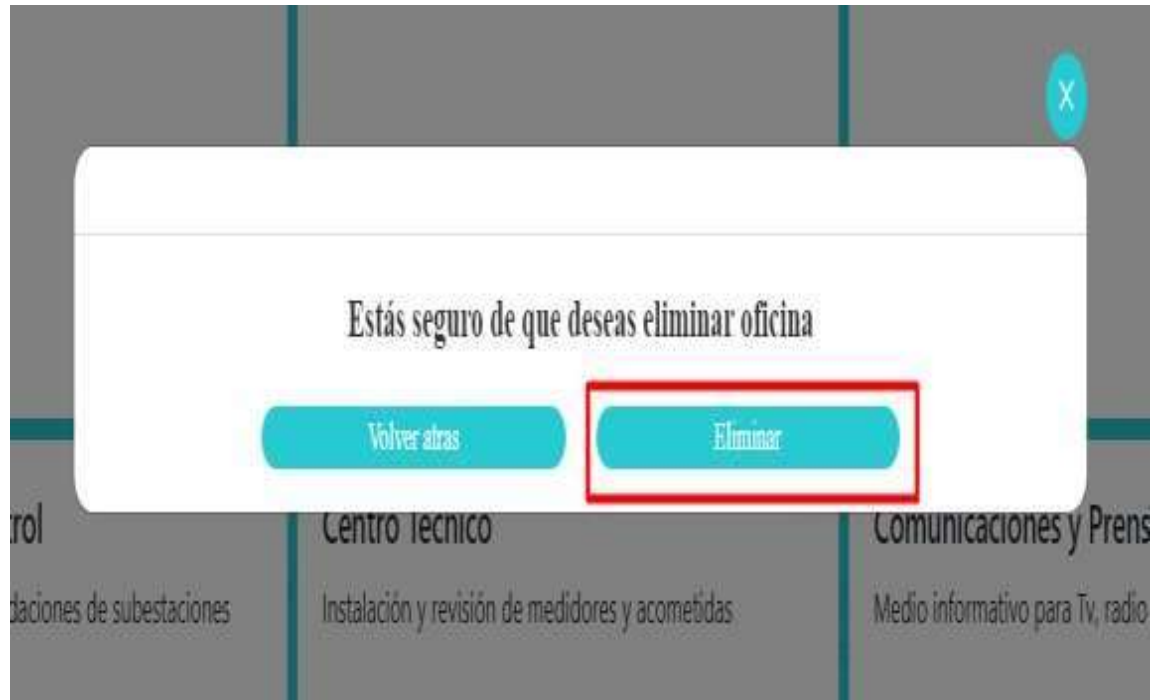

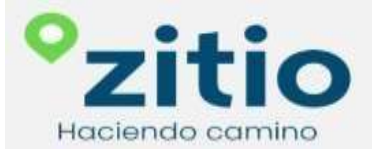

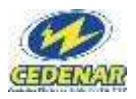

#### **15. MIS REPORTES**

<span id="page-143-0"></span>En esta opción le permite a la empresa cuantificar y disponer de la información para su análisis y ayudar a planificar para tomar las mejores decisiones en las diferentes Áreas u Oficinas.

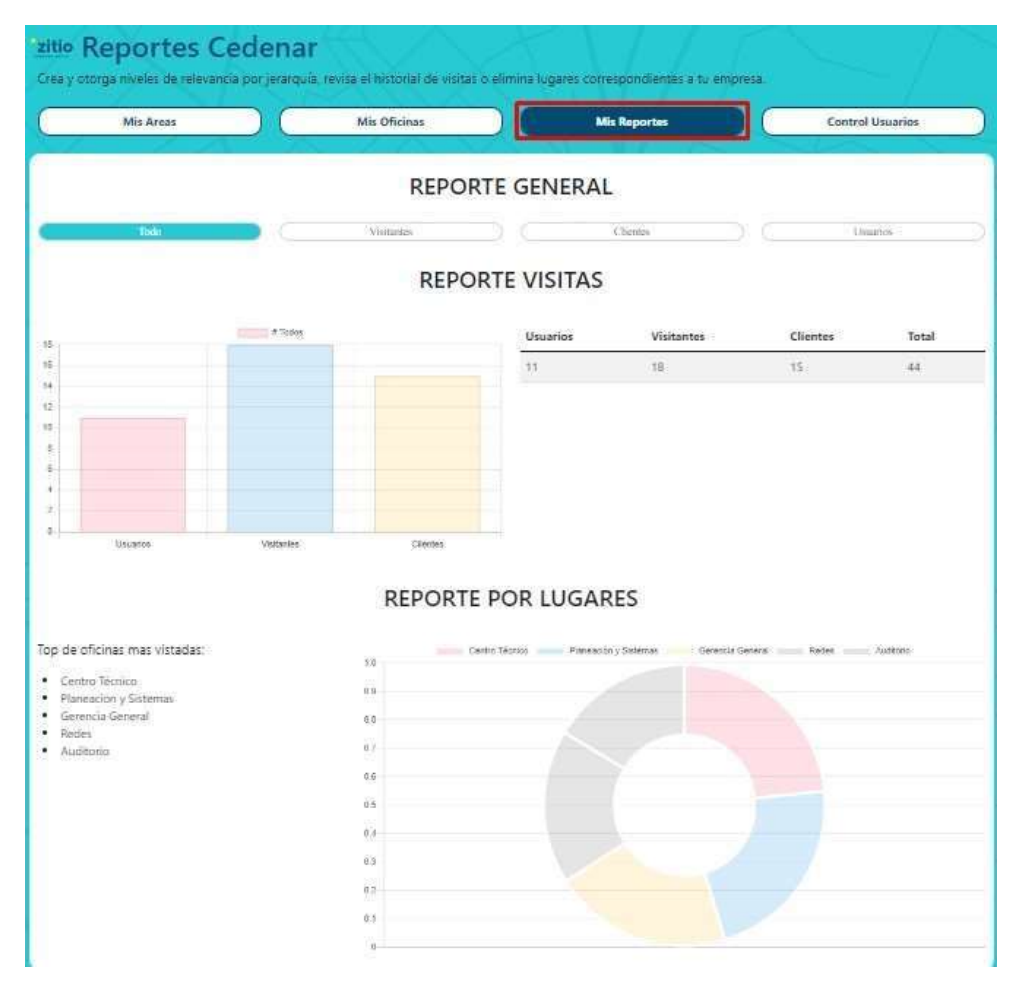
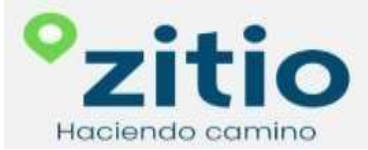

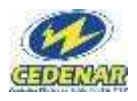

Las estadísticas se pueden seleccionar por Visitantes, clientes y usuarios.

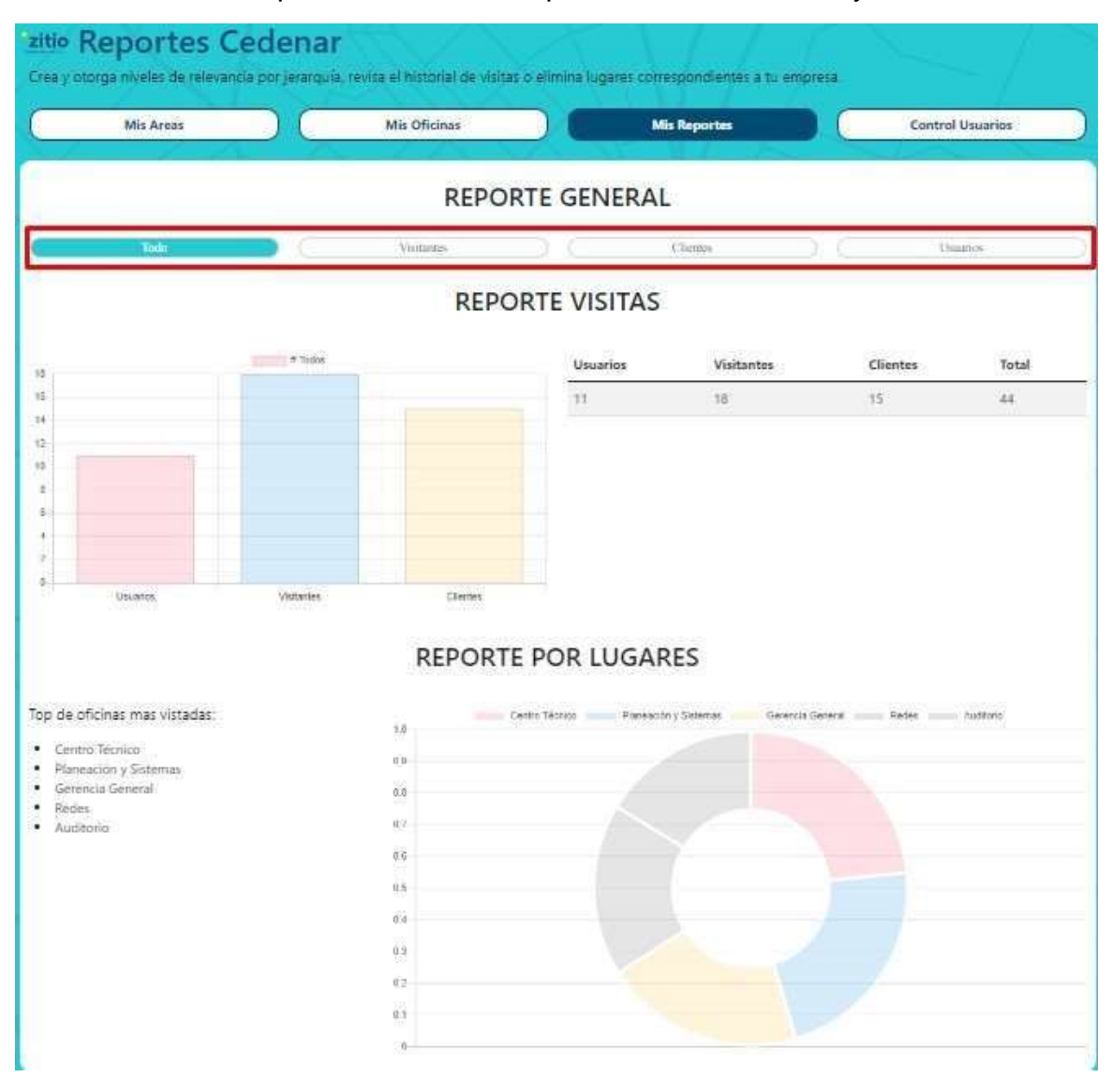

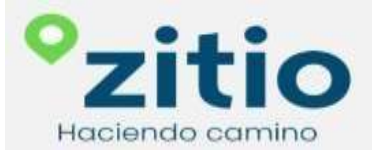

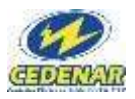

## **16.MAPA**

En esta parte de la interfaz cuando el visitante, cliente o usuario que dese ingresar a las instalaciones de CEDENAR lo podrá hacer a través de un código QR que debe estar ubicado en un sitio visible y protegido del agua y sol para evitar el deterioro.

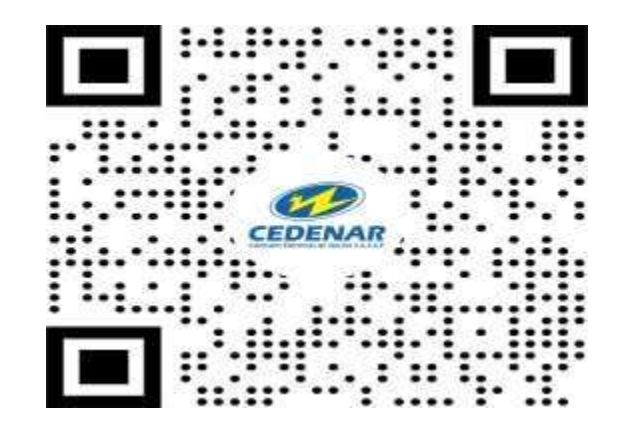

Después de acceder a través del QR encontrará esta interfaz y seguir las indicaciones.

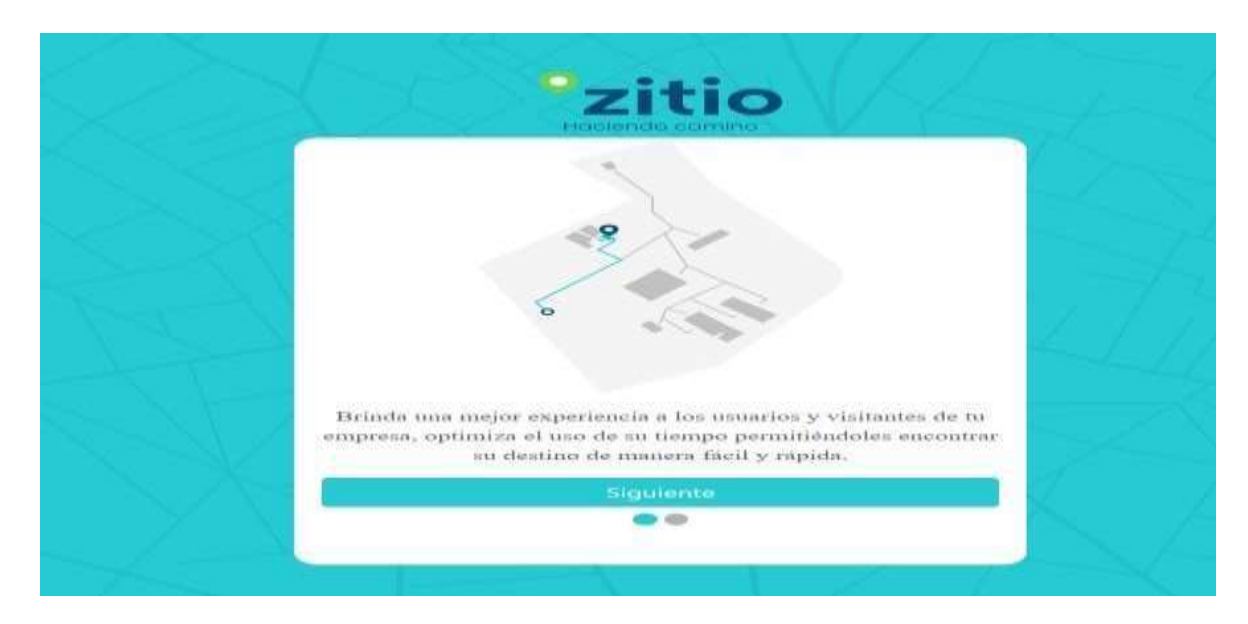

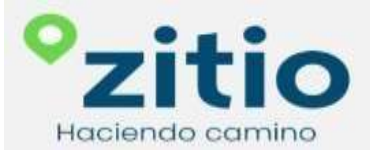

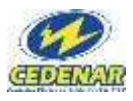

Se debe seleccionar el tipo de persona que ingresa a la empresa si es visitante (Persona que pasa a saludar a alguien), cliente (Proveedores, contratistas y etc.) usuario (Quien tiene contratado un servicio o producto con la empresa).

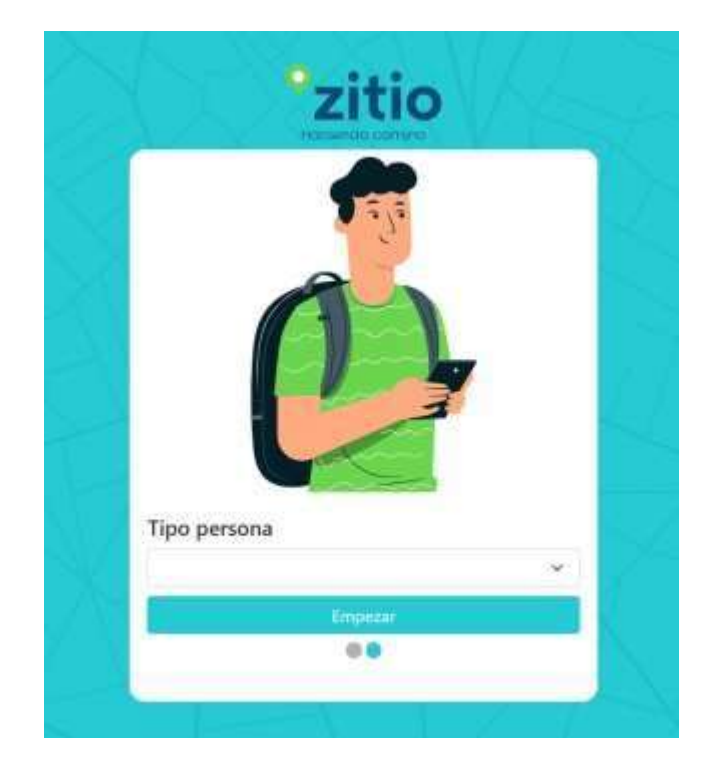

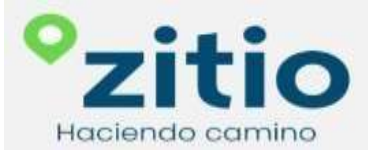

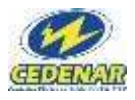

Selecciona las opciones antes mencionadas.

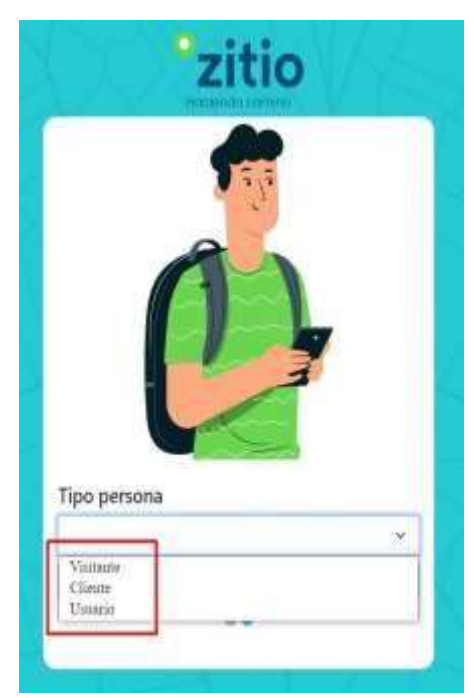

Si su equipo móvil no tiene activo su GPS para la ubicación le pedirá autorización para activar la ubicación geográfica o de lo contrario no podrá ubicar ninguna de las oficinas de la empresa.

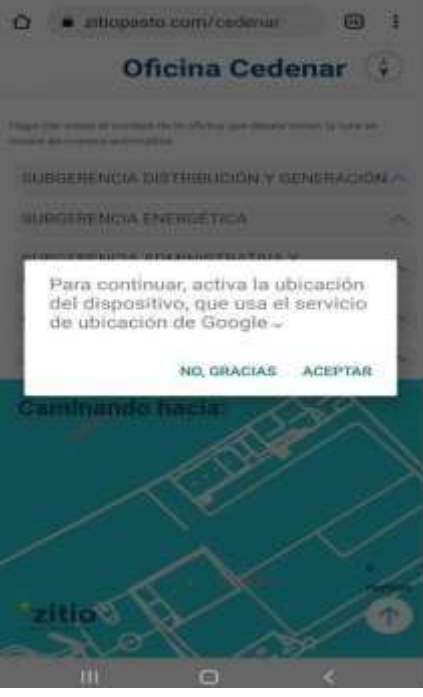

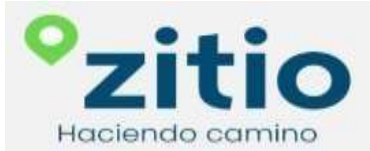

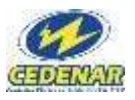

## Podrá seleccionar cualquiera de las oficinas de su interés.

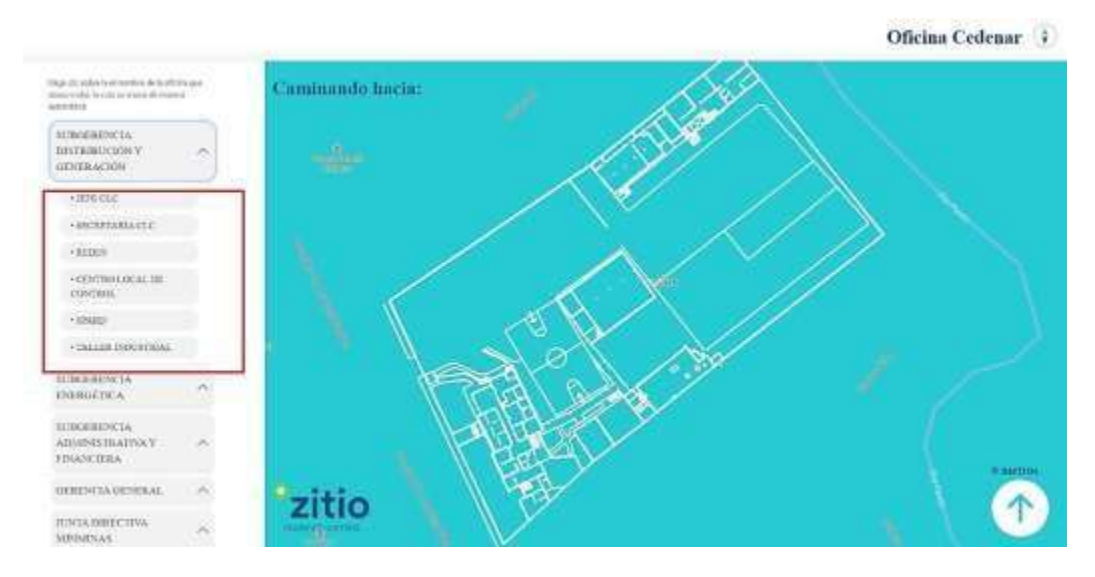

Después de seleccionar una oficina le enseña la ubicación y si da clic en la imagen le indicará información más detallada.

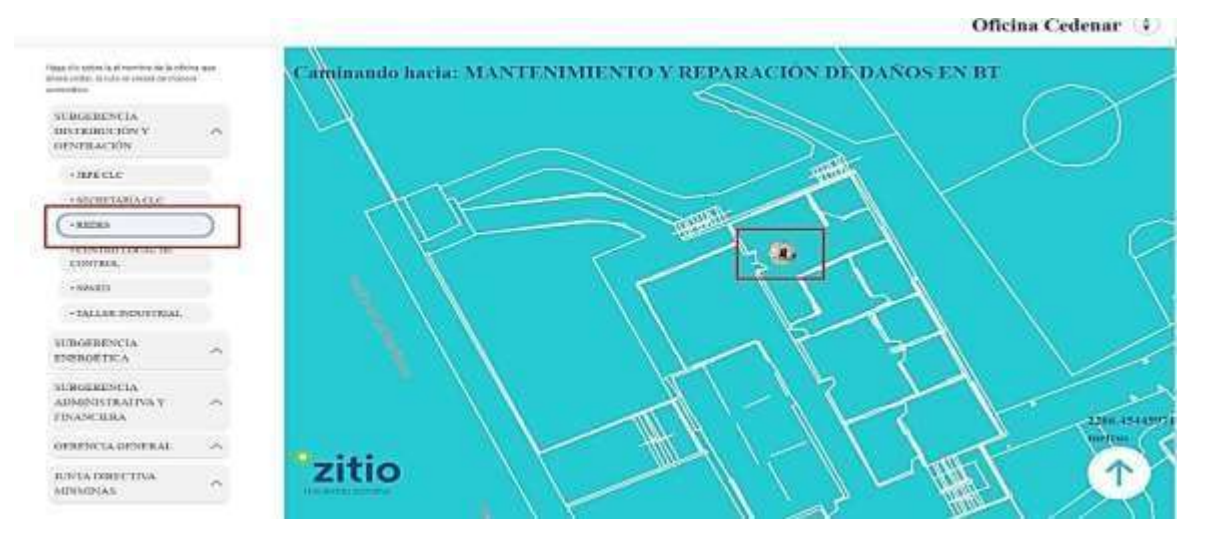

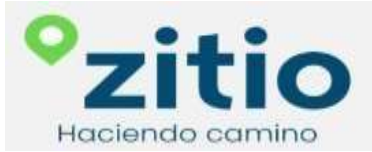

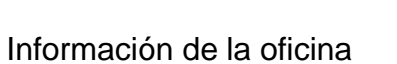

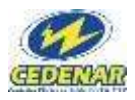

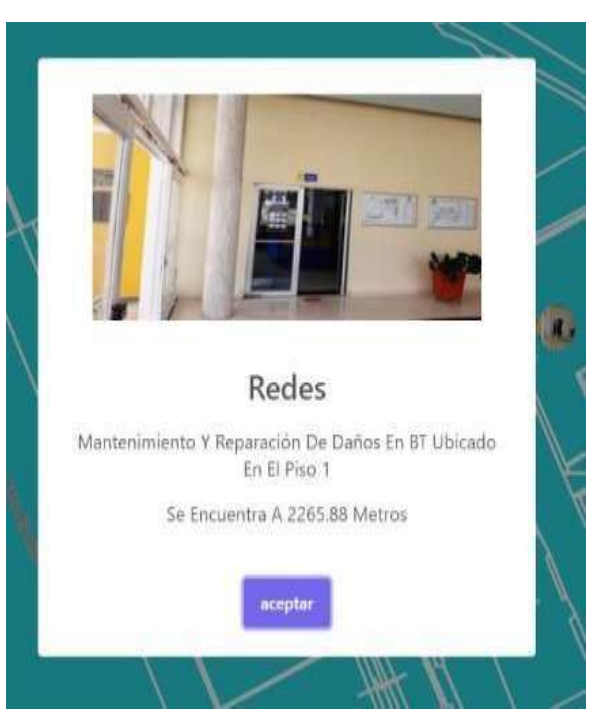

La ruta se marca del sitio donde está ubicado el visitante, cliente o usuario hasta la oficina de destino.

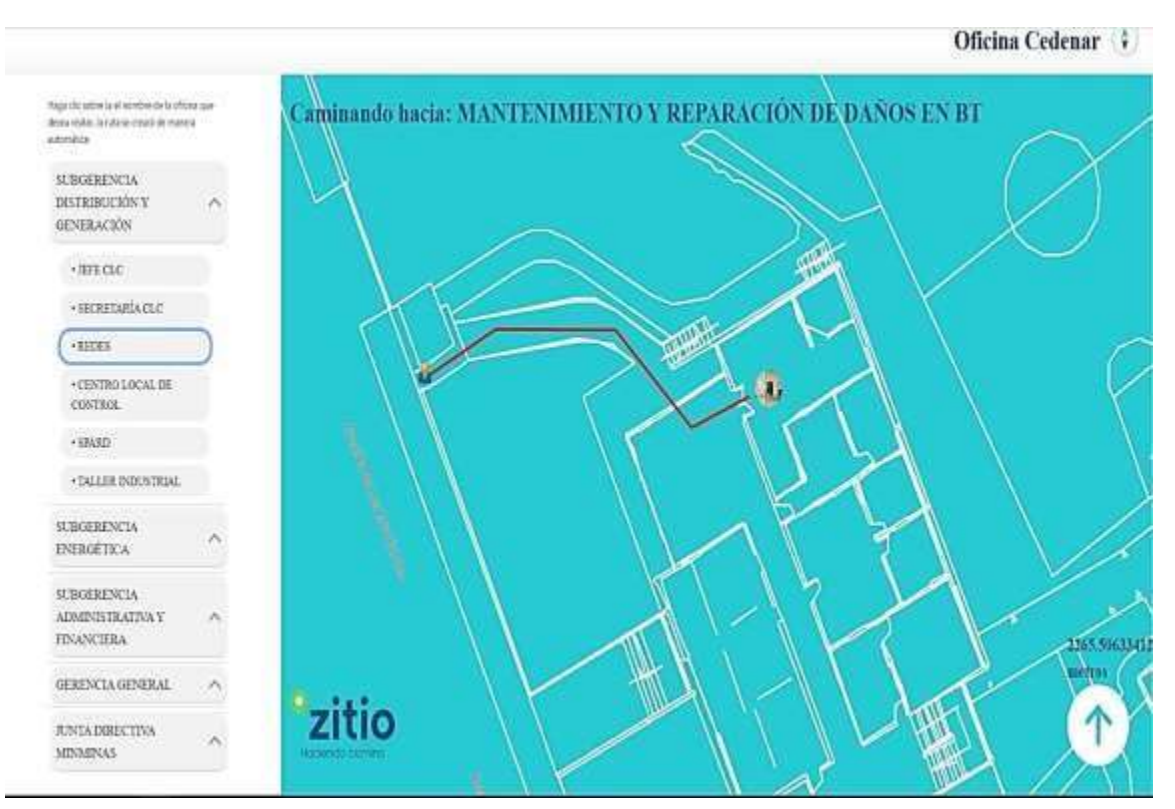

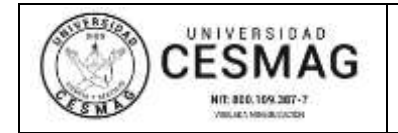

**VERSIÓN:** 1

**FECHA: 13**/MAR/2023

San Juan de Pasto, 13/03/2023

**Biblioteca REMIGIO FIORE FORTEZZA OFM. CAP**. Universidad CESMAG Pasto

Saludo de paz y bien.

Por medio de la presente se hace entrega del Trabajo de Grado / Trabajo de Aplicación denominado **GEORREFERENCIACIÓN PARA LA ORIENTACIÓN Y OPTIMZACIÓN DE TIEMPO VISITANTES, CLIENTES Y USUARIOS DE UNA ORGANIZACIÓN**, presentado por el (los) autor(es) **OSCAR MAURICIO ARTEAGA RODRIGUEZ** y **DANNY GONZALO BEDOYA ENRIQUEZ** del Programa Académico Ingeniería de Sistemas al correo electrónico biblioteca.trabajosdegrado@unicesmag.edu.co.

Manifiesto como asesor(a), que su contenido, resumen, anexos y formato PDF cumple con las especificaciones de calidad, guía de presentación de Trabajos de Grado o de Aplicación, establecidos por la Universidad CESMAG, por lo tanto, se solicita el paz y salvo respectivo.

Atentamente,

) -------------------------------------------------

**JOSÉ MARÍA MUÑOZ BOTINA** Número de documento: 12.985.129 Programa académico: Ingeniería de Sistemas Teléfono de contacto: 31777076403 Correo electrónico: jmmunoz@unicesmag.edu.co

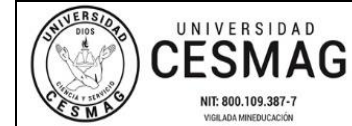

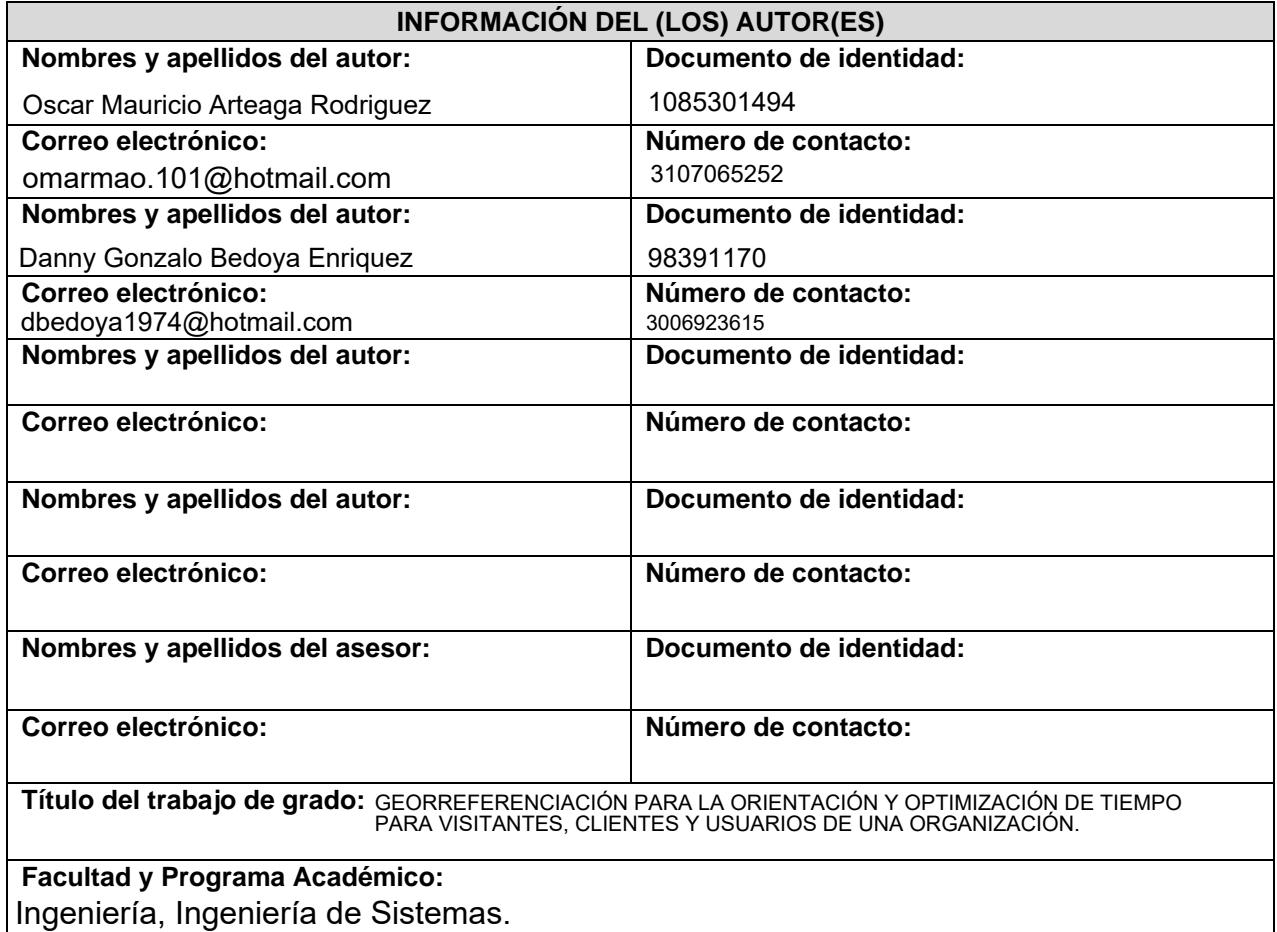

En mi (nuestra) calidad de autor(es) y/o titular (es) del derecho de autor del Trabajo de Grado o de Aplicación señalado en el encabezado, confiero (conferimos) a la Universidad CESMAG una licencia no exclusiva, limitada y gratuita, para la inclusión del trabajo de grado en el repositorio institucional. Por consiguiente, el alcance de la licencia que se otorga a través del presente documento, abarca las siguientes características:

a) La autorización se otorga desde la fecha de suscripción del presente documento y durante todo el termino en el que el (los) firmante(s) del presente documento conserve(mos) la titularidad de los derechos patrimoniales de autor. En el evento en el que deje(mos) de tener la titularidad de los derechos patrimoniales sobre el Trabajo de Grado o de Aplicación, me (nos) comprometo (comprometemos) a informar de manera inmediata sobre dicha situación a la Universidad CESMAG. Por consiguiente, hasta que no exista comunicación escrita de mi(nuestra) parte informando sobre dicha situación, la Universidad CESMAG se encontrará debidamente habilitada para continuar con la publicación del Trabajo de Grado o de Aplicación dentro del repositorio institucional. Conozco(conocemos) que esta autorización podrá revocarse en cualquier momento, siempre y cuando se eleve la solicitud por escrito para dicho fin ante la Universidad CESMAG. En estos eventos, la Universidad CESMAG cuenta con el plazo de un mes después de recibida la petición, para desmarcar la visualización del Trabajo de Grado o de Aplicación del repositorio institucional.

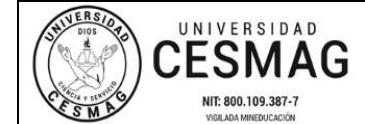

- b) Se autoriza a la Universidad CESMAG para publicar el Trabajo de Grado o de Aplicación en formato digital y teniendo en cuenta que uno de los medios de publicación del repositorio institucional es el internet, acepto(amos) que el Trabajo de Grado o de Aplicación circulará con un alcance mundial.
- c) Acepto (aceptamos) que la autorización que se otorga a través del presente documento se realiza a título gratuito, por lo tanto, renuncio(amos) a recibir emolumento alguno por la publicación, distribución, comunicación pública y/o cualquier otro uso que se haga en los términos de la presente autorización y de la licencia o programa a través del cual sea publicado el Trabajo de grado o de Aplicación.
- d) Manifiesto (manifestamos) que el Trabajo de Grado o de Aplicación es original realizado sin violar o usurpar derechos de autor de terceros y que ostento(amos) los derechos patrimoniales de autor sobre la misma. Por consiguiente, asumo(asumimos) toda la responsabilidad sobre su contenido ante la Universidad CESMAG y frente a terceros, manteniéndola indemne de cualquier reclamación que surja en virtud de la misma. En todo caso, la Universidad CESMAG se compromete a indicar siempre la autoría del escrito incluyendo nombre de(los) autor(es) y la fecha de publicación.
- e) Autorizo(autorizamos) a la Universidad CESMAG para incluir el Trabajo de Grado o de Aplicación en los índices y buscadores que se estimen necesarios para promover su difusión. Así mismo autorizo (autorizamos) a la Universidad CESMAG para que pueda convertir el documento a cualquier medio o formato para propósitos de preservación digital.

**NOTA**: En los eventos en los que el trabajo de grado o de aplicación haya sido trabajado con el apoyo o patrocinio de una agencia, organización o cualquier otra entidad diferente a la Universidad CESMAG. Como autor(es) garantizo(amos) que he(hemos) cumplido con los derechos y obligaciones asumidos con dicha entidad y como consecuencia de ello dejo(dejamos) constancia que la autorización que se concede a través del presente escrito no interfiere ni transgrede derechos de terceros.

Como consecuencia de lo anterior, autorizo(autorizamos) la publicación, difusión, consulta y uso del Trabajo de Grado o de Aplicación por parte de la Universidad CESMAG y sus usuarios así:

• Permito(permitimos) que mi(nuestro) Trabajo de Grado o de Aplicación haga parte del catálogo de colección del repositorio digital de la Universidad CESMAG por lo tanto, su contenido será de acceso abierto donde podrá ser consultado, descargado y compartido con otras personas, siempre que se reconozca su autoría o reconocimiento con fines no comerciales.

En señal de conformidad, se suscribe este documento en San Juan de Pasto a los\_13\_días del mes de 03 del año 2023

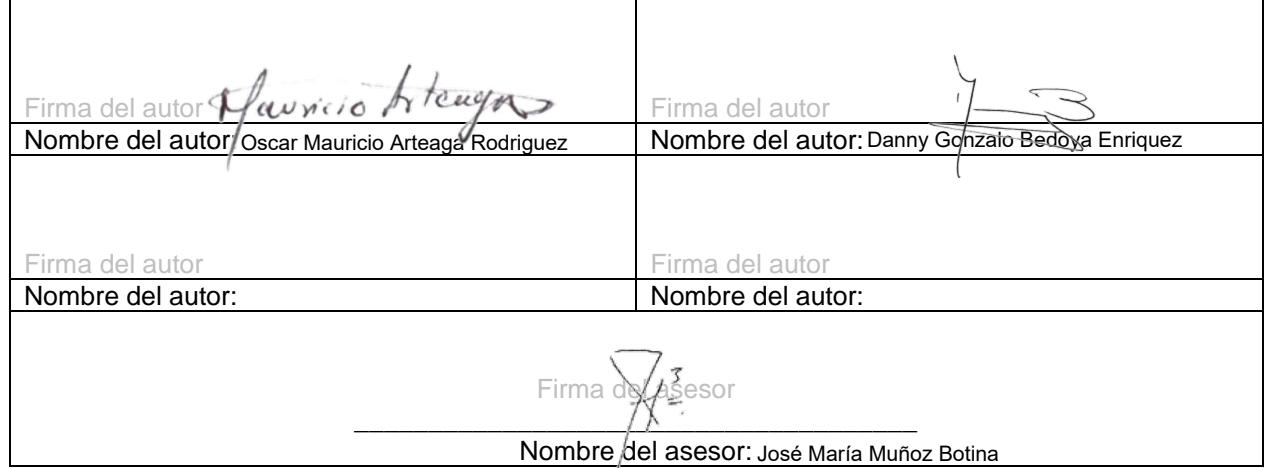